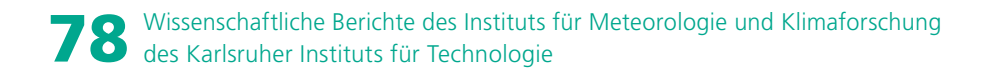

### MANUEL SCHMIDBERGER

# **Hagelgefährdung und Hagelrisiko in Deutschland basierend auf einer Kombination von Radardaten und Versicherungsdaten**

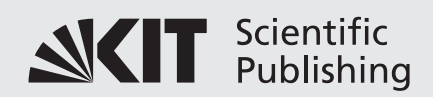

Manuel Schmidberger

### **Hagelgefährdung und Hagelrisiko in Deutschland basierend auf einer Kombination von Radardaten und Versicherungsdaten**

### Wissenschaftliche Berichte des Instituts für Meteorologie und Klimaforschung des Karlsruher Instituts für Technologie (KIT) Band 78

### Herausgeber: Prof. Dr. Ch. Kottmeier

Institut für Meteorologie und Klimaforschung am Karlsruher Institut für Technologie (KIT) Kaiserstr. 12, 76128 Karlsruhe

Eine Übersicht aller bisher in dieser Schriftenreihe erschienenen Bände finden Sie am Ende des Buches.

# **Hagelgefährdung und Hagelrisiko in Deutschland basierend auf einer Kombination von Radardaten und Versicherungsdaten**

von Manuel Schmidberger

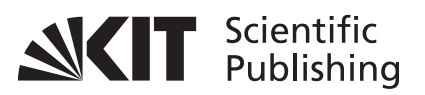

Dissertation, Karlsruher Institut für Technologie KIT-Fakultät für Physik

Tag der mündlichen Prüfung: 12. Januar 2018 Referenten: Prof. Dr. M. Kunz, Prof. Dr. Ch. Kottmeier

**Impressum**

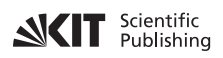

Karlsruher Institut für Technologie (KIT) KIT Scientific Publishing Straße am Forum 2 D-76131 Karlsruhe

KIT Scientific Publishing is a registered trademark of Karlsruhe Institute of Technology. Reprint using the book cover is not allowed.

www.ksp.kit.edu

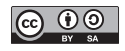

*This document – excluding the cover, pictures and graphs – is licensed under a Creative Commons Attribution-Share Alike 4.0 International License (CC BY-SA 4.0): https://creativecommons.org/licenses/by-sa/4.0/deed.en*

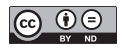

*The cover page is licensed under a Creative Commons Attribution-No Derivatives 4.0 International License (CC BY-ND 4.0): https://creativecommons.org/licenses/by-nd/4.0/deed.en*

Print on Demand 2018 – Gedruckt auf FSC-zertifiziertem Papier

ISSN 0179-5619 ISBN 978-3-7315-0846-5 DOI 10.5445/KSP/1000086012

**Hagelgefährdung und Hagelrisiko in Deutschland basierend auf einer Kombination von Radardaten und Versicherungsdaten**

Zur Erlangung des akademischen Grades eines DOKTORS DER NATURWISSENSCHAFTEN von der Fakultät für Physik des Karlsruher Instituts für Technologie (KIT)

genehmigte

**DISSERTATION** 

von

Dipl.-Met. Manuel Schmidberger aus Friedrichshafen

Tag der mündlichen Prüfung: 12.01.2018

Referent:

Korreferent:

Prof. Dr. M. Kunz

Prof. Dr. Ch. Kottmeier

## **Kurzfassung**

In dieser Dissertation wird ein neuer Ansatz für ein Hagelschadenmodell zur Quantifizierung des Hagelrisikos für Gebäudeschäden mit hohen Wiederkehrperioden vorgestellt.

Aufgrund der geringen horizontalen Ausdehnung von Gewitterzellen, lässt sich Hagel mit klassischen Beobachtungssystemen nicht flächendeckend erfassen. Um diese Beobachtungslücke zu schließen, werden räumlich und zeitlich hoch aufgelöste, dreidimensionale Radardaten im Zeitraum von 2005 bis 2015 (jeweils von April bis September) verwendet. Mit Hilfe des Zellverfolgungsalgorithmus [TRACE3D \(Hand](#page-260-0)werker, 2002) werden die Datensätze hinsichtlich bestimmter Hagelsignaturen ausgewertet und die detektierten Hagelzellen zu zusammenhängenden Zugbahnen verknüpft. Nach der Anwendung von TRACE3D auf die Radardaten liegen detaillierte Informationen für mehrere tausend Zugbahnen schwerer Gewitter vor. Die Verifikation der Ergebnisse erfolgt anschließend mit Hilfe von Beobachtungen und Versicherungsdaten einer Landwirtschaftsversicherung.

Die mit TRACE3D bestimmten Zugbahnen starker konvektiver Ereignisse bilden anschließend die Basis für die Entwicklung eines Modells, mit welchem sich eine beliebig große Stichprobe stochastisch generierter Hagelzugbahnen erstellen lässt. Für die Vulnerabilitätsanalyse werden Schäden vergangener Hagelereignisse untersucht und Vulnerabilitätsfunktionen für unterschiedliche Gebäudearten abgeleitet. Mit diesen Vulnerabilitätsfunktionen lässt sich die Gefährdung und die Vulnerabilität zu einem resultierenden mittleren Schadenverhältnis verbinden. Diese Vulnerabilitätsfunktionen ermöglichen die Berechnung der zu erwartenden Hagelschäden für eine beliebig große Stichprobe von stochastisch generierten Hagelzugbahnen.

Mit Hilfe des stochastischen Schadenmodells ist trotz des kurzen Beobachtungszeitraums von nur 11 Jahren eine robuste Schätzung des Hagelrisikos für ein vorgegebenes Portfolio möglich. Eine Simulationsdauer von beispielsweise 10 000 Jahren stellt eine ausreichend große Stichprobe zur Verfügung, so dass Aussagen über maximal mögliche Schäden mit Wiederkehrperioden von beispielsweise 100 oder 200 Jahren getroffen werden können. Zusätzlich ermöglicht eine weitere Modellversion eine schnelle Schadenschätzung nach realen Ereignissen, um die Schadenregulierung nach einem Hagelsturm zu optimieren und zu beschleunigen.

# **Inhaltsverzeichnis**

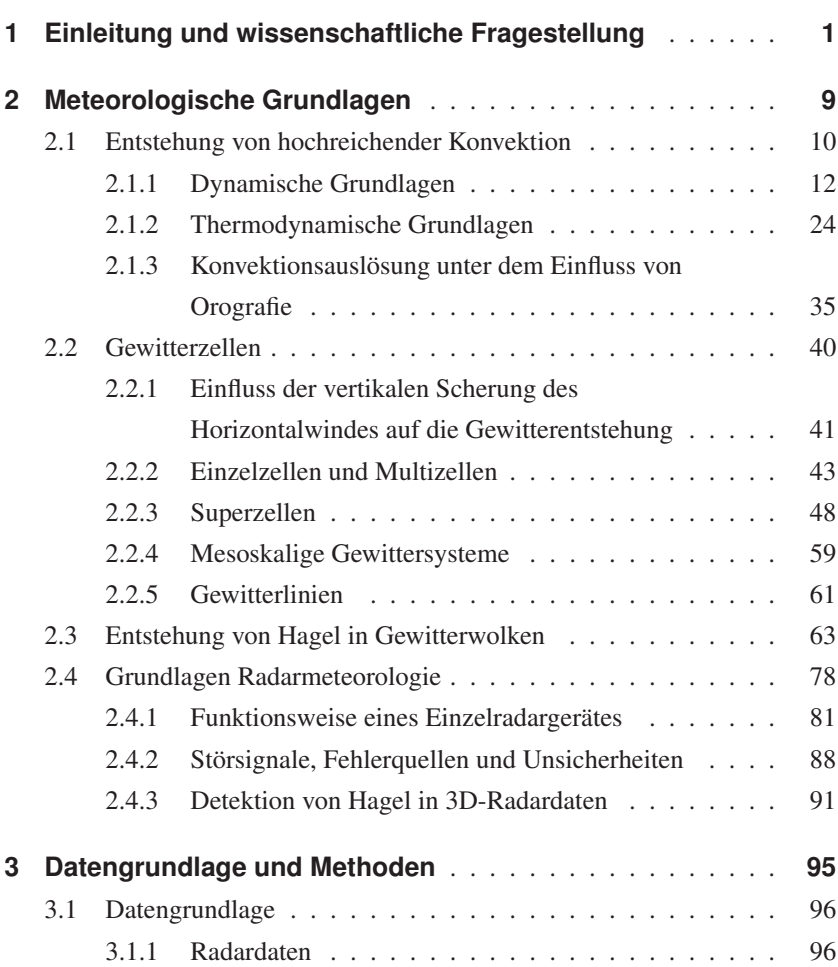

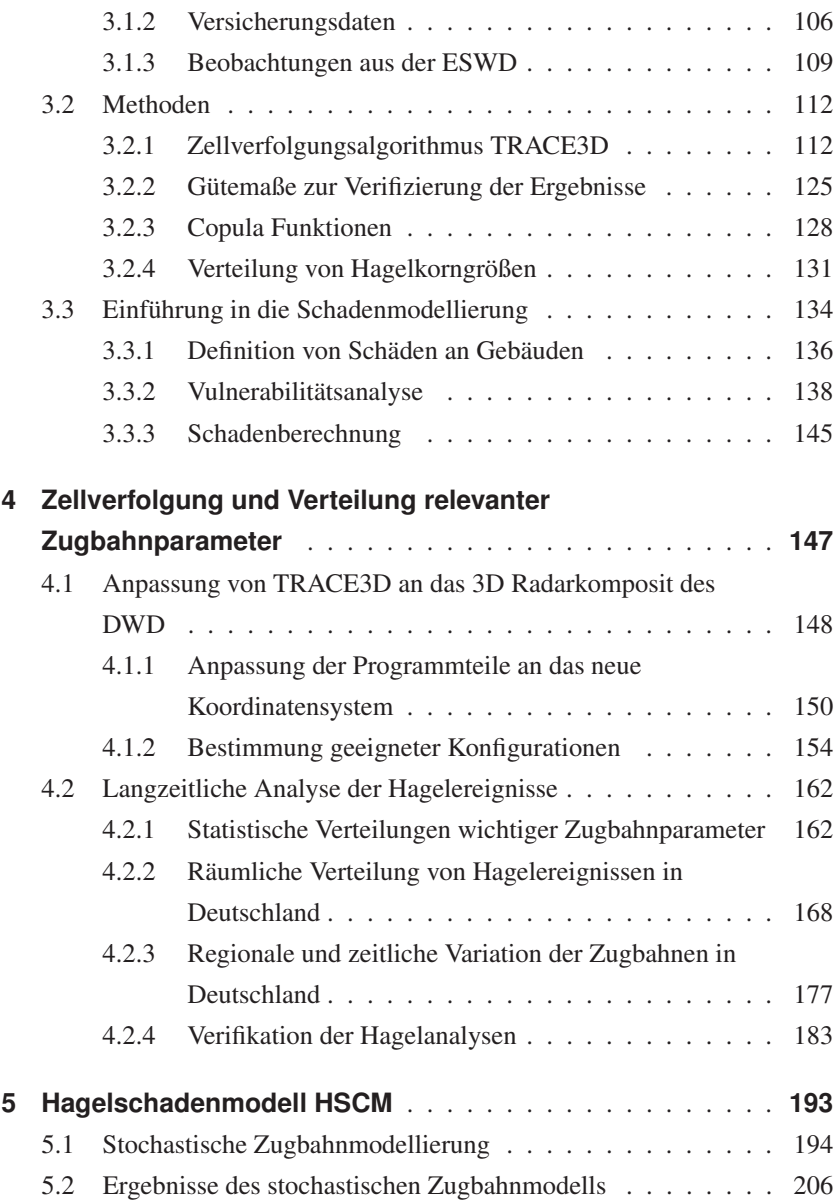

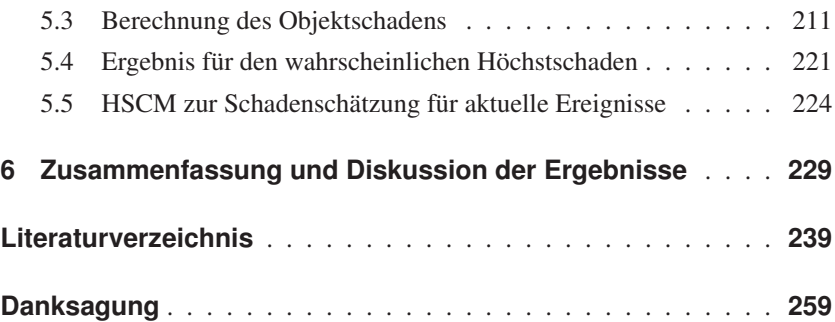

## <span id="page-16-0"></span>**1 Einleitung und wissenschaftliche Fragestellung**

Während des Sommerhalbjahres treten in Deutschland häufig Gewitter auf, welche oft von meteorologischen Phänomenen mit hohem Gefahrenpotential begleitet werden. Neben Blitzschlag können Starkregen, konvektive Starkwindböen, Hagel und sogar Tornados als Begleiterscheinung einer Gewitterzelle auftreten. Diese extremen Wetterphänomene führen teilweise zu großen Schäden an Gebäuden, Fahrzeugen und in der Landwirtschaft, in Einzelfällen können sie sogar Menschenleben gefährden.

An der Entstehung hochreichender Konvektion sind viele Prozesse und Mechanismen beteiligt. Dabei kommt es zur Wechselwirkung von Mechanismen sowohl auf der lokalen als auch auf der globalen Skala. Notwendige Voraussetzungen für die Entstehung hochreichender Konvektion sind feucht-warme Luftmassen in den unteren Luftschichten, eine bedingt labil geschichtete Atmosphäre und ein wirksamer Auslösemechanismus. Durch den Auslösemechanismus kann ein feucht-warmes Luftpaket so lange gehoben werden, bis es Sättigung erlangt [\(Markowski und Richardson, 2010\)](#page-265-0). Erreicht das Luftpaket dabei ein Niveau, in dem es wärmer ist als die Umgebung, erfährt es einen weiteren, freien Auftrieb. Hochreichenden Feuchtkonvektion kann durch großskalige Wettersysteme wie Höhentiefs oder Fronten ausgelöst werden, aber auch durch lokale Strömungen wie Sekundärzirkulationen an Berghängen oder durch thermischen Auftrieb infolge von solarer Einstrahlung. Auch an orografischen Hindernissen kann es zur notwendigen Hebung kommen. Je nach Höhe der Erhebung, der Anströmgeschwindigkeit der

Luftmasse und der Stabilität der Atmosphäre kommt es dabei zur Um- oder Überströmung des Hindernisses. Die Modifikation der Strömung führt dann zu unterschiedlichen Konvergenz- und Divergenzbereichen am Boden. Diese können sich konvektionsbegünstigend oder konvektionshemmend auswirken [\(Brombach, 2012;](#page-255-0) [Houze, 2014;](#page-262-0) [Köbele, 2014;](#page-263-0) [Puskeiler et al., 2016\)](#page-268-0).

Neben den genannten Bedingungen spielt nach der Auslösung der Konvektion die vertikale Änderung des Horizontalwindes, also die Windscherung, eine wichtige Rolle in der weiteren Entwicklung der Konvektion [\(Markowski und](#page-265-0) [Richardson, 2010\)](#page-265-0). Je nachdem, wie stark diese horizontale Windscherung ausgeprägt ist, bilden sich bevorzugt bestimmte Gewittersysteme aus. Während sich Einzelzellen generell bei einer schwachen Windscherung häufig selbst die Zufuhr feucht-warmer Luft aus bodennahen Luftschichten abschneiden, können Multizellen, Superzellen und mesoskalige konvektive System bei starker Windscherung deutlich länger existieren. Abhängig von den großräumigen Bedingungen können sich so beispielsweise Superzellen innerhalb mehrere Stunden teilweise mehrere Hundert Kilometer bewegen.

Die Hagelbildung in Gewitterwolken setzt voraus, dass das konvektive System über einen größeren Zeitraum hinweg besteht. Zusätzlich muss eine ausreichende Anzahl an unterkühlten Wolkentröpfchen und Eiskristallen vorhanden sein [\(Pruppacher und Klett, 2010\)](#page-268-1). Durch Anlagerung von Flüssigwasser an Eiskristalle können daraus im weiteren Verlauf Graupel- oder Hagelkörner entstehen. Steht genug Feuchtigkeit zur Verfügung und weist die Gewitterzelle hohe Aufwindgeschwindigkeiten auf, können die Hagelkörner je nach Verweildauer in der Wolke weiter anwachsen und Durchmesser von mehreren Zentimetern erreichen [\(Pruppacher und Klett, 2010;](#page-268-1) [Houze, 2014\)](#page-262-0). Die größten Hagelkörner treten in Superzellen auf, da deren Eigenschaften optimale Voraussetzungen für die Entstehung von Hagel bieten. Wegen der starken Aufwinde und dem rotierenden Aufwindbereich ist die Verweildauer der Eisteilchen im – für das Wachstum von Hagel – günstigen Bereich

innerhalb von Superzellen maximal. In der Umgebung einer Superzelle am 6. August 2013 auf der Schwäbischen Alb konnte das mit einem Durchmesser von 14,1 cm bisher größte Hagelkorn in Deutschland gefunden werden.

Während den Sommermonaten von April bis September führt Hagel zu erheblichen Schadensummen in Deutschland. Obwohl die räumliche Ausdehung der von Hagel betroffenen Fläche gering ist, kann der Gesamtschaden innerhalb der betroffenen Gebiete groß sein. So zogen beispielsweise am 27. und 28. Juli 2013 zwei Superzellen über Deutschland hinweg, die einen versicherten Gesamtschaden von 2,7 Mrd. Euro [\(SwissRe, 2014\)](#page-271-0) verursachten. Zwischen den Jahren 2005 und 2015 war Hagel in Baden-Württemberg für einen mittleren Jahresschaden von rund 80 Mio. Euro verantwortlich [\(Gegler, 2015\)](#page-259-0). Neben der Fallgeschwindigkeit und dem Gewicht der Hagelkörner beeinflusst auch die horizontale Windgeschwindigkeit den Schaden, der durch Hagel entsteht (z.B. [Changnon, 1977;](#page-256-0) [Schiesser et al., 1999;](#page-269-0) [Hohl et al.,](#page-261-0) [2002a;](#page-261-0) [Schuster et al., 2006\)](#page-269-1). Während einige landwirtschaftliche Kulturen schon bei Hagelkörnern mit einem Durchmesser von weniger als 1 cm Schaden nehmen, werden Gebäude in der Regel erst ab einer Korngröße von 2 cm beschädigt [\(Webb et al., 1986;](#page-272-0) [Hohl et al., 2002a;](#page-261-0) [Dessens et al., 2007;](#page-257-0) [Stucki und Egli, 2007\)](#page-270-0). So hat eine Superzelle am 26. Mai 2009 den größten Hagelschaden in der Geschichte der Landwirtschaftsversicherung Vereinigte Hagelversicherung (VH) angerichtet [\(Puskeiler, 2013\)](#page-268-2), wohingegen der Schaden an Gebäuden gering war.

Die Beobachtung der meist kleinräumigen Hagelzugbahnen ist mit klassischen Beobachtungsmethoden nicht oder nur unzureichend möglich. Mit einem mittleren Messstellenabstand von rund 20 km [\(Blahak, 2005;](#page-255-1) [Peters, 2008\)](#page-267-0) ist selbst das verhältnismäßig hoch aufgelöste Niederschlagsmessnetz in Deutschland für konvektive Zellen zu grobmaschig. Aufgrund der wenigen zuverlässigen Daten über die Verteilung und Intensität der Hagelzüge fehlt es an Möglichkeiten, das Hagelrisiko adäquat zu quantifizieren.

Risiko setzt sich dabei zum einen aus der Gefährdung, zum anderen aus der Vulnerabilität und Exposition der betroffenen Objekte zusammen. Besonders bei räumlich und zeitlich kleinskaligen Ereignissen wie den Hagelgewittern ist eine hoch aufgelöste Beschreibung der Gefährdung ein wichtiger Bestandteil der Risikoquantifizierung.

Um Hagelgewitter an bestimmten Orten (Exposition) hochaufgelöst zu detektieren, werden häufig Daten von Fernerkundungssystemen wie Radar oder Satelliten als Proxy für Hagel verwendet, da diese die geforderte hohe räumliche und zeitliche Auflösung aufweisen. Die Radardaten des DWD liegen dabei als zweidimensionale und dreidimensionale Daten vor. Während die 2D - Daten lediglich die maximalen Reflektivitäten in den unteren Elevationen projiziert auf eine Ebene beinhalten, enthalten die 3D - Daten Informationen über eine vertikale Distanz von 12 km. Verschiedene Detektionskriterien [\(Auer,](#page-254-0) [1972;](#page-254-0) [Mason, 1971;](#page-266-0) [Waldvogel et al., 1979;](#page-272-1) [Kunz und Kugel, 2015\)](#page-264-0) ermöglichen es, durch bestimmte Reflektivitätsmuster in den 2D - und 3D - Radardaten auf Hagel am Boden zu schließen. [Puskeiler et al.](#page-268-0) [\(2016\)](#page-268-0) beispielsweise fanden heraus, dass die Berücksichtigung der vertikalen Struktur der 3D - Radardaten basierend auf einem optimierten Hagelkriterium nach [Waldvogel et al.](#page-272-1) [\(1979\)](#page-272-1) die Detektion von Hagel gegenüber 2D - Radardaten ab einem bestimmten Schwellenwert [\(Mason, 1971\)](#page-266-0) verbessert. Vergleichbare Ansätze für hochaufgelöste und radarbasierte Verteilungen von Hagelhäufigkeiten existieren auch für weitere mitteleuropäische Länder wie beispielsweise für die Schweiz [\(Nisi et al., 2016\)](#page-266-1), Belgien [\(Lukach et al., 2017\)](#page-265-1), Österreich [\(Svabik et al.,](#page-270-1) [2013\)](#page-270-1) oder Frankreich [\(Fluck, 2017\)](#page-259-1). Da Radardaten nicht für alle Regionen verfügbar sind und oftmals unterschiedliche Radargeräte zum Einsatz kommen, wird die Hagelhäufigkeit für größere Bereiche wie beispielsweise Europa auch anhand von Satellitendaten bestimmt [\(Punge et al., 2014\)](#page-268-3).

Neben der Beschreibung der Gefährdung, ist die Beschreibung der Vulnerabilität ein wichtiger Bestandteil, um das Hagelrisiko zu quantifizieren. Die Vulnerabilität ist ein Maß dafür, wie anfällig ein System auf äußere Einwirkungen wie meteorologische Naturgefahren reagiert. Neben dem Durchmesser und der Fallgeschwindigkeit der Hagelkörner sowie der horizontalen Windgeschwindigkeit spielen auch die Eigenschaften des betroffenen Objekts eine entscheidende Rolle bei der Entstehung des Schadens. Der Schaden variiert sowohl durch die unterschiedlichen Gebäudetypen als auch durch die unterschiedliche Intensität, die auf das Gebäude wirkt. Durch geeignete Vulnerabilitätsfunktionen lässt sich die Abhängigkeit von Schaden und Intensität für bestimmte Gebäudetypen beschreiben. Diese Funktionen können aus der Analyse vergangener Hagelzüge empirisch bestimmt werden. Aufgrund der wenigen Informationen bezüglich der Korngröße und häufig fehlender, detaillierter Angaben über entstandene Schäden erweist sich die Bestimmung von Vulnerabilitätsfunktionen ebenfalls als schwierig. Daher existieren bisher nur wenige Arbeiten, die sich mit der Bestimmung von Vulnerabilitätsfunktionen für Gebäude, auf die Hagel einer bestimmten Intensität einwirkt, beschäftigen (z.B. [Andrews und Blong, 1997;](#page-254-1) [Hohl et al.,](#page-261-0) [2002a;](#page-261-0) [Schuster et al., 2006\)](#page-269-1).

Der kurze Zeitraum verfügbarer Fernerkundungsdaten stellt für die Schätzung eines maximal möglichen Schadens (engl. "probable maximum loss"; PML) durch Hagel mit Wiederkehrperioden von 100 oder mehr Jahren ein Problem in der Entwicklung robuster Risikomodelle dar. Aufgrund der Schwierigkeit, die Hagelgefährdung sinnvoll zu bestimmen, sind bisher nur wenige Hagelrisikomodelle verfügbar. Das am weitesten verbreitete Hagelschadenmodell für den mitteleuropäischen Raum ist "HailCalc Europe" von der Firma Risk Management Solutions (RMS). Dieses Modell, basierend auf den Arbeiten von [Hohl et al.](#page-261-0) [\(2002a,](#page-261-0)[b\)](#page-261-1), verbindet Radardaten mit der hagelkinetischen Energie und verknüpft diese mit Hagelschäden. Zusätzlich existieren einige hauseigene Schadenmodelle von Versicherungen, die zumeist lediglich auf einer statistischen Auswertung der bisher aufgetretenen Schäden basieren und aufgrund fehlender Informationen gänzlich auf die Beschreibung der Gefährdung von meteorologischer Seite her verzichten. Dies führt bei der Schätzung eines maximal möglichen Schadens mit einer Wiederkehrperiode von 200 Jahren (PML200) teilweise zu erheblichen Unsicherheiten. Dieses PML200 spielt bei der Regulierung von Versicherungen eine wichtige Rolle für die Bildung entsprechender Rücklagen, um bei Eintritt eines solchen Ereignisses solvent zu bleiben.

Das Ziel dieser Arbeit ist es, neue Methoden zu entwickeln, um mit den verfügbaren Daten sowohl die Gefährdung als auch die Vulnerabilität bestmöglich zu beschreiben. Nur dadurch kann eine wissenschaftlich fundierte Quantifizierung des Hagelrisikos gewährleistet werden. Basierend auf den Ergebnissen für die bestmögliche Detektion von Hagel aus [Puskeiler et al.](#page-268-0) [\(2016\)](#page-268-0) werden die 3D - Radardaten des DWD für den Zeitraum von 2005 bis 2015 mit Hilfe des Zellverfolgungsalgorithmus TRACE3D [\(Handwerker, 2002\)](#page-260-1) ausgewertet. Dafür wird TRACE3D so kalibriert, dass der Algorithmus in der Lage ist, möglichst viele Hagelzüge in den Radardaten zu detektieren und dabei möglichst wenige konvektive Ereignisse ohne Hagel zu erkennen. Die resultierenden Zugbahnen dieser historischen, potentiellen Hagelereignisse bilden die Grundlage eines neu entwickelten stochastischen Zugbahnenmodells. Mit Hilfe des stochastischen Ansatzes ist es möglich, eine Vielzahl von potentiellen Hagelereignissen zu erzeugen, welche den Charakteristika der Zugbahnen aus den vorliegenden historischen Daten entsprechen. Da die Datengrundlage lediglich elf Jahre umfasst, ist ein robustes Modell zur Vervielfältigung der Ereignisse essentiell wichtig für die Schätzung eines PML200. Des Weiteren sollen durch Vulnerabilitätsanalysen vergangener Hagelereignisse neue Erkenntnisse über die statistische Verteilung von Hagelschäden an Gebäuden gewonnen werden. Hierzu stehen detaillierte Informationen über historische Schäden einer Gebäudeversicherung über einen Zeitraum von 1986 bis 2015 zur Verfügung. Geeignete Schadenfunktionen

können anschließend die Vulnerabilität betroffener Gebäude mit der Intensität der Hagelereignisse zu einem Schadengrad verknüpfen.

Mit Hilfe des stochastischen Zugbahnenmodells und der bestimmten Vulnerabilitätsfunktionen lassen sich für jeden einzelnen stochastischen Hagelzug einer beliebigen Stichprobe Schadenhöhen mit bestimmten Jährlichkeiten berechnen. Zusätzlich kann das Modell auf historische und aktuelle, reale Zugbahnen angewandt werden. Dies ermöglicht auch eine schnelle Schadenschätzung für aktuelle Ereignisse unmittelbar nach deren Eintreten.

Für die räumliche und zeitliche Analyse der Radardaten sowie die Aufbereitung der Ergebnisse ergeben sich folgende wichtigen Fragen:

- Lassen sich mit Hilfe von TRACE3D potentielle Hagelzugbahnen im Radarkomposit des DWD plausibel detektieren?
- Welche Eigenschaften haben die Zugbahnen schwerer konvektiver Ereignisse in Deutschland?
- Auf welche Größe können Hagelkörner in einer Hagelzugbahn in Deutschland maximal anwachsen?
- Wie sieht die räumliche Verteilung detektierter Zugbahnen aus?
- Wie unterscheiden sich die Charakteristika der Zugbahnen innerhalb von Deutschland?
- Lassen sich die Ergebnisse aus der Analyse potentieller Hagelzugbahnen als Basis für ein stochastisches Zugbahnenmodell verwenden?
- Wie lassen sich die historischen Verteilungen am besten durch die stochastische Modellierung abbilden?

Bevor die Gefährdung und die Vulnerabilität zu einem Risiko verknüpft werden kann, ergeben sich für die Vulnerabilitätsanalyse die nachfolgend formulierte Fragen:

- Wie stark sind unterschiedliche Gebäudeteile von Hagel betroffen?
- Wie stark kann ein Gebäude maximal durch Hagel beschädigt werden?
- Wie lässt sich der Zusammenhang zwischen Schaden und Hagelkorngröße bestmöglich beschreiben?

Diese Fragen können anhand ausführlicher Analysen und der Entwicklung neuer Methoden eingehend untersucht werden. Mit der robusten Beschreibung der Gefährdung und Vulnerabilität kann unter Kenntnis der Exposition das Risiko für ein beliebiges Portfolio quantifiziert werden.

Die Arbeit ist folgendermaßen gegliedert: Kapitel [2](#page-24-0) gibt einen Überblick über die dynamischen und thermodynamischen Grundlagen. Die Entstehung der unterschiedlichen konvektiven Systeme und der damit verbundenen Entstehung von Hagel bilden dabei ein zentrales Thema. Anschließend folgt eine Beschreibung der Funktionsweise des Messprinzips eines Radargeräts. In Kapitel [3](#page-110-0) schließt sich eine Beschreibung der zur Verfügung stehenden Datensätze (Radardaten, Versicherungsdaten und Beobachtungsdaten) und der für diese Arbeit benötigten Methoden zur Auswertung an. Die vorgestellten Methoden beinhalten neben Verifikationsmethoden und statistischen Methoden zur Beschreibung abhängiger Verteilungsfunktionen auch eine kurze Einführung in die Modellierung von Schäden an Gebäuden und in die Vulnerabilitätsanalyse. In Kapitel [4](#page-162-0) werden nach einem Überblick über die Anpassung von TRACE3D an die verwendete Datensätze die Ergebnisse der Gefährdungsanalysen vorgestellt und diskutiert. Die Ergebnisse aus Kapitel [4](#page-162-0) bilden die Grundlage für die Entwicklung des stochastischen Zugbahnenmodells das zusammen mit dem in dieser Arbeit entwickelten Hagelschadenmodell "Hagelrisiko Schadenmodellierung" (HSCM) in Kapitel [5](#page-208-0) vorgestellt wird. Abschließend folgt in Kapitel [6](#page-244-0) eine Zusammenfassung und Diskussion der Ergebnisse.

## <span id="page-24-0"></span>**2 Meteorologische Grundlagen**

In der Meteorologie wird grundsätzlich zwischen zwei Arten von Niederschlag unterschieden. Auf der einen Seite steht der großflächige, oft länger anhaltende aber zumeist verhältnismäßig schwache stratiforme Niederschlag. Auf der anderen Seite tritt vor allem im Sommer der konvektive Niederschlag in Erscheinung. Dieser zeichnet sich durch eine geringe horizontale Ausdehnung und eine zumeist kurze Dauer aus. Aufgrund der häufig hohen Intensitäten tragen diese kurzen und räumlich sehr begrenzten konvektiven Ereignisse dazu bei, dass in Mitteleuropa in den Sommermonaten im klimatologischen Mittel die höchsten Niederschlagsmengen gemessen werden.

Schwere Gewittersysteme reichen häufig bis in die Tropopause und erreichen in unseren Breiten ihre Wolkenobergrenze in 12 bis 14 km Höhe. Diese sogenannten Cumulonimbus-Wolken erkennt man an dem charakteristischen Amboss am Oberrand der Wolke. Hier bildet die Tropopause eine natürliche Begrenzung der darunterliegenden Troposphäre und verhindert, dass die Luft weiter aufsteigen kann. Die Luft muss zur Seite weg strömen und bildet dadurch eine ambossförmige Struktur.

Die folgenden Unterkapitel beschreiben die thematischen Ansätze zur Entstehung von hochreichender Konvektion. Kapitel [2.1](#page-25-0) bietet einen Überblick über konvektionsrelevante Größen und erläutert die dynamischen und thermodynamischen Prozesse, welche zur Auslösung von hochreichender Konvektion führen. Anschließend folgt ein Überblick über die verschiedenen Arten der Gewittersysteme in Kapitel [2.2.](#page-55-0) Darauf aufbauend liegt der Fokus

in Kapitel [2.3](#page-78-0) auf den mikroskaligen Prozessen, welche für die Entstehung von Wolken- und Niederschlagströpfchen sowie von Eisteilchen bis hin zu Hagelkörnern von Bedeutung sind. Abschließend gibt Kapitel [2.4](#page-93-0) einen kurzen Überblick in die Grundlagen der Radarmeteorologie und den Möglichkeiten der radargestützten Fernerkundung zur Hagelerkennung.

### <span id="page-25-0"></span>**2.1 Entstehung von hochreichender Konvektion**

Konvektion beschreibt allgemein die Massenbewegung innerhalb eines Fluids, die zum Transport und zur Durchmischung der Eigenschaften des Fluids führt [\(AMS, 2000\)](#page-254-2). Mathematisch heißt das, die gesamte zeitliche Änderung einer Eigenschaft φ, die ein Beobachter misst, wenn er sich mit der Partikel mitbewegt, erfolgt über die Euler-Zerlegung

$$
\frac{\Delta \phi}{\Delta t} = \frac{\delta \phi}{\delta t} - \mathbf{U} \cdot \nabla \phi \tag{2.1}
$$

wobei  $U = iu + jv + kw$  den dreidimensionalen Geschwindigkeitsvektor des Fluids repräsentiert [\(Pichler, 1997;](#page-267-1) [Holton, 2004;](#page-261-2) [Beheng, 2005\)](#page-254-3). Die zeitliche Anderung der Eigenschaft  $\phi$  in einem bestimmten Volumen erfolgt also zum einen über die direkte Änderung von  $\phi$  mit der Zeit an einem festen Punkt (Lagrangesche Betrachtungsweise). Diese Änderung kann beispielsweise durch chemische Umwandlungsprozesse, Diffusion oder anderen Quellprozesse hervorgerufen werden. Zum anderen ändert sich die Eigenschaft φ durch die Bewegung des betrachteten Volumens durch ein inhomogenes φ-Feld entsprechend des Advektionsterms −U·∇φ.

In der Meteorologie bezeichnet Konvektion den vertikalen Transport eines Luftpaketes mit seinen physikalischen Eigenschaften. Diese Vorgänge laufen in der Atmosphäre kontinuierlich ab. Es handelt sich dabei um kleine Thermikblasen oder -schläuche mit einem Durchmesser von wenigen 100 m [\(Hasel, 2006;](#page-260-2) [Straub, 2008\)](#page-270-2). Werden beispielsweise an einem heißen

Sommertag der Boden und die angrenzenden Luftschichten stark erhitzt, so steigen die warmen Luftpakete aufgrund ihrer geringeren Dichte auf. Auch die horizontale Advektion kalter Luft in höheren Luftschichten begünstigt das Aufsteigen darunterliegender wärmerer Luftpakete. Diesen Effekt bezeichnet man als freie Konvektion.

Bei erzwungener Konvektion beeinflussen äußere Umstände die Strömung derart, dass ein Luftpaket erst in eine – für konvektive Prozesse – begünstigte Umgebung gelangt und von dort aus frei aufsteigen kann. Strömt beispielsweise eine Luftmasse über ein Hindernis (z.B. ein Gebirge), so wird die Luftmasse zur Hebung gezwungen und es kann dabei Konvektion ausgelöst werden. Ebenfalls können sich großskalige, in die globale Zirkulation eingebundene Wellenmuster in der mittleren und oberen Troposphäre begünstigend auf die Auslösung von Konvektion auswirken. So kommt es beispielsweise vorderseitig eines Höhentrogs durch Advektion positiver Vorticity zur Hebung führen. Verfügt die Atmosphäre über einen ausreichenden Feuchtigkeitsgehalt, bilden sich durch Kondensationsprozesse Wolken, so dass die konvektiven Vorgänge sichtbar werden.

Im Sommerhalbjahr, wenn die Sonne die Erdoberfläche signifikant erhitzt, lässt sich oft die volle Bandbreite an konvektiver Bewölkung beobachten. Im Anfangsstadium bilden sich zunächst flache "Schönwetterwolken" (sogenannte "cumulus humilis") mit einem Durchmesser von wenigen Kilometern und geringer vertikaler Ausdehnung. Kann das Luftpaket weiter ungehindert aufsteigen, bilden sich blumenkohlartige Wolken wie beispielsweise "Cumulus mediocris" bis hin zu hochreichenden Gewitterwolken, sogenannten "Cumulus congestus" und "Cumulonimbus-Wolken". Cumulonimbusse repräsentieren die größte und vertikal am weitesten ausgedehnten Wolkengattung in der Troposphäre. Sie sind häufig daran zu erkennen, dass sich an deren Oberrand ein ambossförmiger Wolkenschirm ausbildet.

### <span id="page-27-0"></span>**2.1.1 Dynamische Grundlagen**

Die Entstehung von hochreichender Konvektion inklusive Wolkenund Niederschlagsbildung basiert auf einer komplexen Wechselwirkung dynamischer, thermodynamischer und wolkenmikrophysikalischer Prozesse. Das folgende Kapitel gibt einen Überblick über die dynamischen Grundlagen der Konvektionsentstehung.

### **Bewegungsgleichung und Vertikalbewegung**

Um die Entstehung hochreichender Konvektion physikalisch zu beschreiben, wird meist auf die Paketmethode zurückgegriffen (z.B. [Bjerknes, 1938;](#page-254-4) [Doswell und Markowski, 2004;](#page-258-0) [Markowski und Richardson, 2010\)](#page-265-0). Diese beschreibt die Prozesse, die ein Luftpaket durchläuft, während es Hebung erfährt, und setzt diese in Relation zu seiner Umgebung. Der Auftrieb, den das Paket dabei erfährt, gleicht dem Achimedes Prinzip. Im weitesten Sinne lässt sich der Auftrieb also auf den Dichteunterschied des Paktes zu seiner Umgebung zurückführen.

Mathematisch lässt sich der Auftrieb über die vertikale Komponente der Bewegungsgleichung beschreiben. Es gilt nach [Doswell und](#page-258-0) [Markowski](#page-258-0) [\(2004\)](#page-258-0):

$$
\rho \frac{dw}{dt} = -\frac{\partial p}{\partial z} - \rho g - \rho g (q_l + q_i) + 2\rho \Omega u \cos(\phi) + \rho F_z.
$$
 (2.2)

Dabei beschreibt *w* die Vertikalgeschwindigkeit, ρ die Luftdichte, *p* den Druck,  $g = 9.81$  m s<sup>-1</sup> die Gravitationsbeschleunigung,  $q_l$  und  $q_i$  das Mischungsverhältnis von Flüssigwasser respektive Eis, φ die geographische Breite, *u* die zonale Windkomponente und *F<sup>z</sup>* die vertikale Komponente von weiteren externen Kräften wie beispielsweise Reibung und Viskosität [\(Doswell und Markowski, 2004\)](#page-258-0).

Da die exakte Quantifizierung der Phasenübergänge von Wasser und Eis praktisch nicht möglich ist und ihr Effekt auf die Bewegungsgleichung verschwindend gering ist, werden diese in der Regel vernachlässigt. Unter der Annahme, dass auch die externen Kräfte sowie die Corioliskraft *f* = 2Ω*u*cos(φ) vernachlässigbar klein sind, können die beiden letzten Terme ebenfalls vernachlässigt werden. Für die vereinfachte Form der 3. Bewegungsgleichung folgt daraus

<span id="page-28-0"></span>
$$
\rho \frac{dw}{dt} = -\frac{\partial p}{\partial z} - \rho g. \tag{2.3}
$$

Über die Definition eines horizontal homogenen Grundzustandes mit konstantem Druck ( $\bar{p}$ ) und konstanter Dichte ( $\bar{p}$ ) lässt sich die Vertikalbewegung eines Luftpaketes in Relation zu diesem Grundzustand setzen. Dieses hydrostatische Gleichgewicht beschreibt ein Gleichgewicht zwischen der Gravitationskraft und der vertikalen Komponente der Druckgradientkraft. Für das Gleichgewicht gilt:

<span id="page-28-1"></span>
$$
0 = -\frac{\partial \overline{p}}{\partial z} - \overline{\rho}g. \tag{2.4}
$$

Der im Luftpaket vorherrschende Druck beziehungsweise die vorherrschende Dichte resultiert aus dem Gleichgewichtszustand und einer Abweichung von diesem Zustand:

$$
p = \overline{p} + p', \qquad \rho = \overline{\rho} + \rho'. \tag{2.5}
$$

Eingesetzt in die vereinfachte Bewegungsgleichung [\(2.3\)](#page-28-0) folgt daraus

$$
\rho \frac{dw}{dt} = -\left(\frac{\partial \overline{p}}{\partial z} + \frac{\partial p'}{\partial z}\right) - (\overline{p} + \rho')g. \tag{2.6}
$$

Unter Berücksichtigung von [\(2.4\)](#page-28-1) folgt daraus aufgrund von Störungen im Druck- bzw. Dichtefeld die zeitliche Änderung der Vertikalgeschwindigkeit:

<span id="page-29-1"></span>
$$
\frac{dw}{dt} = -\frac{1}{\rho} \frac{\partial p'}{\partial z} - \frac{\rho'}{\rho} g,\tag{2.7}
$$

$$
= -\frac{1}{\rho} \frac{\partial p'}{\partial z} + B. \tag{2.8}
$$

Der erste Term auf der rechten Seite beschreibt die Änderung der vertikalen Druckgradientkraft, der zweite Term  $B = -\frac{\rho'}{\rho}$  $\frac{\rho}{\rho}$ *g* den thermischen Auftrieb. Über die hier gültige Boussinesq-Approximation ( $\rho(x, y, z, t) = \overline{\rho}(z)$ ) lässt sich die Dichte durch eine horizontal konstante Dichte  $\bar{\rho}$  ersetzen. Über die thermodynamische Zustandsgleichung für feuchte Luft,

$$
\rho = \frac{p}{T_v R_L}, \qquad \overline{\rho} \cong \frac{\overline{p}}{\overline{T_v} R_L}
$$
\n(2.9)

mit der virtuellen Temperatur  $T_v = T(1 + 0.609q_v)$ , der universellen Gaskonstante für trockene Luft  $R_L = 287,05$  J kg<sup>-1</sup> K<sup>-1</sup> und der spezifischen Luftfeuchte *q<sup>v</sup>* folgt für den thermischen Antrieb

<span id="page-29-0"></span>
$$
B = -g\frac{\rho'}{\overline{\rho}} \approx g\left(\frac{T_v'}{\overline{T}_v} - \frac{p'}{\overline{p}}\right). \tag{2.10}
$$

Für Windgeschwindigkeiten *u*, für die gilt

$$
u^2/c^2 \ll |T_v'/\overline{T_v}|,\tag{2.11}
$$

können die Druckstörungen vernachlässigt werden, da diese verschwindend gering sind. *c* beschreibt hier die Schallgeschwindigkeit  $c = \sqrt{c_p R_L T_v/c_v}$ mit der spezifischen Wärmekapazität bei konstantem Druck *c<sup>p</sup>* bzw. bei konstantem Volumen  $c_v$ . Mit  $|p|/\overline{p} \ll |T_v|/\overline{T_v}$  | folgt dann für den thermischen Auftrieb

$$
B \approx \frac{T_{v_p} - T_{v_{\text{env}}}}{T_{v_{\text{env}}}} g,
$$
\n(2.12)

wobei *Tv<sup>p</sup>* die Temperatur des betrachteten Luftpaketes beschreibt und *Tenv* die Temperatur der Luft, welche das Paket umgibt. Bei einer geringeren Temperatur des Luftpaketes gegenüber der Umgebungstemperatur erfährt das Luftpaket also einen negativen Auftrieb. Liegt die Temperatur des Luftpaketes über der Temperatur der Umgebung, steigt das Paket auf, da der Auftrieb positive Werte annimmt. Die Höhe, ab der das Luftpaket wärmer als seine Umgebung ist und frei aufsteigen kann, bezeichnet das Niveau der freien Konvektion (engl. "level of free convection"; LFC). Solange  $T_{v_p}$  >  $T_{env}$  ist, steigt das Luftpaket weiter auf. Dabei kühlt es sich adiabatisch ab. Erreicht das Luftpaket die Temperatur seiner Umgebung, ist der thermische Auftrieb beendet. Dieses Niveau wird als Gleichgewichtsniveau (engl. ., equilibrium level"; EL) bezeichnet.

Während der Hebung können Hydrometeore dem Auftrieb entgegenwirken. Ihre Fallbeschleunigung lässt sich über *gr<sup>h</sup>* ausdrücken, wobei *r<sup>h</sup>* das Massenmischungsverhältnis der Hydrometeore beschreibt. Die Betrachtung der Druckstörungen und des Effekts der fallenden Hydrometeore führt mit Gleichung [\(2.10\)](#page-29-0) zu:

$$
B \approx \left(\frac{T_v'}{\overline{T_v}} - \frac{p'}{\overline{p}} - r_h\right)g = \left[\frac{\theta_v'}{\overline{\theta_v}} + \left(\frac{R}{c_p} - 1\right)\frac{p'}{\overline{p}} - r_h\right]g \quad (2.13)
$$

$$
= \left[\frac{\theta_{\rho}'}{\overline{\theta_{\rho}}} + \left(\frac{R_L}{c_p} - 1\right) \frac{p'}{\overline{p}}\right] g.
$$
 (2.14)

In dieser Form der Gleichung [\(2.10\)](#page-29-0) repräsentiert die potentielle Temperatur  $\theta'_{\rho} = \theta_{\rho} - \overline{\theta_{\rho}}$  relativ zum Gleichgewichtszustand bei konstanter Dichte den

Auftriebsterm. Enthält das Luftvolumen keine Hydrometeore gilt  $\overline{\theta_0} = \overline{\theta_v}$ . Unter Vernachlässigung der Hydrometeore und der Dichtestörungen lässt sich *B* also auch über  $B \approx g \frac{\theta'}{\overline{A}}$  $\frac{\sigma}{\theta}$  ausdrücken.

#### **Druckstörungen und Vertikalbewegung**

Die im vorherigen Kapitel für den Auftrieb eines Luftpaketes hergeleitete Gleichung [\(2.10\)](#page-29-0) unterlag der Annahme, dass Druckstörungen bei Windgeschwindigkeiten von  $u \ll c$  gegenüber den Temperaturabweichungen vernachlässigbar klein sind und somit nicht weiter berücksichtigt werden müssen. Druckstörungen, welche beispielsweise in der Folge von Dichteströmungen (z.B. beim Ausströmen kalter Luft aus einer Superzelle) auftreten, spielen vor allem bei der Auslösung, aber auch bei der Intensivierung von Gewittern aber eine entscheidende Rolle.

Die gesamte Druckstörung lässt sich beschreiben als die Summe aus einer dynamisch induzierten Druckstörung  $p_d$  und einer Druckstörung  $p_b$ , welche durch den Auftrieb des Luftpaketes selbst hervorgerufen wird [\(Markowski und](#page-265-0) [Richardson, 2010\)](#page-265-0). Es folgt für die gesamte Druckstörung

$$
p' = p'_d + p'_b.
$$
 (2.15)

Für die beiden Komponenten auf der rechten Seite gilt

<span id="page-31-0"></span>
$$
\alpha_0 \nabla^2 p'_d = -e_{ij}^2 + \underbrace{\frac{1}{2} | \omega |}_{\text{Deformationsterm}}
$$
\n(2.16)

und

$$
\alpha_0 \nabla^2 p'_b = \frac{\partial B}{\partial z},\tag{2.17}
$$

wobei  $\alpha_0 = 1/\rho_0$  ein konstantes spezifisches Volumen beschreibt [\(Markowski](#page-265-0) [und Richardson, 2010\)](#page-265-0). Die dynamische Druckänderung resultiert also aus der Summe der Änderung der Form des Luftpaketes (Streckung, Stauchung) und der Drehung. Für den Deformationstensor gilt

$$
e_{ij}^2 = \frac{1}{4} \sum_{i=1}^3 \sum_{j=1}^3 \left( \frac{\partial u_i}{\partial x_j} + \frac{\partial u_j}{\partial x_i} \right)^2.
$$
 (2.18)

In Gleichung [\(2.16\)](#page-31-0) beschreibt  $\omega = \nabla \times \mathbf{v}$  die dreidimensionale Vorticity des Aufwindes. Die durch den Auftrieb verursachte Druckstörung  $p'_b$ hängt von der Änderung des Auftriebes *B* selbst ab und somit von der Änderung der Temperaturdifferenz zwischen Luftpaket und Luftvolumen, welches das Luftpaket umgibt.

#### **Konvektive verfügbare potentielle Energie - CAPE**

Die konvektive verfügbare potentielle Energie (engl. "convective available potential energy"; CAPE) ist ein Maß für die potentielle Energie, die ein Luftpaket durch den thermischen Auftrieb erfahren kann. Sie ist das integrale Maß des Auftriebs *B* über die gesamte Luftsäule. Da ein Luftpaket erst ab dem LFC selbständig aufsteigen kann, bildet dieses Niveau die untere Grenze. Ein Luftpaket steigt so lange auf, bis die Umgebungstemperatur und die Temperatur des Luftpakets gleich groß sind (EL). Für die CAPE gilt damit:

<span id="page-32-0"></span>
$$
CAPE = \int_{LFC}^{EL} B dz \approx g \int_{LFC}^{EL} \frac{T_{v_p} - T_{v_{env}}}{T_{v_{env}}} dz.
$$
 (2.19)

Sie gibt somit die maximale Energie an, die für Konvektion zur Verfügung steht. Unterhalb des LFC benötigt ein Luftpaket dagegen meist Energie um das LFC zu erreichen.

<span id="page-33-0"></span>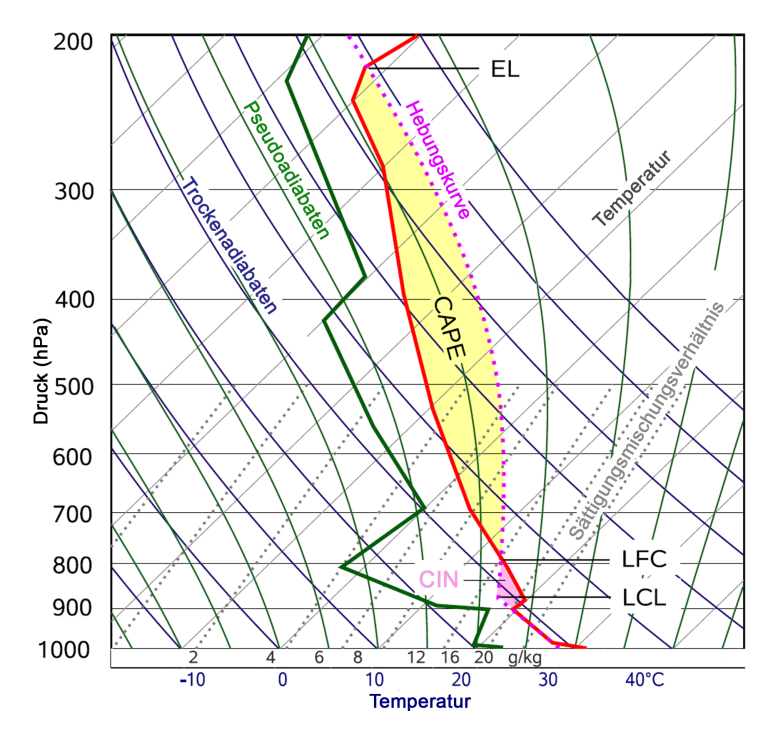

Abbildung 2.1: Thermodynamisches Diagrammpapier (skew*T*-log *p*) mit den Vertikalprofilen von Temperatur (rot) und Taupunkt (grün) sowie der Hebungskurve des Luftpakets (rot strichliert) entlang der Pseudoadiabaten (dünne grüne Linien). Eingezeichnet sind ebenfalls die integralen Größen CAPE (gelbe Fläche) und CIN (rote Fläche); aus [Mohr](#page-266-2) [\(2013\)](#page-266-2)).

Je größer diese benötigte Energie ist, desto stärker wird der Beginn der Konvektion unterdrückt. Diese Energie wird als konvektive Sperre (engl. "convective inhibition"; CIN) bezeichnet, für die entsprechend gilt:

<span id="page-33-1"></span>
$$
CIN = -\int_0^{LFC} B \, dz \approx -g \int_{SFC}^{LFC} \frac{T_{v_p} - T_{v_{env}}}{T_{v_{env}}} \, dz. \tag{2.20}
$$

Schematisch lassen sich CIN und CAPE in einem thermodynamischen Diagrammpapier darstellen (Abbildung [2.1\)](#page-33-0). Beide Größen beschreiben im sogenannten skew*T*-log *p* Diagramm den Flächeninhalt zwischen der Temperaturkurve des Luftpaketes und der Umgebungstemperatur. Um ein Luftpaket auf das LFC zu heben, muss also Arbeit daran verrichtet werden. Diese Arbeit kann beispielsweise durch erzwungene Hebung an orographischen Hindernissen, aber auch durch großräumige Hebung vorderseitig von Trögen aufgebracht werden. Werte der CIN unter 50 J kg−<sup>1</sup> können als gering angesehen werden. Durch die geringen Werte ist nur wenig Energie nötig, um Konvektion auszulösen. Als Folge entwickelt sich die Konvektion zu früh. Werte über 50 J kg<sup>-1</sup> sind üblich für die Auslösung hochreichender Konvektion. Erreicht die CIN Werte von 150  $-$  200 J kg<sup>-1</sup> oder mehr, wird die Konvektionsauslösung häufig vollständig unterdrückt. Werte der CAPE variieren weltweit stark, da diese auch von der Troposphärenhöhe abhängig sind. Werte unter 1000 J kg<sup>-1</sup> können als eher gering angesehen werden, während hohe Werte der CAPE über 2500 J kg<sup>-1</sup> erreichen [\(Markowski](#page-265-0) [und Richardson, 2010\)](#page-265-0). Innerhalb der Tropen kann die CAPE auch Werte über 4000 J kg−<sup>1</sup> erreichen. In Deutschland hingegen erreicht die CAPE geringere Werte. Tabelle 2.1 zeigt typische Werte für Süddeutschland nach [Kunz](#page-264-1) [\(2007\)](#page-264-1). Werte ab 500 J kg−<sup>1</sup> werden häufig bei mäßiger bis starker Konvektion erreicht. Werte über  $1000 - 1500$  J kg<sup>-1</sup> treten deutlich seltener auf und werden unter entsprechenden Bedingungen häufig von starken konvektiven Ereignissen begleitet.

Tabelle 2.1: Typische Werte für die CAPE in Süddeutschland nach [Kunz](#page-264-1) [\(2007\)](#page-264-1).

| $< 500$ J kg <sup>-1</sup>      | schwache Konvektion |
|---------------------------------|---------------------|
| $500 - 1000$ J kg <sup>-1</sup> | mäßige Konvektion   |
| $>1000 \text{ J kg}^{-1}$       | starke Konvektion   |

LFC oder die Art der Hebung (pseudo- oder trockenadiabatisch). Die Werte von CAPE und CIN können je nach Feuchtigkeit stark variieren. Natürlich spielt auch die Feuchtigkeit bei der Auslösung von Konvektion eine wichtige Rolle. Vor allem bestimmt die Feuchtigkeit ob und ab wann ein Luftpaket pseudo- beziehungsweise trockenadiabatisch gehoben wird (siehe Kapitel [2.1.2\)](#page-39-0). Des Weiteren geht in Gleichung [\(2.19\)](#page-32-0) und [\(2.20\)](#page-33-1) die spezifische Feuchtigkeit über die virtuelle Temperatur *T<sup>v</sup>* mit ein. Der Effekt des virtuellen Temperaturzuschlags auf die CAPE und die CIN ist aber weniger wichtig bei der Entstehung der Konvektion als beispielsweise die Höhe des

#### **Maximale vertikale Windgeschwindigkeit in Gewitterzellen**

Um die maximal mögliche Windgeschwindigkeit in den Aufwindbereichen von Gewittern abzuschätzen, ist es sinnvoll, von der vertikalen Bewegungs-gleichung [\(2.8\)](#page-29-1) auszugehen. Multipliziert mit  $w = dz/dt$  und unter Vernachlässigung der Druckstörung folgt

<span id="page-35-0"></span>
$$
w\frac{dw}{dt} = \frac{d}{dt}\frac{w^2}{2} = B\frac{dz}{dt}.
$$
 (2.21)

Als nächstes erfolgt eine zeitliche Integration von Gleichung [\(2.21\)](#page-35-0). Als Zeitintervall bietet sich die Zeit an, die ein Luftpaket braucht um vom LFC zum EL aufzusteigen. Dadurch entspricht das Zeitintervall etwa der Zeit, in der das Luftpaket im Bereich des thermischen Auftriebs verweilt. Außerdem gilt in der Höhe des LFC  $w_{z(IEC)} = 0$ , da der thermische Auftrieb per Definition erst ab dem LFC positiv ist. Die maximale thermodynamische vertikale Geschwindigkeit  $w_{max}$  erreicht ein Luftpaket durch  $dw/dt = B$  unter Vernachlässigung des Eigengewichts der Hydrometeore am EL. Somit folgt nach Integration aus Gleichung [\(2.21\)](#page-35-0):

$$
\int_{LFC}^{EL} dw^2 = w_{EL}^2 - w_{LFC}^2 = 2 \int_{LFC}^{EL} B dz
$$
\n(2.22)

$$
w_{max} = \sqrt{2 \, CAPE}.\tag{2.23}
$$
Diese thermodynamische Vertikalgeschwindigkeit eignet sich jedoch nur bedingt zur Abschätzung der maximalen Vertikalgeschwindigkeit. Innerhalb komplexer Gewitterwolken spielen viele weitere Effekte wie beispielsweise Entrainment oder Reibung eine wichtige Rolle. Abbildu[ng 2](#page-37-0).2 zeigt den Vergleich zwischen der berechneten Vertikalgeschwindigkeit und einer Beobachtung aus einer Fallstudie nach [Bluestein et al. \(1988\)](#page-255-0). Zwischen einer Höhe von etwa 2,3 km und 7,2 km liegen Messung und Abschätzung über die CAPE hinreichend dicht beieinander. Ab 7,2 km nimmt die gemessene vertikale Windgeschwindigkeit gegenüber der berechneten deutlich ab. Numerische Simulatione[n von](#page-272-0) [Weisman und Kl](#page-272-0)e[mp \(1](#page-272-0)984) bestätigen vertikale Windgeschwindigkeiten von bis zu 50 m s−<sup>1</sup> in einer Höhe von 7 bis 9 km bei konvektiven Zellen mit starker vertikaler Scherung des Horizontalwindes.

### <span id="page-36-0"></span>**Statische Stabilität und Brunt - Väisälä - Frequenz**

Nach der vorangegangenen Betrachtung des thermischen Auftriebs widmet sich dieser Abschnitt der Untersuchung statischer Stabilität. Als Grundannahme dient eine virtuelle Auslenkung  $\delta z$  eines feuchten, aber nichtgesättigten Luftpaketes in einer hydrostatischen und ruhenden Atmosphäre. Eine ruhende Atmosphäre schließt auch aus, dass die Umgebung den Hebungsvorgang des Luftpaketes durch eine Absinkbewegung kompensiert. Die sogenannte quasistatische Annahme besagt außerdem, dass das Luftpaket in jedem Niveau den Umgebungsdruck aufgeprägt bekommt [\(Beheng, 2006\)](#page-254-0). Es gilt:

$$
\frac{dp_p}{p_p} = \frac{\partial p_{\text{env}}}{p_{\text{env}}} = -\frac{g}{R_L} \frac{\delta z}{T_{v_{\text{env}}}}.
$$
\n(2.24)

Für eine Stabilitätsbetrachtung wird angenommen, dass keine Mischungsvorgänge mit der Umgebung stattfinden und der Prozess rein adiabatisch abläuft, das heißt kein Wärmeaustausch mit der Umgebung stattfindet.

<span id="page-37-0"></span>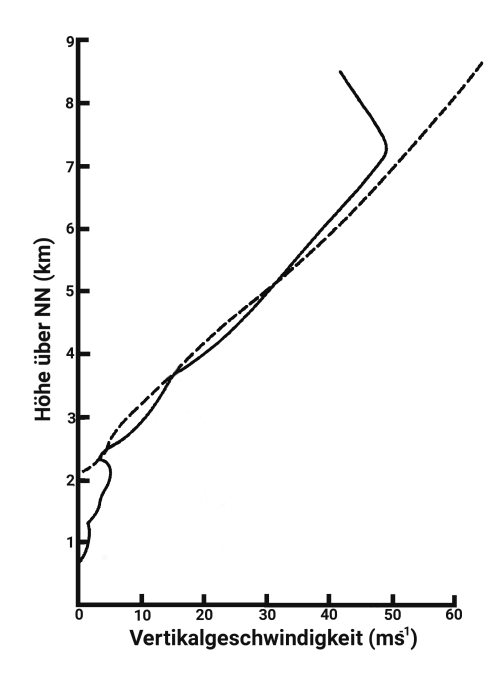

Abbildung 2.2: Vergleich der vertikalen Windgeschwindigkeit im Aufwind, abgeschätzt durch √ eine Ballonmessung (durchgezogene Linie) und berechnet mit  $w_{max} = \sqrt{2} \, CAPE$  (strichlierte Linie) aus [Bluestein et al.](#page-255-0) [\(1988\)](#page-255-0).

Durch die quasistatische Annahme  $dp_p = \partial p_{env}$  und  $p_p = p_{env}$  folgt mit *p* <sup>0</sup> = 0 für die vertikale Komponente der Bewegungsgleichung

$$
\frac{dw}{dt} = -g - \frac{1}{\rho_p} \frac{dp_p}{dz} = -g - \frac{1}{\rho} \frac{\partial p_{\text{env}}}{\partial z} = B. \tag{2.25}
$$

Wegen der hydrostatischen Annahme gilt in der Umgebung des Luftpaketes die hydrostatische Approximation

$$
\frac{\partial p_{\text{env}}}{\partial z} = -\rho_{\text{env}}g = -\frac{p_{\text{env}}g}{R_L T_{v_{\text{env}}}}.\tag{2.26}
$$

Unter Berücksichtigung der quasistatischen Annahme und mit  $w = \delta z/dt$  folgt für die Bewegungsgleichung

<span id="page-38-0"></span>
$$
\frac{d^2\delta z}{dt^2} = -g\left(1 - \frac{\rho_{\text{env}}}{\rho_p}\right) = -g\left(1 - \frac{T_{v_p}}{T_{v_{\text{env}}}}\right) = -g\left(\frac{T_{v_{\text{env}}} - T_{v_p}}{T_{v_{\text{env}}}}\right). \quad (2.27)
$$

Für die Temperaturänderung des Luftpakets, welches vom Ausgangsniveau  $z = 0$  um  $\delta z$  ausgelenkt wird, und für die Änderung der Umgebungsbedingungen gilt

$$
T_{v_p}(\delta z) = T_{v_p}(0) - \gamma_{v_p} \delta z \text{ und } T_{v_{\text{env}}}(\delta z) = T_{v_{\text{env}}}(0) - \gamma_{v_{\text{env}}} \delta z. \tag{2.28}
$$

mit den trockenadiabatischen Temperaturgradienten der Umgebung γ*venv* und des Luftpaketes  $\gamma_{v_p}$ . Unter der Annahme, dass  $\gamma_{v_{env}} \approx \gamma_{ad_{env}} = g/c_p$  eine gute Näherung für den Temperaturgradient feuchter, aber nicht-gesättigter Luft ist, folgt daraus für die vertikale Bewegungsgleichung [\(2.27\)](#page-38-0):

$$
\frac{d^2\delta z}{dt^2} \approx -g\left(\frac{\gamma_{\nu_p} - \gamma_{\nu_{\text{env}}}}{T_{\nu_{\text{env}}}(0)}\right)\delta z.
$$
 (2.29)

Es resultiert für die Bewegungsgleichung eines Luftpaketes eine Schwingungsdifferentialgleichung der Form

<span id="page-38-1"></span>
$$
\frac{d^2\delta z}{dt^2} + N^2 \delta z = 0\tag{2.30}
$$

mit der Frequenz

<span id="page-38-2"></span>
$$
N^2 = g\left(\frac{\gamma_{v_p} - \gamma_{v_{\text{env}}}}{T_{v_{\text{env}}}(0)}\right) = \frac{g}{\overline{\theta}_{v_{\text{env}}}} \left. \frac{\partial \theta_{v_{\text{env}}}}{\partial z} \right|_{z=0}.
$$
 (2.31)

Diese Frequenz wird als Brunt - Väisälä - Frequenz bezeichnet. Für die Lösungen der gewöhnlichen linearen Differentialgleichung 2.Ordnung werden die Anfangsbedingungen  $\delta z(t=0) = z_0$  und  $d(\delta z)/dt(t=0) = 0$  gewählt.

Das heißt das Luftpaket wird zum Zeitpunkt  $t = 0$  um  $z_0$  ausgelenkt und besitzt keinen Vertikalimpuls. Für verschiedene Werte von *N* folgt als Lösung für [\(2.30\)](#page-38-1):

$$
\delta z(t) = \begin{cases}\nz_0 \cosh(|N|t) & \text{für } N^2 < 0, \\
z_0 & \text{für } N^2 = 0, \\
z_0 \cos(Nt) & \text{für } N^2 > 0.\n\end{cases}
$$
\n(2.32)

Für  $N^2 < 0$  entfernt sich das virtuell ausgelenkte Luftpaket mit der Zeit immer weiter vom Ausgangspunkt. Die Atmosphäre ist also statisch instabil oder labil geschichtet. In diesem Fall kann das Luftpaket ungehindert aufsteigen und im Sinne der Konvektion große Höhen erreichen. Für *N* <sup>2</sup> = 0 bleibt die Anfangsauslenkung für alle Zeiten erhalten, das Luftpaket hat dieselben Eigenschaften wie seine Umgebung. In diesem Fall spricht man von einer indifferenten oder neutralen Schichtung der Atmosphäre. Ist  $N^2$  > 0, erhält man als Lösung der Schwingungsdifferentialgleichung [\(2.30\)](#page-38-1) einen harmonischen Oszillator. Das heißt das Luftpaket schwingt mit der Frequenz *N* um seine Ausgangslage. Die Atmosphäre ist stabil geschichtet.

### **2.1.2 Thermodynamische Grundlagen**

### **Innere Energie und der 1. Hauptsatz der Thermodynamik**

Die Beschreibung der Thermodynamik eines Systems erfolgt durch die Betrachtung thermodynamischer Zustandsgrößen wie Temperatur, Dichte, Druck oder Stoffkonzentrationen sowie daraus abgeleiteter Größen und deren Änderungen. Diese werden in der Regel durch Bilanzgleichungen für die Partialmassen, für die Gesamtmasse (Kontinuitätsgleichung), für den Impuls und für die Energie beschrieben. Einen essenziellen Beitrag zum Verständnis der thermodynamischen Vorgänge in der Atmosphäre liefert die Betrachtung der Energieerhaltung. Hierzu ist es notwendig, als Zustandsfunktion die innere Energie *U* einzuführen. Mikroskopisch betrachtet steht die innere Energie für

die thermische Bewegung der Moleküle (Brown'sche Molekularbewegung), also die Energie, die aus den Wechselwirkungen zwischen den Molekülen auftritt (van der Waals-Kräfte). Für die innere Energie gilt [\(Beheng, 2006;](#page-254-1) [Pruppacher und Klett, 2010\)](#page-268-0):

<span id="page-40-0"></span>
$$
U = U(p, T, M_1, ... M_N)
$$
\n(2.33)

mit der Partialmasse *M<sup>k</sup>* der im Volumen vorhandenen Gase. Dieses Volumen als Teil der Atmosphäre setzt sich dabei aus einem Gemisch vor allem reaktionsträger Gase (Inertgase) sowie Wasser in allen drei Aggregatzuständen zusammen. Bei quasistatischer Prozessführung gilt aufgrund von Gleichung [\(2.33\)](#page-40-0) für die Änderung der inneren Energie:

$$
dU = \frac{\partial U}{\partial p} dp + \frac{\partial U}{\partial T} dT + \sum_{k=1}^{N} u_k dM_k
$$
 (2.34)

mit der partiellen spezifischen inneren Energie  $u_k = (\partial U / \partial M_k)$ . Die spezifische Gesamtenergie *e* im System ergibt sich unter Einbeziehung der inneren Energie also zu  $e = e_m + u = const.$ , wobei  $e_m$  den Anteil der mechanischen Energie beschreibt. Die Änderung der gesamten spezifischen Energie bei quasistatischer Prozessführung ist dann

$$
\frac{de}{dt} = \frac{de_m}{dt} + \frac{du}{dt} = 0.
$$
\n(2.35)

Dabei repräsentiert  $u = u(p, T, x_k) = \sum_{k=1}^k u_k x_k$  den spezifischen Wert der inneren Energie mit den Massenbrüchen *x<sup>k</sup>* . Um die Änderung der inneren Energie zu berechnen, ist die Kenntnis der Änderung der gesamten Energie *de* (inklusive der inneren Energie) und die Änderung der mechanischen Energie *de<sup>m</sup>* nötig. Letztere resultiert aus der Energieerhaltung von kinetischer und potentieller Energie. Deren Energiebilanz ergibt sich zu [\(Zdunkowski und Bott, 2004\)](#page-273-0)

$$
\frac{\partial \rho e_m}{\partial t} = -\nabla \cdot \mathbf{I}_{e_m}^0 + \sigma_{e_m} \tag{2.36}
$$

mit dem Fluss mechanischer Energie  $I_{e_m}^0 = \rho e_m v_{e_m}$  und einem Quellterm  $\sigma_{e_m} \neq 0$ . Der Fluss der mechanischen Energie beschreibt den Transport mechanischer Energie *e<sup>m</sup>* mit der Transportgeschwindigkeit v*e<sup>m</sup>* durch eine gedachte Einheitsfläche (ortsfest und senkrecht zum Fluss) pro Zeiteinheit. Der Quellterm setzt sich zusammen aus einem Anteil an reversiblen Prozessen (Volumenänderungen) und einem Anteil an irreversiblen Prozessen (Reibung, Diffusionsflüsse). Der reversible Anteil lässt sich ausdrücken durch  $\sigma_{rev,e_m} = p \nabla \cdot \mathbf{v}$ . Für den Quellterm der mechanischen Energie gilt also  $\sigma_{e_m} = p \nabla \cdot \mathbf{v} + \sigma_{irr,e_m}.$ 

Entsprechend der Erhaltung der Dichte an mechanischer Energie gilt für die Dichte der Gesamtenergie

$$
\frac{\partial \rho e}{\partial t} = -\nabla \cdot \mathbf{I}_e^0 \tag{2.37}
$$

mit dem Fluss der Gesamtenergie  $\mathbf{I}_{e}^{0} = \mathbf{I}_{e_{m}}^{0} + \mathbf{I}_{u}^{0}$ . Da die Gesamtenergie erhalten sein muss, existiert für sie kein Quellterm und es gilt  $\sigma_e = 0$ . Somit ergibt sich für die Änderung der Dichte der inneren Energie

$$
\frac{\partial \rho u}{\partial t} = \frac{\partial (\rho(e - e_m))}{\partial t} = -\nabla \cdot (\mathbf{I}_e^0 - \mathbf{I}_{e_m}^0) - \sigma_{e_m} = -\nabla \cdot \mathbf{I}_u^0 + \sigma_u = 0. \tag{2.38}
$$

Unter der Berücksichtigung, dass sich der Gesamtfluss der inneren Energie  $I_u = I_u^0 - \rho u v = I_e^0 - I_{e_m}^0 - \rho u v$  zusammensetzt aus dem Fluss  $I_u^0$  und dem Transport der inneren Energie mit der Schwerpunktsgeschwindigkeit v, lässt sich mit der Definition für den Wärmefluss I*<sup>u</sup>* ≡ J die Bilanzgleichung für die Dichte der inneren Energie umschreiben zu (Zdunkowski und Bott, 2004; Beheng, 2006)

<span id="page-42-0"></span>
$$
\frac{\partial \rho u}{\partial t} = -\nabla \cdot (\mathbf{J} + \rho u \mathbf{v}) + \sigma_u \tag{2.39}
$$

Die innere Energie ist wegen dem Quellterm σ*<sup>u</sup>* keine Erhaltungsgröße. Da  $\sigma_e = 0$  ist, gilt zusätzlich  $\sigma_u = -\sigma_{e_m}$ . Das heißt neben dem Transport der inneren Energie existieren auch Quellen und Senken. Der Wärmefluss J lässt sich als substantielle Änderung der spezifischen Wärmemenge im System definieren. Für diese gilt:

$$
\rho \frac{\delta q}{dt} = -\nabla \cdot \mathbf{J}.
$$
\n(2.40)

Unter der Vernachlässigung irreversibler Prozesse folgt aus Gleichung (2.39) über die Euler-Zerlegung<sup>1</sup>

$$
\rho \frac{du}{dt} = \rho \frac{\delta q}{dt} - p \nabla \cdot \mathbf{v}
$$
\n(2.41)

Mit der Kontinuitätsgleichung in substantieller Form ( $\nabla \cdot \mathbf{v} = 1/\alpha \cdot (d\alpha/dt)$ ) für das spezifische Volumen  $\alpha = \rho^{-1}$  ergibt sich

$$
\frac{du}{dt} = \frac{\delta q}{dt} - p\frac{d\alpha}{dt} = \frac{\delta q}{dt} + \frac{\delta a}{dt}.
$$
 (2.42)

Für den ersten Hauptsatz der Thermodynamik in einem homogenen, geschlossenen System ohne irreversible Prozesse wie Diffusion oder Reibung folgt daraus die intensive Form des ersten Hauptsatzes

<span id="page-42-2"></span>
$$
du = \delta q + \delta a = \delta q - p d \alpha. \tag{2.43}
$$

<span id="page-42-1"></span> $\frac{d\rho u}{dt} = \frac{\partial \rho u}{\partial t} + \mathbf{v} \cdot \nabla(\rho u)$ 

Dabei geben die unvollständigen Differentiale δ*q* die Änderung der Wärme und δ*a* die Änderung des Volumens wieder. Im Vergleich zu den vollständigen Differentialen sind unvollständige Differentiale (sog. Pfaffsche Formen) abhängig von den Integrationsgrenzen und es gilt darum  $\oint \delta q, \oint \delta a \neq 0.$ 

# **Potentielle, äquivalentpotentielle und pseudopotentielle Temperatur**

Der erste Hauptsatz [\(2.43\)](#page-42-2) lässt sich mit Hilfe der Legendre Transformation<sup>[2](#page-43-0)</sup> umschreiben zu [\(Zdunkowski und Bott, 2004\)](#page-273-0)

<span id="page-43-1"></span>
$$
\delta q = du + pd\alpha = du + d(p\alpha) - \alpha dp = dh - \alpha dp \qquad (2.44)
$$

mit der spezifischen Enthalpie  $h = u + p\alpha$ . Zusätzlich lassen sich die vollständige Differentiale *du* und *d*α in [\(2.44\)](#page-43-1) nach den Zustandsgrößen *T* und *p* entwickeln. Es folgt für die spezifischen Wärme [\(Iribarne und Godson, 1981\)](#page-262-0)

$$
\delta q = \left[ \left( \frac{\partial u}{\partial T} \right)_p + p \left( \frac{\partial \alpha}{\partial T} \right)_p \right] dT + \left[ \left( \frac{\partial u}{\partial p} \right)_T + p \left( \frac{\partial \alpha}{\partial p} \right)_T \right] dp. \tag{2.45}
$$

Unter der Annahme einer isobaren Prozessführung, das heißt  $dp = 0$ , folgt für δ*q* mit der spezifischen Enthalpie

$$
\delta q = \left[ \left( \frac{\partial u}{\partial T} \right)_p + p \left( \frac{\partial \alpha}{\partial T} \right)_p \right] dT = \left( \frac{\partial h}{\partial T} \right)_p dT = c_p dT. \tag{2.46}
$$

Dabei ist *c<sup>p</sup>* = 1005 J kg−<sup>1</sup> K <sup>−</sup><sup>1</sup> die spezifische Wärmekapazität trockener Luft bei konstantem Druck. Eingesetzt in [\(2.44\)](#page-43-1) ergibt eine alternative Form des 1. Hauptsatz in Enthalpieform, definiert über die Zustandsänderungen durch *dT* und *d p*

<span id="page-43-0"></span>
$$
^{2} p \frac{d\alpha}{dt} = \frac{d(p\alpha)}{dt} - \alpha \frac{dp}{dt}
$$

<span id="page-44-0"></span>
$$
\delta q = dh - \alpha dp = c_p dT - \alpha dp. \tag{2.47}
$$

Unter den Bedingungen einer adiabatischen Prozessführung, das heißt keine Zu- oder Abfuhr von Wärme in das System und folglich  $\delta q = 0$  [\(Iribarne](#page-262-0) [und Godson, 1981\)](#page-262-0), und der Gültigkeit der hydrostatischen Approximation resultiert daraus der trockenadiabatische Temperaturgradient [\(Markowski und](#page-265-0) [Richardson, 2010\)](#page-265-0)

$$
\Gamma_d = -\frac{\partial T}{\partial z} = \frac{g}{c_p} \approx 0,98 \frac{\text{K}}{100 \text{m}}.\tag{2.48}
$$

Eine Integration des ersten Hauptsatzes in Enthalpieform [\(2.47\)](#page-44-0) von *p*<sup>0</sup> bis *p* führt über die Poisson-Gleichung zu einer Gleichung für die potentielle Temperatur

<span id="page-44-1"></span>
$$
\theta = T \left(\frac{p_0}{p}\right)^{R_L/c_p} \tag{2.49}
$$

mit  $\theta = T(p_0)$  auf dem Referenzdruck  $p_0 = 1000$  hPa. Die potentielle Temperatur ist die Temperatur, die ein Luftpaket annimmt, wenn es vom Niveau  $p$  auf das Referenzniveau  $p_0$  trockenadiabatisch abgesenkt wird beziehungsweise sich der Druck durch Expansion oder Kompression der Luft von *p* auf *p*<sup>0</sup> ändert [\(Markowski und Richardson, 2010\)](#page-265-0). Dabei wird bisher allerdings angenommen, dass die Änderung von Druck und Temperatur bis zum Niveau  $p_0$  in ungesättigter Luft stattfindet.

In der Atmosphäre tritt jedoch bei Wolkenbildung Kondensation auf. Die Energiebilanz muss nun durch die Phasenübergänge von Wasser modifiziert werden. Über das Daltonsche Gesetz lässt sich der Gesamtdruck des Gasgemisches als Summe  $p = p_L + p_d$  der einzelnen Partialdrücke für trockene Luft und Wasserdampf berechnen. Der Partialdruck von Wasserdampf ist auch bekannt als Dampfdruck *e*, für ihn gilt die Zustandsgleichung [\(Markowski und Richardson, 2010\)](#page-265-0)

$$
e = \rho_d R_d T \tag{2.50}
$$

mit der Gaskonstante für Wasserdampf *R*<sub>*d*</sub> = 461,51 J kg<sup>−1</sup> K<sup>−1</sup> und der Dichte von Wasserdampf ρ*d*. Das Mischungsverhältnis von Wasserdampf ist definiert als

$$
r_d = \frac{\rho_d}{\rho_L} = \frac{R_L}{R_d} \frac{e}{p - e} \approx 0.622 \frac{e}{p - e}.
$$
 (2.51)

Da die Sättigung eines Luftpaketes vom Dampfdruck abhängt und dieser letztendlich von der Temperatur, ergibt sich der Sättigungsdampfdruck als obere Grenze. Über die chemischen Potentiale und der Tatsache, dass sich bei Sättigung ein chemisches Gleichgewicht zwischen Flüssigwasser und Wasserdampf einstellt, folgt über die chemischen Affinitäten

$$
da_{w,d} = \frac{\partial a_{w,d}}{\partial p} dp + \frac{\partial a_{w,d}}{\partial T} dt = 0
$$
 (2.52)

für den Sättigungsdampfdruck *e<sup>s</sup>* die Clausius-Clapeyron-Gleichung für den Gleichgewichtsdruck von Wasserdampf und Flüssigwasser

<span id="page-45-0"></span>
$$
\frac{de_s}{dT} = \frac{l_d e_s}{R_d T^2},\tag{2.53}
$$

wobei *l<sup>d</sup>* die spezifische Verdampfungswärme beschreibt. Eine Näherungslösung dieser Differentialgleichung im Temperaturbereich von −35◦C ≤ *T* ≤ 35◦C liefert beispielsweise [Bolton](#page-255-1) [\(1980\)](#page-255-1).

Für die Sättigung der aufsteigenden Luftpakete müssen zwei unterschiedliche Mechanismen unterschieden werden. Bleibt das kondensierte Flüssigwasser nach dem Phasenübergang in der Wolke gespeichert, steht dieses gegebenenfalls für spätere Phasenübergänge von flüssig zu gasförmig (oder fest) wieder zur Verfügung. In diesem Fall spricht man von einer reversiblen Prozessführung. Da das System geschlossen ist, liegt weiter eine adiabatische Prozessführung zugrunde [\(Iribarne und Godson, 1981\)](#page-262-0). Eine alternative Betrachtungsweise zu diesem sättigungsadiabatischen Prozess stellt der sogenannte pseudoadiabatische Prozess dar. Hier fällt das kondensierte Flüssigwasser instantan bei Entstehung aus der Wolke, also aus dem System heraus. Es steht für spätere Phasenumwandlung nicht mehr zur Verfügung, der Prozess ist damit irreversibel.

Da für den reversiblen Prozess weiterhin eine adiabatische Prozessführung vorausgesetzt wird, ist  $\delta q = 0$  weiterhin gültig, die Kondensationsprozesse müssen über eine Modifikation der Terme aber in Gleichung [\(2.47\)](#page-44-0) berücksichtigt werden [\(Simpson, 1978\)](#page-270-0). Es folgt

<span id="page-46-0"></span>
$$
(c_p + r_{tot}c_w)d\ln T - R_Ld\ln p + d\left(\frac{r_{ds}(T)l_d}{T}\right) = 0
$$
\n(2.54)

mit dem gesamten Mischungsverhältnis von Flüssigwasser und Wasserdampf *rtot*, der spezifischen Wärmekapazität von Flüssigwasser *c<sup>w</sup>* = 4218 J kg−<sup>1</sup> K −1 (bei 0◦C) sowie dem Mischungsverhältnis bei Wasserdampfsättigung *rds*. Unter der Voraussetzung, dass *c<sup>p</sup>* und *c<sup>w</sup>* annähernd konstant sind, kann Gleichung [\(2.54\)](#page-46-0) integriert werden. Für die äquivalentpotentielle Temperatur θ*<sup>e</sup>* folgt nach [Bolton](#page-255-1) [\(1980\)](#page-255-1)

<span id="page-46-1"></span>
$$
\theta_e = T \left(\frac{1000}{p}\right)^{0,2854(1-0,28 \times 10^{-3} r_d)}
$$
  
 
$$
\cdot \exp \left[ \left(\frac{3,376}{T_{HKN}} - 0,00254\right) \times r_d (1+0.81 \times 10^{-3} r_d) \right]
$$
 (2.55)

mit der Temperatur *THKN* im Hebungskondensationsniveau (HKN) und *r<sup>d</sup>* in g kg−<sup>1</sup> . Die äquivalentpotentielle Temperatur repräsentiert die

Temperatur, die ein Luftpaket annimmt, wenn der gesamte im Luftpaket enthaltene Wasserdampf kondensiert und dabei die freigesetzte latente Wärme in fühlbare Wärme umgewandelt und das Luftpaket auf 1000 hPa gebracht wird [\(Trapp, 2013\)](#page-271-0).

Bei irreversibler Prozessführung führt die Annahme, dass kondensiertes Flüssigwasser mit dessen Bildung direkt aus dem System herausfällt, dazu, dass das System nicht mehr als abgeschlossenes System betrachtet werden kann, das heißt  $\delta q = const. \neq 0$ . Da im System praktisch kein Flüssigwasser vorhanden ist, wird nicht mehr das gesamte Mischungsverhältnis *rtot* in Gleichung [\(2.54\)](#page-46-0) betrachtet, sondern nur noch das Sättigungsmischungsverhältnis *rds* von Wasserdampf. Da *rds* über *e<sup>s</sup>* [\(2.53\)](#page-45-0) eine Funktion der Temperatur darstellt, gilt  $r_{ds} = r_{ds}(T)$  und somit folgt aus Gleichung [\(2.54\)](#page-46-0) [\(Iribarne und Godson, 1981\)](#page-262-0)

$$
c_p \ln T + c w \int r_{ds}(T) d \ln T - R_L d \ln p + d \left( \frac{r_{ds}(T)l_d}{T} \right) = const.
$$
 (2.56)

Die Integration dieser Gleichung ist deutlich aufwendiger. [Bolton](#page-255-1) [\(1980\)](#page-255-1) hat gezeigt, dass unter ähnlichen Annahmen, die zur Herleitung der Gleichung für θ*<sup>e</sup>* gemacht wurden, Gleichung [\(2.55\)](#page-46-1) auch für die pseudopotentielle Temperatur θ*ps* gültig ist. Der pseudoadiabatische Ansatz bietet insofern Vorteile, als dass er die hierbei auftretenden Niederschläge und somit das tatsächlich irreversible Ausfallen von Wasser aus dem Luftvolumen berücksichtig.

Die äquivalentpotentielle Temperatur θ*<sup>e</sup>* beziehungsweise die pseudopotentielle Temperatur θ*ps* ist also ein Maß für die Temperatur und Feuchte in einem Niveau *p* und kann dadurch gut zur Identifizierung instabiler Vertikalprofile in der Atmosphäre genutzt werden.

Da sowohl θ*<sup>e</sup>* als auch θ*ps* eine reine Funktion von Druck und Temperatur sind, lassen sich diese Größen in thermodynamischen Diagrammpapieren als Kurven für verschiedene  $\theta_{ps} = const.$  darstellen

(siehe Abbildung [2.1,](#page-33-0) grüne Linien). Für eine mögliche Auslösung von Konvektion muss zusätzlich die vertikale Schichtung der Atmosphäre betrachtet werden ( $\partial \theta / \partial z$  bzw.  $\partial \theta_{e/ps} / \partial z$ ) und die daraus resultierenden Stabilitätsbedingungen diskutiert werden.

### **Betrachtung unterschiedlicher Arten von Instabilität**

Es gibt viele Möglichkeiten, das Verhalten eines Luftpaketes, das aus seiner Gleichgewichtslage ausgelenkt wird, zu betrachten. Beispielsweise liefert der in Kapitel [2.1.1](#page-36-0) beschriebene Ansatz als Lösung eine mechanische Schwingungsdifferentialgleichung mit der Brunt - Väisälä - Frequenz. Für die Betrachtung von konvektiven Ereignissen, die Niederschläge unterschiedlicher Art mit sich bringen, ist es jedoch wichtig, thermodynamische Effekte mit zu betrachten. Wie im vorangegangenen Kapitel beschrieben, resultiert die potentielle Temperatur  $\theta$  [\(2.49\)](#page-44-1) aus dem ersten Hauptsatz der Thermodynamik in Enthalpieform. Anhand der Änderung der potentiellen Temperatur mit der Höhe kann eine Aussage über das Verhalten eines ungesättigten Luftpaketes getroffen werden. Ist  $\frac{\partial \theta}{\partial z} < 0$  ( $\frac{\partial \theta}{\partial z} > 0$ ) beziehungsweise  $-\frac{\partial T}{\partial z} < \Gamma_d$ (−∂*T*/∂ *z* > Γ*d*) herrscht absolute Instabilität (Stabilität) vor. Ändert sich θ nicht mit der Höhe beziehungsweise ist −∂*T*/∂ *z* = Γ*d*, liegt eine neutrale Schichtung vor. Wegen der fehlenden Phasenübergänge von Wasser eignet sich diese Stabilitätsbetrachtung für die Vorhersage konvektiver Ereignisse jedoch nicht [\(Groenemeijer, 2009\)](#page-260-0).

Für gesättigte Luft muss der Temperaturgradient erweitert werden und es gilt der pseudoadiabatische Temperaturgradient [\(AMS, 2000\)](#page-254-2)

$$
\Gamma_{ps} = -g \frac{1 + \frac{l_d r_d}{R_L T}}{c_p L + \frac{l_d^2 r_d \varepsilon}{R_L T}}
$$
\n(2.57)

mit dem Verhältnis  $\varepsilon = R_L/R_d \approx 0.62$  der Gaskonstante von trockener zu der feuchter Luft. Der pseudoadiabatische Temperaturgradient ist generell kleiner als der trockenadiabatische, da durch Kondensationsprozesse dem Volumen latente Wärme zugeführt wird. Dadurch bewegt sich Γ*ps* für typische Verhältnisse in der Troposphäre etwa zwischen  $0.4 \leq \Gamma_{ps} \leq 0.98 \frac{\text{K}}{100 \text{m}}$ . Je höher die Temperatur generell ist, desto geringer ist der pseudoadiabatische Temperaturgradient, da Luft bei höheren Temperaturen mehr Wasserdampf aufnehmen kann bis es zur Sättigung kommt [\(2.53\)](#page-45-0). Anhand des pseudoadiabatischen Temperaturgradienten lässt sich das Verhalten von gesättigten Luftpaketen gegenüber der Umgebung betrachten. Ändert sich die Temperatur einer Luftmasse mit der Höhe beispielsweise im Bereich zwischen  $\theta = const.$ und  $\theta_{ps} = const.$ , also  $\Gamma_{ps} < -\frac{\partial T}{\partial z} < \Gamma_d$  liegt im Falle von Sättigung eine labile Schichtung vor. Ist das Luftpaket ungesättigt, liegt eine stabile Schichtung vor. Dieser Fall wird als bedingte Instabilität bezeichnet, da sie von der Sättigung des Luftpakets abhängig ist. Alternativ kann eine bedingte Instabilität über die Änderung der äquivalentpotentiellen Temperatur mit der Höhe angegeben werden. Für bedingte Instabilität gilt ∂ θ*e*/∂ *z* < 0 [\(Iribarne und Godson, 1981\)](#page-262-0).

Ist die Luft zwar bedingt labil geschichtet, aber sehr trocken, kann auch bei erzwungener Hebung keine Konvektion ausgelöst werden [\(Kunz, 2016\)](#page-264-0). Das gehobene Luftpaket erreicht in keiner Höhe die Temperatur der Umgebung, da es sich trockenadiabatisch stärker als die Umgebung abkühlen kann und erst in großer Höhe Sättigung erreicht. Trotz der freiwerdenden latenten Wärme bleibt das Luftpaket immer kälter als seine Umgebung und erfährt somit einen negativen Auftrieb. Gelangt aber ein feuchtes Luftpaket aus unteren Höhen in den Einfluss von Hebungsprozessen, erreicht es deutlich schneller Sättigung und kühlt sich dadurch nur kurz trockenadiabatisch ab. Durch das frühe Freiwerden latenter Wärme folgt das Luftpaket nun der Pseudoadiabate und kühlt sich langsamer ab als die Umgebung. Dadurch gelangt das Luftpaket in einen Bereich, in dem es positiven thermischen Auftrieb erfährt und weiter aufsteigen kann. Diese Instabilität wird als latente Instabilität bezeichnet [\(Normand, 1938\)](#page-267-0).

In manchen Fällen kommt es vor, dass nicht nur ein isoliertes Luftpaket, sondern eine gesamte Luftsäule gehoben wird. Das kann beispielsweise beim Überströmen eines Gebirges oder durch großskalige Hebung (z.B. an Fronten oder im divergenten Bereich von Trögen) der Fall sein. Unter der Annahme, dass in den unteren Niveaus der Luftsäule feuchte Luft und in den höheren Niveaus trockene Luft vorliegt (∂ θ*e*/∂ *z* < 0), kommt es beim Anheben der Luftsäule im unteren Bereich schnell zur Sättigung und dadurch zur feuchtadiabatischen Temperaturabnahme. Im oberen Bereich kühlt sich die Luft hingegen weiter trockenadiabatisch ab, so dass es zur Labilisierung der gesamten Luftsäule kommt. Bei dieser Labilisierung spricht man von potentieller Instabilität [\(Iribarne und Godson, 1981\)](#page-262-0).

Die latente Instabilität stellt nach [Groenemeijer](#page-260-0) [\(2009\)](#page-260-0) eine wichtige Voraussetzung für schwere konvektive Ereignisse dar. Bei latenter Instabilität liegt auch potentielle und bedingte Instabilität vor. Liegt entweder potentielle oder bedingte Instabilität vor, muss nicht notwendigerweise auch latente Instabilität vorherrschen.

## **2.1.3 Konvektionsauslösung unter dem Einfluss von Orografie**

Orografisch bedingte Effekte wie Um- oder Überströmungseffekte sowie Schwerewellen spielen bei der Auslösung von Konvektion oft eine entscheidende Rolle. Im Gegenzug können orografische Hindernisse aber auch verantwortlich für die Unterdrückung von Konvektion sein. Bei der orografischen Modifikation der Strömung durch eine unregelmäßige Erdoberfläche unterscheidet man zwischen dem strömungsdynamischen Einfluss und dem thermodynamischen Einfluss.

Solare Einstrahlung beispielsweise führt an einem Berg zu unterschiedlicher Erwärmung der darüber liegenden Luftmassen. Diese Temperaturunterschiede führen zu einem Unterschied in der Dichte der Luft gegenüber der Umgebung. Die daraus resultierende Änderung der Masse bei konstantem Volumen führt zu einer thermisch induzierten Sekundärzirkulation an Berghängen. Diese können die großräumigen Strömungsmuster, insbesondere die Vertikalbewegung, lokal entscheidend modifizieren und zur Auslösung von Konvektion beitragen.

Betrachtet man den Einfluss der Orografie auf die Strömungsdynamik der Luft, bieten sich drei Möglichkeiten, ein Hindernis zu überwinden. Ein Hindernis kann durch Überströmen oder durch vollständiges Umströmen überwunden werden. Eine weitere Möglichkeit besteht darin, dass die Luft am Hindernis in den unteren Schichten stagniert, während sie oberhalb des Hindernisses über dieses hinweg strömt. In allen Fällen treten Konvergenz- und Divergenzeffekte an unterschiedlichen Positionen am und um das Hindernis auf. Diese Konvergenz- und Divergenzeffekte können die Ausbildung von sogenannten Schwerewellen zur Folge haben.

Die Wirkung von Konvergenz- und Divergenzeffekte auf die Vertikalbewegung für ein inkompressibles Medium und eine stationäre Strömung lässt sich anhand der Kontinuitätsgleichung zeigen. Es gilt

<span id="page-51-0"></span>
$$
\nabla \cdot \mathbf{v} = \frac{\partial u}{\partial x} + \frac{\partial v}{\partial y} + \frac{\partial w}{\partial z} = 0.
$$
 (2.58)

Aus horizontaler Strömungskonvergenz  $\left(\frac{\partial u}{\partial x} + \frac{\partial v}{\partial y}\right) \leq 0$  muss aus Kontinuitätsgründen eine positive Änderung ∂*w*/∂ *z* > 0 der Vertikalbewegung resultieren, um die Gültigkeit der Kontinuitätsgleichung zu erfüllen [\(Rödel, 2000\)](#page-268-1).

Unter Vernachlässigung thermodynamischer Prozesse sowie Grenzschichtprozesse (wie beispielsweise Reibung), lässt sich das Strömungsregime an Gebirgen über die Froude-Zahl klassifizieren. Die Froude-Zahl ist eine dimensionslose Kenngröße, für die gilt

$$
Fr = \frac{U_0}{NH},\tag{2.59}
$$

wobei *U*<sup>0</sup> die senkrecht auf das Hindernis gerichtete, ungestörte Anströmgeschwindigkeit und *H* die charakteristische Hindernishöhe beschreiben. Durch die Brunt-Väisälä-Frequenz *N* [\(2.31\)](#page-38-2) geht die Stabilität mit in die Froude-Zahl ein [\(Smith, 1979\)](#page-270-1). Die Froudezahl gibt Aufschluss darüber, ob ein Hindernis um- oder überströmt wird. Bei Froudezahlen *Fr*  $\gg$  1 überströmt die Luft direkt ein Hindernis. Somit begünstigt eine nahezu neutral oder labil geschichtet Atmosphäre und eine hohe Strömungsgeschwindigkeit – im Verhältnis zur Hindernishöhe – eine Hindernisüberströmung (Abbildung [2.3](#page-53-0) a). Eine Umströmung bei Froudezahlen *Fr* < 1 finden hingegen überwiegend bei stabiler Schichtung und hohen Hindernissen – im Verhältnis zur Anströmgeschwindigkeit – statt (Abbildung [2.3](#page-53-0) b) [\(David und Kottmeier, 1986;](#page-256-0) [Kunz, 2011\)](#page-264-1).

Bei der Umströmung eines Hindernisses kann sich im Luv des Gebirges ein Stagnationspunkt ausbilden (Abbildung [2.3](#page-53-0) b, Punkt B), in dem die Strömungsgeschwindigkeit gegen Null geht. An diesem Punkt teilt sich die Strömung und ein Teil strömt links, ein Teil rechts am Hindernis vorbei. Das Blockieren der Strömung im Staupunkt kann sogar eine Rückströmung induzieren [\(Smith, 1989\)](#page-270-2). Abhängig von den Umgebungsbedingungen teilt sich die Strömung auf in einen Teil, der das Hindernis umströmt, und einen Teil, der am Oberrand des Hindernisses weiterhin über das Hindernis hinwegströmt [\(Snyder et al., 1985\)](#page-270-3). Durch die Entstehung von Schwerewellen besteht die Möglichkeit, dass im Lee des Gebirges ein weiterer Stagnationspunkt durch das Brechen dieser Schwerewellen entsteht (Punkt A) [\(Smolarkiewicz](#page-270-4) [und Rotunno, 1989\)](#page-270-4).

<span id="page-53-0"></span>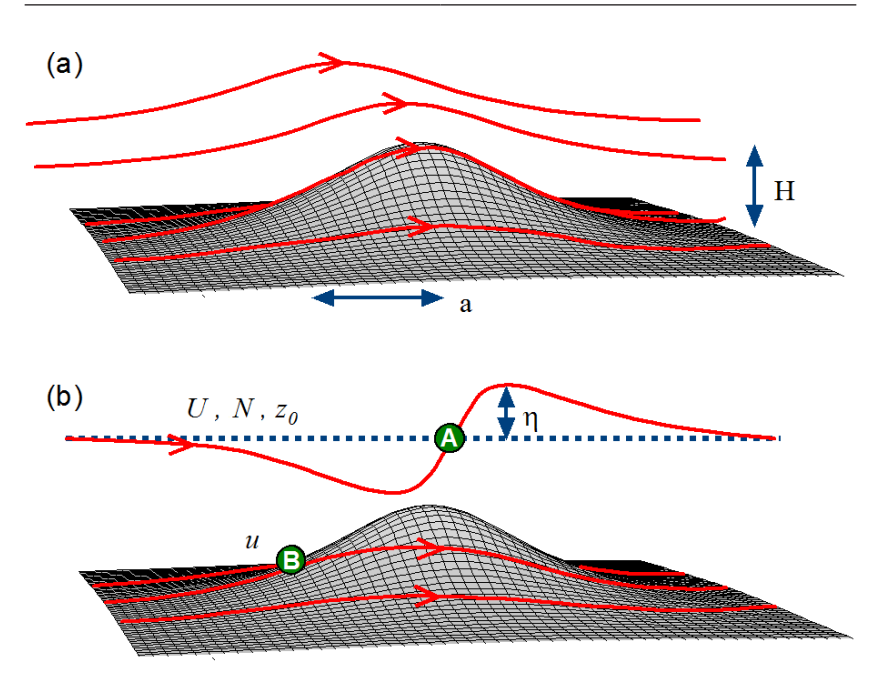

Abbildung 2.3: Schematische Darstellung der Strömung über einem dreidimensionalen Berg bei hoher (a) und niedriger (b) Froudezahl. Bei der Umströmung bei niedrigen (b) Froudezahlen eingezeichnet sind die möglichen Stagnationspunkte bodennah im Luv des Berges (B) und über dem Berg leeseitig (A), aus [Kunz](#page-264-1) [\(2011\)](#page-264-1), nach [Smith](#page-270-2) [\(1989\)](#page-270-2).

Abbildung [2.4](#page-54-0) zeigt den Einfluss der Orografie und der dadurch modifizierten Strömung auf die Entstehung von konvektiven Zellen nach [Houze](#page-262-1) [\(2014\)](#page-262-1). Bei entsprechender Feuchte und Instabilität kann eine erzwungene Hebung am Berg zur Auslösung von Konvektion führen (Abbildung [2.4](#page-54-0) a). Dabei zwingt das Hindernis die Luftmassen dazu, angehoben zu werden. Erreicht das Luftpaket das LFC, besteht – je nach Umgebungsbedingungen – die Möglichkeit von dort aus weiter ungehindert aufzusteigen. Bilden sich durch den Gebirgskamm Schwerewellen aus, welche sich über dem Niveau des Gebirges stromauf fortpflanzen, findet die Auslösung der Konvektion schon vor dem Gebirge statt (Abbildung [2.4](#page-54-0) b).

<span id="page-54-0"></span>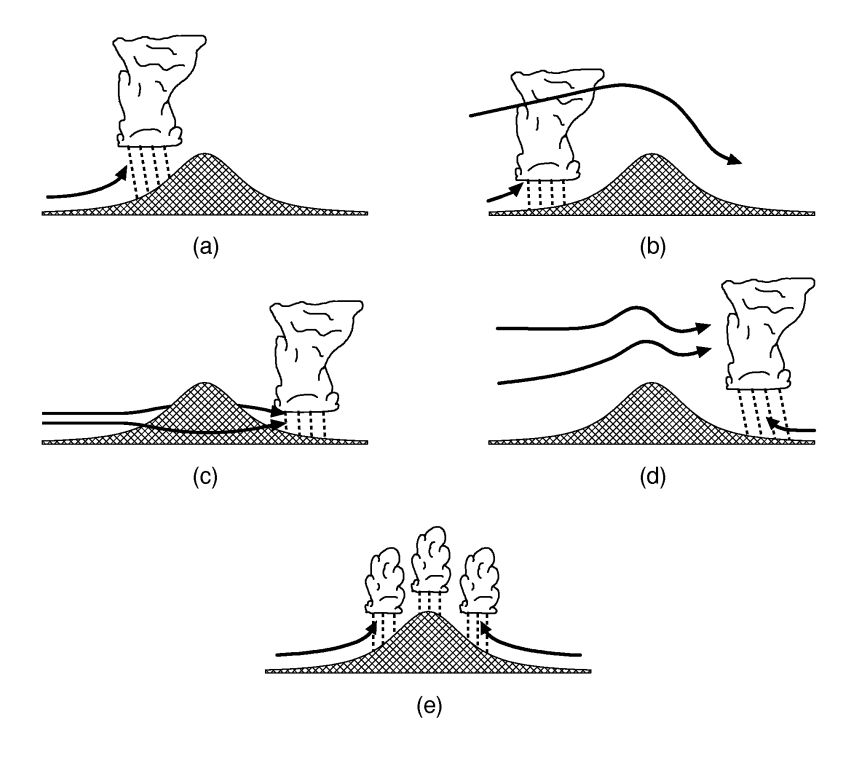

Abbildung 2.4: Unterschiedliche strömungsdynamische Mechanismen, die zur Auslösung von Konvektion führen, schematisch dargestellt. Konvektionsauslösung durch Hebung im Luv des Hindernisses (a), Auslösung stromauf des Hindernisses (b), Konvektionsauslösung im Lee des Hindernisses durch Konvergenz der umströmenden Luftmassen (c), Auslösung von Konvektion durch Hebung und Schwerewellen (d) und thermische Auslösung über dem Gebirge durch induzierte thermische, direkte Zirkulation an den Gebirgshängen (e) nach [Houze](#page-262-1) [\(2014\)](#page-262-1).

Diese beiden Mechanismen finden überwiegend bei Froudezahlen *Fr* > 1 statt und sind somit charakterisiert durch ein Überströmen des Gebirges. Kommt es zum reinen Umströmen, entsteht im Lee des Gebirges durch das erneute Aufeinandertreffen der zwei im Luv separierten Strömungszweige ein Konvergenzbereich. In diesem Bereich muss die Luft als quasi inkompressibles Medium ausweichen und es entsteht gemäß Gleichung [\(2.58\)](#page-51-0) eine vertikale Geschwindigkeitsdivergenz. Da nach unten die Erdoberfläche als natürliche Begrenzung wirkt, kann die Luft nur nach oben ausweichen. In diesem Gebiet entsteht dadurch Hebung, die zur Auslösung oder Verstärkung konvektiver Zellen im Lee des Gebirges führen kann (Abbildung [2.4](#page-54-0) c). Dieser Vorgang tritt beispielsweise an deutschen Mittelgebirgen häufig auf und scheint hier eine wichtige Rolle bei der Konvektionsauslösung zu spielen [\(Kunz und](#page-264-2) [Puskeiler, 2010;](#page-264-2) [Brombach, 2012;](#page-255-2) [Köbele, 2014;](#page-263-0) [Puskeiler et al., 2016\)](#page-268-2). In Abbildung [2.4](#page-54-0) d) überlagern sich die Effekte einer sich vertikal ausbreitenden Schwerewelle und der durch thermische Effekte induzierte Hebung am Hang des Gebirges, und es kann Konvektion stromab ausgelöst werden. Leeseitig der Rocky Mountains beispielsweise führt dieser Prozess häufig zur Ausbildung von hochreichender Konvektion und hat sich als einer der dominierenden Effekte bei der Entstehung von mesoskaligen konvektiven Komplexen herauskristallisiert [\(Tripoli und Cotton, 1989\)](#page-271-1). Direkt über dem Gebirge entstehen alle Arten von Konvektion durch thermisch direkte Zirkulation beidseitig an den Berghängen (Abbildung [2.4](#page-54-0) e). Dadurch entsteht ein Konvergenzbereich im oberen Bereich des Berges, welcher nachfolgend konvektionsauslösend wirksam sein kann.

## **2.2 Gewitterzellen**

In einer thermisch instabilen Schichtung kann es unter geeigneten synoptischen Voraussetzungen zur Auslösung von Konvektion und nachfolgend zur Ausbildung unterschiedlicher Gewittersysteme kommen. Blitz und Donner gehören per Definition als Begleiterscheinung zu einem Gewitter. Je nach Intensität der Systeme treten neben Blitz und Donner weitere Wetterphänomene wie Starkwindböen, Starkniederschläge, Hagel und Tornados auf. Bis zu einem gewissen Grad hängt die Intensität der auftretenden Begleiterscheiungen von der Organisationsform der Gewitter ab [\(Markowski und Richardson,](#page-265-0) [2010\)](#page-265-0). Die in Tabelle [2.2](#page-56-0) gelisteten Systeme geben ein Überblick über die Skalen und das Gefahrenpotential der einzelnen Gewittersysteme, die sich

<span id="page-56-0"></span>auf der räumlichen und zeitlichen Skala deutlich voneinander unterscheiden. Gewitter können sowohl als einzelne isolierte Systeme als auch als organisierte Systeme mit größeren Ausdehnungen und längerer Dauer in Erscheinung treten [\(Houze, 2014\)](#page-262-1). Neben den ausführlich beschriebenen wichtigen Größen wie dem thermischen Auftrieb *B* und der CAPE spielt vor allem die vertikale Windscherung, der Feuchtegehalt in der Atmosphäre und die vertikale Verteilung dieser Variablen eine entscheidende Rolle bei der Art der Gewittersysteme.

# **2.2.1 Einfluss der vertikalen Scherung des Horizontalwindes auf die Gewitterentstehung**

Im Hinblick auf die Entstehung der unterschiedlichen Gewittersysteme spielen der Horizontalwind und dessen vertikale Änderung, die Scherung, eine wichtige Rolle. Der mittlere Wind als Integral über die vertikale Erstreckung der Zelle kann als Verlagerungsvektor für die Zelle verstanden werden. Nimmt die Windgeschwindigkeit mit der Höhe zu, nimmt auch die Verlagerungsgeschwindigkeit mit wachsender vertikalen Erstreckung der Zellen zu. Vor allem für Zellen im frühen Entwicklungsstadium sowie für Einzelzellen stellt der mittlere Horizontalwind eine gute Näherung für die Verlagerungsrichtung und Verlagerungsgeschwindigkeit dar.

| Organisationstyp | Lebensdauer         | horiz. Ausdehnung   | Gefahrenpotential |
|------------------|---------------------|---------------------|-------------------|
| Einzelzelle      | $30 \,\mathrm{min}$ | $1 - 10 \text{ km}$ | gering            |
| Multizelle       | mehrere h           | bis zu 50 km        | hoch              |
| Superzelle       | mehrere h           | bis zu 50 km        | sehr hoch         |
| Gewitterlinie    | bis zu 24 h         | $400 \mathrm{km}$   | hoch              |
| <b>MCS</b>       | bis zu 24 h         | 300 km              | mittel - hoch     |

Tabelle 2.2: Überblick über die verschiedenen Organisationsformem von Gewittersystemen und deren Gefahrenpotential nach [Kunz](#page-264-0) [\(2016\)](#page-264-0).

Die vertikale Windscherung bezieht sich im Allgemeinen auf die Scherung zwischen einer Höhe von 0 und 6 km.

Die Windscherung kann durch den Scherungsvektor

$$
\mathbf{S} = \frac{\partial \mathbf{v}_h}{\partial z} \tag{2.60}
$$

beschrieben werden. Dabei beschreibt v*<sup>h</sup>* den Horizontalwind im Höhenniveau *z*. Die in Tabelle [2.2](#page-56-0) aufgeführten unterschiedlichen Gewitterformen unterscheiden sich in der Entstehung prinzipiell durch eine unterschiedlich ausgeprägte vertikale Windscherung. Diese Abhängigkeit haben [Weisman](#page-272-1) [und Klemp](#page-272-1) [\(1982\)](#page-272-1) anhand von dreidimensionalen Simulationen mit dem Klemp-Wilhelmson Wolkenmodell nachgewiesen. Die Ergebnisse bilden die Grundlage für die Zuordnungen von konvektiven Gewittersystemen zu unterschiedlich stark ausgeprägten vertikalen Windscherungen, wie sie in Abbildung [2.5](#page-58-0) dargestellt sind. Bei einer geringen Windscherung von unter 10 m s−<sup>1</sup> bilden sich vorwiegend Einzelzellen aus. In diesem Bereich führen Böenfronten nur selten zur Neubildung von Konvektion. Die Lebenszeit solcher Einzelzellen ist daher nur sehr kurz. Im Bereich von 10 bis 20 m s<sup>−1</sup> bilden sich an Böenfronten immer wieder neue Zellen. Die Verlagerung des Systems wird dabei von der Richtung der Böenfront vorgegeben. In diesem Bereich bilden sich bevorzugt Multizellen. Bei Windscherungen über 20 m s−<sup>1</sup> können sich Superzellen ausbilden.

Die "bulk Richardsonzahl" nach [Weisman und Klemp](#page-272-1) [\(1982\)](#page-272-1)

$$
BRN = \frac{CAPE}{\frac{1}{2}U^2}
$$
 (2.61)

kombiniert CAPE und Windscherung, wobei *U* den Betrag der Vektordifferenz zwischen dem 0−6 km Mittelwind und dem 0−500 m Mittelwind angibt.

<span id="page-58-0"></span>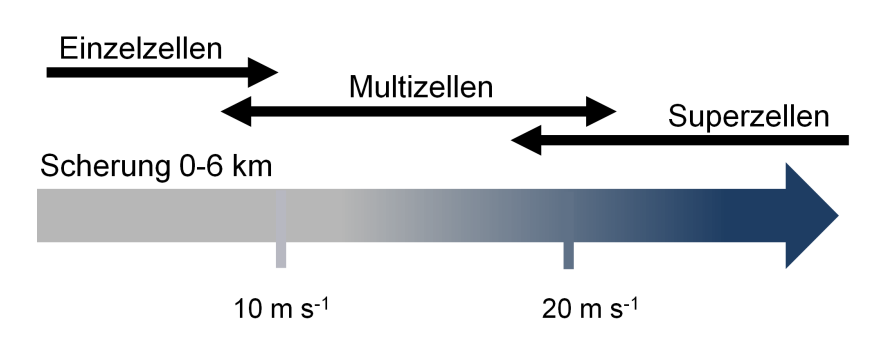

Abbildung 2.5: Vertikale Windscherung zwischen 0 und 6 km nach Markowski und Richardson (2010) und entsprechende Gewittersysteme, die sich dabei bevorzugt [bilden können.](#page-265-0)

Wenn der 0 − 6 km Mittelwind in erster Näherung die Verlagerungsrichtung einer Einzelzelle widerspiegelt, gibt *U* näherungsweise die Windgeschwindigkeit zwischen 0 und 500 m relativ zu der Bewegungsgeschwindigkeit der Einzelzelle wider. Somit ist  $\frac{1}{2}U^2$  die kinetische Energie, die für das Einströmen der Luft in die isolierte Zelle zur Verfügung steht (Markowski und Richardson, 2010). Je höher diese Energie ist, desto gerin[ger ist entgegengesetzt das](#page-265-0) [Ausst](#page-265-0)römen aus der Zelle. Allgemein zeigt ein Wert der *BRN* von 50 − 100 günstige Bedingungen für die Bildung von Superzellen.

## **2.2.2 Einzelzellen und Multizellen**

### **Einzelzellen**

Als Einzelzellen werden isolierte und vertikal hochreichende Cumulonimbus-Wolken mit geringer horizontaler Ausdehnung bezeichnet, die aus nur einem Auf- und einem Abwindbereich bestehen (Markowski und Richardson, 2010). Aufgrund der nur geringen vorherrschen[den Windscherung im Umfeld vo](#page-265-0)n Einzelzellen entsteht keine räumliche Trennung von Auf- und Abwindbereich. Dadurch wirkt der Abwindbereich dem Aufwindbereich entgegen.

<span id="page-59-0"></span>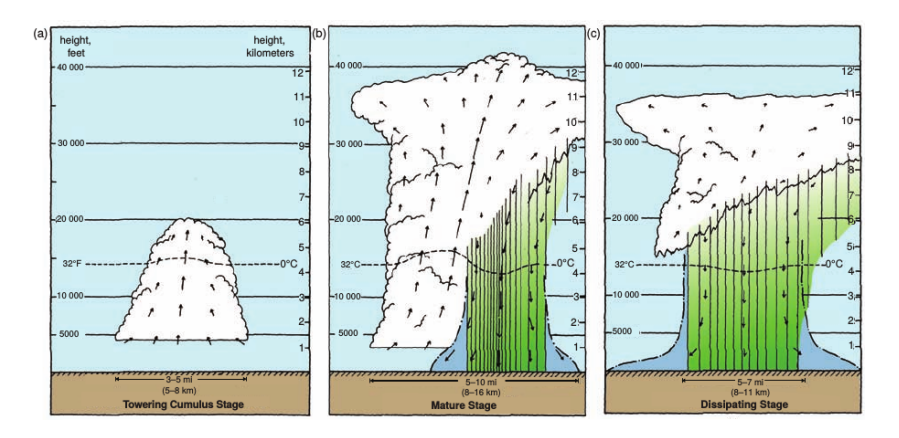

Abbildung 2.6: Schematische Darstellung des Lebenszyklus einer Einzelzelle aus [Markowski](#page-265-0) [und Richardson](#page-265-0) [\(2010\)](#page-265-0) (nach [Byers und Braham, 1949](#page-256-1) und [Doswell, 1985\)](#page-257-0). Links ist das Cumulusstadium (a), in der Mitte ist das Reifestadium (b) und auf der rechten Seite das Dissipationsstadium (c) dargestellt.

Als Folge entstehen im Umfeld von Einzelzellen nur selten Böenfronten. Dadurch initiert eine Einzelzelle auch nur in den seltensten Fällen die Entstehung neuer hochreichender Konvektion an ihrer Flanke. Einzelzellen entstehen häufig in Bereichen ohne signifikanten großskaligen Antrieb, bevorzugt in feuchtwarmen Luftmassen während der Nachmittags- und Abendstunden, das heißt wenn die maximale Erwärmung durch solare Einstrahlung erreicht ist und ein Großteil der CIN abgebaut ist [\(Markowski](#page-265-0) [und Richardson, 2010\)](#page-265-0). Einzelzellen entstehen in Gebieten mit geringer bis moderater CAPE (> 1000 J kg<sup>-1</sup>) [\(Kunz, 2016\)](#page-264-0). Aufgrund ihrer geringen Lebensdauer von 30 bis 60 min produzieren Einzelzellen typischerweise keinen schadenrelevanten Hagel oder schadenrelevante Starkwindböen.

Während ihres Lebenszyklus durchläuft eine Einzelzelle unterschiedliche Stadien [\(Fovell und Tan, 1998\)](#page-259-0), die in Abbildung [2.6](#page-59-0) schematisch dargestellt sind. In der ersten Phase, dem Cumulusstadium, steigt feucht-warme Luft auf

und erreicht das Kondensationsniveau, so dass nachfolgend Wolkenbildung einsetzt. Bei weiterem positiven Auftrieb wächst die Wolke an und es können sich Niederschlagsteilchen bilden. Durch Diffusion von Wasserdampf an Eisteilchen und Akkreszenz erreichen die gebildeten Partikel einen Durchmesser zwischen 1 und 5 mm und können – je nach Stärke des Aufwindes – in Richtung Erdboden ausfallen. Erreichen die Niederschlagspartikel die 0 ◦*C*-Grenze, schmelzen die gefrorenen Teilchen und fallen als Regen zu Boden. Dieses Stadium wird als Reifestadium bezeichnet. Die zu Boden fallenden Niederschlagspartikel induzieren durch ihre Reibung innerhalb der Wolke einen Abwindbereich [\(Markowski und Richardson, 2010\)](#page-265-0). Dieser Abwindbereich entwickelt sich zunächst im mittleren und oberen Bereich der Wolke, pflanzt sich aber durch weitere Abkühlung innerhalb des Abwindes durch Verdunstung und Einmischung (engl. "entrainment") trockener Luft im Randbereich der Wolke im weiteren Verlauf bis zum Boden hin fort. Am Boden strömt die Luft radial zur Seite auseinander. Der sich im Laufe der Zeit weiter verstärkende Abwindbereich schneidet durch die resultierende Böenfront am Boden die Gewitterzelle selbst vom Nachschub an feuchtwarmer Luft ab, welche zu Beginn direkt in den Aufwindbereich gelangte. Der Zelle fehlt es dadurch an Energienachschub und sie beginnt zu zerfallen. In diesem sogenannten Dissipationsstadium ist die Niederschlagsaktvität am stärksten ausgeprägt. Da sich die Einzelzelle selbst von ihrer Energiequelle abschneidet, beginnt sie sich in der Regel nach 30 bis 60 min wieder aufzulösen.

Die Lebensdauer τ kann näherungsweise über die Zeitskalen für den Aufwind und den Niederschlag um Erdboden abgeschätzt werden. Für  $\tau$  gilt [\(Markowski](#page-265-0) [und Richardson, 2010\)](#page-265-0):

$$
\tau = \frac{H}{\omega_0} + \frac{H}{v_t}.\tag{2.62}
$$

Dabei ist *H* die Skalierungshöhe der Gewitterzelle (diese entspricht näherungsweise der Distanz von der Erdoberfläche zum EL),  $\omega_0$  der mittlere Aufwind und *v<sup>t</sup>* die mittlere Endfallgeschwindigkeit der Hydrometeore. Für  $H \approx 10$  km,  $\omega_0 \approx 5 - 10$  m s<sup>-1</sup> und  $v_t \approx 5 - 10$  m s<sup>-1</sup> ergibt sich eine Lebensdauer für eine Einzelzelle von 30 − 60 min [\(Markowski und Richardson, 2010\)](#page-265-0).

### **Multizellen**

Eine Multizellenkomplex besteht aus mehreren Einzelzellen in unterschiedlichen Stadien, welche dynamisch miteinander verbunden sind [\(Kunz, 2016\)](#page-264-0). Multizellen bilden sich üblicherweise in Bereichen mit mittlerer Windscherung und häufig auch hoher CAPE. Dennoch ist auch bei geringer CAPE die Ausbildung von Multizellen nicht ausgeschlossen. Durch die kontinuierliche Neubildung von Einzelzellen an deren Böenfront mit Hilfe der scherungsinduzierten Hebung können sich multizellulare Systeme selbst mehrere Stunde am Leben halten. Die horizontale Windscherung sorgt dabei zum einen für eine räumlichen Trennung des Auf- und Abwindbereiches innerhalb der Zelle. Dadurch bezieht die Zelle weiter feuchtwarme Luft aus der Umgebung. Zum anderen kann sich durch die räumliche Trennung der Auf- und Abwindbereiche eine Böenfront ausbilden. Erreicht der Abwind den Boden strömt dieser radial nach außen. In diesem Bereich entsteht durch Baroklinität infolge des Kaltluftausflusses, horizontale Vorticity (weiße Pfeile in Abbildung [2.7\)](#page-62-0). Trifft die weiter in die Zelle einströmende feuchtwarme Luft auf die radial nach außen strömende kalte Luft, wird die warme Luft gehoben. Bei nicht vorhandener Windscherung reicht dieser Hebungsantrieb in der Regel nicht aus, um die Luft über das LFC zu heben und dadurch neue konvektive Zellen auszulösen. Durch die Windscherung entsteht aber zusätzlich bodennah horizontale Vorticity (lila Pfeile in Abbildung [2.7,](#page-62-0) unten). Stromab des Scherungsvektors wirkt die durch die Böenfront produzierte horizontale Vorticity der durch die bodennahe Scherung induzierten Vorticitiy entgegen.

<span id="page-62-0"></span>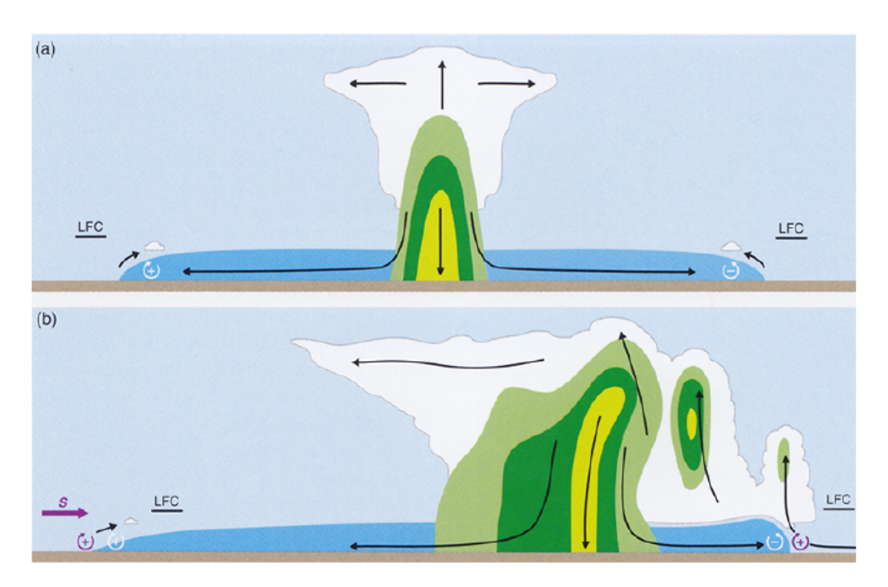

Abbildung 2.7: Vergleich der Wirkung einer Böenfront in einer Umgebung frei von Scherung (a), wie es beispielsweise bei einer Einzelzelle der Fall ist, und in der Umgebung von moderater Scherung (b), wie es bei Multizellen häufig zu beobachten ist. Der Scherungsvektor in (b) zeigt von links nach rechts und die damit verbundene horizontale Vorticity ist mit violetten, kreisförmigen Pfeilen dargestellt. Die blaue Fläche am Boden markiert den Ausfluss klater Luft als Böenfront aus der Wolke, die grünen und gelben Flächen spiegeln unterschiedliche Intensitäten von Niederschlag in Form von Regen und Hagel (aus [Markowski und Richardson, 2010\)](#page-265-0).

Dies resultiert in einer Verstärkung des Hebungsantriebes im Bereich stromab des Scherungsvektors. [Lin et al.](#page-265-1) [\(1998\)](#page-265-1) und [Lin und Joyce](#page-265-2) [\(2001\)](#page-265-2) haben die verschiedenen Entwicklungsstadien einer zweidimensionalen Multizelle mit Hilfe eines numerischen Wolkenmodells simuliert und gezeigt, dass die mit der Böenfront verbundenen bodennahen Konvergenzeffekte für die Initiierung der Hebung verantwortlich sind. Eine starke Windscherung zwischen Boden und mittlerer Troposphäre erhöht zusätzlich die Anzahl der Zellneubildungen. Des Weiteren können sich oberhalb der Böenfront Schwerewellen ausbilden, die eine Zellentwicklung verstärken können.

Die Bewegungsgeschwindigkeit und Bewegungsrichtung einer Multizelle setzt sich aus der Zuggeschwindigkeit des Systems sowie der Fortpflanzung des Systems durch Bildung neuer Einzelzellen zusammen. Da die Neubildung der Zellen (v*neu*) in der Regel stromabwärts des Scherungsvektor stattfindet, weicht die Zugrichtung der Multizellen  $v_{Mult}$  wegen

$$
\mathbf{v}_{Mult} = \mathbf{v_h} + \mathbf{v}_{neu} \tag{2.63}
$$

um bis zu 30° [\(Browning und Foote, 1976\)](#page-256-2) von dem mittleren Horizontalwind v*<sup>h</sup>* ab.

Multizellen können sich selbst lange genug am Leben erhalten, so dass dieses in der Lage sind, schadenrelevant Wetterphänomene wie Starkwind, Starkniederschlag und Hagel zu produzieren. Dadurch stellen Multizellen sowohl für Landwirtschaft und Kraftfahrzeuge als auch für Gebäude eine erhöhte Gefährdung dar.

#### **2.2.3 Superzellen**

Superzellen treten in Europa weitaus seltener auf als Multizellen, ihre Wirkung hingegen ist in den meisten Fällen deutlich stärker. Neben dem optisch imposanten Eindruck führen Superzellen oft zu schweren Schäden durch Starkniederschläge, Orkanböen, extrem hohe Blitzdichten, großen Hagel und sogar Tornados. Horizontal erstreckt sich das Zentrum – das heißt der Bereich mit einem Druckminimum – einer Superzelle etwa zwischen 3 und 8 km [\(Markowski und Richardson, 2010\)](#page-265-0). Das gesamte System weist eine horizontale Ausdehnung von 50 km oder mehr auf [\(Kunz, 2016\)](#page-264-0). [Browning und Ludlam](#page-256-3) [\(1962\)](#page-256-3) verwendeten den Begriff einer Superzelle erstmals, um ein schweres Hagelereignis in England zu beschreiben. Im Gegensatz zu Multizellen, bildet die Superzelle keine neue Zellen an ihren Flanken, sondern hält sich über den gesamten Lebenszyklus selbst am Leben. Als charakteristisches Merkmal für eine Superzelle gilt die Rotation des gesamten Systemes, was nach [Doswell](#page-258-0) [\(1996\)](#page-258-0) ein konvektives System als Superzelle definiert. Durch die Rotation entsteht im Zentrum ein Druckminimum, weshalb sie auch als Mesozyklonen bezeichnet wird. Aufgrund der sich im Lebenszyklus entwickelnden Eigendynamik verlagern sich Superzellen nicht mit dem mittleren Horizontalwind oder dessen Überlagerung mit Zellneubildungen, sondern driften aufgrund ihrer zyklonalen (antizyklonalen) Rotation nach rechts (links) ab. Superzellen weisen einen starken einzelnen Aufwind und ein Paar von flankierenden Abwinden auf. Dabei bildet sich ein Abwindbereich an der vorderen Flanke des Aufwindes (engl. "forward-flank downdraft"; FFD) und ein Abwindbereich rückseitig des Aufwindes (engl. "rear-flank downdraft"; RFD). Im Aufwindbereich könnten vertikale Windgeschwindigkeiten von bis zu 50 m s $^{-1}$  erreicht werden [\(Markowski und Richardson, 2010\)](#page-265-0). Durch die kontinuierliche Zufuhr feucht-warmer Luftmassen in den Aufwindbereich hält sich eine Superzelle mehrere Stunden am Leben.

Superzellen bilden sich bevorzugt in Regionen mit starker vertikaler Windscherung und moderater bis hoher CAPE. Die CAPE ist für die Bildung von Superzellen als hinreichende Bedingung zu sehen, die nicht notwendigerweise vorhanden sein muss. Zusätzlich zur Scherung und CAPE begünstigt die großräumige synoptische Wetterlage die Entstehung von Superzellen. Wetterlagen vorseitig eines Höhentroges bedingen gemäß der Omegagleichung [\(Holton, 2004\)](#page-261-0)

$$
\left(\nabla^2 + \frac{f_0^2}{\sigma} \frac{\partial^2}{\partial p^2}\right) \omega = \underbrace{\frac{f_0}{\sigma} \frac{\partial}{\partial p} \left[\mathbf{v_g} \cdot \nabla \left(\frac{1}{f_0} \nabla^2 \Phi + f\right)\right]}_{\text{Vorticity advection}} + \underbrace{\frac{1}{\sigma} \nabla^2 \left[\mathbf{v_g} \cdot \nabla \left(-\frac{\partial \Phi}{\partial p}\right)\right]}_{\text{Temperaturedvelition}} - \underbrace{\frac{\kappa}{\sigma p} \nabla^2 J}_{\text{Wärmeübergänge}} \tag{2.64}
$$

Hebung. ω beschreibt die Vertikalgeschwindigkeit im *p* - System, σ ist ein Stabilitätsparameter, der in der mittleren Troposphäre näherungsweise den konstanten Wert  $\sigma \approx 2.5 \times 10^{-6}$  m<sup>2</sup> Pa<sup>-2</sup> s<sup>-2</sup> annimmt; *f* bzw. *f*<sub>0</sub> ist der Coriolisparameter (planetare Vorticity) bzw. der Coriolisparameter auf einer  $\beta$  - Ebene auf der  $f_0 = const$  ist;  $v_g$  repräsentiert den geostrophischen Wind; *p* den Druck und Φ das Geopotential; *J* beschreibt die diabatische Wärmezufuhr. Hebung kann also durch mit der Höhe zunehmender Advektion von positiver Vorticitiy entstehen (oder durch mit der Höhe abnehmender negativer Vorticitiyadvektion), durch maximale Warmluftadvektion oder durch maximales Freiwerden von latenter Wärme durch diabatische Wärmeübergänge. Zusätzlich führt idealerweise ein Starkwindband in der unteren Troposphäre ("low level jet") für Nachschub an feucht-warmen Luftmassen in das Gebiet des Aufwindes. Ausgedehnte Feuchtefelder vor allem in der unteren Troposphäre wirken sich ebenfalls begünstigend auf die Entwicklung von Superzellen aus [\(Johns und Doswell, 1992\)](#page-262-2).

Aufgrund der starken Windscherung weist der Aufwindbereich eine starke Neigung auf. Die hohen Vertikalgeschwindigkeiten im oberen Teil des Aufwindbereiches sorgen dafür, dass selbst größere Hydrometeore aufwärts transportiert werden und verhindern, dass diese vorzeitig zu Boden fallen können. Durch die Neigung gelangen sie auf die Vorderseite der Superzelle. Außerdem ist die Verweildauer von Wasserdampf und Kondensationskeimen im unteren, zentralen Bereich des Aufwindes zu gering für die Niederschlagsbildung. Daraus folgt, dass der Aufwindbereich im Radar oftmals als Region mit geringen Radarreflektivitäten sichtbar ist (engl. "bounded weak echo region"; BWER). Das BWER ist häufig umrandet von einer Wolkenmauer (engl. "wall cloud"), die durch ein Absenken des Kondensationsniveaus infolge der Druckabnahme durch die intensive Rotation und dem teilweise Einströmen von feuchter Luft aus dem RFD erfolgt. Rückseitig des Hauptaufwindbereiches kann sich eine Linie weiterer kleiner Aufwindbereiche anfügen, die deutlich weniger stark ausgeprägt sind und nicht bis zum Oberrand der Troposphäre

reichen. Zusammen mit dem Hauptaufwindbereich bilden sie oft ein hakenförmiges Radarsignal (engl. "hook echo") aus, welches der Identizifierung einer Superzelle mittels Radar dient.

Durch diese Anordnung von BWER, hook echo, FFD und RFD sowie dem Aufwindbereich und den durch die Superzelle induzierten Böenfronten lassen sich Superzellen anhand der daraus resultierenden Niederschlagsverteilungen in unterschiedliche Klassen einordnen. Die klassische Superzelle (engl. "classic supercell"; CL) zeichnet sich durch die hier beschriebenen Charakteristika aus. Das größte Niederschlagsgebiet befindet sich vorderseitig des Aufwindbereiches unterhalb des gebildeten Ambosses. Das hackenförmige Echo um den Aufwind kennzeichnet den Bereich mit den intensivsten Niederschlägen [\(Moller et al., 1994;](#page-266-0) [Markowski und Richardson,](#page-265-0) [2010\)](#page-265-0). Treten starke Sturm-relative Winde in der oberen Troposphäre auf, so führen diese zu einer Verlagerung der Hydrometeore vom Aufwindbereich der Superzelle stromabwärts auf die Vorderseite der Superzelle. Durch die rasche Verlagerung der Teilchen aus dem Aufwind heraus verkürzt sich die Verweildauer der Hydrometeore dort und damit ihre Wachstumsphase [\(Trapp, 2013\)](#page-271-0). Da der Niederschlag großteils vor dem Aufwindbereich ausfällt, haben diese Superzellen mit schwachen Niederschlägen (engl. "low-precipitation supercell"; LP) oftmals kein sichtbares hook echo. Die Ausbildung des RFD ist meistens nur schwach oder bleibt sogar komplett aus [\(Markowski und Richardson, 2010\)](#page-265-0). Bei Superzellen mit sehr hohem Niederschlagspotential (engl. "high-precipitation supercell"; HP) bewirken schwache Sturm-relative Winde in der Höhe, dass der Niederschlag vor allem vorderseitig und rückseitig des Aufwindes auf der linken Flanke ausfällt. Da die Hydrometeore länger im Aufwindbereich verweilen können, erhöht sich die Dauer der Wachstumsphase signifikant. Das hook echo ist aufgrund der Verteilung des Starkniederschlages linksseitig des Aufwindbereiches bei einer HP deutlich sichtbar.

Um die Entstehung der charakteristischen Rotationsbewegung der Superzelle zu beschreiben, wird die Vorticitiygleichung [\(Holton, 2004\)](#page-261-0) betrachtet, welche die Produktion und Umverteilung bestehender Vorticity beschreibt.Für die zeitliche Änderung der relativen Vorticity ζ auf einer β Ebene ( $f = f_0 = const.$ ) gilt im z - System:

<span id="page-67-0"></span>
$$
\frac{\partial \zeta}{\partial t} = \underbrace{-\mathbf{v} \cdot \nabla \zeta}_{\text{Advektion}} - (\zeta + f_0) \cdot (\nabla_h \cdot \mathbf{v}_h) - \mathbf{k} \cdot \left( \nabla w \times \frac{\partial \mathbf{v}_h}{\partial z} \right) - \mathbf{k} \cdot (\nabla \alpha \times \nabla p)}_{\text{Dehung}} (2.65)
$$

Der Advektionsterm beschreibt im Fall von Superzellen den Transport von Vorticitiy in den Aufwindbereich. Er ist entscheidend für die Lage des Vorticitymaximums relativ zum Aufwind. Der als Divergenzterm oder auch "stretching"-Term bezeichnete Summand beschreibt die Streckung der Rotationssäule. Dabei handelt es sich um das Prinzip der Drehimpulserhaltung. Ist der Drehimpuls  $L = r \times p = const.$ , muss sich die Geschwindigkeit der Drehung erhöhen, wenn der Radius verkleinert wird (bei konstanter Masse und mit  $\mathbf{p} = m_{const} \mathbf{v}$ ). Der Drehterm (engl. "tilting term") steht für die Umverteilung von horizontaler Vorticity in die vertikale Komponente ζ . Bei diesem Vorgang kommt die Bedeutung der vertikalen Windscherung S = ∂v*h*/∂ *z* zur Geltung. Der letzte Term auf der rechten Seite, der sogenannte Soleniodterm, ist der einzige Beitrag zur Produktion von Vorticitiy. Unter der Annahme von Barotropie fällt dieser Term wegen  $\nabla \alpha \times \nabla p = 0$  weg. Zudem ist der Beitrag der Produktion von vertikaler Vorticity ζ gering. Die Produktion von barokliner Vorticity spielt nur dann eine Rolle, wenn horizontale barokline Vorticity produziert wird und diese über den Drehterm in vertikale Vorticity umgewandelt werden kann. Da der Bereich der Vorticityänderung sich auf wenige Kilometer erstreckt, kann die Corioliskraft vernachlässigt werden. Mit dem dreidimensionalen relativen Vorticityvektor  $\omega = (\xi, \eta, \zeta)$  folgt aus Gleichung [\(2.65\)](#page-67-0) für die vertikale Komponente der relativen Vorticity [\(Markowski und Richardson, 2010\)](#page-265-0)

$$
\frac{\partial \zeta}{\partial t} = -\mathbf{v} \cdot \nabla \zeta + \boldsymbol{\omega} \cdot \nabla w \tag{2.66}
$$

<span id="page-68-0"></span>
$$
= -u\frac{\partial \zeta}{\partial x} - v\frac{\partial \zeta}{\partial y} - w\frac{\partial \zeta}{\partial z} + \xi \frac{\partial w}{\partial x} + \eta \frac{\partial w}{\partial y} + \zeta \frac{\partial w}{\partial z}.
$$
 (2.67)

Eine Linearisierung von Gleichung [\(2.66\)](#page-68-0) vereinfacht die Betrachtung der Entstehung einer Mesozyklone. Unter der Annahme, dass  $\overline{\zeta} = 0$  wenn  $\overline{u}$  und *v* lediglich von *z* abhängen, folgt für die einzelnen Komponenten

$$
u = \overline{u}(z) + u', \tag{2.68}
$$

<span id="page-68-1"></span>
$$
v = \overline{v}(z) + v', \tag{2.69}
$$

$$
w = w', \tag{2.70}
$$

$$
\zeta = \zeta'.\tag{2.71}
$$

Durch die Betrachtung der Bewegung relativ zu der sich mit der Geschwindigkeit c bewegenden Superzelle, folgt dadurch aus Gleichung [\(2.66\)](#page-68-0) zusammen mit den Zerlegungen [\(2.68\)](#page-68-1) - [\(2.71\)](#page-68-1)

<span id="page-68-2"></span>
$$
\left(\frac{\partial \zeta'}{\partial t}\right)_{SR} = -(\overline{\mathbf{v}} - \mathbf{c}) \cdot \nabla_h \zeta' + \underbrace{\mathbf{S} \times \nabla_h w' \cdot \mathbf{k}}_{\text{Drehterm}}.
$$
\n(2.72)

Über die Linearisierung der Vorticitiygleichung [\(2.66\)](#page-68-0) entfällt der stretching-Term, da dieser nichtlinear ist [\(Markowski und Richardson, 2010\)](#page-265-0).

Abbildung [2.8](#page-69-0) zeigt schematisch die maximale Vertikalgeschwindigkeit im Zentrum des Aufwindes, die nach außen hin abnimmt (Vertikalschnitt, unten). Dies hat zur Folge, dass der Gradient der Vertikalgeschwindigkeit V<sub>h</sub>w' in Richtung des Zentrums zeigt. Verläuft der Scherungsvektor S parallel zum Gradienten  $\nabla_h w'$ , gilt für das Vektorprodukt  $\Psi = \mathbf{S} \times \nabla_h w' = 0$ .

<span id="page-69-0"></span>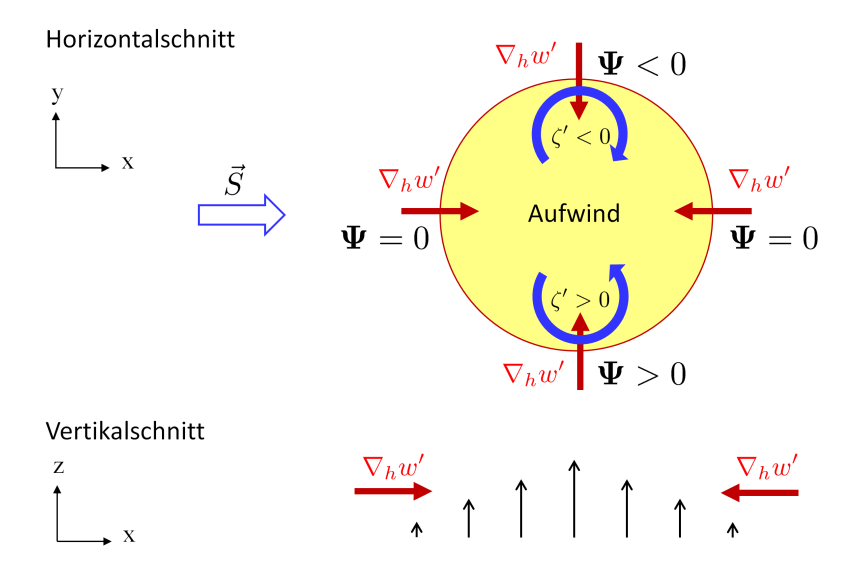

Abbildung 2.8: Schematische Darstellung des Beitrags des Drehterms zur Änderung der relativen Vorticity nach Gleichung [\(2.72\)](#page-68-2). Der blaue Pfeil gibt die Richtung des Scherungsvektors an (aus [Kunz, 2016](#page-264-0) nach [Markowski und Richardson, 2010,](#page-265-0) Beschreibung siehe Text).

Das bedeutet, dass entlang des Scherungsvektors keine Vorticityumverteilung durch den Drehterm resultiert. Steht der Scherungsvektor dagegen senkrecht auf dem Gradienten der Vertikalgeschwindigkeit, wird der Drehterm positiv (negativ) und es resultiert zyklonale (antizyklonale) Vorticity rechts (links) des Scherungsvektors. Aus dem Drehterm resultiert also im Randbereich des Aufwindes ein Vorticitypaar. Im Zentrum liegt allein durch den Drehterm kein Bereich mit relativer Vorticity vor.

Ist das Vorticitypaar über den Drehterm bereits ausgebildet, kommt der Advektionsterm **A**<sub>ζ</sub> = −(**v** − **c**) ·  $\nabla_h \zeta'$  ins Spiel. Durch die bereits gebildete Vorticity entsteht senkrecht zum Scherungsvektor ein Vorticitygradient, so dass  $\nabla_h \zeta \neq 0$  (Abbildung [2.9\)](#page-70-0).

<span id="page-70-0"></span>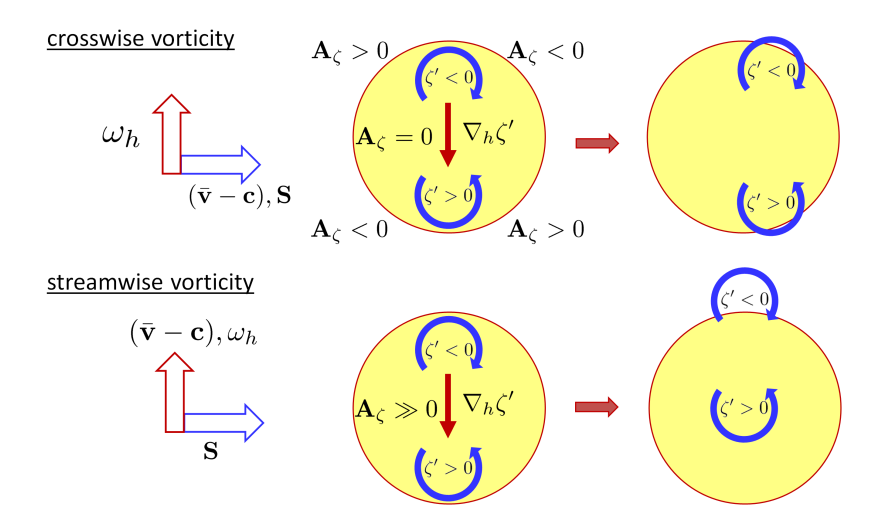

Abbildung 2.9: Schematische Darstellung des Einflusses des Advektionsterms aus Gleichung [\(2.72\)](#page-68-2) unter der Voraussetzung, dass sich durch den Drehterm bereits ein Paar mit relativer Vorticity gebildet hat, also V<sub>h</sub>w' senkrecht zum Scherungsvektor S steht (aus [Kunz, 2016](#page-264-0) nach [Markowski](#page-265-0) [und Richardson, 2010\)](#page-265-0). Oben ist der Fall für crosswise Vorticity dargestellt, unten für streamwise Vorticity (Beschreibung im Text).

Der Vorticitygradient zeigt in Richtung der positiven Vorticity und steht senkrecht zum Scherungsvektor S. Steht der Sturm-relative Vektor (v − c) senkrecht zu ∇*h*ζ <sup>0</sup> wird das Skalarprodukt Null und folglich ist der Advektionsterm ebenfalls Null (crosswise vorticity). Dabei steht der Strumrelative Vektor parallel zum Scherungsvektor S, das heißt die crosswise vorticity entsteht nur durch reine Geschwindigkeitsscherung mit der Höhe. Steht der Sturm-relative Vektor dagegen senkrecht zur Scherung, d.h. parallel zum Vorticitygradienten, erreicht der Advektionsterm sein Maximum bei Richtungsscherung, da S  $\perp$  −( $\overline{v}$  − c). Dies hat zur Folge, dass das Vorticitypaar in Richtung des Sturm-relativen Vektors ( $\bar{v} - c$ ) verschoben wird und damit die Vorticity im Aufwindbereich stark zunimmt, da sich dieser nun mit einem der beiden Vorticityfelder überlagert (streamwise vorticity).

Für die weitere Entwicklung einer Superzelle spielt die Wechselwirkung zwischen Druckfeld, dreidimensionalen Windfeld und Auftrieb eine wichtige Rolle. An dieser Stelle gewinnen die in Kapitel [2.1.1](#page-27-0) angesprochenen vertikalen Druckstörungen an Bedeutung. Wie aus Gleichung [\(2.15\)](#page-31-0) hervorgeht, setzt sich die Druckstörung aus einem dynamischen Anteil [\(2.16\)](#page-31-1) und einem Anteil, der durch den thermischen Auftrieb verursacht wird [\(2.17\)](#page-31-2), zusammen. Weitere Betrachtungen beschränken sich zunächst auf das Innere des rotierenden Aufwindbereiches. Dabei können Effekte durch Deformation vernachlässigt werden. Ebenfalls vernachlässigbar ist die horizontale Vorticity. Für die Druckstörung aus Gleichung [\(2.15\)](#page-31-0) resultiert daraus [\(Markowski und](#page-265-0) [Richardson, 2010\)](#page-265-0)

<span id="page-71-0"></span>
$$
p' \propto \underbrace{\left[\left(\frac{\partial u'}{\partial x}\right)^2 + \left(\frac{\partial v'}{\partial y}\right)^2 + \left(\frac{\partial w'}{\partial z}\right)^2\right]}_{\text{Strömungsdeformation}} - \underbrace{\frac{1}{2}\zeta'^2}_{\text{Drehterm}} \quad (2.73)
$$
\n
$$
\underbrace{\frac{+2\mathbf{S}\cdot\nabla_h w'}{\text{inchilinear dynamic Druckstörung, } p'_{dnl}}}_{\text{Druckstörung, } p'_{d1}} - \underbrace{\frac{\partial B}{\partial z}}_{\text{Druckstörung, } p'_{d1}} \quad (2.74)
$$

Um den dynamischen Einfluss auf die Druckstörung zu untersuchen, wird Gleichung [\(2.73\)](#page-71-0) auf die dynamischen Anteile reduziert. Zusätzlich haben [Rotunno und Klemp](#page-268-3) [\(1982\)](#page-268-3) gezeigt, dass die Strömungsdeformation nur einen verhältnismäßig kleinen Beitrag zur nichtlinearen dynamischen Druckstörung leistet. Somit folgt für den Gradienten der dynamischen vertikalen Druckstörung

$$
-\frac{\partial p'_d}{\partial z} \propto \underbrace{\frac{1}{2} \frac{\partial \zeta'^2}{\partial z}}_{\text{nichtlineare dynamic} \text{invaries}} \underbrace{-2 \frac{\partial}{\partial z} \mathbf{S} \cdot \nabla_h w'}_{\text{Druckstörung}}.
$$
(2.75)
Reduziert auf die beiden dynamischen Anteile, lässt sich der Einfluss sowohl des nichtlinearen als auch des linearen Terms auf die Druckänderung beschreiben.

Der nichtlineare Anteil spielt eine entscheidende Rolle bei der Zellteilung einer Superzelle, vor allem dann, wenn die Superzelle in ein Bereich mit Krümmungsvorticity gelangt. Durch den Drehterm in der Vorticitiyadvektion [\(2.66\)](#page-68-0) bildet sich an der linken und rechten Flanke des Aufwindes ein Paar mit zyklonaler (rechts) und antizyklonaler (links) Vorticity, deren Maximum etwa in der mittleren Schicht der Wolke liegt. Im Zentrum der beiden Vorticitiywirbel ist entsprechend  $|\zeta'|^2$  maximal und der Druck minimal (unabhängig ob zyklonale oder antizyklonale Vorticty vorliegt). Das Minimum der Druckänderung p<sup>/</sup> befindet sich an den Rändern des Aufwindbereiches in der mittleren Schicht der Wolke (etwa 4 bis 8 km über dem Boden), dort, wo  $|\zeta'|$  maximal ist. Daraus resultiert unterhalb dieses Vorticitymaximums eine nach oben gerichtete dynamische Druckgradientkraft. Die beiden gegenüberliegenden nach oben gerichteten Druckgradientkräfte teilen den Aufwindbereich und bilden an ihren Flanken je ein neues Vorticitypaar aus (Abbildung [2.10\)](#page-73-0). Durch bereits eingesetzten Ausbildung von Niederschlagspartikeln im ursprünglichen Aufwindbereich wird dieser Prozess unterstützt. Die Teilung des Aufwindes führt zu einer Bildung von zwei Superzellen, man spricht von sogenannten "left movers" und "right movers", je nach dem, wie ihre Bewegungsrichtung relativ zur Richtung des Scherungsvektors verläuft.

<span id="page-73-0"></span>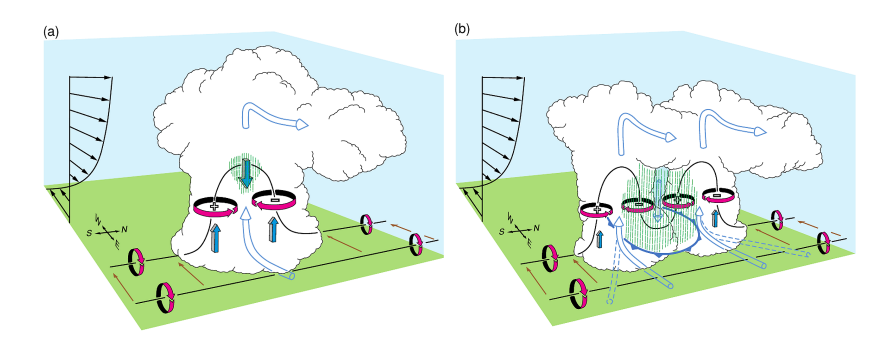

Abbildung 2.10: Schematische Darstellung der Zellteilung bei Geschwindigkeitsscherung, d.h. keine Vorticityadvektion. (a) Im frühen Entwicklungsstadium einer Superzelle entsteht ein Vorticitiypaar durch Drehung der horizontal produzierten Vorticitiy in Folge der Windscherung. Diese induzieren einen Gradienten der Druckstörung an den Flanken. (b) In der späteren Entwicklungsphase durch dynamische Druckstörungen induzierte Teilung der jeweiligen Vorticitybereiche in zwei neue Vorticitypaare. Durch Bildung von Niederschlagspartikel im ursprünglichen Aufwindbereich verstärkt sich dieser Prozess der Zellteilung (aus [Markowski und](#page-265-0) [Richardson, 2010\)](#page-265-0)

Zusätzlich zur nichtlinearen dynamischen Druckstörung spielt auch die lineare dynamische Druckstörung in Gleichung [\(2.75\)](#page-71-0) eine wichtige Rolle. Druckunterschiede finden sich gemäß S ·  $\nabla_h w'$  entlang des Scherungsvektors mit dem Minimum auf der in Richtung der Scherung gelegenen Seite des Aufwindes. Das Maximum der Druckstörung befindet sich auf der der Scherung zugewandten Seite des Aufwindes. In einer Umgebung, in der sich die Richtung des Windes mit der Höhe nicht ändert, liegen also alle Bereiche mit hohem respektive niedrigem Druck übereinander. Dadurch können zwar Durckgradientkräfte entstehen, aber diese können nicht an der linken oder rechten Seite des Aufwindbereiches wirken. Ändert sich die Windrichtung mit der Höhe, ändert sich auch die Verteilung der Druckminima und Druckmaxima. Im Falle einer Drehung des Windes mit der Höhe im Uhrzeigersinn entsteht so beispielsweise an der rechten Flanke des Aufwindbereiches ein Bereich mit hohem Luftdruck in den unteren Schichten und ein Bereich mit niedrigem Druck in den oberen Schichten. Daraus resultiert eine nach oben

gerichtete dynamische Druckgradientkraft. Auf der entgegengesetzen linken Seite des Aufwindbereiches kehrt sich die Richtung der Druckgradientkraft entsprechend um und sie wirkt von oben nach unten. Zusammen mit der gleichverteilten, nichtlinearen dynamischen Druckgradientkraft ergibt sich so eine Überlagerung beider Mechanismen auf der rechten Flanke und ein entgegengesetztes Wirken an der linken Flanke des Aufwindes (bei Änderung der Windrichtung mit der Höhe im Uhrzeigersinn, [Rotunno und Klemp, 1985\)](#page-268-0). Daraus resultierend schwächt sich im Falle einer Zellteilung die linke Zelle ab. Bei Änderung der Windrichtung mit der Höhe entgegen des Uhrzeigersinns gilt entsprechend ein umgekehrtes Verhalten und die rechte Flanke schwächt sich ab [\(Davies-Jones, 1984;](#page-257-0) [Klemp, 1987;](#page-263-0) [Houze et al., 1993;](#page-262-0) [Houze, 2014;](#page-262-1) [Dotzek, 2001;](#page-258-0) [Markowski und Richardson, 2010;](#page-265-0) [Markowski und Dotzek,](#page-265-1) [2011;](#page-265-1) [Kunz, 2016\)](#page-264-0).

#### **2.2.4 Mesoskalige Gewittersysteme**

Mesokalige konvektive Systeme (engl. "mesoscale convective system"; MCS) sind per Definition ein Ensemble an Gewittern, welche ein zusammenhängendes Niederschlagsgebiet mit einem Durchmesser von mindestens 100 km in mindestens eine Richtung bilden [\(Markowski und Richardson,](#page-265-0) [2010\)](#page-265-0). Bei Wettersystemen in dieser Größenordnung gewinnt die sonst bei kleinräumigen Phänomenen vernachlässigbare Corioliskraft wieder an Bedeutung [\(Trapp, 2013\)](#page-271-0). Diese MCS können sich aus einzelnen isolierten Zellen (wie beispielsweise Multizellen) entwickeln, deren Wolkenschirme mit der Zeit aufeinandertreffen und sich zu einem großen Komplex vereinen (Typ II MCS). Häufig bilden sich MCS auch in Gebieten mit großräumiger Hebung (Typ I MCS). Gemäß der Omegagleichung [\(2.64\)](#page-64-0) entsteht Hebung in Bereichen mit positiver Vorticityadvektion und Warmluftadvektion. Solche Bedingungen finden sich beispielsweise vorderseitig eines Höhentroges oder in Verbindung mit einem abgeschlossenen Höhentief (Kaltlufttropfen).

Es gilt weiterhin zwei Arten von MCS zu unterscheiden, zum einen die Gewitterlinien (siehe Kapitel [2.2.5\)](#page-76-0) und zum anderen die sogenannten mesoskaligen konvektiven Komplexe (engl. ., mesoscale convective complex"; MCC). Ein MCC definiert sich über die Form seines Wolkenschirmes und dessen Ausdehnung. Im Gegensatz zur Gewitterlinie zeichnet sich ein MCC durch einen überwiegend runden Wolkenschirm aus, der eine Ausdehnung von über 100 000 km<sup>2</sup> aufweist (bezogen auf die −32<sup>°</sup> C Isotherme). Um ein MCC von gewöhnlichen, stratiformen Niederschlagsgebieten unterscheiden zu können, muss der Wolkenschirm in der Höhe der −52◦ C Isotherme noch eine Fläche von über 50 000 km<sup>2</sup> aufweisen [\(Maddox et al., 1986\)](#page-265-2). Bei dieser Art von MCS handelt es sich in der Regel um ein Typ I MCS, das heißt ein MCC entwickelt sich bevorzugt aus synoptikskaligen Antrieben heraus. Besonders wetteraktive Systeme wie kurzwellige Tröge, welche um einen langwelligen Rücken wandern, sind dabei eine geeignete synoptische Konstellation [\(Maddox, 1983\)](#page-265-3). Wegen ihrer großen horizontalen Ausdehnung und ihrer meist langen Lebensdauer bildet sich an der Tropopause eine antiyklonale divergente Strömung aus. Dabei kommt der Effekt der Corioliskraft zum tragen. Unterhalb der mittleren Troposphäre entsteht ein tiefer Druck im Zentrum und dadurch ein konvergenter, zyklonaler Wirbel, der sogenannte mesoskalige konvektive Wirbel [\(Davis und Trier, 2007\)](#page-257-1). Die Überlagerung des antizyklonalen Ausströmens am Oberrand des MCC mit der allgemeinen synoptischen Strömung (z.B. Rossbywellen) führt beispielsweise an der nordwestlichen Flanke des MCC zur Ausildung eines Maximum des Jetstreams.

Ähnlich wie isolierte Einzelzellen oder Multizellen haben auch MCS einen typischen Lebenszyklus. Zu Beginn besteht ein MCS aus einer Gruppe isolierter Einzelzellen – linienhaft oder zufällig angeordnet – deren Wolkenschirme zu einem großen Wolkenschirm zusammengewachsen sind [\(Markowski und Richardson, 2010;](#page-265-0) [Trapp, 2013\)](#page-271-0). Im Laufe der Zeit nimmt die Intensität inbesondere der eingelagerten konvektiven Zellen ab und der stratiforme Anteil am Niederschlag nimmt zu. Solange das MCS in der Lage ist, innerhalb oder an einer der Flanken neue Zellen zu bilden und diese zu integrieren, bleibt das System als Kombination aus zerfallenden, aktiven und sich neubildenden Zellen bestehen.

# <span id="page-76-0"></span>**2.2.5 Gewitterlinien**

Ähnlich wie MCCs sind Gewitterlinien eine spezieller Art der MCS (Typ II). Bei Gewitterlinien (engl. "squall lines") handelt es sich um linienartig angeordnete Gewitterzellen, die sich per Definition horizontal über mehr als 100 km erstrecken. Der Bereich, in dem sich die Zentren der einzelnen Gewitter anordnen, ist in der Regel sehr schmal und erreicht teilweise nur eine Breite von weniger als 10 km [\(Bluestein et al., 1987\)](#page-255-0). Gewitterlinien sind meistens mit einer außertropischen Zyklone und einem Höhentrog, welcher durch großräumige Hebung [\(2.64\)](#page-64-0) für ideale Entstehungsbedingungen sorgt, verbunden. Besonders Kaltfronten liefern aufgrund ihrer thermischen Instabilität und ihrer starken Windscherung ideale Bedingungen für die Ausbildung solcher Gewitterlinien. Aber auch im Warmsektor einer Zyklone finden sich ideale Entstehungsvoraussetzungen für die Ausbildung einer Gewitterlinie. Intensive Gewitterlinien bilden sich ausschließlich in Bereichen mit intensiver Windscherung und hohen CAPE-Werten [\(Bluestein und Jain, 1985\)](#page-255-1). Unter entsprechend günstigen Voraussetzungen kann sich eine Gewitterlinie ein Tag oder länger am Leben halten.

Abbildung [2.11](#page-77-0) zeigt einen schematischen Querschnitt durch eine Gewitterlinie. An der Vorderseite des Systemes befinden sich die Gewitterzellen mit intensiven Niederschlägen und starker Vertikalbewegung. Am Oberrand ist häufig die Ausbildung eines "overshooting tops" in den intensivsten Zellkernen zu erkennen. Rückseitig der Zellkerne schließt sich ein relativ breites Band mit schwächeren, stratiformen Niederschlägen an, die anfangs intensiv sein können, sich zum rückseitigen Rand des

<span id="page-77-0"></span>Systemes aber immer mehr abschwächen. Rückseitig der Gewitterlinie strömt kalte und trockene Luft mit hohen Windgeschwindigkeiten in das System ein [\(Kunz, 2016\)](#page-264-0). Durch Reibung der zu Boden fallenden Hydrometeore und weitere Abkühlung der Luft durch Evaporation entsteht eine starke Absinkbewegung im Bereich der höchsten Konzentration von Hydrometeoren (engl. "descending rear inflow"). Dieser befindet sich direkt rückseitig der Hauptzelle im Bereich einer sich im Dissipationsstadium befindlichen Zelle. Erreichen diese Abwinde den Boden, strömen sie radial nach außen und bilden am Boden eine Böenfront. Durch das Aufgleiten feucht-warmer Luft und der vorherrschenden Feuchtlabilität vorderseitig des Systemes kommt es zu einem weiterem Hebungsantrieb und zur Wolkenbildung [\(Bryan und](#page-256-0) [Fritsch, 2000\)](#page-256-0). Durch die starke Scherung bildet sich häufig eine Böenwalze aus. Da die Scherungsbedingungen bei der Entstehung von Böenwalzen ähnlich zu den Entstehungsbedingungen von Superzellen sind, treten solche Böenwalzen auch in der Umgebung von Superzellen auf [\(Doswell und Evans,](#page-258-1) [2003\)](#page-258-1). Durch diese Hebung entstehen neue Zellen vorderseitig der Hauptzelle.

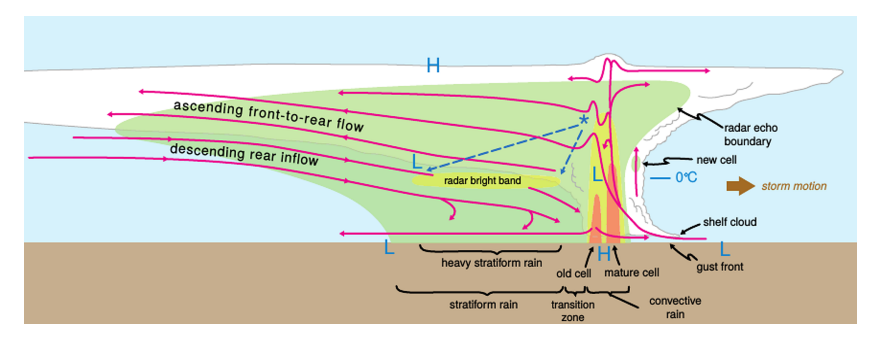

Abbildung 2.11: Schematischer Querschnitt durch eine Gewitterlinie. Der grüne Bereich markiert den Bereich mit Niederschlag, gelb und orange repräsentieren den Bereich mit intensiven Niederschlägen. Die roten Stromlinien sind realtiv zur Bewegungsrichtung der Gewitterlinie (von links nach rechts) zu verstehen (aus [Markowski und Richardson, 2010](#page-265-0) adaptiert nach [Houze et al., 1989\)](#page-262-2).

Dadurch halten sich Gewitterlinien bei ausreichender Versorgung durch feuchtwarme Luftmassen sehr lange selbst am Leben.

Die kontinuierliche Zellneubildung auf der Vorderseite bedingt eine schnellere Verlagerung der Zelle im Vergleich zum mittleren Wind. Für die Verlagerung eines MCS gilt  $v_{MSC} = v_{CL} + v_{PROP}$ , wobei  $v_{CL}$  die über die Niveaus 850, 700, 500 und 300 hPa gemittelte reine Bewegungsgeschwindigkeit des MCS beschreibt und v*PROP* die relative Verlagerung des Zellschwerpunktes durch die Neubildung der Zelle vorderseitig [\(Trapp, 2013\)](#page-271-0).

Entlang der ausgebildeten Gewitterlinie variiert das Schadenbild durch die unterschiedliche Ausbildung der einzelnen Zellen beträchtlich. So hängt die Stärke der Böenfront stark vom Downdraft ab.

# <span id="page-78-0"></span>**2.3 Entstehung von Hagel in Gewitterwolken**

Als Hagel werden Hydrometeore bezeichnet, die aus gefrorenem Wasser mit kleinen Lufteinschlüssen bestehen. Je nach Menge der eingeschlossenen Luft varriert die Dichte  $\rho$  der Hagelkörner zwischen 0,7 und 0,9 g cm<sup>-3</sup> [\(Browning et al., 1963;](#page-256-1) [Knight und Knight, 2003\)](#page-263-1) und liegt somit unter der Dichte von reinem Eis (≈ 0,9 g cm<sup>-3</sup>). Nach der Definition der [WMO](#page-273-0) [\(1975\)](#page-273-0) werden Eispartikel mit einem Durchmesser über 0,5 cm als Hagel definiert. Wie groß ein Hagelkorn physikalisch maximal werden kann ist eine spannende, aber ungeklärte Frage. Das bisher größte, in der Datenbank ESWD des ESSL [\(Dotzek et al., 2009\)](#page-258-2) dokumentierte Hagelkorn in Deutschland wies einen Durchmesser von 14,1 cm auf und entstand in einer Superzelle am 6. August 2013 in der Nähe von Reutlingen in Baden - Württemberg. Das weltweit größte dokumentierte Hagelkorn hatte sogar einen Durchmesser von 20 cm, einen Umfang von 47,3 cm und ein Gewicht von 0,88 kg [\(NOAA, 2017\)](#page-267-0). Dieses Hagelkorn wurde nach dem Durchzug einer Superzelle am 23. Juli 2010 in Vivian, South Dakota (USA) gefunden.

Die Bildung eines Hagelkorns lässt sich bis heute nicht exakt beschreiben. Unterschiedliche Modelle beschreiben die Theorie der Hagelentstehung dennoch näherungsweise korrekt. [Pruppacher und Klett](#page-268-1) [\(2010\)](#page-268-1) geben einen ausführlichen Überblick über die komplexen Prozesse bei der Bildung von kleinsten Flüssigwassertröpfchen bis hin zu Niederschlagspartikeln. Diese komplexen wolkenmikrophysikalischen Prozesse führen zu einer Vielzahl von Arten an Hydrometeoren. Aber nur bei speziellen Bedingungen können sich in konvektiven Gewitterzellen Hagelkörner bilden. Die Formen der einzelnen Hagelkörner sind vielseitig und einzigartig. Sie reichen von glatten, runden Körnern über konische und abgeplattetet bis hin zu ovalen unregelmäßigen Körner, welche auf ihrer Oberfläche säulenartige Anlagerungen haben. Dadurch wirken die Körner oft sehr schroff und erscheinen als unförmige Objekte. Diese Anlagerungen sind üblicherweise eher bei größeren Körnern zu beobachten.

## **Mikrophysikalische Prozesse der Hagelentstehung**

Im Allgemeinen müssen zur Entstehung von Hagel grundsätzlich auf der Mesoskala organisierte Gewittersysteme wie Multizellen, Superzellen oder MCS vorhanden sein, in denen der Temperaturbereich bis weit unter 0◦C reicht, und in denen eine Vielzahl an Teilchen unterschiedlicher Größe vorhanden sind. In einer Gewitterwolke sind alle drei Aggregatzustände (gasförmig, flüssig und fest) von Wasser gleichzeitig anzutreffen [\(Pruppacher und Klett,](#page-268-1) [2010\)](#page-268-1). Zunächst müssen sich aus der Dampfphase heraus Wassertröpfchen oder Eiskristalle bilden. Diesen Prozess wird als Nukleation bezeichnet.

Im Fall der homogenen Nukleation von Wolkentröpfchen, also ohne beteiligte Kondensationskeime, muss mit abnehmendem Krümmungsradius der Dampfdruck höher werden. Dies begründet sich durch das ungünstige Verhältnis zwischen Oberfläche ( $\propto$   $r^2$ ) und Volumen ( $\propto$   $r^3$ ), welches umgekehrt proportional zum Radius zunimmt [\(Rödel, 2000\)](#page-268-2). Daraus folgend nimmt der

Einfluss der Oberflächenenergie des Tröpfchens zu und die Bindungsenergie nimmt ab. Um diesen Effekt auszugleichen, wäre eine starke Übersättigung der Luft mit Wasserdampf von 300 % bist 400 % nötig. Ein weiteres Problem bei der homogenen Kondensation von Wassertröpfchen aus der Dampfphase heraus besteht darin, dass zu der benötigen Übersättigung eine Art Aktivierungsenergie bereitgestellt werden muss [\(Zeldovich, 1942\)](#page-273-1). Dieser Effekt erhöht den benötigten Dampfdruck bei der homogenen Nukleation nochmals um etwa 10 %. Die homogene Nukleation kann in der Atmosphäre also praktisch nicht stattfinden, da eine Übersättigung der Luft in der Regel 110 % nicht übersteigt, meistens aber sogar unter 101 % bleibt. Bei der heterogenen Nukleation von Wolkentröpfchen dagegen stellt ein geeignetes Aerosolpartikel, ein sogenannter Kondensationkeim (engl "cloud condensation nuclei"; CCN), einen gewissen Anfangsradius bereit. Durch Anlagerung der Wassermoleküle an das CCN bildet sich eine feuchte Oberfläche mit einer hinreichend geringen Oberflächenkrümmung und daraus resultierend einem günstigen Verhältnis zwischen Radius und Oberfläche. Wassermoleküle können sich so bereits bei geringer Übersättigung anlagern. Zusätzlich zum bereitgestellten Anfangsradius können sich die CCN durch Löslichkeit positiv auf die Tropfenbildung auswirken, da diese den Gleichgewichtsdampfdruck gegenüber reinem Wasser deutlich erniedrigen. Beispielsweise beträgt der Dampfdruck von Natriumchlorid *NaCl* nur 76,3 % des Dampfdruckes von reinem Wasser. In der Natur kommt also die heterogene Flüssigwassernukleation in der Regel immer zum Tragen, da schon kleine lösliche Aerosolpartikel als Kondensationskeime dienen können [\(Rödel,](#page-268-2) [2000\)](#page-268-2). Dadurch kommen viele organische und anorganische Aerosole als CCN in Frage (z.B. [Sun und Ariya, 2006\)](#page-270-0).

Bereits gebildete Wassertröpfchen gefrieren in der Atmosphäre aber nicht sofort, wenn sie in einen Temperaturbereich unter 0◦C gelangen. Spezi-elle Aerosolpartikel, sogenannte Eiskeime (engl. "ice nuclei"; IN; [Hoose](#page-262-3) [und Möhler, 2012\)](#page-262-3), können als Auslöser für den Gefriervorgang dienen.

Diese Aerosolpartikel müssen einige Anforderungen erfüllen, um als IN in Frage zu kommen. (i) Die Partikel müssen wasserunlöslich sein, da sie sonst ihre für die Anlagerung vorteilhafte Struktur nicht mehr bereitstellen können. (ii) Je nach ihrer chemischen Eigenschaft müssen die Partikel einen Mindestdurchmesser aufweisen. Diese Mindestgrößte hängt zudem von der Temperatur ab. Je niederiger die Temperatur liegt, desto kleiner ist die Mindestgröße für die Aerosole. (iii) Aerosole, die beispielsweise über Wasserstoffbrücken eine gute Bindung mit Wassermolekülen eingehen können, sind besonders gut als IN geeignet. Zu nennen sind hier Teilchen, die mit Hilfe von *OH*- und *NH*2-Verbindungen gebildet werden wie beispielsweise Nitrataerosole. (iv) Eine Gitterstruktur des Aerosols, die der Gitterstruktur von Eis ähnlich ist, erhöht die Stabilität der Anordnung. Dadurch eignen sich biologische Aerosolpartikel wie beispielsweise Birkenpollen oder Bakterien [\(Levin und Yankofsky, 1983;](#page-264-1) [Diehl et al., 2001\)](#page-257-2) besonders gut als IN, aber auch Aerosole wie Mineralstaub- und Rußpartikel (z.B. [DeMott et al., 1999,](#page-257-3) [2003;](#page-257-4) [Möhler et al., 2006;](#page-266-0) [Koehler et al., 2009\)](#page-263-2) eignen sich für die Eisnukleation. Des Weiteren können Tonpartikel [\(Mason, 1960;](#page-266-1) [Svensson et al., 2009\)](#page-270-1) oder das bei der Hagelabwehr typischerweise verwendete Silberjodid [\(Vonnegut, 1947\)](#page-271-1) als IN dienen. Stehen keine IN zur Verfügung, gefrieren die Wassertröpfchen erst in einem Temperaturbereich von −35◦C und −40◦C [\(Pruppacher und Klett,](#page-268-1) [2010\)](#page-268-1). Da in Wolken über −35◦C meist nur eine geringe Konzentration an INs vorhanden ist, ergibt sich eine hohe Konzentration unterkühlter Tröpfchen.

Gefrierprozesse können auf unterschiedliche Arten vonstattengehen [\(Prup](#page-268-1)[pacher und Klett, 2010\)](#page-268-1). Die Wassermoleküle können sich direkt aus der Dampfphase heraus bei resultierender Übersättigung von Flüssigwasser gegenüber Eis durch Deposition an einem IN anlagern (Depositionsgefrieren). Einen weiteren Modus beschreibt die Kondensationsnukleation, bei der ein IN im Wassertröpfchen den Gefriervorgang einleitet. Des Weiteren können unterkühlte Tröpfchen bei Kontakt mit einem geeigneten IN auch schon bei Temperaturen weit über −35◦C gefrieren. Dieser Vorgang wird als Kon-

taktgefrieren bezeichnet. Beim Immersionsgefrieren gefriert ein unterkühltes Tröpfchen durch ein IN, das im Wasser suspendiert ist. Aerosole, die als IN in Frage kommen, können für einen oder im Idealfall für alle dieser Prozesse zur Verfügung stehen. Die Art der heterogenen Eisnukleation hängt dann zum einen von der Struktur und den chemischen Eigenschaften der Aerosolpartikel und zum anderen von dem Temperaturbereich ab. [Hoose und Möhler](#page-262-3) [\(2012\)](#page-262-3) geben einen ausführlichen Überblick über verschiedene Aerosole für Gefrierprozesse und geben einen Überblick über die Temperaturabhängigkeit der einzelnen Prozesse der verschiedenen Aerosole.

Abbildung [2.12](#page-83-0) zeigt einen Überblick über die Prozessekette, die zur Bildung von Hagel führt. Von den bereits entstandenen unterkühlten Wassertröpfchen und Eiskristallen ausgehend, führen – abhängig vom Temperaturbereich – verschiedene Prozesse zur Bildung von sogenannten Hagelembryos. Als Hagelembryso tritt häufig Graupel in Erscheinung, aber auch große gefrorene Wassertropfen können als Hagelembryo dienen. Die vorhandenen unterkühlten Wassertröpfchen wachsen etwa bis zu einem Durchmesser von 50  $\mu$ m durch Diffusion von Wassermolekülen [\(Knight und Knight,](#page-263-3) [2001\)](#page-263-3). Mit zunehmenden Durchmesser wachsen sie durch Kollision mit anderen Wassertröpfchen (Koagulation) oder durch Zusammenfließen von Wassertröpfchen (Koaleszenz) weiter. Graupel entsteht hingegen vor allem durch Akkreszenz, das heißt durch die Anlagerung von unterkühlten Tröpfchen an Eiskristalle. Nach [Pruppacher und Klett](#page-268-1) [\(2010\)](#page-268-1) spielt der Vorgang der Akkreszenz die Hauptrolle bei der Bildung von Graupel und somit von Hagelembryos, da die Deposition von unterkühlten Tröpfchen an gefrorene Wassertröpfchen erst ab einem gewissen Durchmesser effektiv wird [\(Noppel](#page-267-1) [et al., 2010\)](#page-267-1). Der ideale Temperaturbereich für die Bildung von Hagel liegt zwischen 0◦ und −5 ◦C, da in diesem Bereich eine hohe Konzentration an unterkühltem Flüssigwasser vorhanden ist. Der durch diese Prozesse entstandene Graupel weist je nach Art der Entstehung eine Dichte zwischen 0,05 und 0,89 g cm<sup>-3</sup> auf.

<span id="page-83-0"></span>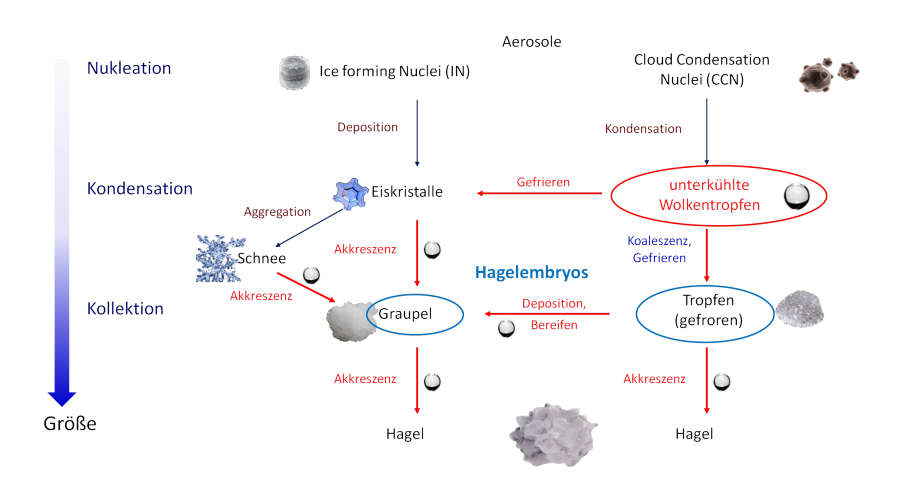

Abbildung 2.12: Schematische Übersicht über die wichtigsten wolkenmikrophysikalischen Prozesse und Wechselwirkungen, welche zur Hagelentstehung führen können (aus [Kunz, 2016;](#page-264-0) adaptiert von [Knight und Knight, 2001\)](#page-263-3).

Durch weitere Akkreszenz unterkühlter Tröpfchen oder Diffusion von Wasserdampf an das Hagelembryo kann dieses weiter bis zu einem Hagelkorn anwachsen. Unter der Annahme, dass die Fallgeschwindigkeit und die Größe von Wolkentröpfchen gegenüber der von Graupel und Hagelkörnern vernachlässigt werden kann, lässt dich die Massenänderungsrate von Graupel beziehungsweise Hagel unter der Annahme des kontinuierlichen Wachstums angeben durch

<span id="page-83-1"></span>
$$
\left. \frac{dm}{dt} \right|_{tot} = \left( \frac{dm}{dt} \right)_{akkr} + \left( \frac{dm}{dt} \right)_{diff}
$$
\n(2.76)

$$
\frac{dm}{dt}\Big|_{tot} = \underbrace{E_c \overline{A}_H(t) w_L U_{\infty}}_{Akkreszenz} + \underbrace{\frac{\Omega_H D_v M_w \overline{N}_{Sh}}{d_H R_L} \left(\frac{e_{\infty}}{T_{\infty}} - \frac{e_s}{T_s}\right)}_{Diffusion}.
$$
 (2.77)

Für den Effizienzparameter der Akkreszenz *E<sup>c</sup>* gilt nach [Cober und List](#page-256-2) [\(1993\)](#page-256-2)

$$
E_c = 0,55\log(2,51K) \tag{2.78}
$$

mit *K* =  $2a_d^2 \rho_w U_{\infty,g}/9\eta_a a_g$ , wobei  $\eta_a$  die dynamische Viskosität beschreibt,  $\rho_w$ die Tropfendichte, *a<sup>d</sup>* den Tropfenradius und *a<sup>g</sup>* den Radius des Eisteilchens. Weitere Parameter in Gleichung (2.77) sind der Durchmesser des Hagelkorns bzw. des Hagelembryos *d<sup>H</sup>* so[wie d](#page-83-1)ie Oberfläche Ω*H*. *AH*(*t*), welche als Geometriefaktor sowohl die Form des Hagelkorns als auch desse mögliche Rotation beschreibt. *w<sup>L</sup>* ist der spezifsche Flüssigwassergehalt, *U*<sup>∞</sup> die Endfallgeschwindigkeit und somit die Differenz zwischen Fallgeschwindigkeit und Aufwindstärke, *D<sup>v</sup>* beschreibt den Diffusionskoeffizienten von Wasserdampf in Luft,  $M_w$  das Molekulargewicht von Wasserdampf,  $e_\infty$  und  $e_s$  den Dampfdruck der Umgebung respektive auf der Oberfläche der Körner und *T*<sup>∞</sup> sowie *T<sup>s</sup>* die entsprechenden Temperaturen. Die dimensionslose Sherwood Zahl *NSh* steht für das Verhältnis zwischen dem konvektiven Wärmeübergang und der reinen Wärmeleitung. Diese ist proportional zur Nusselt Zahl  $\overline{N}_{Nu}$ . Für ein rotierendes Hagelkorn haben Cober und List (1993) empirisch herausgefunden, dass für diese gilt:

$$
\overline{N}_{Nu} = 2,24N_{Re}^{0,41}N_{Pr,v}^{1/3},\tag{2.79}
$$

wobei *NPr*,*<sup>v</sup>* die Péclet Zahl für den Dampftransport ist, und *NRe* die Reynolds Zahl in Abhängigkeit des Durchmessers des Kornes angibt.

Insgesamt lassen sich aus Gleichung (2.77) drei Bedingungen ableiten, die zur Bildung großer Hagelkörner benötigt [werd](#page-83-1)en (Kunz, 2016).

- Eine Gewitterwolke, deren Lebensdaue[r möglichst la](#page-264-0)nge ist, da *∫ dm* ∝ *∫ dt*,
- eine hohe Vertikalgeschwindigkeit im Aufwind, damit *U*<sup>∞</sup> maximal wird, und
- einen hohen Flüssigwassergehalt *wL*.

<span id="page-85-0"></span>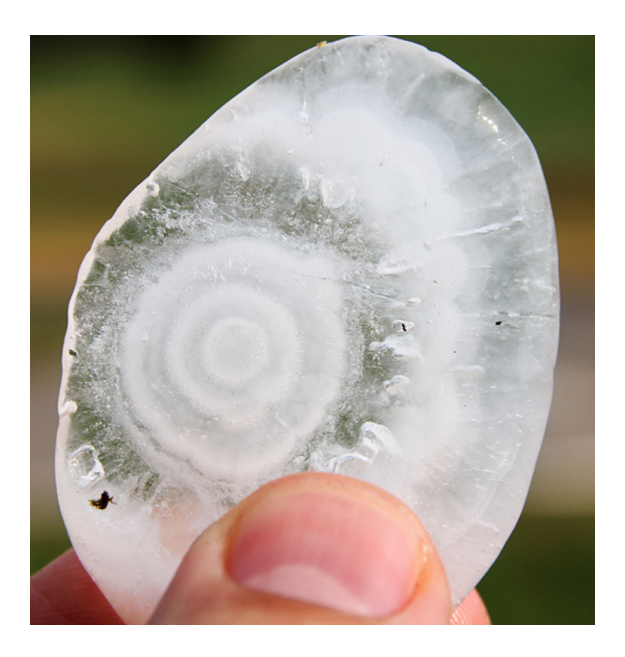

Abbildung 2.13: Querschnitt eines Hagelkorns mit den unterschiedlichen Wachstumsphasen. Die undurchsichtigen Schichten deuten auf trockenes Wachstum bei einer Oberflächentemperatur unter 0 ◦ hin, die dunkleren, durchsichtigen Bereiche deuten auf eine feuchte Wachstumsphase hin (Bild: Marco Kaschuba).

Da sich ein Hagelkorn innerhalb einer Wolke nicht immer im Bereich mit konstanter Temperatur aufhält, wächst dieses auf unterschiedliche Art und Weise. Dieser Effekt ist auch im Querschnitt wiederzufinden (Abbildung [2.13\)](#page-85-0). Zu erkennen sind verschiedene Bereiche, die auf unterschiedliche Wachstumsregime (trockenes und feuchtes Wachstumsregime) hindeuten. Die Art des Wachstums hängt von der Oberflächentemperatur *T<sup>S</sup>* des Hagelkorns ab. Liegt diese unter dem Gefrierpunkt, wächst das Hagelkorn durch trockenes Wachstum. Diese Wachstumphase lässt sich an den undurchsichtigen, weißlichen Schichten im Hagelkorn erkennen. Dabei handelt es sich um eine Eisschicht mit vielen kleinen Lufteinschlüssen. Je höher die Gefrierrate, desto mehr Lufteinschlüssen entstehen während dem Bereifungsvorgang. Durch die Lufteinschlüsse

reduziert sich die Dichte dieser Eisschichten auf weniger als 0,7 g cm−<sup>3</sup> . Liegt die Oberflächentemperatur bei  $T_S \approx 0$ °C, kann flüssiges Wasser in die Poren eindringen, die sich bei geringeren Temperaturen mit Luft füllen. Daraus resultierend entsteht auf diese Art eine Eisschicht, die klar und durchsichtig ist. Ihre Dichte kommt der Dichte von reinem Eis mit 0,8 bis 0,9 g cm−<sup>3</sup> deutlich näher. Diesen Vorgang wird entsprechend als feuchtes Wachstum bezeichnet. Da durch Akkreszenz und Deposition während des Gefriervorgangs latente Wärme an der Oberfläche des Hagelkorns freigesetzt wird, tritt dieses Wachstumsregime auch lokal an der Oberfläche auf, wenn die Umgebungstemperatur deutlich niederigere Werte aufweist.

Da sich die Oberflächentemperatur *T<sup>S</sup>* eines Hagelkorns nicht messen lässt, muss *T<sup>S</sup>* indirekt über die Wärmebilanz abgeleitet werden. Dafür gilt [\(Pruppacher und Klett, 2010\)](#page-268-1)

<span id="page-86-0"></span>
$$
\left(\frac{dq}{dt}\right)_{akkr} + \left(\frac{dq}{dt}\right)_{diff,m} + \left(\frac{dq}{dt}\right)_{\Delta T} = \left(\frac{dq}{dt}\right)_{diff,h}.
$$
\n(2.80)

Der erste Term auf der linken Seite beschreibt die Heizrate durch freiwerdende, latente Wärme durch Akkreszenz. Es gilt

$$
\left(\frac{dq}{dt}\right)_{akkr} = L_f \left(\frac{dm}{dt}\right)_{akkr} = L_f E_c \overline{A}_H(t) w_L U_{\infty},
$$
\n(2.81)

wobei *L<sup>f</sup>* die spezifische Gefrierwärme darstellt. Der zweite Term in Gleichung [\(2.80\)](#page-86-0) beschreibt den Beitrag der Wärmeproduktion durch die Deposition von Wasserdampf am Hagelkorn. Für diesen Term gilt

$$
\left(\frac{dq}{dt}\right)_{diff,m} = \frac{L_s \Omega_H D_v M_w \overline{N}_{Sh}}{d_H R_L} \left(\frac{e_\infty}{T_\infty} - \frac{e_s}{T_s}\right)
$$
(2.82)

mit der spezifischen Sublimationswärme *L<sup>s</sup>* . Für den dritten Term gilt

$$
\left(\frac{dq}{dt}\right)_{\Delta T} = -c_w (T_S - T_\infty) \left(\frac{dm}{dt}\right)_{akkr}.
$$
\n(2.83)

Er beschreibt den Wärmebetrag, den das Hagelkorn aufbringt, um das aggregierte Wolkenwasser von *T*<sup>∞</sup> auf *T<sup>S</sup>* zu erwärmen. Der Term auf der rechten Seite in Gleichung [\(2.80\)](#page-86-0) beschreibt den Betrag an Wärme, den das Hagelkorn durch Dissipation an die Umgebung, also durch Konduktion abgibt. Es gilt

$$
\left(\frac{dq}{dt}\right)_{diff,h} = \frac{\Omega_H k_a \overline{N}_{Nu} (T_S - T_\infty)}{d_H}.
$$
\n(2.84)

Dabei beschreibt *k<sup>a</sup>* die Wärmeleitfähigkeit von Luft. Durch Einsetzen der einzelnen Terme in Gleichung [\(2.80\)](#page-86-0) resultiert die Gleichung für die Oberflächentemperatur

$$
T_S = \frac{L_s (dm/dt)_{diff} + (L_f + c_w T_\infty) (dm/dt)_{akkr} + (\Omega_H \kappa_a \overline{N}_{Nu}/d_H) T_\infty}{(\Omega_H \kappa_a \overline{N}_{Nu}/d_H) + c_w (dm/dt)_{akkr}}.
$$
 (2.85)

Die Oberflächentemperatur eines Hagelkorns hängt somit stark von der Umgebungstemperatur  $T_{\infty}$  und der Wachstumsrate  $(dm/dt)_{abkr}$  durch Akkreszenz ab, sowie gemäß Gleichung [\(2.77\)](#page-83-1) von der Fallgeschwindigkeit *U*<sup>∞</sup> und dem Flüssigwassergehalt *wL*. Ein Hagelkorn wächst also dann an, wenn das umgebende Wolkenwasser an das Hagelkorn gefrieren kann. Das ist so lange der Fall, so lange die freiwerdende latente Wärme den Gefriervorgang nicht unterbricht.

<span id="page-88-0"></span>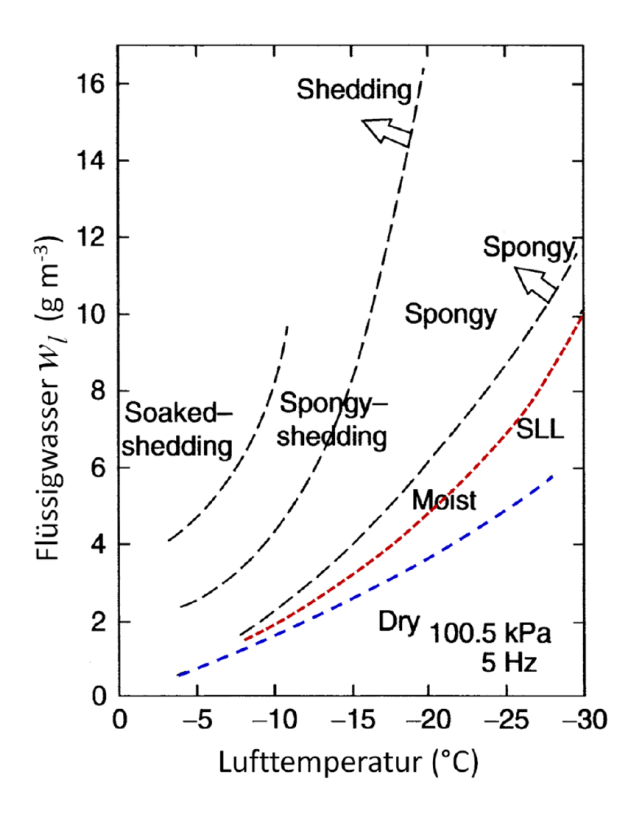

Abbildung 2.14: Diagramm der Hagelwachstumsregime als Funktion des Flüssgwassergehaltes und der Umgebungstemperatur nach Laborergebnissen. Das Schumann Ludlam Limit (SLL, rot strichliert) beschreibt die Grenze zwischen trockenem und feuchten Wachstum. Zusätzlich beschreiben weiter schwarz strichlierte Kurven verschiedene Konfigurationen von Hagelkörnern mit Flüssigwasser auf der Oberfläche (adaptiert aus [Lesins und List, 1986\)](#page-264-2).

Abbildung [2.14](#page-88-0) zeigt den Einfluss von Flüssigwassergehalt und Umgebungstemperatur auf die unterschiedlichen Wachstumsregime eines mit 5 Hz rotierenden Hagelkorns. Trockenes Wachstum findet in dem Bereich unter dem rot strichlierten Schumann Ludlam Limit (SLL) statt. Je tiefer die Umgebungstemperatur, desto mehr Flüssigwasser kann an ein Hagelkorn gefrieren, ohne dass das Hagelkorn mit Flüssigwasser benetzt wird. Steigt die Temperatur der Umgebung an, ist der Bereich des trockenen Wachstums begrenzt. Der Bereich des feuchten Wachstum unterteilt sich in mehrere Bereiche, da die Oberfläche des Eises aufschmelzen kann (schwammartig, engl. "spongy") oder sich das Flüssigwasser durch die Rotation vom Hagelkorn ablösen kann (engl. "shedding"). Je weiter der Zustand vom SLL entfernt ist, desto eher dominiert rein feuchtes Wachstum die Wachstumsphase. Da in Gewitterwolken durch Tubulenzen und Durchmischungen für ein Hagelkorn nie konstante Umgebungsbedingungen herrschen, durchläuft ein Hagelkorn entsprechend seiner Verweildauer im Aufwindbereich oft mehrere unterschiedlichen Wachstumsregime, was zur Ausbildung der häufig zu beobachtenden Struktur – wie in Abbildung [2.13](#page-85-0) dargestellt – führt.

### **Fallgeschwindigkeit von Hagel**

Übersteigt die Fallgeschwindigkeit des Hagelkorns die vertikale Windgeschwindigkeit im Aufwindbereich, fällt es in Richtung Boden. Die dabei erreichte Endfallgeschwindigkeit *U*<sup>∞</sup> resultiert aus dem Kräftegleichgewicht zwischen Auftriebs-, Reibungs- und Gravitationskraft. Dabei spielen sowohl die charakteristischen Eigenschaften wie die Größe des Hagelkorns, der Bereifungsgrad, die Oberflächenstruktur und auch die Form eine wichtige Rolle. [Heymsfield et al.](#page-261-0) [\(2014\)](#page-261-0) fanden heraus, dass sich die Form der Hagelkörner mit ansteigendem maximalem Durchmesser vom Durchmesser einer äquivalenten Eiskugel gleicher Masse entfernt.Die Endfallgeschwindigkeit lässt sich in Abhängigkeit der Temperatur und des Drucks angeben als [\(Heymsfield et al., 2014\)](#page-261-0)

$$
U_{\infty} = \left(\frac{2mg}{\rho_f C_d A}\right)^{0,5} = \left[\frac{2(\pi/6)d_H^3 \rho_b g}{\rho_f C_d A}\right]^{0,5},\tag{2.86}
$$

wobei ρ*<sup>f</sup>* die Luftdichte und *A* die Querschniffsfläche des Hagelkorns relativ zur entgegenströmenden Luft beschreibt. *C<sup>d</sup>* gibt den Reibungskoeffizienten, *m* die Masse und ρ*<sup>b</sup>* die Dichte des Hagelkorns an. Dabei berücksichtigt ρ*<sup>b</sup>* bereits die Reduktion der Dichte durch eingeschlossene Luftporen sowie die Reduktion des Hagelkornes auf eine ideale Kugel relativ zur Masse des Korns. Da die Fallgeschwindigkeit proportional zum Reinbungskoeffizienten ist  $(U_0 \propto C_d)$ , wird für eine gute Abschätzung der Fallgeschwindigkeit eine hinreichend gute Beschreibung des Reibungskoeffizienten benötigt. Dieser hängt wiederum von der Form des Hagelkorns und der Reynoldszahl *Re* ab. Die Reynoldszahl ist gegeben als

$$
Re = \frac{U_{\infty}D}{V},\tag{2.87}
$$

mit der kinetischen Viskosität ν. Da der Reibungskoeffizient nicht genau bestimmt werden kann, wird *U*<sup>∞</sup> häufig empirisch mit einer Gleichung der Form

$$
U_{\infty}(\text{m s}^{-1}) = \alpha d_H^{\beta} \tag{2.88}
$$

bestimmt, wobei  $\alpha$  und  $\beta$  empirisch aus Messungen gewonnen werden. Für einen Luftdruck von 800 hPa und einer Temperatur von 0◦C ergeben sich daraus nach [Auer](#page-254-0) [\(1972\)](#page-254-0) mit  $\alpha = 9$  und  $\beta = 0.8$  Fallgeschwindigkeiten von 5 bis 48 m s−<sup>1</sup> für Durchmesser von 1 bis 8 cm. [Heymsfield et al.](#page-261-1) [\(1980\)](#page-261-1) bestimmen für einen Luftdruck von 350 hPa die Parameter  $\alpha = 10,3$  und  $\beta = 0.77$ , woraus Fallgeschwindigkeiten von 6 bis 51 m s<sup>-1</sup> für den gleichen Durchmesserbereich resultieren.

[Heymsfield und Wright](#page-261-2) [\(2014\)](#page-261-2) setzen die Reynoldszahl ins Verhältnis zur Bestzahl (oder Davieszahl; [Heymsfield und Westbrook, 2010\)](#page-261-3). Der Vorteil liegt darin, dass dieses Verhältnis es erlaubt, die Endfallgeschwindigkeit zu berechnen, ohne dabei den Reibungskoeffizienten zu bestimmen. Für die Bestzahl gilt

$$
X = \frac{2md_H^2g}{\rho_f v^2 A}.
$$
\n(2.89)

Sie lässt sich somit aus den bekannten Eigenschaften des Hagelkorns sowie über die Zustandsgleichung für Luft  $\rho = p/(R_lT)$  über Kenntnis der Lufttemperatur und des Druckes berechnen. Über die empirisch bestimmte Beziehung zwischen der dimensionslosen Bestzahl und der Reynoldszahl  $(Re = \alpha X^{\beta})$  finden [Heymsfield und Wright](#page-261-2) [\(2014\)](#page-261-2) in einer Höhe von 1000 hPa und einer Temperatur von 25°C für eine Dichte von  $0,2$  g cm $^{-3}$  (entspricht dem unteren Wert der Dichte von Graupel)

$$
U_{\infty}(\text{m s}^{-1}) = 523 \, d_H^{0,65},\tag{2.90}
$$

und für eine Dichte von 0,9 g cm−<sup>3</sup> (entspricht etwa dem oberen Wert der Dichte eines Hagelkorns nahe der Dichte von Eis)

$$
U_{\infty}(\text{m s}^{-1}) = 1207 \, d_H^{0.64}.\tag{2.91}
$$

Bei einem angenommenen Durchmesser von 8 cm resultiert daraus in Übereinstimmung mit [Auer](#page-254-0) [\(1972\)](#page-254-0) ein Endfallgeschwindigkeit von 48 m s<sup>-1</sup>.

## **Hagel in konvektiven Zellen**

Großer Hagel entsteht am Rande des stärksten Aufwindes von Multizellen und Superzellen, teilweise auch bei MCS. Da das Wachstum der Hagelkörner gemäß Gleichung [\(2.77\)](#page-83-1) insbesondere von einer ausreichend hohen Verweildauer im für die Entstehung von Hagel günstigen Bereich mit hohem Flüssigwassergehalt und hoher Vertikalgeschwindigkeit abhängt, können Einzelzellen aufgrund ihrer kurzen Lebensdauer keinen Hagel produzieren. Abbildung [2.15](#page-92-0) zeigt, basierend auf Beobachtungen mit einem Flugzeug, eine mögliche Trajektorie eines Hagelkorns (rote punktierte Linie) in einer Multizelle nach [Browning und Foote](#page-256-3) [\(1976\)](#page-256-3). Die Multizelle besteht aus mehreren Zellen in unterschiedlichen Entwicklungsstadien. In den neu formierten Zellen *n* + 1 und *n* bilden sich in den Aufwindbereichen Niederschlagspartikel, welche eine gewisse Zeit in der Wolke verweilen.

<span id="page-92-0"></span>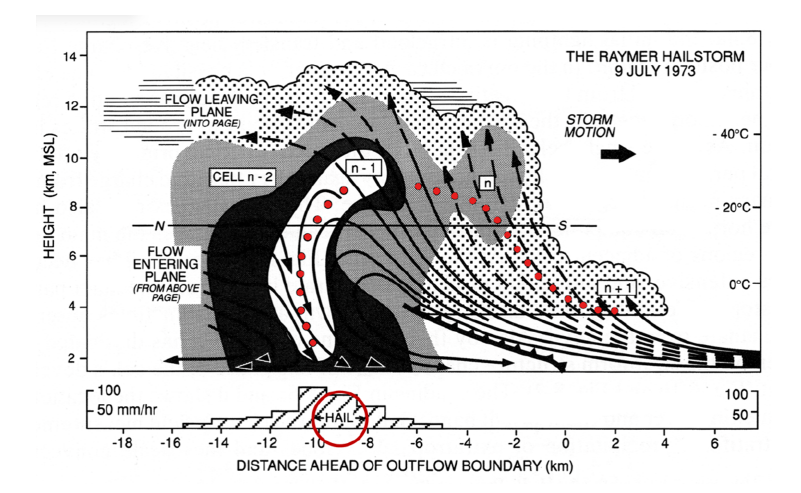

Abbildung 2.15: Schmatisches Modell einer Multizelle nahe Raymer am 9. Juli 1973 nach [Browning und Foote](#page-256-3) [\(1976\)](#page-256-3). Die rote punktierte Linie gibt eine mögliche Trajektorie eines Hagelkorns vom Embryo bis zum Ausfallen aus der Wolke wieder. Die weiße Fläche innerhalb des Zellkernes im Hauptstadium markiert den Bereich mit Radarreflektivitäten über 50 dBZ.

Gelangen die Partikel in größere Höhen, beginnt die Bereifung (*n*) durch Akkreszenz unterkühlter Tröpfchen. Diese Teilchen wandern im sich intensivierenden Aufwindbereich in größere Höhen (*n* bis *n* − 1). In diesem Bereich enthält die Zelle im Reifestadium einen hohen Anteil an unterkühlten Wolkentröpfchen. Dadurch können die Eisteilchen dort weiter zu Hagelkörnern anwachsen. Erreicht ein Hagelkorn ein bestimmtes Gewicht, sodass es nicht mehr durch die Aufwinde in der Wolke gehalten werden kann, fällt es zum Boden (*n*−1). Die Größe der Hagelkörner in Multizellen ist in der Regel begrenzt. [Federer und Waldvogel](#page-258-3) [\(1975\)](#page-258-3) beispielsweise fanden in vier Multizellen in der Schweiz Hagelkörner mit einem Durchmesser von maximal 2,2 cm während [Ziegler et al.](#page-273-2) [\(1983\)](#page-273-2) in einer Multizelle bei Oklahoma Hagelkörner mit einem Durchmesser von 3 cm fanden.

Superzellen sind aufgrund ihres starken Vertikalwindes hingegen in der Lage, sehr großen Hagel zu produzieren. Im mittleren Bereich seitlich des Aufwindes befindet sich eine hohe Konzentration an unterkühlten Wassertröpfchen. Oberhalb und rückseitig des Aufwindes ist dieser Bereich umgeben von einer hohen Konzentration an Hagelembryos. Dies ermöglicht ein rasches Wachstum der Embryos durch Akkreszenz zu Hagelkörner im Randbereich oberhalb und rückseitig des Aufwindbereiches. Durch die in Kapitel [2.2.3](#page-63-0) diskutierte Windscherung innerhalb der Superzelle gelangen die Hagelkörner in den vorderen Bereich der Zelle und können als kleine Körner zu Boden fallen. Sie können außerdem wieder in den Aufwindbereich gelangen, wo sie auf einer spiralförmigen Bahn in den oberen Teil der Wolke transportiert werden. Auf ihrem Weg können sich dabei große Mengen an unterkühlten Wassertröpfchen anlagern. Die starken Aufwinde ermöglichen dadurch eine lange Verweildauer in einem Bereich mit einem hohen Anteil an Flüssigwasser, so dass es zur Bildung von teilweise sehr großen Hagelkörnern mit Durchmessern von weit über 10 cm kommen kann. Abbildung [2.16](#page-94-0) zeigt schematisch den Aufbau einer entwickelten Superzelle. Die rote, durchgezogene Linie gibt eine mögliche spiralförmige Bahn eines Hagelkorns durch die Superzelle an. Gemäß der Modellvorstellung von [Bluestein und Parks](#page-255-2) [\(1983\)](#page-255-2) treten die großen Hagelkörner unmittelbar vorderseitig des Aufwindbereiches auf. Kleinere Körnern fallen etwas weiter vorne aus, häufig an den Bereich mit starkem Regen angrenzend.

# **2.4 Grundlagen Radarmeteorologie**

Niederschlag lässt sich in seiner räumlichen und zeitlichen Ausdehnung durch mehrere verschiedene in-situ-Messgeräte erfassen. Klassische in - situ - Messgeräte, wie beispielsweise der konventionelle Niederschlagssammler, messen Niederschlag effektiv an einem Punkt über eine beliebige Zeit. Für diese Arbeit sind solche Punktmessungen aus zweierlei Gründen nicht von Bedeutung. Zum einen können sie Hagel als solchen nicht erfassen.

<span id="page-94-0"></span>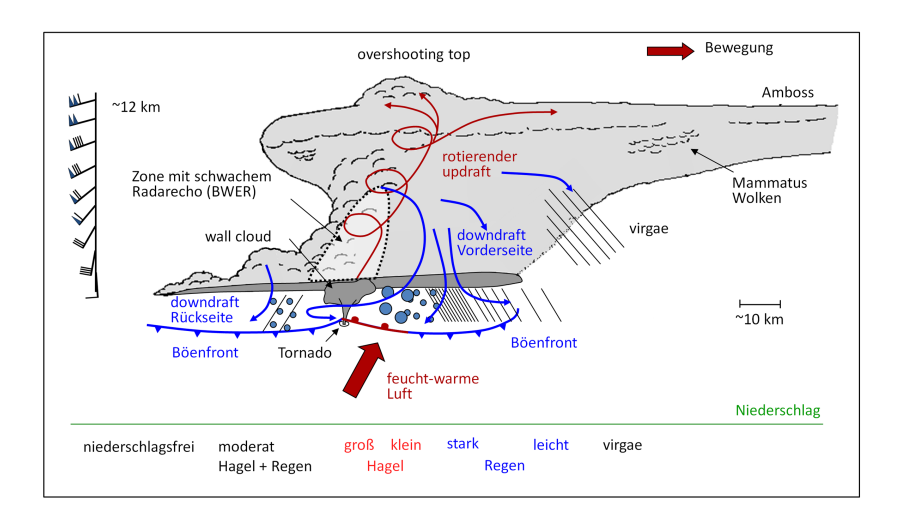

Abbildung 2.16: Schematischer Aufbau einer Superzelle mit typischen Niederschlagsgebieten aus Kunz (2016).Die schwarze punktierte Linie markiert die BWER, also den Randbereich des Auf[windbereiche](#page-264-0)s, die rote durchgezogene Linie zeigt den spiralförmigen Aufwind, der im oberen Teil der Wolke horizontal abgelenkt wird.

Zum anderen weist selbst das verhältnismäßig dichte Niederschlagsmessnetz in Deutschland einen mittleren Abstand von etwa 20 km auf, was für konvektive Ereignisse zu grobmaschig ist [\(Blahak, 2005;](#page-255-3) [Peters, 2008\)](#page-267-2).

Um diese Beobachtungslücke speziell für konvektive Niederschläge zu schließen, kommen Fernerkundungsverfahren mit indirekten Messprinzipien wie das Radar (Radio detection and ranging) zum Einsatz. Radargeräte sind in der Lage, den aktuellen Zustand der Atmosphäre hinsichtlich der enthaltenen Streukörper dreidimensional in hoher räumlicher und zeitlicher Auflösung zu erfassen. Im Hinblick auf die Identifizierung von Hagel in einer Gewitterzelle spielt die vertikale Erfassung der Troposphäre eine wichtige Rolle [\(Puskeiler et al., 2016\)](#page-268-3).

Das Messprinzip eines Radargerätes besteht darin, dass kurze Pulse räumlich stark gebündelter, elektromagnetischer (je nach Gerät auch polarisierter) Strahlung in eine bestimmte Richtung ausgesendet wird. Die im Luftvolumen befindlichen Partikel oder Gegenstände streuen einen Teil dieser Strahlung zurück zum Radargerät, welches die Leistung auswertet. Aus der Charakteristik dieser rückgestreuten elektromagnetischen Welle (Amplitude, Phase, Polarisation) werden verschiedene Informationen über die meteorologischen Streuer abgeleitet. Wünschenswert wären vor allem Hinweise über die Anzahldichte, das Größenspektrum und den Aggregatzustand, um daraus die Niederschlagsrate und die Niederschlagsart abzuleiten. Aus der bekannten Senderichtung und der Entfernung der Streuer zum Radar, welche aus der Laufzeit der Welle gewonnen wird, kann die räumliche Position ermittelt werden. Allerdings gibt es keinen linearen Zusammenhang zwischen Amplitude und Intensität oder Größe der Streukörper.

Moderne Radargeräte messen neben der rückgestreuten Leistung auch die Doppler-Frequenzverschiebung und können daraus auch die Radialgeschwindigkeit der Hydrometeore ermitteln [\(Blahak, 2005\)](#page-255-3). Polarisationsradare (Dual-Pol) können zusätzlich Hinweise über die Art und Form der Streuer liefern. Diese Informationen resultieren aus den unterschiedlich stark rückgestreuten horizontalen und vertikalen Polarisationsebenen. Dadurch kann abgeschätzt werden, ob die Streuer eher kreisförmig, flach oder anisotrop (nach verschiedenen Richtungen hin verschieden gut polarisierbar) sind [\(Vivekanandan et al., 1999\)](#page-271-2). Dadurch können die Hydrometeore näherungsweise in verschiedene Kategorien wie Regen, Hagel, Niesel, Schnee oder Graupel eingeordnet werden.

Die folgenden Abschnitte sollen die Funktionsweise eines Einzelradars einschließlich der auftretenden Probleme bei der Radarmessung zusammengefasst verdeutlichen. Eine ausführliche Übersicht über die Funktionsweise eines Radargerätes und der Niederschlagsbestimmung aus der gewonnenen Radarreflektivität gibt zum Beispiel [Sauvageot](#page-269-0) [\(1992\)](#page-269-0).

### <span id="page-96-0"></span>**2.4.1 Funktionsweise eines Einzelradargerätes**

Ein Radar sendet elektromagnetische, hochfrequente Impulse in kurzen räumlichen und zeitlichen Intervallen aus. Auf ihrem Weg durch die Atmosphäre trifft die elektromagnetische Welle auf unterschiedliche Streukörper. Um Hydrometeore wie Regentropfen, Schnee, Graupel und Hagel zu detektieren, wird eine elektromagnetische Welle mit einer Wellenlänge von 0,8 bis 10 cm ausgesendet [\(Sauvageot, 1992\)](#page-269-0). Radargeräte lassen sich anhand ihres elektromagnetischen Spektrums im Mikrowellenbereich einteilen in: S-Band - Wellenlänge um 10 cm bzw. Frequenzbereich um 3 GHz; C-Band - Wellenlänge um  $\approx$  5 cm bzw. 5 GHz; X-Band - Wellenlänge um  $\approx$  3 cm bzw. 10 GHz; K-Band - Wellenlänge um  $\approx$  1 cm bzw. 30 GHz [\(Blahak, 2005\)](#page-255-3). Unter der Annahme, dass sich die elektromagnetische Welle geradlinig mit annähernd Lichtgeschwindigkeit von *c* ≈ 3 ×10<sup>8</sup> m s−<sup>1</sup> über eine Distanz von wenigen hundert Kilometern ausbreitet, gewinnt man über die Ausrichtung der Antenne und dem zurückgestreuten Signal Informationen über die Richtung und die Distanz der Streukörper vom Radargerät. Zur Beschreibung der Position der Streuer und der richtungsabhängigen abgestrahlten Leistung werden Kugelkoordinaten (*r*,φ,θ) eingeführt. Dabei gibt *r* die Distanz zum Radargerät, φ den Azimutwinkel und θ den Elevationswinkel an.

Um aus dem ausgesendeten Radarstrahl Hinweise über das Streuvolumen zu bekommen, welches der Strahl durchläuft, wird die ausgesendete Energie in Relation zur wieder empfangenen Energie gesetzt. Zunächst muss bestimmt werden, welche Leistungsdichte *S<sup>i</sup>* an den jeweiligen Streukörpern vorherrschen kann [\(Blahak, 2005\)](#page-255-3). Diese Streudichte ist abhängig von der Abstrahlleistung der Parabolantenne des eingesetzten Radargerätes. Die Strahlleistung ist in Richtung der Strahlachse maximal und nimmt nach

außen hin ab (Hauptkeule). Am Rand des Strahles treten in gewissen Abständen vom Strahlmittelpunkt Interferrenzmuster auf, die zu kleinen, lokalen Nebenmaxima führen (Nebenkeulen). Die Breite der Hauptkeule ist definiert über den Abstand der Strahlachse zu dem Bereich, an dem der Strahl nur noch die Hälfte der Leistung aufweist. Dies ist in der Regel an der Stelle der Fall, an der die zurückgestreute Leistung −3 dB unter der Maximalleistung liegt [\(Sauvageot, 1992\)](#page-269-0). Die Charakteristik einer Antenne, die Energie in eine bestimmte Richtung zu bündeln, ist definiert über ihre Richtcharakteristik  $D = D(\theta, \phi)$ . Sie ist definiert als das Verhältnis zwischen der abgestrahlten Leistungsdichte *S<sup>r</sup>* in Richtung (θ,φ) und der Leistungsdichte eines isotropen Strahlers derselben Leistung *Sr*,*iso* in gleicher Entfernung. Unter einem isotropen Strahler versteht man eine gleichförmige, kreisförmige Ausbreitung der Leistung im Raum. Somit gilt für die Richtcharakteristik *D* [\(Sauvageot, 1992\)](#page-269-0):

$$
D(\theta, \phi) = \frac{S_r(\theta, \phi)}{S_{r, iso}}\tag{2.92}
$$

mit

$$
S_{r,iso} = \frac{1}{4\pi} \int \int_{4\pi} S_r(\theta, \phi) d\Omega \tag{2.93}
$$

wobei *d*Ω = sinθ*d*θ*d*φ den Raumwinkel angibt. Operationell verwendete Antennen haben in der Praxis Verluste, welche beispielsweise aus thermischen Verlusten in der Antenne, durch Transmission oder durch Verschmutzungen resultieren. Daher wird ein Effizienzparameter  $\eta_l = P_0/P_t$  eingeführt, welcher die Verlustleistung  $P_0$  in Relation zur verfügbaren Leistung  $P_t$  setzt.

Dadurch kann der sogenannte Gewinnfaktor für Antennen definiert werden, für den gilt [\(Sauvageot, 1992\)](#page-269-0):

$$
G(\theta,\phi) = \frac{\eta_l S_r(\theta,\phi)}{\frac{1}{4\pi} \int \int_{4\pi} S_r(\theta,\phi) d\Omega}.
$$
 (2.94)

Durch Kenntnis der Antennenleistung und deren Verluste kann nun eine Radargleichung aufgestellt werden, die den Zusammenhang zwischen der vom Radar abgestrahlten Leistung und der gemessenen rückgestreuten Leistung unter Berücksichtigung der Eigenschaften der Streuer im betrachteten Volumen herstellt. Im Falle von Niederschlagsradaren, wie der DWD sie nutzt, handelt es sich bei den Streuern nicht um einzelne Streuer, sondern um eine Verteilung unterschiedlicher Streukörper im Volumenstrahl. Bei der Messung von Niederschlag befinden sich etwa  $10^5$  bis  $10^7$  Hydrometeore (Streuer) in dem Volumen, welches der Strahl durchläuft. Die einzelnen Echos addieren sich dabei zu einem Gesamtsignal. Für die mittlere empfangene Leistung gilt:

<span id="page-98-0"></span>
$$
\overline{P}_r = \frac{P_t G_0^2 \lambda^2 L_r L^2}{(4\pi)^3} \frac{c\tau}{2} \frac{\eta}{r^2} \int_{\Omega} |f_n(\theta, \phi)|^4 d\Omega.
$$
 (2.95)

Dabei repräsentiert  $G_0 = G(\theta, \phi)/F_n(\theta, \phi)$  den maximalen Gewinnfaktor der Antenne unter Berücksichtung des Rauschens des Empfängers *Fn*, der als normalisierter Gewinnfaktor der Antenne angesehen werden kann. Die Wellenlänge ist gegeben durch λ, *L* beschreibt den Teil der Strahlung, der zwischen der Antenne und den jeweiligen Streuern durch Dämpfung verloren geht, *L<sup>r</sup>* gibt zusätzlich die Dämpfung des Durchlassbereiches des Empfängers an.  $\tau$  ist die Pulsdauer und  $\eta$  die Reflektivität. Das Integral auf der rechten Seite in Gleichung [\(2.95\)](#page-98-0) beschreibt die Energieverteilung der Hauptkeule des Radarstrahles. Im Fernfeld (*r* > 2*d* 2 *d* /λ, wobei *d<sup>d</sup>* der Durchmesser des Parabolspiegels ist) kann die Energieverteilung *f* 2 annähernd

als gaussverteilt betrachtet werden. Für die Energieverteilung folgt dann [\(Nathanson und Reilly, 1968\)](#page-266-2)

$$
|f_n(\theta,\phi)|^2 d\Omega = \exp\left[-\left(\frac{\theta^2}{2\sigma_\theta^2} + \frac{\phi^2}{2\sigma_\phi^2}\right)\right]
$$
 (2.96)

wobei  $\sigma_{(\theta|\phi)}$  die jeweilige Standardabweichung der Verteilungsfunktion beschreibt. Unter Vernachlässigung der Nebenkeulen folgt für das Integral

$$
\int_{\Omega} |f_n(\theta, \phi)|^4 d\Omega = \frac{\pi \theta_0 \phi_0}{8 \ln 2} \tag{2.97}
$$

mit der 3 *dB* Strahlbreite in  $(\theta_0, \phi_0)$ . Der Fehler, der durch die Vernachlässigung der Nebenkeulen entsteht, ist kleiner als 0,2 *dB* [\(Sauvageot, 1992\)](#page-269-0).

Um die Rückstreuung der elektromagnetischen Wellen an Hydrometeoren adäquat zu beschreiben, benötigt man die Wellenlösungen der klassischen Maxwell-Gleichungen. In entsprechender Entfernung vom Radar kann die Streuung in guter Näherung als Streuung einer linear polarisierten, homogenen, ebenen Welle beschrieben werden [\(Blahak, 2005\)](#page-255-3). Die Streuung resuliert aus der Kombination des oszillierenden elektrischen und magnetischen Multipols, induziert durch die elektromagnetische Welle, die auf den Streukörper trifft. Das gestreute elektrische Feld kann dann beschrieben werden durch die Mie-Lösung der Maxwell-Gleichungen [\(Sauvageot, 1992\)](#page-269-0)

$$
A_1 = \frac{\lambda}{2\pi} \sum_{n=1}^{\infty} \frac{2n+1}{n(n+1)} (a_n \pi_n + b_n \tau_n)
$$
 (2.98)

$$
A_2 = \frac{\lambda}{2\pi} \sum_{n=1}^{\infty} \frac{2n+1}{n(n+1)} (b_n \pi_n + a_n \pi_n),
$$
 (2.99)

mit den Mie-Koeffizienten *a<sup>n</sup>* und *bn*, resultierend aus den Besselund Hankel-Funktionen.  $\tau_n$  und  $\pi_n$  sind lediglich abhängig von  $\theta$  und lassen sich mit Hilfe des Legendre-Polynoms 1. Art  $(P_n^1)$  definieren.

Daraus lässt sich ein differentieller Streuungsquerschnitt  $d\sigma_d$  als Funktion von dem komplexen Brechungsindex *m* = *n*−*ik* (mit dem reellen Anteil *n* und dem Absorptionskoeffizienten *k*), der radioelektrischen Größe  $\alpha = 2\pi a/\lambda$  und  $\theta$ definieren, für den gilt:

$$
d\sigma_d(\theta, \alpha, m) = \frac{1}{2} \mathbf{A} \mathbf{A}^* d\Omega.
$$
 (2.100)

Dabei ist A <sup>∗</sup> der konjugierte Vektor zu A, *d*Ω bezieht sich auf ein festen Winkelausschnitt. Um den Rückstreuquerschnitt zu berechnen, muss bei der Mie-Streuung der Winkel zwischen der einfallenden Welle und der gestreuten Welle berücksichtigt werden, da die Definition der Streuebene nicht mehr eindeutig ist. Mit der Lösung für die Streufunktionen *A*<sup>1</sup> und *A*<sup>2</sup> ergibt sich für einen kugelförmigen Streuer ein Rückstreuquerschnitt von

<span id="page-100-0"></span>
$$
\sigma = \frac{\lambda^2}{4\pi} \left| \sum_{n=1}^{\infty} (-1)^n (2n+1)(a_n - b_n) \right|^2.
$$
 (2.101)

Bei den in der Meteorologie verwendeten Niederschlagsradaren treten zum größten Teil Streuer auf, deren Durchmesser teilweise deutlich kleiner ist als die Wellenlänge der verwendeten Radargeräte. In diesem Fall lässt sich der Rückstreuquerschnitt durch eine einfachere Näherung, der sogenannten Rayleigh-Näherung beschreiben. Diese Näherung kann dann verwendet werden, wenn der kugeläquivalente Partikeldurchmesser *D* klein gegenüber der Wellenlänge  $\lambda$  ist  $(|m|\pi D/\lambda \ll 1)$ . Die Bedingungen für die Rayleigh-Näherung sind bei Wolken- und bei Niederschlagsteilchen erfüllt, führen aber bei Hagel aufgrund des großen Partikeldurchmessers zu Schwierigkeiten. Durch eine Potenzreihenentwcklung der Mie-Koeffizienten  $a_n$  und  $b_n$  folgt im Falle der Rayleigh-Streuung für den Rückstreuquerschnitt aus Gleichung [\(2.101\)](#page-100-0)

<span id="page-100-1"></span>
$$
\sigma = \frac{\pi^5}{\lambda^4} |K|^2 D^6 \text{ mit } K = \frac{m^2 - 1}{m^2 + 2}.
$$
 (2.102)

*K* beschreibt den Dielektrizitätsfaktor. Die Rückstreuung ist also umgekehrt proportional zur vierten Potenz der Wellenlänge λ und proportional zur sechsten Potenz des Partikeldurchmessers *D*. Der komplexe Brechungsindex *m* hängt von der Wellenlänge und der Temperatur der Oberfläche der streuenden Partikel ab. Für Wasser bleibt der Wert für |*K*| 2 in dem zumeist in der Atmosphäre vorliegenden Temperaturbereich relativ konstant und beträgt etwa 0,93 für Flüssigwasser. Für Eis schwankt er je nach Dichte zwischen 0,176 bei einer Eisdichte von  $\rho = 0.92$  g cm<sup>-3</sup> und 0,208 bei einer Dichte von  $\rho = 1$  g cm<sup>-3</sup>. Für die Rückstreuung heißt das, dass diese um etwa einen Faktor 5,3 schwächer ist für Eisteilchen gegenüber Flüssigwasser mit gleichem Durchmesser.

Die Radarreflektivität  $\eta$  für verteilte Streuer ergibt sich aus der Summe aller Rückstreuquerschnitte im gesamten Volumen zu

$$
\eta = \int_{D_{min}}^{D_{max}} = \sigma(D)N(D)dD \qquad (2.103)
$$

mit der Anzahldichteverteilung *N*(*D*). Häufig spiegelt eine log-Normalverteilung oder eine modifizierte Gammaverteilung die Anzahldichteverteilung wider. Letztere kann durch

<span id="page-101-0"></span>
$$
N(D) = N_0 D^{\mu} e^{-\Lambda D} \tag{2.104}
$$

angegeben werden mit  $\Lambda = aR^b$ . [Marshall und Palmer](#page-265-4) [\(1948\)](#page-265-4) beispielsweise haben für die Anzahldichteverteilung von Regentropfen eine exponentielle Verteilung gefunden, welche sich aus der Gammaverteilung mit  $\mu = 0$ ergibt. Mit dem Rückstreuquerschnitt aus Gleichung [\(2.102\)](#page-100-1) folgt für die Reflektivität bei Rayleigh-Streuung

$$
\eta = \frac{\pi^5}{\lambda^4} |K|^2 \int_{D_{min}}^{D_{max}} D^6 N(D) dD.
$$
 (2.105)

Das Integral in der Gleichung repräsentiert die Radarreflektivität

$$
Z = \int_{D_{min}}^{D_{max}} N(D)D^6 dD.
$$
 (2.106)

Diese Radarreflektivität gibt Aufschluss über das Größenspektrum von Streuern in einem Strahlvolumen und ist unabhängig von der Wellenlänge der Radargeräte. Dadurch, dass *Z* ∝ *D* 6 ist, hängt die Reflektivität sehr stark vom Durchmesser der einzelnen Streuer ab. Dies erhöht die Wahrscheinlichkeit, dass sich im Strahlvolumen mit sehr hohen Reflektivitäten auch Hagelteilchen innerhalb der Wolke befinden. Die Reflektivität von Hagelkörnern variiert allerdings ebenfalls mit der Form der Körner und der Beschaffenheit der Oberfläche.

Obwohl die Einheit von *Z* mm<sup>6</sup> m−<sup>3</sup> ist, wird *Z* häufig in dBZ (Dezibel) angegeben. Eine Umrechnung erfolgt durch

$$
Z(DB_Z) = 10\log[Z(\text{mm}^6 \text{ m}^{-3})]. \tag{2.107}
$$

Ein Wert von 1 mm<sup>6</sup> m<sup>-3</sup> entspricht also 0 dBZ.

In der Meteorologie spielt die Radarreflektivität eine wichtige Rolle in der Fernerkundung, allerdings ist sie eine wenig spezifische Größe. Aus diesem Grund wird häufig die Regenrate angeben, für die gilt:

$$
R = \frac{\pi}{6} \int_{D_{min}}^{D_{max}} N(D)D^3[v(D) - w]dD,
$$
\n(2.108)

wobei *v*(*D*) die Endfallgeschwindigkeit der Hydrometeore mit Durchmesser *D* in ruhender Luft beschreibt. *w* ist die vertikale Windgeschwindigkeit, welche am Boden Null ist. Daraus folgt am Boden, dass  $[v(D) - w] = U_{\infty}$ . Zur Bestimmung der Regenrate am Boden müssen das Tropfenspektrum *N*(*D*) [\(2.104\)](#page-101-0) und die Endfallgeschwindigkeit *U*<sup>∞</sup> bekannt sein.

Durch Messungen von Tropfenspektren haben [Marshall und Palmer](#page-265-4) [\(1948\)](#page-265-4) für Niederschlag  $N_0$  = 0.08 (cm<sup>-4</sup>) und  $\Lambda$  (cm<sup>-1</sup>) = 41*R*<sup>-0,21</sup>(mm h<sup>-1</sup>) gefunden. Angepasst an stratiformen Niederschlag ergibt sich daraus eine *Z* −*R*-Beziehung von

$$
Z(\text{mm}^3 \text{ m}^{-6}) = 200R^{1,6}.
$$
 (2.109)

Für konvektiven Niederschlag haben [Sekhon und Srivastava](#page-269-1) [\(1971\)](#page-269-1) modifizierte Werte bestimmt mit

$$
Z(\text{mm}^3 \text{ m}^{-6}) = 300R^{1,35}.
$$
 (2.110)

Durch ein Set an Beobachtungen an unterschiedlichen Orten geben [Sekhon und](#page-269-2) [Srivastava](#page-269-2) [\(1970\)](#page-269-2) für Schnee mit  $N_0 = 0.025 R^{-0.94}$  und  $\Lambda = 22.9 R^{-0.45}$ folgende *Z* −*R*-Beziehung:

$$
Z(nm3 m-6) = 1780R2,21.
$$
 (2.111)

Die deutliche Abweichung der *Z* −*R*-Beziehung bei Schnee gegenüber Regen ergibt sich vor allem durch die unterschiedliche Eigenschaften von Schnee gegenüber Regen und die verringerte Rückstreuung durch geringere Werte für *K*. Vor allem die Spektren der Fallgeschwindigkeiten von Schnee sind mit Fallgeschwindigkeiten um etwa 1 m s<sup>-1</sup> sehr begrenzt.

### **2.4.2 Störsignale, Fehlerquellen und Unsicherheiten**

Die Messung von Niederschlag mittels Radar bringt einige Unsicherheiten mit sich. Diese resultieren zum einen aus den technischen Gegebenheiten des Radargerätes und des allgemeinen Messprinzips, zum anderen aus externen Fehlerquellen.

### **Fehler durch das Radargerät und die Messtechnik**

In Kapitel [2.4.1](#page-96-0) wurden bereits einige Annahmen getroffen. So berücksichtigt die Radargleichung beispielsweise nur die Hauptkeule des Radarstrahls, während die lokalen Maxima an den Rändern im weiteren Verlauf bis hin zur *Z* − *R*-Beziehung keine Berücksichtung mehr finden. Hinzu kommt die Annahme, dass es sich bei den Streuern um Regentropfen im Rayleigh-Bereich handelt. Des Weiteren gelten für die *Z* − *R*-Beziehungen empirisch ermittelte Werte. Diese variieren stark in Abhängigkeit von der Niederschlagsform. Für Schnee ergeben sich deutlich von Regen verschiedene Parameterwerte. Dabei spielen neben der unterschiedlichen Größenverteilung und Fallgeschwindigkeit der Partikel auch der variierende Dielektrizitätsfaktor [\(2.102\)](#page-100-1) eine Rolle. Dieser ist abhängig von den Brechungseigenschaften der Partikel. So kann beispielsweise eine angetaute Schneeflocke einen Dielektrizitätsfaktor von Wasser aufweisen, der deutlich größer ist als der von Eis. Schmilzt die Schneeflocke, verringert sich ihr Durchmesser. Dies führt im Radar zu einer erhöhten Reflektivität. In Radarbildern ist dieses Phänomen vor allem im Winter durch konzentrische Kreise um den Radarstandort mit erhöhter Radarreflektivität zu erkennen, die als helles Band bezeichnet werden. Diesem Problem kann ein Algorithmus, der das Maximum der Reflektivität in der Schmelzzone mit den Reflektivitäten unterhalb und oberhalb vergleicht und gegebenfalls anpasst, entgegengewirken.

Eine weitere Schwierigkeit in der Radarmessung ist die Dämpfung des Radarstrahles. Diese kann bereits direkt am Radom durch Verschmutzung oder durch Benetzung in Folge von am Radar auftretende Niederschläge eintreten. Weitere Dämpfung erfährt der Radarstrahl auf seinem Weg durch die Atmosphäre durch Streuung an Hydrometeoren, aber auch an Gasen. Die Dämpfung kann bei Kenntnis der Tropfen- oder Eisteilchen-Größenverteilungen prinzipiell als Funktion der Niederschlagsintensität berechnet werden [\(Hannesen, 1998\)](#page-260-0). Dies funktioniert in der Regel aber nur bei

schwacher Dämpfung. Bei starker Dämpfung beispielsweise in Folge von konvektiven Niederschlägen führt die iterative Dämpfungskorrektur nur selten zum Erfolg, da eine Extinktionskorrektur aufgrund der hohen zeitlichen und räumlichen Variabilität der konvektiven Niederschlagsereignisse operationell nicht möglich ist [\(Blahak, 2005\)](#page-255-3).

Weitere Fehlerquellen können beispielsweise Anaprop Echos darstellen. Diese entstehen dadurch, dass ein Radarstrahl an einer bodennahen Inversion stärker gebrochen wird als normal üblich. Dabei trifft der gebrochene Radarstrahl in einiger Entfernung auf Hindernisse am Boden (engl. "ground clutter"), die er aufgrund der Erdkrümmung normalerweise nicht erreichen würde. Diese Reflektivitäten lassen sich gut mit einem Dopplerfilter unterdrücken.

Eine zusätzliche Fehlerquelle entsteht über die geometrischen Voraussetzungen. Entfernt sich ein Radarstrahl zunehmend vom Radargerät, entfernt er sich auch zunehmend vom Erdboden. Das heißt größere Reflektivitäten in den unteren Schichten, wie sie beispielsweise bei ausfallendem Hagel vorkommen, können nur noch schlecht oder gar nicht erfasst werden. Ebenfalls entfernen sich benachbarte Radarstrahlen mit zunehmender Entfernung vom Radargerät voneinander. Dies begrenzt die horizontale Auflösung in größerer Entfernung zunehmend, sodass kleinere Zellen nur schlecht oder gar nicht detektiert werden. An dieser Stelle ermöglicht eine gute Abdeckung der Untersuchungsgebiete durch mehrere Radare, wie beispielsweise im Radarkomposit des DWD zum größten Teil realisiert, eine Reduktion der möglichen Messfehler.

## **Fehler durch externe Faktoren**

Fehler durch externe Faktoren treten bei der Radarmessung ebenfalls häufig auf. So können beispielsweise Signale von anderen Streuern fälschlicherweise als Niederschlag interpetiert werden. Hier sind vor allen diverse Bodenechos zu nennen. Dabei handelt es sich um feste Objekte, auf welche der Radarstrahl

vor allem in den unteren Elevationen trifft wie beispielsweise Gebäude, Bäume oder Gebirgszüge. Da sich feste Objekte nicht bewegen, lassen sich diese ebenfalls mittels Dopplerfilter beseitigen, da sie als fixe Punkte keine radiale Geschwindigkeitskomponente aufweisen [\(Sauvageot, 1992\)](#page-269-0). Alternativ kann hierzu eine Karte der Störsignale erstellt werden und diese von der gemessenen Reflektivität subtrahiert werden. Dieses veraltete Verfahren wird in der Praxis aber nicht mehr umgesetzt. Problematischer sind unerwünschte, sich bewegende Hindernisse wie Flugzeuge, Insekten oder andere Objekte, deren Größe im Bereich der üblichen meteorologischen Streuer in der Atmosphäre liegt.

Die Teilabschattung des Radarstrahles an Gebirgen impliziert, dass dahinter weniger Energie zurückgestreut werden kann. Das führt unweigerlich zu einer Unterschätzung der mittleren Reflektivität im Pulsvolumen. Ähnlich verhält sich die gemessene Reflektivität, wenn sich ein Hindernis wie beispielsweise ein Baum oder ein Schornstein in unmittelbarer Nähe des Radargerätes befindet. Teilweise führen solche Hindernisse zu einer vollständigen Abschattung und somit zu einem "blinden Bereich" für das Radar.

## **2.4.3 Detektion von Hagel in 3D-Radardaten**

Wie aus Kapitel [2.4.1](#page-96-0) hervorgeht, lässt sich Hagel nicht direkt mit dem Radar messen, da die Reflektivität nicht nur vom Partikeldurchmesser der Streuer abhängig ist, sondern auch von der Verteilungsfunktion und dem Dielektrizitätsfaktor. Hinzu kommt, dass die Annahme der Rayleighstreuung für Hagel ungültig ist, da der Durchmesser von mittelgroßem und großem Hagel größer ist als die Wellenlänge der für gewöhnlich eingesetzten Radargeräte. Neueste Polarisationsradare bieten eine weitere und vielversprechende Möglichkeit, Hagel in den gemessenen Daten zu erkennen. Durch den Abgleich der zwei Polarisationsebenen der ausgesendeten Welle und der zurückgestreuten

Welle lassen sich Rückschlüsse über die Form der Hydrometeore treffen. Dabei gibt das Verhältnis der Schwingungsebenen Aufschluss darüber, ob ein Hydrometeor eher abgeflacht oder eher kugelförmig ist. Diese Daten stehen für die vorliegenden Arbeit nicht zur Verfügung.

Zur Detektion von Hagel greift diese Arbeit die Ergebnisse von [Puskeiler et al.](#page-268-3) [\(2016\)](#page-268-3) auf. Das dort verwendete Hagelkriterium geht auf die von [Waldvogel](#page-272-0) [et al.](#page-272-0) [\(1979\)](#page-272-0) entwickelte Definition eines Hagelkriteriums zurück. Dieses Kriterium basiert auf der vertikalen Ausdehnung der 45 dBZ Radarreflektivität über der Nullgradgrenze. Nach [Waldvogel et al.](#page-272-0) [\(1979\)](#page-272-0) kann Hagel am Boden dann auftreten, wenn die 45 dBZ Radarreflektivität (echo top) eine Höhe von

$$
H_{45\text{dBZ}} - H_{0\text{°C}} \ge 1,4 \text{ km} \tag{2.112}
$$

über der Nullgradgrenze erreicht. Dieses Kriterium zur Detektion von Hagel beruht also auf der vertikalen Ausdehnung hoher Reflektivitäten. In Anbetracht der Bildungseigenschaften von Hagel (siehe Kapitel [2.3\)](#page-78-0), spielt die vertikalen Komponente in der Hageldetektion eine wichtige Rolle. [Puskeiler et al.](#page-268-3) [\(2016\)](#page-268-3) haben für ein Hagelkriterium  $HK = 3.5$  km die beste Übereinstimmung zwischen Radardaten und Schäden durch Hagel aus Versicherungsdaten am Boden gefunden. Weitere Untersuchungen unterschiedlicher Detektionskriterien für ein C-Band Radar haben [Kunz und Kugel](#page-264-3) [\(2015\)](#page-264-3) durchgeführt.

[Witt et al.](#page-273-3) [\(1998\)](#page-273-3) entwickeln einen Hagelindex ("Severe Hail Index"; SHI) als abgeleitete Größe aus den Radardaten zur Hageldetektion. Sie verwenden ebenfalls das Hagelkriterium nach Waldvogel, um potentielle Hagelzellen zu detektieren. Über die hagelkinetische Energie [\(Waldvogel et al., 1978a](#page-272-1)[,b\)](#page-272-2) legen sie eine Grenze zwischen Regen und Hagel fest. Für die Leistungsflussdichte der kinetischen Energie *E*˙ definieren sie eine Gewichtungsfunktion *W<sup>T</sup>* (*H*), die abhängig ist von den unterschiedlichen Temperaturen in den unterschiedlichen
Höhenniveaus. Der SHI ergibt sich aus dem Integral über die kinetische Energie zu

$$
SHI(\text{J m}^{-1} \text{ s}^{-1}) = 0, 1 \int_{H_{0}^{\circ} \text{C}}^{H_{top}} W_T(H) \dot{E} dH \qquad (2.113)
$$

mit der Gewichtungsfunktion

$$
W_T(H) = \begin{cases} 0 & \text{für } H \le H_0, \\ \frac{H - H_0}{H_{-20} - H_0} & \text{für } H_0 < H < H_{-20}, \\ 1 & \text{für } H \ge H_{-20}. \end{cases} \tag{2.114}
$$

Für die Berechnung einer Wahrscheinlichkeit für Hagel wurde in Fallstudien eine Warnschwelle ermittelt, welche von der Höhe der Nullgradgrenze *H*<sub>0</sub> abhängig ist [\(Witt et al., 1998\)](#page-273-0):

$$
WS(\text{J m}^{-1} \text{ s}^{-1}) = 57, 5 \cdot H_0 - 121. \tag{2.115}
$$

Dadurch kann die Wahrscheinlichkeit für starken Hagel (engl. "probability of severe hail"; POSH) berechnet werden. Es gilt [\(Witt et al., 1998\)](#page-273-0)

$$
POSH = 29 \cdot \ln \frac{SHI}{WS} + 50 \, [\%]. \tag{2.116}
$$

Diese Wahrscheinlichkeit verwenden beispielsweise [Lukach et al.](#page-265-0) [\(2017\)](#page-265-0), um die räumliche Verteilung der Hagelereignisse in Belgien zu beschreiben. Zusätzlich kann damit die zeitliche Variabilität starker Hagelereignisse im Vergleich zu schwachen Hagelereignissen untersucht werden.

# **3 Datengrundlage und Methoden**

Für die Entwicklung, Anpassung und Validierung des im Rahmen dieser Arbeit entwickelten Hagelschadenmodells werden verschiedene Datensätze miteinander kombiniert und implementiert. Außerdem müssen geeignete Methoden nicht nur für das Modell selbst, sondern auch für die Verarbeitung der umfangreichen Datensätze entwickelt werden. Zunächst folgt in Kapitel [3.1](#page-111-0) eine Beschreibung der verwendeten Datensätze. Die Basis des Modells bilden die 3D - Radardaten des DWD sowie Meldungen von Hagelkorngrößen in der European Severe Weather Database (ESWD). Für die Verfikation der Radardaten und für die Kalibrierung des Schadenmoduls stellen Versicherungsdaten eine essentielle Datenbasis dar. Sowohl Beobachtungen aus der ESWD als auch Informationen über Hagelschäden dienen als Proxy für Hagel am Boden.

In Kapitel [3.2](#page-127-0) werden die Methoden vorgestellt, welche für die Aufbereitung und Auswertung der genutzten Daten verwendet werden. Für die Rekonstruktion vergangener Hagelzugbahnen wird der Zellverfolgungsalgorithmus TRACE3D nach [Handwerker](#page-260-0) [\(2002\)](#page-260-0) verwendet. Nach der Vorstellung von TRACE3D folgt ein Überblick über die in dieser Arbeit verwendete kategorische Verifikation der Ergebnisse aus TRACE3D. Die genutzten Methoden zur Aufbereitung der Zugbahnparameter bilden den Abschluss von Kapitel [3.2.](#page-127-0)

Anschließend widmet sich der Inhalt von Kapitel [3.3](#page-149-0) den Grundlagen der Schadenmodellierung und der Vulnerabilitätsanalyse. Vorgestellt werden die verwendeten Methoden und Werkzeuge, welche für die Schadenberechnung benötigt werden.

# <span id="page-111-0"></span>**3.1 Datengrundlage**

Der Untersuchungszeitraum richtet sich nach dem Datensatz mit der kürzesten Zeitspanne, so dass nur die Periode von Mai 2005 bis September 2015 betrachtet wird, da nur für diesen Zeitraum die dreidimensionalen Radardaten des DWD zur Verfügung stehen. Betrachtet wird weiterhin nur das Sommerhalbjahr von April bis September (ohne April 2005, da hier keine Daten vorliegen). Da der Zellverfolgungsalgorithmus TRACE3D über diverse Routinen verfügt, die noch vorhandene Radarfehler wie einzelne Pixel mit extrem hoher Reflektivität oder stationäre Signaturen herausfiltert, wird hier keine Filterung durch Blitzdaten wie bei [Puskeiler](#page-268-0) [\(2013\)](#page-268-0) vorgenommen. Es hat sich für den Zeitraum von 2005 bis 2012 gezeigt, dass sich zwischen einer zusätzlichen Blitzfilterung der Daten gegenüber dem ungefilterten Ergebnis aus TRACE3D nur marginale Unterschiede ergeben.

### **3.1.1 Radardaten**

Seit 1994 fasst der DWD alle einzelnen Radargeräte zu einem Radarverbund zusammen. Danach wurden die Stationen bis 2000 um weitere 11 Stationen auf insgesamt 16 Einzelradarstationen erweitert. Bei den ab 1994 installierten Geräten handelt es sich um C-Band Dopplerradargeräte vom Typ "METEOR 360 AC" mit einer Wellenlänge von 5,4 cm [\(Bartels, 2005\)](#page-254-0). Jedes Radar deckt für die quantitative Niederschlagsanalyse ein Gebiet mit einem Radius von 120 km um das jeweilige Gerät ab. Um die Strahlabschattung durch Hindernisse in der direkten Umgebung zu vermeiden und so eine möglichst störungsfreie Abtastung der Atmosphäre zu gewährleisten, sind die Radargerät auf einem Turm montiert. Im Bereich der Mittelgebirge und in Süddeutschland befinden sich die Radarstationen zusätzlich auf erhöhtem Terrain oder auf Berggipfeln. Von 2011 bis 2015 wurden die Radargeräte nach und nach durch sogenannte Dual-Pol Dopplerradargeräte ausgetauscht. Im Jahr 2013 erweiterte der DWD den Radarverbund zusätzlich um die

Station Memmingen, so dass aktuell 16 von 17 Standorten mit Dual-Pol Radaren ausgestattet sind. Während des Umbaus der Radarsysteme kamen an einigen Stationen Ausfallsicherungsradare zum Einsatz, manche Stationen waren während des Umbaus allerdings abgeschalten. Neben dem Radialwind können durch die neuen Dual-Pol Radare zusätzlich Informationen über die Niederschlagsart und -verteilung gewonnen werden. Dabei spielt das Verhältnis der Polarisationsebene der zurückgestreuten Wellen eine wichtige Rolle, um eine Aussage über die Form und dadurch über die Art der Hydrometeore treffen zu können (siehe Kapitel [2.4\)](#page-93-0). Da der Zeitraum, in dem die Dual-Pol Daten vorliegen, zu kurz für eine statistische Auswertung ist, werden in dieser Arbeit nur Single-Pol Daten verwendet. Die horizontale Reichweite der neuen Geräte beträgt 150 km. Abbildung [3.1](#page-113-0) zeigt einen Überblick über die Radarstandorte und die Radarabdeckung in Deutschland.

Der Einsatz der Radargeräte erfolgt in zwei verschiedenen Scanmodi, dem Volumenscan und dem Niederschlagsscan [\(Bartels, 2005\)](#page-254-0). Beim Volumenscan durchläuft die Antenne alle 15 Minuten 18 verschiedene Elevationswinkel von 0,5° bis 37,0°. Dabei wird die Atmosphäre bis in eine Höhe von 12 km abgetastet. Dieser Volumenscan teilt sich in zwei verschiedene Messmodi auf. Der Intensivmodus deckt die unteren Elevationen von  $0,5^{\circ}$  bis  $4,0^{\circ}$ mit einer horizontalen Reichweite von 230 km ab, der Dopplermodus erfasst alle darüberliegenden Elevationen mit einer Reichweite von bis zu 120 km. Die Niederschlagsabtastung für die quantitative Niederschlagsbestimmung erfolgt alternierend zwischen den Volumenscans im Abstand von fünf Minuten. Dieser Scan umfasst nur einen Elevationswinkel, der – in Abhängigkeit von der Orografie des jeweiligen Radarstandortes - zwischen 0,5° und 1,8° liegt [\(Bartels, 2005\)](#page-254-0).

Seit der technischen Aufrüstung von 2011 bis 2015 auf die Dual-Pol Radargeräte wurde auch die Scanstrategie überarbeitet und angepasst [\(Helmert](#page-261-0) [et al., 2014\)](#page-261-0).

<span id="page-113-0"></span>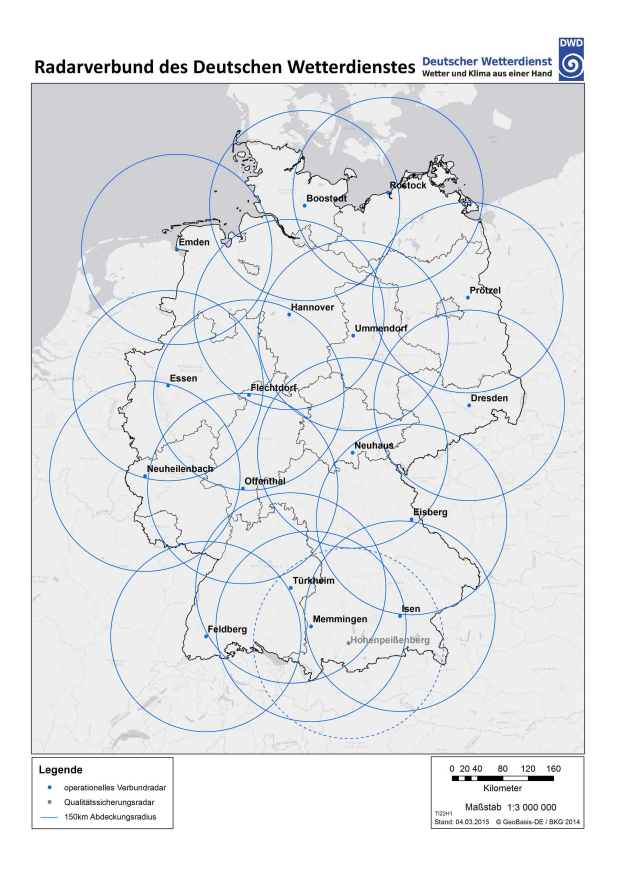

Abbildung 3.1: Verteilung der Radarstationen des DWD sowie deren Abdeckung [\(Helmert et al.,](#page-261-1) [2014;](#page-261-1) [DWD, 2016a\)](#page-258-0).

Abbildung [3.2](#page-114-0) skizziert einen Überblick über die aktuelle Scanstrategie des DWD. Dabei erfolgt zunächst der Niederschlagsscan mit einer Reichweite von etwa 150 km und einem bodennahen, orografiefolgenden Antennenumlauf [\(DWD](#page-258-1), [2016b\)](#page-258-1). Anschließend erfolgt der Volumenscan in den verschiedenen Elevationswinkeln. Mit steigendem Elevationswinkel sinkt die horizontale Reichweite des Radarstrahls.

<span id="page-114-0"></span>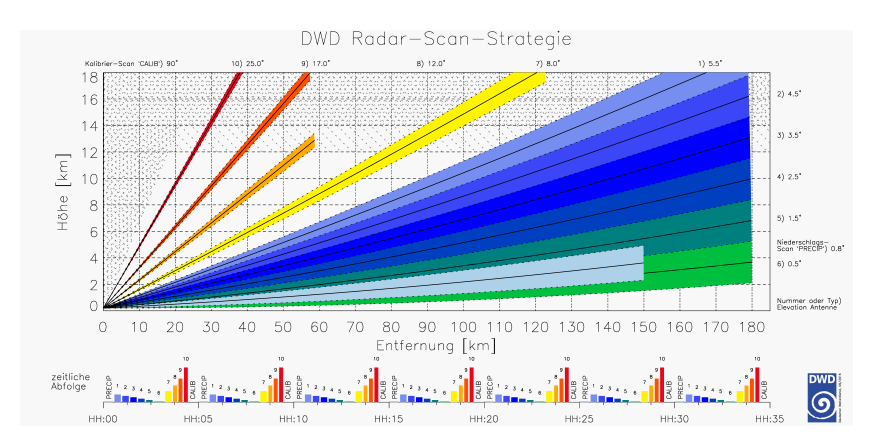

Abbildung 3.2: Schematische Darstellung der Scanstrategie für die Wetterradarsysteme im Radarverbund des DWD. Der obere Teil zeigt die einzelnen Elevationen, für die jeweils ein vollständiger azimutaler Antennenumlauf durchgeführt wird (farblich schattiert). Im unteren Teil der Abbildung ist die zeitliche Abfolge der einzelnen Elevationen dargestellt, welche alle 5 Minuten neu abgetastet werden. Das Radargerät befindet sich im Ursprung des Koordinatensystems [\(Helmert et al., 2014;](#page-261-0) [DWD, 2016b\)](#page-258-2).

Am Ende von jedem Scanmodus erfolgt eine Abtastung in der 90◦ -Elevation zur Kalibration des Gerätes.

Das gesamte nationale Radarkomposit liegt in polarstereografischer Projektion mit einer äquidistante Rasterung von 1,0 km vor. Das Komposit erstreckt sich über eine Fläche von 900  $\times$  900 km $^2$  und ist parallel zum 10,0° O-Meridian  $\lambda_0$ ausgerichtet. Als Bezugspunkt dient der Mittelpunkt des Komposits  $P(\lambda_M|\phi_M)$ bei 9,0° O und 51,0° N. Die Projektionsebene schneidet die Erdkugel bei  $\phi_0 = 60^\circ$  N [\(DWD, 2016\)](#page-258-3). Abbildung [3.3](#page-115-0) illustriert die Referenzpunkte des Radarkomposits des DWD. Für die Umrechnung der Koordinaten zwischen Kugelkoordinaten und dem äquidistanten RADOLAN-Gitter gibt der DWD folgende Beziehung in seiner Kompositbeschreibung an:

$$
x = RM(\phi)\cos(\phi)\sin(\lambda - \lambda_0) \text{ und} \tag{3.1}
$$

$$
y = -RM(\phi)\cos(\phi)\cos(\lambda - \lambda_0), \qquad (3.2)
$$

<span id="page-115-0"></span>mit dem stereografischen Skalierungsfaktor

$$
M(\phi) = \frac{1 + \sin(\phi_0)}{1 + \sin(\phi)}.\tag{3.3}
$$

 $R = 6370,04$  km gibt den Erdradius an,  $(\lambda, \phi)$  beschreiben die geografischen Koordinaten des betrachteten Punktes, welcher in das stereografisch projizierte RADOLAN-Gitter transformiert wird. Dabei entsprechen die resultierenden Werte für (*x*|*y*) dem Abstandsvektor zum Nordpol im kartesischen Koordinatensystem, dessen Ursprung bei (10◦O|90◦N) liegt. In Tabelle [3.1](#page-116-0) sind die umgerechneten Werte für die Eckpunkte des Gitters aufgelistet.

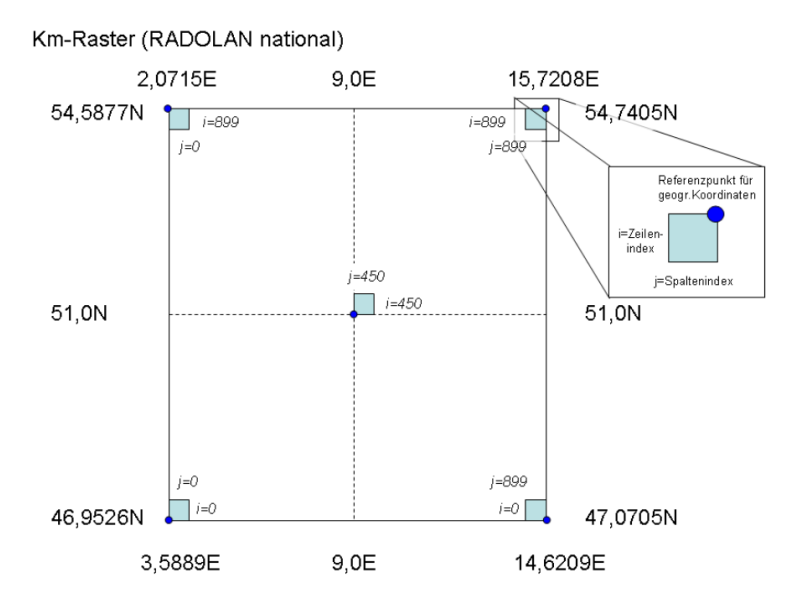

Abbildung 3.3: Schematische Darstellung der polarstereografischen Projektion auf das kartesische Koordinatensystem des nationalen Radarkomposit im  $1 \times 1$  km<sup>2</sup>-Rasterformat (aus [DWD](#page-258-3) [\(2016\)](#page-258-3)).

<span id="page-116-0"></span>Das 3D Radarprodukt des DWD liegt zunächst nicht als Komposit vor, vielmehr handelt es sich um Radardaten der einzelnen Radarstandorte. Die Radarstandorte mit genauen geographischen Standortangaben sind in Tabelle [3.2](#page-119-0) aufgeführt, inklusive der jeweiligen Zeiträume, in denen die Geräte aktiv gemessen haben. Des Weiteren sind die teilweise installierten Ausfallsicherungsradare (ASR) aufgelistet. Diese ASR gewährleisten fortlaufend eine flächendeckende Abdeckung des Kompositgebietes während der Modernisierung der Radargeräte.

Das hier verwendete PZ Produkt der einzelnen Radarstandorte deckt jeweils ein Gebiet von  $400 \times 400 \text{ km}^2$  ab und weisen eine horizontale Auflösung von  $2 \times 2$  km<sup>2</sup> auf. Vertikal erstrecken sich die Radardaten auf 12 Höhenniveaus mit einem Flächenabstand von 1 km, die unterste Schicht befindet sich 1 km über Grund. Die Reflektivitätswerte liegen in 6 unterschiedlichen Reflektivitätsklassen vor. Die Grenzen zwischen den einzelnen Klassen sind fest definiert bei 7,19,28,37,46 und 55 dBZ. Die Einteilung der Reflektivitätswerte in verschiedene Klassen führt zur Ungenauigkeit in der Detektion von Hagel in den Radardaten. Wie diese Einteilung die Ergebnisse beeinflusst, wird vor allem in Kapitel 3.2.1 deutlich. Nichtsdestotrotz bieten die 3D Daten gegenüber der 2D Projektion eine bessere Möglichkeit, Hagel zu erkennen.

| Ecke         |                      | $\emptyset$          | $x$ in $km$ | y in km      |
|--------------|----------------------|----------------------|-------------|--------------|
| links unten  | $3,5889^{\circ}$ O   | 46,9526 $\degree N$  | $-523,4622$ | $-4658, 645$ |
| rechts unten | 14,6209 $^{\circ}$ O | 47,0705° $N$         | 376, 5378   | $-4658, 645$ |
| rechts oben  | $15,7208^{\circ}$ O  | 54,7405 $^{\circ}$ N | 376, 5378   | $-3758,645$  |
| links oben   | $2,0715^{\circ} O$   | 54,5877 $^{\circ}$ N | $-523,4622$ | $-3758,645$  |

Tabelle 3.1: Eckpunkte des Koordinatensystems des nationalen Radarkomposits des DWD [\(DWD, 2016\)](#page-258-3).

So haben beispielsweise [Puskeiler et al.](#page-268-1) [\(2016\)](#page-268-1) gezeigt, dass sich der Heidtke Skill Score (Kapitel [3.2.2\)](#page-140-0) bei der Hagelerkennung in 2D Radardaten [\(Mason, 1971\)](#page-266-0) gegenüber der Anwendung des Hagelkriteriums nach [Waldvogel et al.](#page-272-0) [\(1979\)](#page-272-0) auf 3D Radardaten von 0,61 auf 0,71 erhöht.

Um die einzelnen Radarstationen zu einem Komposit zusammenzufügen, werden die Datensätze gemäß ihrer zugehörigen Radarstandorte (Tabelle [3.2\)](#page-119-0) in das  $900 \times 900$  km<sup>2</sup> Raster des DWD eingefügt. Im Überlappungsbereich der Radargeräte werden die am Punkt *P*(*x*, *y*) vorliegenden Reflektivitätswerte miteinander verglichen und der maximale Wert in das Komposit übernommen. Es gilt an jedem Punkt  $P(x, y)$  des Komposits

$$
Z(x, y) = max(Zi(x, y)),
$$
\n(3.4)

wobei *Z<sup>i</sup>* die Reflektivität der Einzelradare widerspiegelt. Dadurch soll gewährleistet sein, dass beispielsweise Effekte durch Dämpfung des Radarstrahles reduziert werden.

In den betrachteten elf Jahren kam es mehrfach zu Ausfällen von Radargeräten, einerseits bedingt durch die Modernisierung der Systeme, anderseits durch Fehlfunktionen. Der Abstand zwischen den Radarstationen gewährleistet aber, dass die meisten Regionen von mindesten zwei Geräten erfasst werden (Abbildung [3.4\)](#page-118-0). Die Ausnahme bilden die Ränder von Deutschland. Besonders im Süden und Südosten ist die Abdeckung insbesondere vor der Inbetriebnahme der Station Memmingen schlechter gegenüber den anderen Teilen Deutschlands. Die Überlappungen der Abtastbereiche einzelner Radare sorgt ebenfalls dafür, dass sich die Radare ergänzen in den Bereichen, die durch einzelne Geräte nicht oder nur schwer abgetastet werden können.

<span id="page-118-0"></span>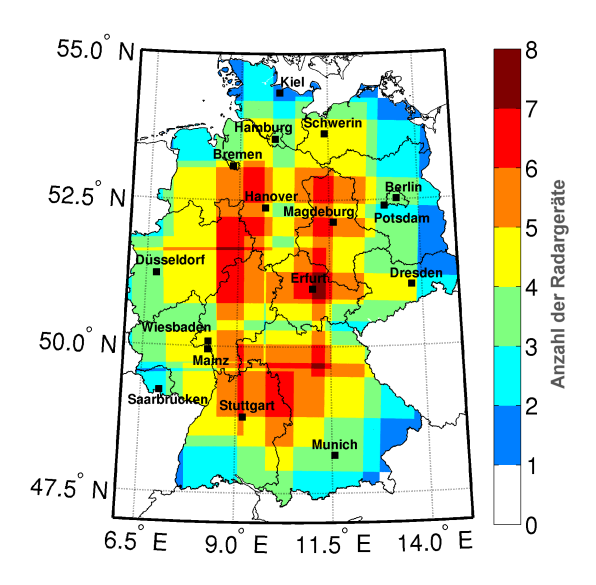

Abbildung 3.4: Radarabdeckung der PZ-Produkte des DWD in Deutschland unter der Annahme, dass ein Radargerät ein Gebiet der Größe  $400 \times 400$  km<sup>2</sup> erfasst. Dargestellt sind die Überlappungsbereiche aller 17 Radarstandorte.

Dazu gehören die Randbereiche der Geräte in den unteren Elevationen sowie der Bereich direkt über dem Radargerät. Der Einsatz von ASR reduziert den Einfluss der Ausfälle während der Modernisierung dort, wo die Radarabdeckung suboptimal ist, auf ein Minimum.

<span id="page-119-0"></span>Tabelle 3.2: Standorte der Einzelradare des DWD seit Beginn des Ausbaus des Radarnetzwerkes. Bei den mit "ASR" gekennzeichneten Radarstandorten handelt es sich um Ausfallsicherungsradare (DWD, 2016).

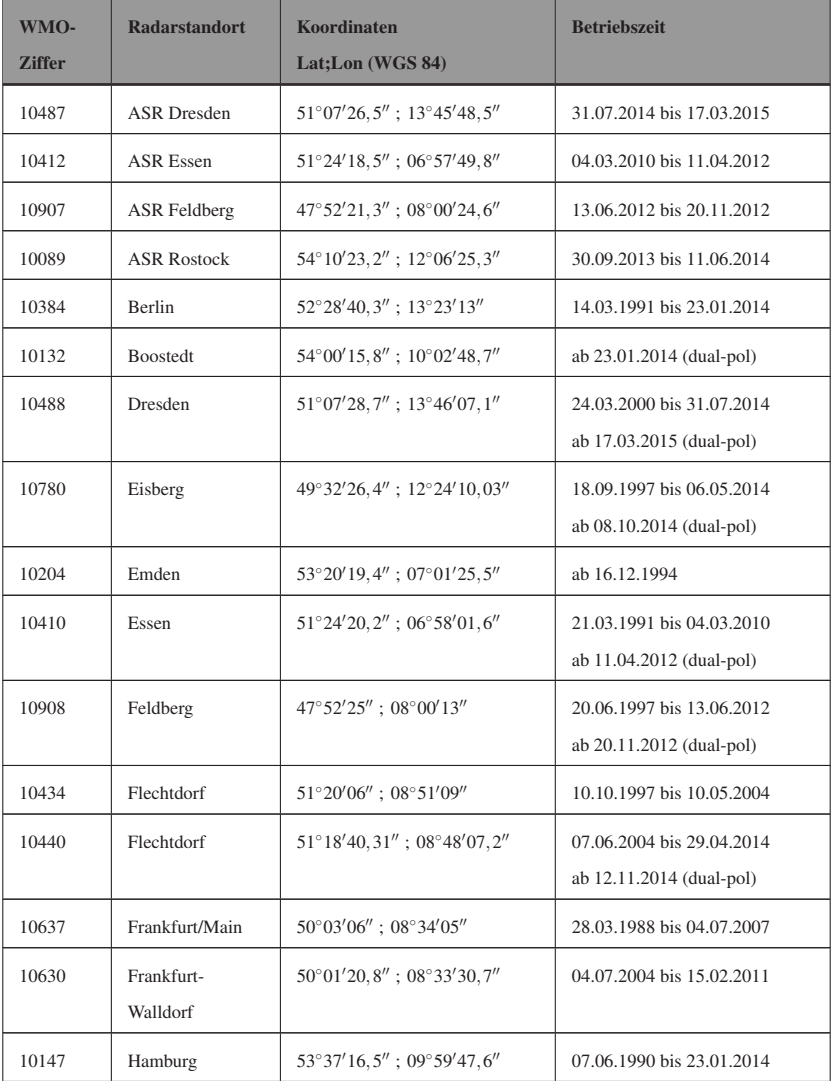

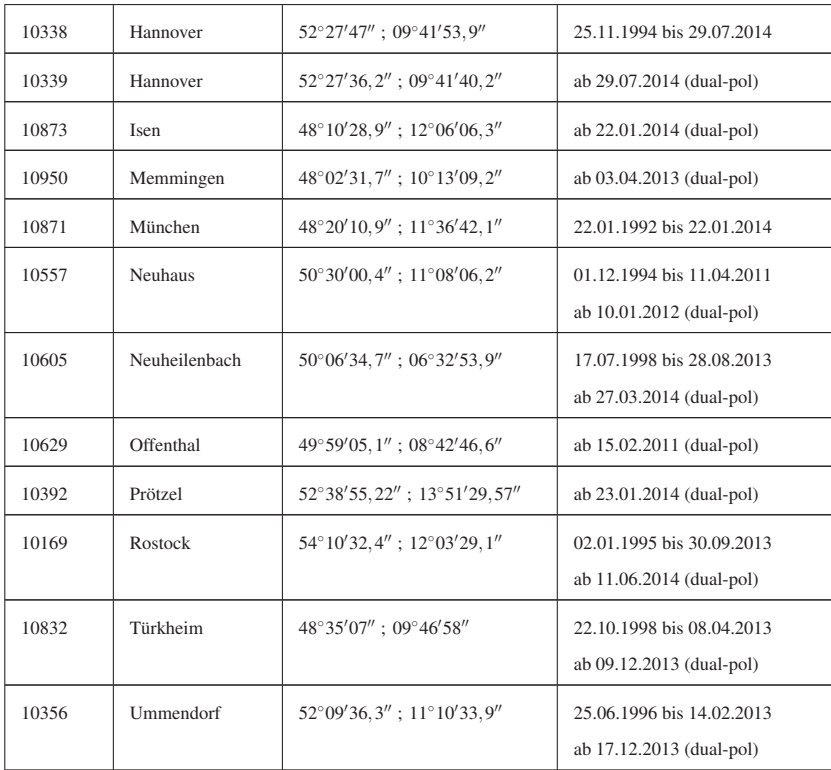

#### **3.1.2 Versicherungsdaten**

Neben der Intensität bestimmt vor allem die Vulnerabilität der betroffenen Objekte die Höhe des Hagelschaden. Schäden an Kraftfahrzeugen oder an landwirtschaftlichen Kulturen können schon bei Durchmessern der Hagelkörner unter 2 cm entstehen. Schäden an Gebäuden hingegen sind seltener, da Gebäudeschäden in der Regel erst ab einer Korngröße von etwa 2 bis 2,5 cm auftreten [\(Stucki und Egli, 2007\)](#page-270-0).

Da sich Hagel aufgrund der geringen horizontalen Ausdehnung der Hagelzellen nur schwer messen lässt, sind dokumentierte Versicherungsschäden oft die einzige Möglichkeit, um verlässliche Aussagen treffen zu können, ob eine Gewitterzelle schadenrelevanten Hagel produziert hat oder nicht. Besonders geeignet sind dabei stationäre versicherte Objekte am Boden wie landwirtschaftliche Kulturen oder Gebäude. Kraftfahrzeuge eignen sich als bewegliche Objekte dafür weniger, da sich der Ort des Versicherungsnehmers vom Standort des beschädigten Fahrzeugs unterscheiden kann. In diese Arbeit fließen zur Validierung der Radardaten vor allem Versicherungsdaten der Landwirtschaftsversicherung Vereinigte Hagel (VH) ein. Bei der Schadenmodellierung kommt das Portfolio einer Gebäudeversicherung (GV) zum Einsatz. Dieses dient als Grundlage zur Kalibration des in dieser Arbeit entwickelten Hagelschadenmodells. Des Weiteren basieren alle Berechnungen von Schäden und Wiederkehrperioden auf den Daten der GV.

Im Bezug auf Elementarschäden (Sturm, Hagel, Hochwasser, Überschwemmung, Schneedruck und Erdbeben) sind die Daten der GV sehr umfangreich. Bis 1994 bestand in Baden-Württemberg eine Pflichtversicherung gegen Elementarschäden für Wohngebäude. Diese Versicherungsverträge sind nach 1994 an die GV übergegangen. Daher ist die Versicherungsdichte der GV im Bereich der Elementarschäden bis heute in Baden-Württemberg sehr hoch. Baden-Württemberg ist außerdem bundesweit das Land, in dem die meisten Gebäude gegen Elementarschäden einschließlich Hochwasser versichert sind [\(GDV, 2016\)](#page-259-0). Durch mehrere Fusionen hält die GV ebenfalls eine großen Anteil am Versicherungsportfolio in Hessen und Thüringen. Für die genannten Bundesländer stehen von der GV Schadendaten von 1986 bis 2015 zur Verfügung. Da die Modellentwicklung das Hauptziel dieser Arbeit darstellt, sind die Bestandsdaten für das gesamte Portfolio der GV geokodiert.

Die nicht-meteorologischen Faktoren, die einen erheblichen Einfluss auf das Schadensbild haben, sind äußerst komplex und mit erheblichen Unsicherheiten behaftet. Zu nennen sind vor allem Angaben über Baujahr, Sanierungen, Anbauten wie Wintergärten oder Dachgaupen und Modernisierungen wie Wärmedämmungen an den Außenwänden, Solarthermie oder Photovoltaikanlagen. Letztere sind je nach Versicherungsart nicht versichert. Häufig ist auch das Baujahr nicht korrekt, da Baujahr und Jahr einer Kernsanierung nicht unterschieden werden. Aus diesem Grund gehen in die Kalibrierung der Vulnerabilitätskurven und der Schadensfunktion vor allem Gebäudeart, Nutzungsart, Dachflächen und die Anzahl an Stockwerken ein.

Während sich die Daten der GV auf die Bundesländer Baden-Württemberg, Hessen und Thüringen beschränken, liegt der Vorteil der Daten der VH darin, dass diese deutschlandweit verfügbar sind. Insgesamt decken die Daten in Deutschland etwa 60 % der Agrarflächen ab. Für eine deutschlandweite Validierung sind sie somit von großem Nutzen. Im Gegensatz zu den Daten der GV beschränken sich die Daten der VH allerdings auf die Information, ob am Boden Hagelschäden entstanden sind oder nicht. Der Nachteil landwirtschaftlicher Daten liegt aber in der Saisonalität der versicherten Kulturen sowie in der Abhängigkeit von einer Abfolgen von Ereignissen begründet. Beispielsweise kann ein Getreidefeld, das im Mai von Hochwasser zerstört wurde, im August kein Schaden durch Hagel nehmen. Hinzu kommt, dass nach der Erntezeit ebenfalls keine Hagelschäden mehr registiert werden können. Da je nach Fruchtart oder Region die Erntezeit

sehr unterschiedlich ausfällt, resultiert daraus eine erhebliche Unsicherheit der Daten als Proxy für Hagel. Auch die unterschiedliche Vulnerabilität der verschiedenen Kulturen gegenüber Hagel sowie die sich verändernde Vulnerabilität durch die unterschiedlichen Wachstumstadien der einzelnen Kulturen beeinflussen die Schadenmeldungen teils erheblich.

Ein weiterer Nachteil der VH-Daten liegt in der geographischen Beschreibung des jeweiligen Ortes an dem ein Hagelschaden aufgetreten ist. Hagelschäden an landwirtschaftlichen Kulturen werden für die entsprechende Feldmarkierungen festgehalten. Diese enthalten die jeweils zugehörige Gemeindenummer. Mittels dieser Gemeindenummer lässt sich der Gemeinde die entsprechende Postleitzahl zuordnen. Zu dieser Postleitzahl kann anschließend eine geographische Koordinate (Längen- und Breitengrad) bestimmt werden. Diese Koordinate gibt die Position des geometrischen Zentrums des Postleitzahlengebietes an. Es resultiert durch die Umrechnung von Feldmark auf geographische Koordinaten dadurch also eine räumliche Abweichung der berechneten Koordinaten zum Ort des Schadens. Die Information über einen aufgetretenen Schaden an einer bestimmten Feldmarkierung liegt also im Zentrum des zugehörigen Postleitzahlengebietes vor.

In einigen Bundesländern, vor allem aber in Mecklenburg-Vorpommern, Brandenburg, Sachsen und Thüringen wurden während des betrachteten Zeitraumes die Gemeindeschlüssel geändert. So lassen sich nicht mehr ohne weiteres alle Feldmarkierungen aus den Daten der VH zu den entsprechenden Postleitzahlen beziehungsweise den richtigen geographischen Koordinaten zuordnen. Besonders in den Jahren 2008 und 2011 änderten sich viele Gemeindeschlüssel in den genannten Bundesländern.

Aufgrund der relativ guten Abdeckung der Daten der VH und der annähernd homogenen Verteilung in ganz Deutschland bieten die Daten der VH dennoch eine unerlässliche Datengrundlage zur Verifikation der detektierten Hagelzugbahnen.

#### **3.1.3 Beobachtungen aus der ESWD**

Aufgrund des Mangels an Hagelmessgeräten im Untersuchungsgebiet stellen Beobachtungen aus speziellen Datenbanken neben Versicherungsdaten eine wichtige Grundlage für diese Arbeit dar. Eine dieser Datenbanken ist die European Severe Weather Database (ESWD) des European Severe Storms Laboratory (ESSL, [Dotzek et al., 2009\)](#page-258-4). Diese Datenbank beinhaltet Informationen zu extremen Wetterereignisse mit Schwerpunkt auf starken konvektiven Ereignissen. Dokumentiert und verifiziert wird eine Vielzahl von Ereignissen wie Staub- und Sandteufel, Tornados, Derechos, Hagel, Starkregen, Starkschneefall, Starkwindböen, schadenverursachende Blitzeinschläge und Lawinen. Diese eingehenden Meldungen über Wetterphänomene werden einer Qualitätskontrolle unterzogen. Die Qualität der Meldungen gliedert sich in vier Stufen; OC0 "wie erhalten", OC0+ "plausibel", OC1 "durch Experten bestätigt" und OC2 "vollständig verifiziert". In die Datenbank eingetragen werden alle zur Verfügung stehenden Informationen über das Ereignis. Dazu gehören neben dem Ort, der Zeit und der Qualitätsstufe auch Angaben zur (im Falle von Hagel) Hagelkorngröße, den gegebenenfalls entstandenen Schaden oder die Akkumulation von Hagel. Sehr hilfreich für die Datenkbank sind Meldungen von Sturmjägern, die schwere Gewitter und deren begleitende Phänomene oft genau dokumentieren. Moderne Kommunikationsmittel wie fotofähige Smartphones führen dazu, dass extreme Wetterereignisse von einer zunehmenden Personenzahl dokumentiert werden und auf Plattformen der sozialen Medien (Facebook, Twitter, Instagram etc.) hochgeladen werden. Einige Wetterdienste und auch das ESSL selbst bieten eigene Anwendungen an, mit denen Beobachter einfach und präzise Hagelmeldungen absetzen können. Diese gehen – häufig mit Bildnachweis – direkt nach Qualitätsprüfung durch entsprechende Experten in eine Datenbank ein.

<span id="page-125-0"></span>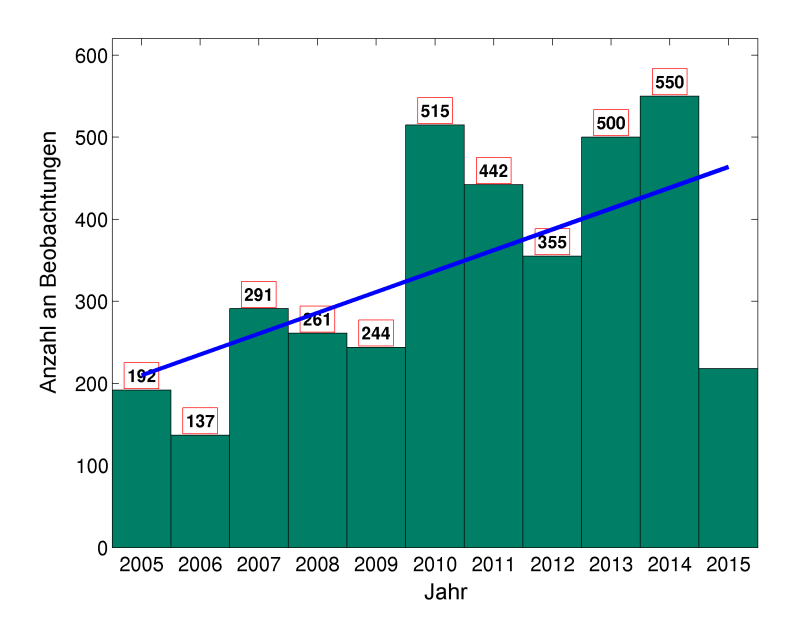

Abbildung 3.5: Anzahl der gemeldeten Beobachtungen aller Qualitätsstufen (QC0-QC2) von Hagelkorngrößen in der ESWD im Zeitraum von 2005 bis 2015.

Dies führt dazu, dass die Anzahl an Hagelmeldung in Europa und Deutschland in den letzten Jahren massiv angestiegen ist [\(Groenemeijer et al., 2017\)](#page-260-1). Abbildung [3.5](#page-125-0) zeigt die Anzahl an Hagelmeldungen pro Jahr in Deutschland für den in dieser Arbeit relevanten Zeitraum. Dargestellt sind alle verfügbaren Daten für alle Qualitätsstufen aus der ESWD. Die Anzahl der Hagelmeldungen wird natürlich insbesondere durch das Auftreten starker Hagelereignisse beeinflusst, aber auch durch den genannten Ausbau von Technik und Kommunikationsmöglichkeiten und nicht zuletzt auch von der Bevölkerungsdichte in den vom Hagel betroffenen Gebieten.

Besonders die räumliche Verteilung der Beobachtungen variiert stark mit der Bevölkerungs- und Besiedlungsdichte der unterschiedlichen Regionen in Deutschland und der Verteilung von geschulten Beobachtern und Sturmjägern. Hinzu kommt, dass Meldungen über Korngrößen in der Regel tagsüber, aber nur in den seltensten Fällen in der Nacht abgesetzt werden. Vor allem kleinere Hagelereignisse in entlegenen Gebieten werden oft nicht beobachtet beziehungsweise in Form einer Hagelmeldung registriert. Nicht nur aktuelle Meldungen über extreme Wetterereignisse finden in der ESWD ihren Platz, zusätzlich pflegt das ESSL Dokumentationen historischer Ereignisse, die teilweise Jahrzehnte zurückliegen, in ihren Bestand ein.

Abbildung [3.6](#page-127-2) zeigt die Verteilung der gemeldeten Hagelkorngrößen im Zeitraum von 2005 bis 2015 ab 2 cm aus der ESWD. Die Meldungen werden auf ein halbes Zentimeter genau angegeben, wobei alle Körner kleiner als 2 cm als 0 cm angegeben werden (hier nicht berücksichtigt). Das größte Hagelkorn mit einem Durchmesser von 14,1 cm entstand in einer Superzelle am 6. August 2013 nahe Undingen auf der Schwäbischen Alb. In Deutschland konnten bisher sechs dokumentierte Hagelkörner über 10 cm in die ESWD aufgenommen werden. Aber auch bei Hagelkörnern mit einem Durchmesser von unter 10 cm können immense Schäden entstehen wie das Hagelereignis am 28. Juli 2013 bei Reutlingen zeigt. Das größte, gemeldete Hagelkorn im Zuge dieser Superzelle weist einen Durchmesser von 8 cm auf. Zwischen 2005 und 2015 gingen 241 Meldungen von Hagelkörnern mit einem Durchmesser von 5 cm oder mehr in die ESWD ein.

<span id="page-127-2"></span>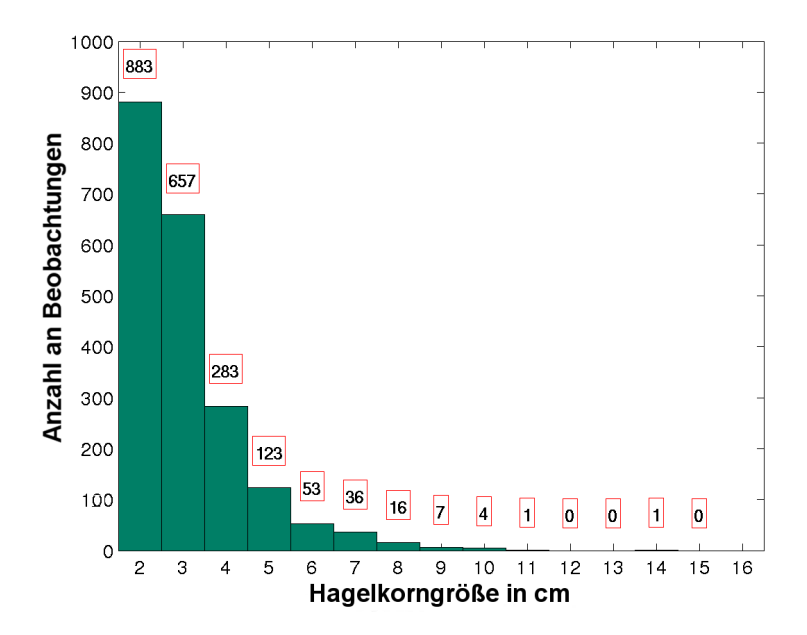

Abbildung 3.6: Verteilung der gemeldeten Hagelkorngrößen ab einem Durchmesser von 2 cm in der ESWD im Zeitraum von 2005 bis 2015. Berücksichtigt werden Beobachtungen aller Qualitätsstufen.

# **3.2 Methoden**

## <span id="page-127-0"></span>**3.2.1 Zellverfolgungsalgorithmus TRACE3D**

<span id="page-127-1"></span>Die zeitliche und räumliche Verfolgung von Gewitterzellen mit Radar (oder auch mit Hilfe von Satellitenprodukten) ist für verschiedene Anwendungsfelder ein wichtiges Thema. Die hohe zeitliche und räumliche Auflösung der Radarmessungen bietet nicht nur eine Momentaufnahme der im Strahlvolumen enthaltenen Streukörper, sondern enthält auch verwertbare Informationen über die Dynamik der Entwicklung konvektiver Zellen [\(Handwerker, 2002\)](#page-260-0).

Für diese Arbeit bildet die Zellverfolgung die Grundlage der stochastischen Zugbahnmodellierung.

Schon in den 1970er Jahren haben [Rinehart und Garvey](#page-268-2) [\(1978\)](#page-268-2) TREC entwickelt, um bestimmte Signaturen in 2D - Radardaten über mehrere Zeitschritte hinweg zu erkennen und zuzuordnen. Auf diesen ersten Arbeiten bauen viele nachfolgende Entwicklungen von Zellverfolgungsalgorithmen und -techniken auf. Zu nennen sind beispielsweise das System TITAN [\(Dixon und Wiener,](#page-257-0) [1993\)](#page-257-0), die Weiterentwicklung von TREC durch [Li et al.](#page-265-1) [\(1995\)](#page-265-1) zu COTREC und die neueren Arbeiten von [Kober und Tafferner](#page-263-0) [\(2009\)](#page-263-0), die den Algorithmus Cb-TRAM [\(Zinner et al., 2008\)](#page-273-1) weiterentwickelten zu Rad-TRAM.

Der Zellverfolgungsalgorithmus TRACE3D wurde von [Handwerker](#page-260-0) [\(2002\)](#page-260-0) am IMK - TRO des KIT (ehemals Forschungszentrum Karlsruhe) für das institutseigene C - Band Dopplerradar entwickelt. TRACE3D nutzt zur Zellverfolgung nur Informationen aus Radardaten. Als Eingabedaten werden dazu die in Polarkoordinaten vorliegenden Radarreflektivitäten genutzt. Es wird dabei angenommen, dass die in Kapitel [2.4](#page-93-0) erwähnten Probleme wie Bodenechos, helles Band und Ähnliches bereits bestmöglich behoben wurden. TRACE3D selbst bietet dennoch zusätzliche Routinen, um mögliche Störsignale in den Eingabedaten zu finden und zu entfernen.

#### **Identifikation von Reflektivitätskernen (RC)**

Die Detektion von Reflektivitätskernen (engl. "reflectivity cores"; RC) basiert nur auf den tatsächlich in den Daten enthaltenen Reflektivitätswerten. Dies hat mehrere, teils unerwünschte Folgen. Wird der Schwellenwert herunter gesetzt, um schwache konvektive Zellen zu detektieren, werden nicht nur konvektive Zellen, sondern ebenfalls andere meteorologische Echos mit ähnlichen Reflektivitätswerten detektiert. Niederschlag mit einer Reflektivität von 45 dBZ muss nicht notwendigerweise konvektiv sein.

Auch die angesprochenen Störeffekte wie das helle Band in der Schmelzzone bereiten hierbei Probleme (siehe Kapitel [2.4\)](#page-93-0). Die Schmelzzone lässt sich nur durch Reflektivitätswerte nicht einfach von konvektiven Zellen unterscheiden. Auch weitere radarmeteorologische Schwierigkeiten wie Dämpfung und Rauschen führen zu Problemen, die natürlich auch bei der Zellverfolgung eine Rolle spielen [\(Handwerker, 2002\)](#page-260-0).

Die einfachste Art, RCs zu definieren wäre es, jedes einzelne Strahlelement zu betrachten und die Volumenelemente zu bestimmen, an denen ein vordefinierter Schwellenwert (z.B. von 35 dBZ; im Folgenden als *DBZlimit* bezeichnet) erreicht wird (Abbildung [3.7a](#page-130-0)). Die gefundenen Elemente könnten zu einem zusammenhängenden Objekt (horizontal wie auch vertikal) zusammengefügt werden. Auf diese Art und Weise ließen sich zwar alle Volumenelemente ab einer gewissen Intensität identifizieren, wirklich seperate Zellen könnten so aber nicht bestimmt werden. Unklare Ergebnisse würde diese Methode vor allem bei großen Gewitterkomplexen wie MCCs oder Squall Lines liefern, die als einzelne Zelle mit großem horizontalen Durchmesser zusammengefasst würden.

Eine Verfeinerung dieses Verfahrens stellt eine Reduzierung der oben definierten RCs auf ihre relativen Maxima und den umgebenden Reflektivitäten dar. Für diese Methode ist die Einführung eines weiteren Schwellenwertes zur Definition der umgebenden Reflektivitäten (*DBZdi f f*) notwendig. Diesem relativen Maximum (entspricht dem RC), welches *DBZlimit* + *DBZdi f f* = 45 dBZ erreicht, werden alle angrenzenden Strahlelemente hinzugefügt, welche weniger als *DBZdiff* unter dem gefundenen Maximum liegen. Wie in Abbildung [3.7b](#page-130-0) an RC5 zu sehen ist, führt dies dazu, dass sekundäre Maxima in das sie umgebende primäre Maximum hineinwachsen können.

<span id="page-130-0"></span>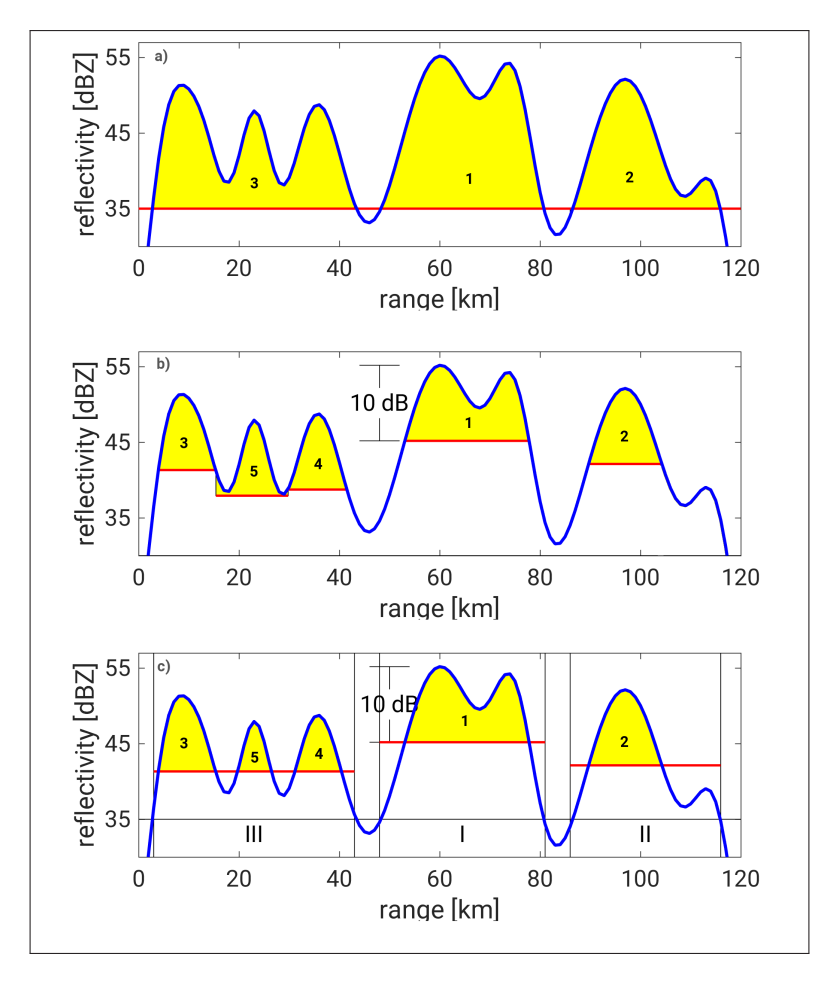

Abbildung 3.7: Schematische Darstellung verschiedener Möglichkeiten, einen RC zu definieren, demonstriert an einem eindimensionalen Datensatz. Jedes Strahlelement mit einer Reflektivität über einem bestimmten Schwellenwert *DBZlimit* = 35 dBZ ist Teil eines RCs (a). Nur die oberen 10 dBZ (*DBZdi f f*) werden als RC ausgewählt (b), und in einem ersten Schritt (c) werden wie in (a) alle Regionen über einem Schwellenwert 35 dBZ gesucht. In jeder gefundenen Region (=ROIP) wird ein zweiter Schwellenwert, welcher 10 dBZ unterhalb des im jeweiligen ROIP gefundenen Maximum liegt, eingeführt, um den RC zu definieren. Die Methode (c) ist die in TRACE3D genutzte Methode (adaptiert aus [Handwerker, 2002\)](#page-260-0).

TRACE3D nutzt daher eine dritte Methode, welche in gewisser Weise eine Kombination aus den ersten beiden Möglichkeiten darstellt. Zunächst teilt TRACE3D die Radardaten analog zur ersten Methode in Abhängigkeit von einem definierten Schwellenwert *DBZlimit* in Regionen mit intensiven Niederschlägen ein. Abbildung [3.7c](#page-130-0) zeigt diese sogenannten "regions of intense precipitation" (ROIP). Im nächsten Schritt bestimmt TRACE3D in jedem ROIP das lokale Reflektivitätsmaximum. Die in jedem ROIP enthaltenen RCs werden nun mit diesem variablem Maximum definiert als zusammenhängende Gebiete, deren Reflektivitätswerte nicht niederiger sein darf als das identifizierte Maximum minus *DBZdiff*. Das bedeutet, alle RCs innerhalb eines ROIPs sind begrenzt durch die selbe Untergrenze, welche sich anhand des Maximums definiert, und nicht durch eine individuell festgelegte Untergrenze. Die maximale Reflektivität eines RCs muss den Wert *DBZlimit* + *DBZdi f f* erreichen, andernfalls wird der RC entfernt. Diese Methode definiert RCs eindeutig unter Vermeidung der oben diskutierten Artefakte.

Ein Problem bei dieser Methode sind die bereits angesprochenen Reflektivitätsklassen der PZ-Daten des DWD. Diese 6 Klassen verhindern ein genaues Einstellen von *DBZlimit* und *DBZdi f f* um benachbarte Zellen möglichst gut voneinander unterscheiden zu können. Da für die Erkennung konvektiver Ereignisse lediglich die höchsten zwei Reflektivitätsklassen in Frage kommen, müssen die RCs anhand der höchsten Klasse identifiziert werden. Dies impliziert einen Schwellenwert von 55 dBZ, als nächste untere Grenze muss die zweithöchste Reflektivitätsklasse benutzt werden, da *DBZdi f f* sonst zu hoch und die gesamten konvektiven Zellen zu groß werden würden. Nach [Mason](#page-266-0) [\(1971\)](#page-266-0) ist ein Schwellenwert von 55 dBZ ("Mason Kriterium") optimal für die Hagelerkennung in 2D Radardaten.

#### **Fehlerkorrektur bei der RC Erkennung**

Obwohl TRACE3D davon ausgeht, dass die Eingabedaten bereits bereinigt sind, stellt es einige Routinen bereit, um die Daten von folgenden radarspezifischen Fehlern zu bereinigen. TRACE3D greift dabei nicht direkt in den Datensatz ein, erkennt aber anhand verschiedener vordefinierbarer Parameter einige bekannte Schwierigkeiten und Fehler in den Radardaten.

- Bodenechos: Diese sind oft so stark, dass sie mit der Reflektivität von konvektiven Zellen vermischt oder verwechselt werden können. Um eventuell vorhandene Bodenechos aus den Radardaten zu löschen, entfernt TRACE3D Daten unterhalb von 1 km über Grund.
- Dämpfung: Eine exakte Korrektur der Dämpfung ist nicht möglich [\(Blahak, 2005\)](#page-255-0). TRACE3D erhöht die Reflektivitätswerte als Näherung mit zunehmendem Abstand vom Radar um den Parameter  $AttentionKorr = 0,02 \text{ dBZ km}^{-1}.$
- Kombination benachbarter RCs: Wegen der Strahlaufweitung mit zunehmendem Abstand vom Radargerät ist die räumliche Auflösung in der nahen Umgebung eines Radars höher als die Auflösung in größeren Entfernungen. In Kombination mit dem vorhandenen Rauschen kann dies dazu führen, dass viele kleine RCs detektiert werden, die möglicherweise alle zu einem größeren RC gehören. Schornsteine oder andere Hindernisse in der näheren Umgebung des Radars können RCs in großer Entfernung ebenfalls in mehrere Fragmente aufspalten. Um den Einfluss dieser beiden Effekte zu reduzieren, werden RCs, die weniger als eine gewisse benutzerdefinierte Entfernung *DMergeMaxM* voneinander entfernt sind, zu einem RC zusammengefügt.
- Störeffekte: Störeffekte wie Flugzeuge oder anomale Ausbreitungen (anaprope Echos, siehe Kapitel [2.4.2\)](#page-103-0) werden in TRACE3D eleminiert, indem extrem kleine RCs entfernt werden. Hierzu werden zwei weitere

Schwellenwerte eingeführt. Zum einen müssen RCs eine Mindestanzahl an Strahlelementen zugeordnet werden können (*NMin*), zum anderen muss das Gebiet, welches der RC belegt, eine gewisse Mindestfläche (*AMin*) belegen.

• Erkennung des hellen Bandes: Ein RC muss in TRACE3D mindestens auf 10 % der vom RC belegten Gesamtfläche in zwei verschiedenen Elevationen beziehungsweise Höhenstufen zu finden sein um als solcher definiert werden zu können. Da die Elevationen nahe des Radars sehr nahe beieinander liegen, ist dieses Kriterium sehr einfach zu erreichen. Mit zunehmender Entfernung vom Radar ist das Kriterium deutlich strenger. Aus diesem Grund ist das helle Band eigentlich nur in Form von konzentrischen Kreisen um den Radarstandort zu sehen.

# **Zellverfolgung**

Nach der Identifizierung von RCs in mehreren Volumenscans versucht TRACE3D eine Verbindung zwischen den RCs aus einem früheren Scan zu den RCs aus dem aktuellen Scan herzustellen. Dabei gilt, je kürzer das Zeitintervall zwischen beiden Scans ist, desto größer die Chance, eine geeignete und plausible Verbindung zu finden. Liegen zwischen zwei Scans mehr als *dt* = 30 min, findet keine Zellverfolgung statt. Die Zuordung der Zellen würde dann zunehmend stochastisch verlaufen und die Unsicherheiten ansteigen [\(Handwerker, 2002\)](#page-260-0).

Das grundlegende Prinzip der Zellverfolgung beruht auf einer Abschätzung der Geschwindigkeit, mit welcher sich ein identifizierter RC innerhalb eines Zeitschrittes fortbewegt. Sind die Position des RCs zum vorangegangen Zeitschritt  $\mathbf{r}(t - dt)$  ("parent RC") und der Zeitschritt *dt* zwischen beiden Radarscans bekannt, lässt sich über die abgeschätzte Verlagerungsgeschwindigkeit eine geschätzte Position r(*t*) berechnen, zu der sich der parent RC aller Voraussicht nach bewegt. TRACE3D prüft nun mit verschiedenen Verfahren, ob der dort gefundene RC (..child RC") zum parent RC gehört und stellt gegebenenfalls eine Verknüpfung her. Passen parent und child RC an der abgeschätzen Position zusammen, wird eine Verknüpfung erstellt. Passen die RCs nicht zusammen, könnte es in diesem Zeitintervall zu einer Verschmelzung zweier oder mehrere Zellen zu einer einzelnen Zelle gekommen sein. Umgekehrt ist natürlich auch eine Abspaltung eines Teils des parent RCs möglich, so dass an der abgeschätzten Position zwei odere mehrere child RCs mit anderer oder ähnlicher Struktur gefunden werden.

#### **Extrapolation**

Ein wichtiger Prozessschritt in TRACE3D ist die Abschätzung der neuen Position eines identifizierten RCs zur Zeit *t* − *dt* im aktuellen Volumenscan *t*. Hierzu muss ein Verlagerungsvektor für jeden RC zum Zeitpunkt *t* − *dt* (parent RCs) abgeschätzt werden. TRACE3D stehen hierfür mehrere Möglichkeiten zur Verfügung, welche im Folgenden kurz erläutert werden.

- i) Der RC existiert bereits in zwei Zeitschritten zuvor, das heißt zu den Zeitpunkten  $t_{-2} = t_0$  − 2*dt* und  $t_{-1} = t_0$  − *dt*. Über die bekannten Positionen rm(*t*−2) und rm(*t*−1) lässt sich die Verlagerungsgeschwindigkeit berechnen. Geht man davon aus, dass sich die Verlagerungsgeschwindigkeit zwischen *t*−<sup>1</sup> und *t*<sup>0</sup> nicht oder nur wenig ändert, lässt sich mit dieser Geschwindigkeit die neue Position des RCs im aktuellen Volumenscan abschätzen.
- ii) Der RC existiert bereits schon mehrere Zeitschritte. In diesem Fall kann die abgeschätzte Geschwindigkeit als eine gewichtete Summe aller früheren Geschwindigkeiten berechnet werden. Als Gewichtungsfaktor geht ein Parameter ein, der bewertet, wie schnell ältere Geschwindigkeiten an Wichtigkeit verlieren.
- iii) Der RC ist im aktuellen Volumenscan entstanden. Ein neu geborener RC hat in der Regel keine Verknüpfungen mit anderen RCs. Existieren andere RCs im Volumenscan, bekommt der neue RC eine durchschnittlichen Geschwindigkeit aller RCs im Datensatz zum Zeitpunkt *t*−<sup>1</sup> zur ersten Abschätzung aufgeprägt. Enthält der Volumenscan zum Zeitpunkt *t*<sup>−1</sup> keine RCs, bietet der VVP Algorithmus (engl. "volume velocitiy processing"; VVP; [Waldteufel und Corbin, 1979\)](#page-271-0) die Möglichkeit, eine durchschnittliche Verlagerungsgeschwindigkeit in Höhen zwischen 2 000 und 4 000 m über dem Radar zu berechnen.
- iv) Für den seltenen Fall, dass weder RCs in den vorangegangen Volumenscans vorhanden sind noch die Berechnung einer Verlagerungsgeschwindigkeit mittels VVP Algorithmus funktioniert, sucht TRACE3D im aktuellen Volumenscan  $t_0$  nach einem RC, der dem RC im Volumenscan *t*−<sup>1</sup> am nächsten liegt. Die dafür angenommene kleinestmöglichste Verlagerungsgeschwindigkeit muss kleiner als 15 m s−<sup>1</sup> sein.

Über die so definierten Verlagerungsgeschwindigkeiten lässt sich eine neue Poition der RCs abschätzen. Alle RCs innerhalb eines Suchradius um die neue, abgeschätzte Position kommen als child RC in Betracht (Abbildung [3.8\)](#page-136-0). Die Größe des definierten Suchradius hängt dabei von zwei weiteren Größen ab. Zum einen wird die Distanz, welche der RC (geschätzt) zurückgelegt hat, berücksichtigt, zum anderen geht die Distanz des dem parent RC am nächsten gelegenen Nachbarn im Volumenscan *t*<sup>0</sup> − *dt* ein.

#### **Zellteilung und Zellverschmelzen**

Zur Detektion einer Zellteilung bewegt TRACE3D den gesamten parent RC zum Zeitpunkt *t*<sup>0</sup> − *dt* zu der Position des gefundenen child RC in *t*0. Über ein Vergleich der beiden Flächen der RCs erfolgt zunächst eine Entscheidung, ob sich eine Zellteilung vollzogen haben könnte oder nicht.

<span id="page-136-0"></span>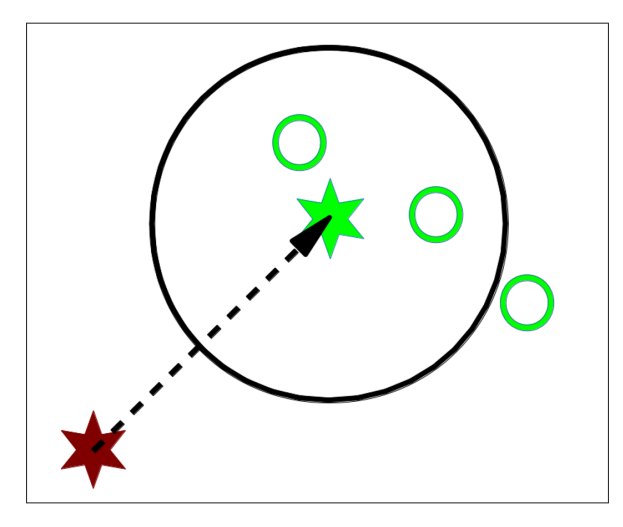

Abbildung 3.8: Das Prinzip der Zellverfolgung vereinfacht dargestellt. Der rote Stern markiert die Lage des parent RCs aus dem Volumenscan zur Zeit *t*<sup>0</sup> − *dt*, der grüne Stern repräsentiert die Position der abgeschätzten Koordinaten des parent RCs im neuen Zeitschritt. Die grünen Kreise stellen die RCs im darauffolgenden Volumenscan zur Zeit *t*<sup>0</sup> dar. Der schwarze Kreis repräsentiert den Suchradius um die abgeschätzte Position des bewegten parent RCs. Alle RCs innerhalb dieses Suchradius kommen als potentielle child RCs in Betracht (adaptiert aus [Handwerker, 2002\)](#page-260-0).

sich im Zeitintervall *dt* eine Zellteilung vollzogen hat. Ist die Fläche des gefundenen child RC gegenüber der Fläche seines parent RC deutlich kleiner, wird eine Zellteilung in Erwägung gezogen (Abbildung [3.9\)](#page-137-0). TRACE3D untersucht, ob es beim bewegten parent RC (rote Fläche) Bereiche gibt, die mehr als *DSplittMin* entfernt vom nächstgelegenen Strahlelement des child RC liegen. Sind solche Bereiche vorhanden, sucht TRACE3D nach weiteren RCs im Radarbild zum Zeitpunkt *t*<sub>0</sub>, deren Zentrum näher an diesen Bereichen liegt (*d*2). Dabei gilt, dass diese Distanz *d*2 kleiner sein muss als die Distanz, um welche sich der parent RC von  $t_0 - dt$  zu  $t_0$  verlagert hat (*MoveDist*). Findet TRACE3D einen (odere mehrere) RC(s), welche dieses Kriterium erfüllen, werden diese RCs als weitere child RCs in Betracht gezogen. In Abbildung [3.9](#page-137-0) erfüllt der child RC rechts im Bild dieses Kriterum. Sind die Flächen der RCs ähnlich, gibt es keinen Grund zur Annahme, dass

<span id="page-137-0"></span>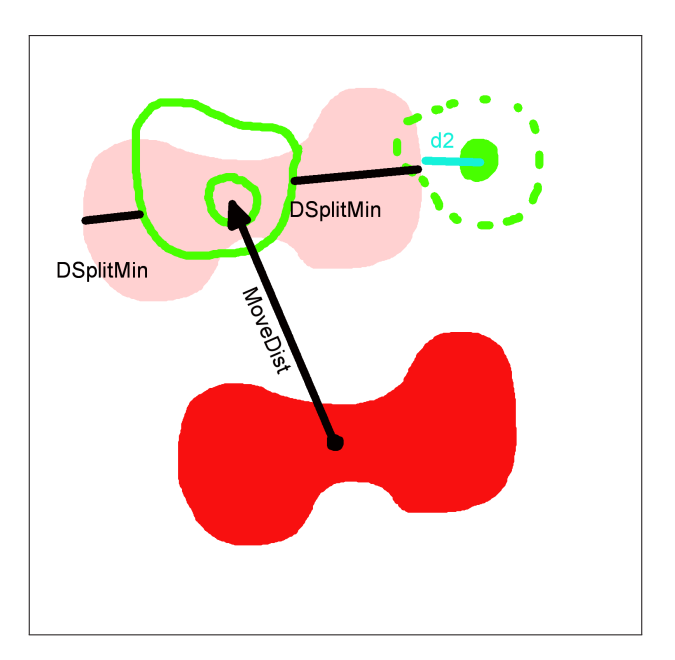

Abbildung 3.9: Skizzierte Zellteilung in TRACE3D. Um eine Zellteilung zu erkennen, wird der parent RC zum Zeitpunkt *t*<sup>0</sup> − *dt* (rote, durchgezogene Linie) zur Position des identifizierten child RCs zum Zeitpunkt *t*<sup>0</sup> (grüner Kreis) bewegt. Die Fläche des bewegten parent RC (rote, schattierte Fläche) wird mit der Fläche des child RC (grüne, durchgezogene Linie) verglichen (adaptiert aus [Handwerker, 2002\)](#page-260-0).

Hier erkennt TRACE3D eine potentielle Zellteilung und ordnet dem alten RC zwei neue RCs zu.

Das Prinzip der Zellverschmelzung beruht auf den selben Überlegungen wie das Prinzip der Zellteilung, läuft aber in umgekehrter Reihenfolge ab.

## **Entfernen von Zellkreuzungen**

Nicht auszuschließen ist es, dass sich die Zugbahnen zweier Zellen innerhalb eines Zeitschrittes kreuzen, ohne dass die Zellen miteinander interagieren müssen (beispielsweise wenn *dt* = 30 min). Je kürzer das Zeitintervall gewählt wird, desto besser kann nachvollzogen werden, was zwischen zwei Volumenscans mit den Zellen geschieht, und desto eher lässt sich ein Kreuzen der Zellen ohne Interaktion per se ausschließen.

Nichtdestotrotz kann eine Zellkreuzung als seltenes Ereignis betrachtet werden, da sich zwei (oder mehrere) Zellen mit einer (wie auch zur Geschwindigkeitsabschätzung angenommen) ähnlichen Geschwindigkeit in eine ähnliche Richtung verlagern, besonders wenn der Abstand zwischen den Zellen relativ gering ist. Liegen die Zellen weit auseinander, ermöglicht eine unterschiedliche großräumige Strömung unterschiedliche Bewegungsrichtungen der Zellen. Wegen der großen Distanz schließt sich ein Kreuzen der Zellen in diesem Falle aber per se aus. Aus diesem Grund nutzt TRACE3D dieses Verfahren, um unglaubwürdige Verknüpfungen, welche eine Zellkreuzung suggerieren, zwischen parent und child RC zu entfernen.

Im ersten Schritt sucht TRACE3D die erstellten Verknüpfungen zwischen parent und child RCs heraus, welche zu einer Kreuzung der Zugbahnen führen, wenn eine lineare Bewegung für alle RCs zu diesem Zeitpunkt angenommen wird. Die RCs, welche an einer Zugbahnkreuzung beteiligt sind, werden zu einer Gruppe zusammengefasst. Für diese Gruppe werden alle Verknüpfungen zwischen den RCs gesucht und für jede Gruppe eine gemittelte Geschwindigkeit berechnet. Nun werden sukzessive die Verknüpfungen zwischen parent und child RC überprüft. Die Verknüpfung, die am besten mit der gemittelten Geschwindigkeit der Gruppe übereinstimmt, wird akzeptiert, während diejenigen, welche Kreuzungen verursachen, entfernt werden. Nun wird aus der neuen Gruppe von RCs und Verknüpfungen wieder eine mittlere Geschwindigkeit berechnet und der Vorgang wird wiederholt. Finden sich keine Kreuzungen mehr, ist das Verfahren abgeschlossen. Realistische Kreuzungen von Zellen können in TRACE3D nur über mehrere Zeitschritte vollzogen werden. Dabei interagieren die Zellen via Zellteilung und Zellverschmelzung miteinander.

#### **Definieren von RC Häufungen**

Nach Durchlauf der genannten Routinen sind die gefundene Verknüpfungen zumeist sehr akzeptabel. Verschiedene Vorgänge wie das Anwachsen oder der Zerfall von Zellen, die Zellteilung oder das Zellverschmelzen laufen verglichen mit dem Zeitintervall zwischen zwei Volumenscans verhältnismäßig schnell ab. Das heißt die Verknüpfungen, die TRACE3D finden kann, werden mit ansteigender Menge an RCs innerhalb eines kleinen Bereiches zunehmend willkürlicher.

In solchen Fällen ist es wichtig, dass der Zellverfolgungsalgorithmus selbst entscheiden kann, ob eine Zellverfolgung noch funktioniert oder nicht. Um dies zu beurteilen, berechnet TRACE3D das Verhältnis aus der zurückgelegten Strecke eines RCs während eines Zeitschrittes und der Entfernung zwischen einem RC und seinem Nachbar in einem Radarscan. Je kleiner das Zeitintervall zwischen den einzelnen Scans ist, desto besser kann der Algorithmus mit einer Anhäufung von RCs umgehen. TRACE3D teilt in solchen Fällen parent und child RCs in Gruppen ein. Beinhaltet eine solche Gruppe drei oder mehr parent RCs und drei oder mehrere child RCs, erfolgt die Bildung einer Anhäufung von RCs ("heap"). Einzelne Verknüpfungen der Zellen innnerhalb eines solchen heaps zwischen zwei Zeitschritten lassen sich nur schwer herstellen. Insbesondere Zellteilung und Zellverschmelzen würden völlig willkürlich auftreten, da vermutlich alle parent und child RCs aufgrund ihrer geringen Entfernung zueinander die Bedinungen hierfür erfüllen. Aus diesem Grund schaltet TRACE3D innerhalb eines solchen heaps sowohl die Zellteilung, als auch die Zellverschmelzung ab. Jeder parent RC darf nur ein child RC besitzen und anders herum. Eine mittlere Geschwindigkeit aus allen Verknüpfungen der zum heap gehörenden RC Familien ergibt die Verlagerungsgeschwindigkeit des heaps. Die RC Familien werden nach ihrer Konsistenz bezüglich dieser Geschwindigkeit akzeptiert oder die Verknüpfung wird entfernt.

#### <span id="page-140-0"></span>**3.2.2 Gütemaße zur Verifizierung der Ergebnisse**

Aufgrund der vielen Unsicherheiten in der Detektion von Hagelgewittern mittels Radar ist es zwingend notwendig, die erhaltenen Resultate hinsichtlich ihrer Gültigkeit zu untersuchen, um daraus Rückschlüsse auf die eingangs getroffenen Grundannahmen zu ziehen. Die unter gewissen Annahmen erhaltenen Ergebnisse werden dabei mit einem möglichst realitätsnahen Ist-Zustand verglichen. Da die Datengrundlage zur Bestätigung der Ist-Zustände aufgrund mangelnder Beobachtungen für detaillierte Aussagen zu schwach ist, basiert die Verifikation der Ergebnisse auf der sogenannten kategorischen Verifikation. Die Grundlage hierfür bilden einfache, dichotome Wertepaare, welche das Auftreten von Hagel am Boden mit Ja oder Nein angeben [\(Wilks, 2006\)](#page-272-1).

Per Definition lässt sich der Erfolg von Vorhersagen anhand der Anzahl der richtigen Vorhersagen dividiert durch die Anzahl aller Vorhersagen angeben [\(Heidke, 1926\)](#page-261-2). Für die vorliegende Arbeit gilt es zu überprüfen, ob die von TRACE3D detektierten, potentiellen Hagelzugbahnen als Prädiktoren für Hagel geeignet sind, oder ob eine Detektion eher zufälliger Natur ist. Als Beobachtungsdaten gehen die Schadendaten der VH und die Meldungen der ESWD in die Verifizierung mit ein. Aufgrund ihrer räumlichen Begrenzung werden die Daten der GV trotz guter Verfügbarkeit hierfür nicht verwendet, da die Verifizierung für gesamt Deutschland gleichermaßen gelten soll. Der Erfolg einer Vorhersage kann darin bestehen, ein Hagelereignis zu detektieren, welches durch Beobachtungen in Form von Schäden oder Berichten über Hagelkörner bestätigt werden kann. Bei der hier verwendeten kategorischen Verifikation werden die verschiedenen Möglichkeiten mit Hilfe einer Kontingenztabelle (Tabelle [3.3\)](#page-141-0) beschrieben [\(Wilks, 2006\)](#page-272-1). Dabei gibt *a* eine korrekte Vorhersage an, *b* eine falsche Vorhersage, *c* ein eingetretenes Ereignis ohne Vorhersage und *d* die korrekte Vorhersage eines nicht eingetretenen Ereignisses an.

<span id="page-141-0"></span>Tabelle 3.3: Kontingenztabelle für die kategorische Verifikation der Hagelzugbahnen aus TRACE3D mit Hilfe von Schadendaten der VH und Beobachtungsdaten aus der ESWD nach [Heidke](#page-261-2) [\(1926\)](#page-261-2).

| Zugbahn detektiert | Hagel beobachtet |      |  |
|--------------------|------------------|------|--|
|                    | Ja               | Nein |  |
| Ja                 | а                |      |  |
| Nein               | c                |      |  |

Die Summe aller Ereignisse muss dabei dem Umfang der Stichprobe *n* =  $a + b + c + d$  entsprechen.

Vorausgesetzt, die VH und ESWD Daten spiegeln annähernd die Wahrheit wider, kann verifiziert werden, ob im Radar ebenfalls ein Hagelzug zum beobachteten Hagel abgespeichert ist. Für die Wahrscheinlichkeit, ein solches Ereignis zu detektieren (engl. "probability of detection"; POD), gilt

$$
POD = \frac{a}{a+c}.\tag{3.5}
$$

Eine POD von 1 stellt eine perfekte Vorhersage dar, da *c* = 0. Ein niedriger Schwellenwert der Radarreflektivität für die Zellerkennung erhöht natürlich die Chance, maximal viele Ereignisse zu erkennen. Somit würde die POD deutlich ansteigen. Die POD alleine reicht also nicht aus, um die Güte einer Vorhersage ausreichend zu validieren, denn neben dem Erfassen der meisten Hagelereignisse würde zusätzlich die Rate an Fehlalarmen zunehmen. Aus diesem Grund ist es sinnvoll, auch die falschen Vorhersagen zu betrachten (engl. "false alarm rate"; FAR). Für diese gilt entsprechend

$$
FAR = \frac{b}{a+b}.\tag{3.6}
$$

Die FAR gibt hier also an, ob zu einem Hagelzug auch eine Meldung am Boden vorliegt. Eine perfekte Vorhersage setzt neben einer POD von 1 also auch eine FAR von 0 voraus.

Der Nachteil dieser beiden Gütemaße ist, dass beide die Nicht-Ereignisse *d* (engl. "non-events") nicht berücksichtigen. Das heißt, es gilt auch als Erfolg, wenn an einem Tag kein Hagel gefallen ist und auch keine Detektion im Radar stattgefunden hat. Unterschiedliche Gütemaße wie beispielsweise der Heidke Skill Score *HSS* [\(Heidke, 1926\)](#page-261-2) berücksichtigen die Gesamtheit aller vier Möglichkeiten der Vorhersage. Er setzt dabei die korrekte Vorhersage für das Eintreten eines Ereignisses in Relation zu der korrekten Vorhersage für das Eintreten eines Nicht-Ereignisses. Für den Heidke Skill Score gilt

$$
HSS = \frac{2(ad - bc)}{(a+c)(c+d) + (a+b)(b+d)}.
$$
\n(3.7)

Ein Wert von *HSS* = 1 beschreibt eine perfekte Vorhersage, bei *HSS* = 0 ist die Vorhersage nur so gut wie eine rein zufällige Vorhersage. Ein negativer *HSS* liefert darüber hinaus eine Verschlechterung der Vorhersage gegenüber einer zufälligen Vorhersage.

Für diese Arbeit gibt der *HSS* eine gute Möglichkeit, die Detektion von Hagelzügen aus Radardaten gegenüber Beobachtungen zu verifizieren. Andere Gütemaße wie beispielsweise der "critical success index" (CSI) eignen sich für diese Art der Verifikation weniger. Der CSI hat seine Stärken in der Verifikation von korrekten Vorhersagen, berücksichtigt aber das Eintreten von Nicht-Ereignissen nicht. Aufgrund der relativ geringen Häufigkeit von Hagel in Deutschland im Vergleich zu der Anzahl an Nicht-Ereignissen ist es wichtig, diese zu berücksichtigen.

#### **3.2.3 Copula Funktionen**

Copula Funktionen stellen eine Möglichkeit dar, abhängige Strukturen durch Zufallsvektoren zu beschreiben [\(Scaillet et al., 2007\)](#page-269-0). Bei der Gewitterentstehung beziehungsweise beim Durchlauf des Lebenszyklus einer Gewitterzelle hängen manche charakteristische Größen in gewisser Weise voneinander ab. Beispielsweise erreichen Zellen, deren Lebensdauer nur sehr kurz ist, nur selten eine große horizontale Ausdehnung. Zerfällt eine Zelle, kann ihr Durchmesser durchaus zunehmen; dies geht aber gleichzeitig mit einer Abnahme der Reflektivität einher. Zellen in diesem Stadium sind also für die Betrachtung von Hagel nicht mehr von Bedeutung. Die abhängigen Strukturen von Dauer und Breite stellt eine Möglichkeit für die Nutzung von Copula-Funktionen dar.

Eine d-dimensionale Copula Funktion (d-Copula) beschreibt eine d-variate Verteilungsfunktion im Intervall  $[0,1]^d$ , deren univariate Randverteilungen im Intervall [0,1] gleichverteilt sind [\(Demarta und McNeil, 2005,](#page-257-1) [Jaworski](#page-262-0) [et al., 2010\)](#page-262-0). Sie gibt also einen Zusammenhang zwischen der Randverteilungsfunktion unterschiedlicher Zufallsvariablen und ihrer gemeinsamen Wahrscheinlichkeitsverteilung an. Für bivariate Zusammenhänge (*d* = 2) existiert eine große Anzahl an bivariaten Copulas, für Dimensionen *d* > 2 ist die Anzahl an möglichen Copulas bereits eingeschränkt.

Eine bivariate Copula  $C: \mathbb{I}^2 \to \mathbb{I}$  ist dann eine Copula, wenn sie folgende Bedinungen erfüllt [\(Nelsen, 2007\)](#page-266-1):

i) 
$$
C(u, 0) = 0 = C(0, v)
$$
 und  $C(u, 1) = u$  und  $C(1, v) = v$  für alle  $u, v \in \mathbb{I}$ ,

ii)  $C(u_2, v_2) - C(u_2, v_1) - C(u_1, v_2) + C(u_1, v_1) \ge 0$  für alle  $u_1, u_2, v_1, v_2 \in \mathbb{I}$ so dass  $u_1 \leq u_2$  und  $v_1 \leq v_2$ .
Das Theorem von Sklar (z.B. [Nelsen, 2007\)](#page-266-0) legt eindeutig fest, welche Rolle Copulas bei der Beziehung zwischen der bivariaten (multivariaten) Verteilungsfunktion und ihren univariaten Randverteilungen spielen. Für jede Verteilungsfunktion  $F(x_1, \dots, x_d)$  eines d-dimensionalen Zufallsvektors  $X_1, \dots, X_d$  mit den Randverteilungen  $F_1, \dots, F_d$  gibts es eine Copula Funktion, für die gilt

<span id="page-144-0"></span>
$$
F(x_1, \cdots, x_d) = C(F_1(x_1), \cdots, F_d(x_d)).
$$
\n(3.8)

Für stetige Randverteilungen  $F_1(x_1), \cdots, F_d(x_d)$  sind die Copulas auf  $[0,1]^d$ zusätzlich eindeutig bestimmt [\(Demarta und McNeil, 2005\)](#page-257-0). Umgekehrt kann über die Stetigkeitsbedingung der Randverteilungen auch die Copula Funktion über das Theorem von Sklar aus den d-dimensionalen Verteilungsfunktionen bestimmt werden. Für die Copula gilt dann entsprechend

<span id="page-144-1"></span>
$$
C(\mathbf{u}) := (C(u_1, \cdots, u_d) = F(F_1^{-1}(u_1), \cdots, F_d^{-1}(u_d)),
$$
\n(3.9)

mit den inversen Randverteilungen *F* −1 . Folgt ein d-variater Zufallsvektor *<sup>X</sup><sup>d</sup>* der Verteilungsfunktion *<sup>t</sup>d*(ν,0,*P*) mit <sup>ν</sup> Freiheitsgraden und der Korrelationsmatrix *P*, resultiert für die t-Copula

<span id="page-144-2"></span>
$$
C_{v,P}^{t}(u) = t_{v,P}^{d}(t_{v}^{-1}(u_{1}), \cdots, t_{v}^{-1}(u_{d}))
$$
\n
$$
= \int_{-\infty}^{t_{v}^{-1}(u_{1})} \cdots
$$
\n
$$
\int_{-\infty}^{t_{v}^{-1}(u_{d})} \frac{\Gamma(\frac{v+d}{2})}{\Gamma(\frac{v}{2})\sqrt{(\pi v)^{d} |P|}} \left(1 + \frac{\mathbf{x}'P^{-1}\mathbf{x}}{v}\right)^{-\frac{v+d}{2}} d\mathbf{x}
$$
\n(3.10)

mit den Quantilfunktionen  $t_v^{-1}$  der univariaten  $t_v$ -Verteilung.

Zur Abschätzung der Parameter der t-Copula werden die Daten zunächst durch Abschätzen der unbekannten Randverteilungen auf die sogenannte Copula-Skala transformiert. Es bestehen drei Möglichkeiten, die Randverteilungen zu bestimmen: 1) eine parametrisierte Verteilung an jede Randverteilung anpassen, 2) die Randverteilung durch empirische Verteilungsfunktionen modellieren oder 3) Modellierung der Randverteilungen durch eine Kombination aus 1) und 2).

Für die erste Methode wird häufig die Inference-Function-for-Margin-Methode (IFM) nach [Joe und Xu](#page-262-0) [\(1996\)](#page-262-0) benutzt. Der Erfolg dieser Methode hängt davon ab, geeignete Modelle für die Randverteilung zu finden, was vor allem bei "heavy-tail"-Verteilungen<sup>[1](#page-145-0)</sup> zu Schwierigkeiten führen kann. Für die zweite Methode lässt sich die Pseudo-Likelihood-Methode verwenden [\(Genest et al.,](#page-259-0) [1995\)](#page-259-0). Für eine bivariate Verteilungsfunktion *F*(*x*1, *x*2) mit zugehöriger Copula  $C(u_1, u_2)$  und den Randverteilungen  $F_1(x_1)$  und  $F_2(x_2)$  gilt nach [\(3.8\)](#page-144-0):

$$
F(x_1, x_2) = C(F_1(x_1), F_2(x_2)).
$$
\n(3.11)

Ziel dieser Methode ist es, eine empirischen Randverteilung basierend auf einer zufälligen Stichprobe aus der Verteilungsfunktion *F* zu finden. Für den *i*−ten Datenvektor *X<sup>i</sup>* = (*Xi*,1,··· ,*Xi*,*d*) 0 sucht diese Methode entsprechend eine Abschätzung der *j*−ten Randverteilung *F<sup>j</sup>* über

$$
\hat{F}_j(x) = \frac{1}{n+1} \sum_{i=1}^n 1_{\{X_{i,j} \le x\}}.
$$
\n(3.12)

Die Pseudo-Copula findet sich gemäß [\(3.9\)](#page-144-1) über die Konstruktion der Vektoren  $\hat{U}_1, \cdots, \hat{U}_n$  mit

<span id="page-145-1"></span>
$$
\hat{\mathbf{U}}_i = (U_{i,1}, \cdots, U_{i,d})' = \left(\hat{F}_1(X_{i,1}), \cdots, \hat{F}_d(X_{i,d})\right)'.
$$
\n(3.13)

<span id="page-145-0"></span> $\int_{-\infty}^{\infty} e^{\lambda x} F(dx) = \infty$  für alle  $\lambda > 0$ , [Foss et al., 2013](#page-259-1)

Eine Kombination dieser beiden Methoden könnte wie folgt aussehen. Die Ränder der Verteilungsfunktion werden gemäß der Extremwertstatistik mit einer generalisierten Paretoverteilung (GPD) modelliert, während eine empirische Verteilungsfunktion den Körper der Verteilung beschreibt.

Sind sowohl die Randverteilungen als auch die Pseudo-Copula [\(3.13\)](#page-145-1) aus dem Zufallsvektor durch die genannten Methoden bestimmt, können die Parameter ν und *P* für die t-Copula [\(3.10\)](#page-144-2) abgeschätzt werden. Die Werte erhält man durch Maximierung von

$$
\log L(\mathbf{v}, P; \hat{\mathbf{U}}_1, \cdots, \hat{\mathbf{U}}_n) = \sum_{i=1}^n \log c_{\mathbf{v}, P}^t(\hat{\mathbf{U}}_i)
$$
(3.14)

bezüglich ν und *P* [\(Demarta und McNeil, 2005\)](#page-257-1). Dabei beschreibt *c t* ν,*P* die Dichte der t-Copula, für die gilt:

$$
c_{v,P}^t(\mathbf{u}) = \frac{f_{v,P}\left(t_v^{-1}(u_1), \cdots, t_v^{-1}(u_d)\right)}{\prod_{i=1}^d f_v(t_v^{-1}(u_i))}, \qquad \mathbf{u} \in (0,1)^d \qquad (3.15)
$$

mit der multivariaten Verteilung  $f_{v,P}$  des  $t_d(v,0,P)$ -verteilten Zufallsvektor. Die Dichte der univariaten Standard *t*-Verteilung mit ν Freiheitsgraden ist gegeben durch *f*<sup>ν</sup> . Die pseudo-likelihood Methode stellt den einfachsten Weg dar, um den verbleibenden Parameter ν zu bestimmen.

#### **3.2.4 Verteilung von Hagelkorngrößen**

Als Intensitätsparameter zur Risikoquantifizierung kommt den Hagelkorngrößen eine wichtige Bedeutung zu. Die im Modell berücksichtigte Verteilung der Hagelkorngrößen basiert auf den Meldungen aus der ESWD (Abbildung [3.6\)](#page-127-0). Näherungsweise folgt diese Verteilung einer logarithmischen Abnahme vom Typ

<span id="page-147-0"></span>
$$
f(x) = 10^{a-b \cdot x}.\tag{3.16}
$$

<span id="page-147-1"></span>Ein Ansatz aus der Erbebenmodellierung, basierend auf dem Ansatz von Gutenberg und Richter [\(Gutenberg und Richter, 1944\)](#page-260-0), nutzt diese Verteilungsfunktion zur Modellierung von Wiederkehrperioden bestimmter Magnituden. Dieser Ansatz wird für diese Arbeit aufgegriffen und auf Hagel übertragen.

Zunächst stellt sich die Frage, ob der Ort des Auftretens von Hagel innerhalb von Deutschland eine Rolle spielt, oder ob für Deutschland generell eine konstante Verteilungsfunktion angenommen werden kann. Eine Aufteilung des Modellgebietes gemäß der Himmelsrichtungen in vier Teile beispielsweise könnte eine differenzierte Verteilungsfunktion der Hagelkorngrößen für alle vier Gebiete liefern. Vor allem im Nordwesten Deutschlands und allgemein in Küstennähe ist besonders großer Hagel selten [\(Puskeiler et al., 2016\)](#page-268-0). Das Problem dabei resultiert aus der geringen Anzahl extremer Hagelereignisse mit Korngrößen über 10 cm. Im vorliegenden Zeitraum von 2005 bis 2015 liegen lediglich sechs Meldungen für diese Größen vor. Diese Meldungen sind zudem näherungsweise zufällig in Deutschland verteilt. Eine Einteilung in vier verschiedene Zonen würde in diesem Fall suggerieren, dass Hagelkorngrößen mit Durchmessern über 10 cm in Norddeutschland praktisch nicht vorkommen, was aus physikalischer Sicht nicht zu begründen ist.

In der Erbebenmodellierung folgen die Wiederkehrperioden von Erdbeben einer bestimmten Magnitude *M* auf einer seismischen Quelle der Gutenberg-Richter Beziehung [\(Giovinazzi, 2005,](#page-259-2) [Htwe und WenBin, 2009\)](#page-262-1). Übertragen auf Hagel in Deutschland lässt sich dadurch für jede  $1 \times 1$  km<sup>2</sup> Gitterbox eine Verteilung von Korngrößen angeben, welche von der jährlichen Wiederkehrperiode abhängig ist. Für die Wiederkehrperiode gilt der in Gleichung [\(3.16\)](#page-147-0) beschriebene logarithmische Zusammenhang

$$
N(d_H) = 10^{(a - b \cdot d_H)}\tag{3.17}
$$

mit der Anzahl *N* von Hagelkörnern der Größe *dH*. Der Parameter *a* kann als Zuschlag auf die Korngröße gesehen werden und wird bei Erdbeben in Abhängigkeit von spezifischen Parametern der Mikrozonierung quantifiziert. Dabei spielen beispielsweise die Bodenbeschaffenheit, die Fläche und die seismische Aktivität eine Rolle.

Bei Hagel lässt sich nur die Aktivität in Form der Anzahl an Hagelereignissen in bestimmten Region quantifizieren. Für den Parameter *a* folgt auch Gleichung [\(3.17\)](#page-147-1)

$$
\log N_{d>2,5 \text{ cm}} = a - b \cdot 2,5 \tag{3.18}
$$

$$
a = \log N_{d>2,5 \text{ cm}} + b \cdot 2,5 \tag{3.19}
$$

mit der jährlichen Anzahl an schadenrelevanten Hagelereignissen (bezogen auf Gebäudeschäden) pro Jahr *Nd*>2,5 cm in einer betrachteten Zone. Ist die jährliche Wiederkehrperiode an Hagelereignissen mit Hagelkörnern, deren Durchmesser größer als 2,5 cm ist, bekannt, lässt sich der Parameter *a* für jede Gitterbox des  $900 \times 900 \text{ km}^2$  Koordinatensystems des DWD berechnen. Unter der oben getroffenen Annahme, dass die Verteilung der Hagelkorngrößen aus der ESWD für ganz Deutschland gültig ist, lässt sich der Parameter *b* aus der Verteilungsfunktion für die beobachteten Hagelkorngrößen bestimmen.

Diese Art von Verteilung bringt einige Vorteile für die Modellierung von Hagelkorngrößen mit sich. Zum einen lässt sich basierend auf der Gefährdung einzelner Region für bestimmte Gebiete ein unterschiedlicher Gefährdungsparameter berechnen, zum anderen schließt diese Art der Korngrößenberechnung nicht aus, dass auch in weniger gefährdeten Regionen die größten Hagelkorngrößen auftreten können. Ein weiterer Vorteil für zukünftige Arbeiten liegt drin, dass – ähnlich wie die erdbebenspezifischen Parameter zur Beschreibung einer Erdbebenzone – weitere Parameter, die für Konvektion relevant sind, wie beispielsweise die CAPE, in den Gefährdungsparameter *a* einfließen können. Möglicherweise lassen sich dadurch Unterschiede in der Konvektionsentstehung zwischen Nord- und Süddeutschland oder der Einfluss orografischer Begebenheiten berücksichtigen.

Für einen nach oben und unten begrenzten Zusammenhang zwischen dem jährlichen Auftreten eines Ereignisses und einer bestimmten Stärke, lässt sich die Gutenberg-Richter Beziehung angeben als

$$
N_0(d_H) = v \frac{\exp\left[-\beta(d_H - d_0)\right] - \exp\left[-\beta(d_{max} - d_0)\right]}{1 - \exp\left[(d_{max} - d_0)\right]}.
$$
 (3.20)

Dabei gibt *N*<sup>0</sup> die jährliche Wiederkehrperiode einer Korngröße mit Durchmesser *d<sup>H</sup>* wieder. Die minimale Korngröße für Schäden an den betrachteten Elementen repräsentiert *d*<sub>0</sub>, die maximal mögliche Korngröße geht über *dmax* in die Gleichung ein. Für die übrigen Parameter gilt:  $v = exp\left(\alpha - \beta d_0\right)$ ,  $d_0 \leq d_H \leq d_{max}$ ,  $\alpha = 2.303 \cdot a$  und  $\beta = 2.303 \cdot b$ .

## **3.3 Einführung in die Schadenmodellierung**

Die Beschreibung der Gefährdung für ein bestimmtes Portfolio reicht natürlich noch nicht aus, um den daraus resultierenden Schaden abzuschätzen. Die Gefährdung ist nur eine Komponente um das Risiko zu beschreiben. Nach [Blaikie et al.](#page-255-0) [\(2014\)](#page-255-0) lässt sich das quantifizierbare Risko allgemein ausdrücken durch

Risiko = Gefährdung 
$$
\times
$$
 Vulnerabilität  $\times$  Exposition. (3.21)

Die Gefährdung entsteht in diesem Fall durch Hagel und geht explizit als Wahrscheinlichkeit für eine bestimmte Hagelkorngröße ein. Die Vulnerabilität ist ein Maß dafür, wie anfällig ein System auf äußere Einwirkungen wie beispielsweise meteorologische Naturgefahren reagiert. Da sich dieses Modell rein auf Gebäudeschäden fokussiert, geht die Exposition, also die Anzahl und

Verteilung der betroffenen Objekte (Portfolio), teilweise in die Vulnerabilität mit ein. Über das Produkt von Gefährdung und Vulnerabilität kann das Risiko für ein bestimmtes Portfolio quantifiziert werden. Abschätzen lässt sich daraus auch ein möglicher Schaden durch ein Ereignis oder ein maximal möglicher Schaden durch eine Vielzahl von Ereignissen.

Vor allem bei Erdbeeben gibt es verschiedene Ansätze zur Modellierung von deterministischen und probabilistischen Schadenszenarien. [Giovinazzi et al.](#page-260-1) [\(2014\)](#page-260-1) beispielsweise geben eine mögliche Vorhergehensweise an, um von der Gefährdung auf den Schaden zu schließen. Diese Methodik lässt sich ebenfalls unter gewissen Annahmen auf die Modellierung von Hagelschäden adaptieren und anwenden. Die anschließend aufgeführte Reihenfolge skizziert einen möglichen Weg zur Schadenschätzung (adaptiert aus [Giovinazzi et al., 2014\)](#page-260-1):

- i) Gebäude im Portfolio klassifizieren und kategorisieren;
- ii) Definition von Schäden an Gebäuden;
- iii) Beschreibung der Gefährdungsparameter;
- iv) Erstellen von deterministischen oder probabolistischen Gefährdungsszenarien;
- v) Zusammenführung von Gefährdung und Vulnerabilität zu einer möglichen Beschädigung des Objektes;
- vi) Abschätzung des resultierenden Schäden an den einzelnen Objekten.

Der erste Punkt kann für diese Arbeit als gegeben betrachter werden. Eine Klassifizierung und Kategorisierung wurde bereits durch die Gebäudeversicherung vorgenommen. Nutzungsart, Baujahr und gegebenenfalls Stand der Erneuerungen sowieso die Anzahl von Stockwerken, Dachflächen und Dacharten sind Grundlage der Einteilung der Objekte in unterschiedliche Klassen. Eine Beschreibung der Methoden, welche ihre Anwendung bei der Erarbeitung der oben genannten Prozesskette findet, erfolgt in den anschließenden Unterkapiteln.

### **3.3.1 Definition von Schäden an Gebäuden**

Schäden durch Hagel an Gebäuden hängen von unterschiedlichen Faktoren ab. Neben den auf das Gebäude einwirkenden Hagelkörnern spielen auch die einzelnen Bauteile und deren Beschaffenheit, die Struktur und der Inhalt von Gebäuden eine wichtige Rolle. Klassische Methoden der Gefährdungsmodellierung bedienen sich einer Einteilung des Schadens an einem Gebäude in (häufig fünf) Schadengrade. Der Schadengrad lässt sich im einfachsten Fall als visuelle Beobachtung angeben. Ist der finanzielle Aufwand für die Reparatur des Gebäudes bekannt, kann diese Summe in Relation zum Gesamtwert des Gebäudes gesetzt werden und dadurch dem Schadengrad ein prozentualer Wert zugeordnet werden. Für das Schadenverhältnis eines Gebäudesschadens (engl. "damage ratio"; DR) gilt:

<span id="page-151-0"></span>
$$
DR = \frac{\text{Reparaturkosten}}{\text{Neubauwert}}.\tag{3.22}
$$

Tabelle [3.4](#page-152-0) zeigt beispielhaft eine solche Schadenwahrscheinlichkeitsmatrix ("damage probability matrix"; DPM). Allerdings wirkt Hagel anders auf Gebäude als beispielsweise Erdbeeben oder Hochwasser. Ein Totalschaden eins Gebäudes durch Hagel kommt beispielsweise äußerst selten vor. Besonders starke Hagelereignisse wie der Hagelsturm Andreas am 28. Juli 2013 bei Reutlingen haben jedoch gezeigt, dass ein Totalschaden durch Hagel nicht ausgeschlossen werden kann, vor allem dann, wenn größere Wassermassen in das Haus eindringen. Je nach Nutzungsart, Anzahl der Stockwerke und Bausubstanz kann dies zu intensiver Schimmelbildung oder zur Destabilisierung von Zwischenböden führen. Zusätzlich erfolgt eine Beschädigung des Gebäudeinhaltes.

| Schadengrad     | Definition        | Schadenfaktor |
|-----------------|-------------------|---------------|
| D <sub>S0</sub> | Kein Schaden      | $0\%$         |
| DS <sub>1</sub> | Leichter Schaden  | 0,5%          |
| DS <sub>2</sub> | Moderater Schaden | 15%           |
| DS3             | Schwerer Schaden  | 65%           |
| DS4             | Totalschaden      | $100\%$       |

<span id="page-152-0"></span>Tabelle 3.4: Beispiel für eine Definition unterschiedlicher Schadenklassen anhand des prozentualen Schadens am Gesamtwert des Gebäudes.

Wie bei Sturmschäden (z.B. Unanwa et al., 2000; Filliben et al., 2002) liegt es auch bei Hagel nahe, das Objekt nicht als ganzes, sondern das Dach vom Rest des Gebäudes getrennt zu betrachten. Bleibt das Dach intakt, ist ein Totalschaden durch Hagel ausgeschlossen. In diesem Fall muss geklärt werden, wieviel Prozent des Gesamtwertes des Gebäudes durch die Beschädigung der Außenhülle maximal beschädigt werden kann. Dabei sollte in Betracht gezogen wer[den, dass dieser](#page-271-0) [Wert j](#page-271-0)[e nach Nutzungsart der](#page-259-3) Gebäude unterschiedlich ausfällt.

Für Hagel gibt es bisher nur wenige Schadeninformationen, um genauere Aussagen über die Beschädigungen diverser Bauteile und Materialien ableiten zu können. Eine Möglichkeit bietet jedoch das Elementarschutzregister Hagel (Stucki und Egli, 2007) der Kantonalen Gebäudeversicherung in der Schweiz. In der Schweiz können Hersteller von Gebäudekomponenten (z.B. Rolladen/Storen, Dachziegel etc.) ihre Materialien auf Hagelwiderstand testen und entsprechend zertifizieren lassen. Dadurch soll gewährleistet werden, dass verbaute Materialen Hagelkörnern bis zu einer bestimmten Größe stand halten können. Diese Tests erfolgen unter idealisierten Bedingungen im Labor. [Sowohl die Form al](#page-270-0)s [auch](#page-270-0) die Beschaffenheit der Hagelkörner kann von der Realität stark abweichen. Mit Hilfe dieser Informationen können bestimmte

Zusammensetzungen von Gebäudeteilen hinsichtlich ihrere Beschädigung untersucht werden. So kann beispielsweise eine Aussage getroffen werden, ob ein Dach mit bekannter Dachbedeckung bei einer wirkenden Korngröße beschädigt wird oder intakt bleibt. Ist zusätzlich der Anteil der Dachfläche an der Gesamtfläche des Gebäudes bekannt, kann eine Aussage über den prozentualen Anteil des Schadens am Dach am Gesamtwert des Gebäudes getroffen werden. Diese Betrachtungsweise lässt sich auf alle Teile der Gebäudehülle wie Außenwänden, Wärmedämmungen und Fenster und Türen et cetera anwenden. Aufsummiert ergeben die partiellen Schäden der einzelnen Gebäudeteile die Höhe der benötigten Reparaturkosten wieder und lassen sich in Relation zum Neubauwert setzen. Dadurch erhält man eine gute Abschätzung des *DR* [\(3.22\)](#page-151-0).

### **3.3.2 Vulnerabilitätsanalyse**

Bezogen auf Hagelschäden an Gebäuden beschreibt die Vulnerabilität die Widerstandsfähigkeit des Gebäudes und damit der einzelnen Bestandteile gegenüber den einwirkenden Hagelkörnern. Zur Durchführung einer Vulnerabilitätsanalyse von kategorisierten Gebäudeklassen gibt es drei prinzipielle Ansätze:

- i) Empirischer Ansatz, basierend auf statistischen Beobachtungen vergangener Hagelereignisse und den damit verbundenen Schäden;
- ii) Analytische Methode, basierend auf der Berechnung der theoretischen Widerstandsfähigkeit der Gebäude gegenüber Hagel;
- iii) Expertenschätzung.

Um die Vulnerabilität der Gebäude gegenüber Hagel zu berechnen müssen neben den Schäden der Gebäude auch die entsprechenden Hagelkorngrößen vorliegen. Da Hagel innerhalb einer Gewitterzelle in seiner Größe sehr inhomogen ist, lässt sich die Korngröße des am Objekt einwirkenden Hagels

nur näherungsweise abschätzen. Da es keine derart hochaufgelösten Beobachtungen von Korngrößen innerhalb eines Hagelzuges gibt, entsteht dadurch eine Unsicherheit für die Vulnerabilitätsanalyse, die sich zum gegenwärtigen Stand der Forschung nicht vermeiden lässt.

Für den Hagelzug am 28. Juli 2013 bei Reutlingen liegen 32 Beobachtungen aus der ESWD vor. Diese Meldungen verteilen sich auf eine Breite von etwa 20 km und eine Länge von etwa 180 km. Die Beobachtungen der Hagelkorndurchmesser variieren dabei zwischen 2 cm und 8 cm und verteilen sich innerhalb des betroffenen Gebietes sehr inhomogen. Bei dem Reutlinger Hagelzug waren rund 50 000 Gebäude der Gebäudeversicherung vom Hagel betroffen. Somit muss für eine detaillierte Analyse aus 32 Beobachtungen der Korngrößen eine Annahme über eine wirkende Korngröße für bis zu 50 000 betroffene Objekte gemacht werden. Für nahezu alle anderen historischen Hagelzugbahnen liegen deutlich weniger Beobachtungen vor.

Bezogen auf Naturgefahren im Allgemeinen existieren einige umfangreiche Analysen von Schäden an Gebäuden. Zu nennen sind hier vor allem Erdbeeben und Sturm (inklusive Hurrikane). Für Hagel hingegen existieren keine umfangreichen Analysen über den Einfluss spezifischer Gebäudeparameter auf den resultierenden Schaden. [Petty](#page-267-0) [\(2013\)](#page-267-0) stellte einige Überlegungen zum besseren Verständis von Hagelschäden an Gebäuden vor. Beispielsweise sollte demzufolge der Intensitätsparameter für das Einwirken der Hagelkörner um einen Windfaktor erweitert werden. Das Problem insbesondere bei konvektiven Starkwindböen liegt – ähnlich wie bei Hagel selbst – an den fehlenden Daten, um eine statistische Auswertung hinsichtlich deren Auftreten, Stärke und daraus resultierend deren multiplikative Verstärkung von Hagelschäden durchzuführen ([Trapp et al., 2006\)](#page-271-1). Ein Hagelkorn mit einem Durchmesser von beispielsweise 3 cm und einer Endfallgeschwindigkeit von 85 km h−<sup>1</sup> (Gleichung [2.88\)](#page-90-0) erfährt bei einem Horizontalwind von 65 km h−<sup>1</sup> ein Zuwachs an Aufprallenergie von 23% (43% bei 90 km h<sup>-1</sup>). Die Aufprallenergie

beschreibt dabei die kinetische Energie, die ein Hagelkorn der Masse *m* und der modifizierten Endfallgeschwindigkeit |*vmodi*| beim Auftreffen auf das Objekt bereitstellt. Die modifizierte Endfallgeschwindigkeit setzt sich aus der Endfallgeschwindigkeit *U*<sup>∞</sup> [\(2.88\)](#page-90-0) und der horizontalen Windgeschwindigkeit |*vhori*| zusammen. Da mangels Beobachtungen bereits Informationen zu den Hagelkorngrößen am Objekt fehlen, würde eine Parametrisierung von konvektiven Starkwindböen eine weitere Unsicherheit in das Modell einbringen.

Neben der Fallgeschwindigkeit der Hagelkörner und der horizontalen Windgeschwindigkeit spielt der Energieübertrag des Hagelkorns auf das Objekt eine wichtige Rolle. Ebenfalls ist die Orientierung des Objektes relativ zum fallenden Hagel entscheidend für den resultierenden Schaden. Fassaden von Häuser können beispielsweise nicht komplett beschädigt werden. Fällt der Hagel senkrecht auf ein Objekt, nimmt die Außenhülle des Gebäudes keinen Schaden. Bekommt der Hagel eine horizontale Komponente aufgeprägt, können je nach Orientierung des Objektes maximal zwei Fassadenseiten betroffen sein, da die übrigen Fassaden leeseitig des Objektes liegen. Reihenmittelhäuser haben zudem nur zwei Fassadenflächen, die grundsätzlich vom Hagel beschädigt werden könnten. Für Dachflächen gilt eine ähnlich differenzierte Betrachtung. Die Neigung der Dachflächen und die Art des Daches (Flachdach, Giebeldach etc.) sind an dieser Stelle als Hauptfaktoren zu nennen. Ob und wann bestimmte Bauteile beschädigt werden, hängt von der Resistenz der verbauten Materialien ab. Für Deutschland kann dafür auf die Ergebnisse aus dem Elementarschutzregister Hagel [\(Stucki und Egli, 2007\)](#page-270-0) zurückgegriffen werden. Auswertungen aus [Petty](#page-267-0) [\(2013\)](#page-267-0) dagegen beschränken sich auf die USA und lassen sich nicht ohne weiteres auf Deutschland übertragen. Die Bauweise und die Art der Materialen unterscheidet sich zwischen den vorgestellten Studien zu den in Deutschland verwendeten Materialen signifikant.

### **Vulnerabilitätskurven**

Da jedes Gebäude aus unterschiedlichen Aufbauten mit unterschiedlichen Charakteristika besteht, die aber zumeist nicht bekannt sind, bietet es sich an, diskrete Gebäudeklassen im Modell zu definieren und diese getrennt voneinander zu berücksichtigen. Eine sinnvolle Möglichkeit ist es, die Gebäude gemäß ihrer Nutzungsart in bestimmte Nutzungsartklassen einzuteilen. Beispielsweise lassen sich sämtliche Gebäude diverser Industriezweige wie Metallverarbeitung oder Nahrungsmittelindustrie zur Klasse Industrie zusammenfassen. Weitere kommerzielle Gebäudetypen wie Banken, Supermärkte und Krankenhäuser können als Gewerbe definiert werden. Es ist sinnvoll, Wohngebäude gemäß ihrere Anzahl an Stockwerken zu unterteilen, da die Anzahl der Stockwerke direkt Einfluss auf das Verhältnis von Dach- zu Fassadenflächen hat. Zusätzlich nimmt die Anzahl der Fenster mit der Anzahl an Stockwerken zu. Für die so definierten Nutzungsartklassen müssen Vulnerabilitätskurven bestimmt werden, welche den mittleren Schaden an einem Gebäude der jeweiligen Nutzungsartklasse in Abhängigkeit von der wirkenden Hagelkorngröße beschreibt.

Eine Vulnerabilitätsanalyse eines Portfolio lässt sich also durch eine Kombination der oben genannten Methoden i), ii), und iii) durchführen. Benötigt werden dafür detaillierte historische Daten über die entstandenen Schäden durch Hagel, Details zu der Beschaffenheit der Objekte im Portfolio, eine Dokumentation der Intensität des Ereignisses in Form von Beobachtungen (in dieser Arbeit beschrieben durch die Hagelkorngrößen) und theoretische Informationen über die Widerstandsfähigkeit unterschiedicher Bauteile gegenüber Hagelkörnern eines bestimmten Durchmessers. Schadendaten von Versicherungen stellen eine sehr präzise Quelle dar, sind aber häufig nicht oder räumlich nur sehr begrenzt verfügbar. Im Falle von Wärmedämmungen und lokalen Energieerzeugungen liefert die Energieeinsparverordnung (ENEV) Informationen über die Kosten baulicher Maßnahmen. Angaben zum Neubauwert und den Reparaturkosten können dem Baukostenindex (BKI) oder die Normalherstellungskosten (NHK) entnommen werden.

Der BKI ist ein Index zur Übermittlung einer Konjunkturstatistik an das Statistische Amt der Europäischen Gemeinschaft (Eurostat) [\(Dechent, 2006\)](#page-257-2). Ziel des Baukostenindexes ist es, die Entwicklung der Preise für die beim Bauen von Ein- und Mehrfamilienhäuser eingesetzten Produktionsfaktoren zu beschreiben. Dazu zählen vor allem Arbeits- und Materialeinsatz, aber auch Ausrüstung, Energie, Transport und sonstige Kostenfaktoren. Der BKI *I* berechnet sich in Deutschland wie folgt [\(Dechent, 2006\)](#page-257-2):

$$
I = N A_{EFH} \cdot \sum_{i=1}^{170} \left( T K I_i \cdot BL_{i,EFH} \right) + N A_{MFH} \sum_{i=1}^{170} \left( T K I_i \cdot BL_{i,MFH} \right) \tag{3.23}
$$

Dabei sind *NAEFH* und *NAMFH* Gewichtungsfaktoren, die dem Marktanteil der Nutzungsarten Einfamilienhaus beziehungsweise Mehrfamilienhaus entsprechen ( $NA_{EFH} + NA_{ZFH} = 1$ ).  $TKI_i$  beschreibt den Teil-Kostenindex für die Bauleistung *i* und *BLi*,*EFH* (*BLi*,*MFH*) den Gewichtungsfaktor (Kostenanteil) für die Bauleistung *i* beim Bau von Einfamilienhäuser (Mehrfamilienhäuser). Detailliert aufgeschlüsselt ergeben sich rund 170 Bauartleistungen, welche im BKI berücksichtigt werden können. [Krause und Ulke](#page-264-0) [\(2016\)](#page-264-0) geben einen ausführlichen Überblick zu den im Baubetrieb relevanten Zahlen und Kosten.

Das NHK gibt standardisierte Konstruktionskosten für einen Vielzahl von Gebäudetypen wieder. Entscheidend für die Höhe der NHK sind die Ersatzbeschaffungskosten am Wertermittlungsstichtag (Baukosten bei Errichtung des Gebäudes in neuzeitlicher, wirtschaftlicher Bauweise) und nicht die Rekonstruktionskosten [\(Gartung et al., 2001\)](#page-259-4). Die Gebäudetypen enthalten Informationen über die Anzahl von Stockwerken, Keller und die Art des Dachgeschosses. Darüber hinaus liegen Informationen zu den Baukosten bei Bau des Gebäudes, Einfluss des Gebäudealters und zur Qualität der Gebäude vor [\(Kleist et al., 2006\)](#page-263-0). Die Wiederaufbaukosten *RC<sup>c</sup>* lassen sich mit Hilfe des NHK berechnen über

$$
RC_c = \sum_{i,j} A_{c,i,j} \times GFS_i \times NHK_{i,j} \times (1 + Anc_i)
$$
\n(3.24)

mit dem Bevölkerungsindex *c*, dem Index *i* ∈ {1,...,38} der berücksichtigten Gebäudetypen im NHK, dem Index  $j \in \{1,...,4\}$  der Qualitätsstufen im NHK, der Wohnfläche *Ac*,*i*, *<sup>j</sup>* , dem typenspezifischen Umrechnungsfaktor *GFS<sup>i</sup>* zwischen Wohnfläche und Bruttogrundfläche, den typenspezifischen Neubaukosten *NBKi*, *<sup>j</sup>* pro Quadratmeter und den Ersatzbeschaffungskosten *Anc<sup>i</sup>* .

Da sowohl BKI also auch NHK für Deutschland gleichermaßen gültig sind, ermittelt das Baukosteninformationszentrum Deutscher Architektenkammern jährlich zusätzlich einen Regionalfaktor für alle deutschen Stadt- und Landkreise. Der Regionalfaktor gibt Aufschluss darüber, inwiefern die Baukosten in einer bestimmten Region Deutschlands teurer oder günstiger liegen als im Bundesdurchschnitt. Dadurch können die jeweiligen Baukosten an das Baupreisniveau einer Region angepasst werden.

Zusammen mit Daten von Versicherungen über regulierte Versicherungsschäden bilden der BKI und das NHK eine solide Grundlage zum Erstellen von Vulnerabilitätskurven. Betroffene Gebäude, zu denen ein gemeldeter Versicherungsschaden verfügbar ist, erlauben eine Bestimmung des *DR* über den Versicherungsschaden und den eingetragenen Wert des Gebäudes. Liegen diese Informationen nicht vor, muss die Typologie des Gebäudes geklärt sein und das *DR* über den BKI respektive das NHK ermittelt werden. Für jede Nutzungsklasse kann mit Hilfe der vorliegenden Informationen und den zugehörigen Schadenverhältnissen der einzelnen Objekte innerhalb der Nutzungsklasse anschließend ein mittleres Schadenverhältnis (engl. "mean damage ratio"; MDR) berechnet werden. Es gilt analog zum Schadenverhältnis *DR* (Gleichung [3.22\)](#page-151-0) für das *MDR* bei der Betrachtung einer Vielzahl von Gebäuden einer Nutzungsartklasse:

$$
MDR = \frac{1}{n} \sum_{i=1}^{n} \frac{(\text{Reparaturkosten})_i}{(\text{Neubauwert})_i}.
$$
 (3.25)

Dabei gibt *n* die Anzahl der Gebäude in der entsprechenden Nutzungsartklasse an.

Darauf aufbauend wird nun für jede Nutzungsartklasse das mittlere Schadenverhältnis gegenüber der wirkenden Hagelkorngröße aufgetragen. Für diese Zusammenhang muss eine Funktion gefunden werden, die in der Lage ist, diesen Zusammenhang möglichst adäquat wiederzugeben. Einfache Potenzoder Exponentialfunktionen

$$
MDR_V(d_H) = a \cdot d_H^b \qquad \text{oder} \qquad MDR_V(d_H) = a \cdot e^{d_H} \qquad (3.26)
$$

liefern dabei bereits plausible Ergebnisse. Eine andere häufig genutzte Funktion stellt die Tangens Hyperbolicus Funktion dar. Für sie gilt:

$$
MDR_V(d_H) = c \cdot \left[1 + \tanh\left(\frac{d_H - a}{b}\right)\right] - \left[1 + \tanh\left(\frac{5 - a}{b}\right)\right] \tag{3.27}
$$

<span id="page-159-0"></span>Der Faktor *c* liegt für gewöhnlich zwischen 0,5 und 2,5, muss aber wie die übrigen Verteilungsparameter *a* und *b* über die gefundenen Werte für das *MDR* in Abhängigkeit des Hagelkorndurchmessers für die im Portfolio enthaltenen Gebäude einer Nutzungsartklasse bestimmt werden. Abbildung [3.10](#page-160-0) zeigt ein Beispiel einer so gewonnen Vulnerabilitätskurve für die Nutzungsklasse "Mehrfamilienhaus".

<span id="page-160-0"></span>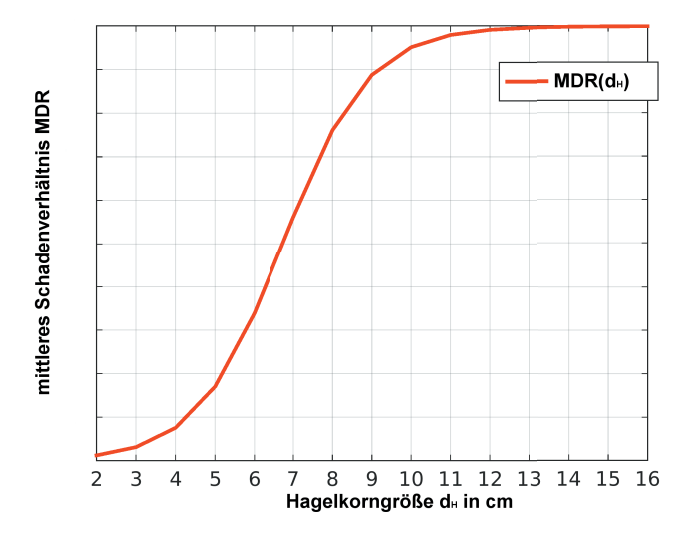

Abbildung 3.10: Beispiel für eine Vulnerabilitätskurve nach Gleichung [\(3.27\)](#page-159-0) für die Nutzungsklasse "Mehrfamilienhäuser" (2-4 Stockwerke). Ein mittleres Schadenverhältnis von 100% durch Hagel entspricht einem Schadenanteil von 20% am Gesamtwert des Gebäudes.

Das Schadenverhältnis steigt solange an, bis bei einer Korngröße von etwa 13 cm ein Schadenwert von 100% des Gebäudewertes erreicht ist. Da der maximale Schaden, den Hagel an einem Gebäude verrichten kann, hier auf 20% begrenzt ist, entspricht ein mittleres Schadenverhältnis von 100% einem Gesamtschaden von 20% des Gebäudewertes.

### **3.3.3 Schadenberechnung**

Durch die Bestimmung von Vulnerabilitätskurven, basierend auf realen historischen Ereignissen, lässt sich der Schaden auf die einzelnen Gebäude übertragen und in tatsächliche, absolute Schadenwerte umrechnen. Unter der Annahme, dass die Schäden *DR* der jeweiligen Gebäude innerhalb einer Nutzungsklasse mit einem  $MDR<sub>V</sub>(d<sub>H</sub>)$  gleichverteilt sind, bietet eine kumulative Verteilungsfunktion (engl. ..cumulative distribution function"; CDF) die Möglichkeit, für jedes *MDR* ein Wahrscheinlichkeit für einen bestimmten Schaden beziehungsweise für ein bestimmten Schadengrad *DR* zu berechnen. Für die CDF gilt im Fall einer Exponentialverteilung

$$
p = F(x, \mu) = \int_0^x \frac{1}{\mu} e^{\frac{-t}{\mu}} dt = 1 - e^{\frac{-x}{\mu}},
$$
\n(3.28)

wobei *p* die Wahrscheinlichkeit der Werte *x* im Intervall [0, *x*] bei einer mittleren Standardabweichung  $\mu = MDR$  angibt.

Der Schaden ergibt sich dann aus der Summe aller Wahrscheinlichkeiten *p* für einen jeweiligen prozentualen Schadengrad. Der Wert des Gebäudes kann beispielsweise aus dem BKI oder dem NHK bestimmt werden. Liegen Versicherungsdaten vor, kann auf die ausbezahlte Versicherungssumme des Vertrages zurückgegriffen werden. Für die Schäden am Objekt folgt

$$
S_{Obj} = \sum_{i=1}^{n} p_i \times GW \times RF
$$
 (3.29)

mit den kumulativen Wahrscheinlichkeiten *p<sup>i</sup>* für einen Schaden vom Schadengrad *i*, dem Gebäudewert *GW* und dem Regionalfaktor *RF*. Ist der Gebäudewert über die Versicherung bekannt, hängt der Schadenaufwand für die Versicherung von weiteren Faktoren ab. Hier sind insbesondere die Höhe des maximal versicherten Schaden wie auch der Selbstbehalt zu nennen. Beide Größen müssen gegebenenfalls bei der Berechnung des resultierenden Versicherungsschadens bereits in der CDF miteinbezogen werden. Ebenfalls muss gewährleistet sein, dass der Selbstbehalt auch entsprechend der Verteilungsfunktion auf die jeweiligen Prozentsätze des Schadenswertes umgelegt wird.

# **4 Zellverfolgung und Verteilung relevanter Zugbahnparameter**

Wie in Kapitel [3.1.1](#page-111-0) beschrieben, bilden die 3D - Radardaten des DWD die Grundlage dieser Arbeit, indem ihre dreidimensionalen Strukturen in den Reflektivitätsfeldern untersucht und analysiert werden. Dabei liegt das Hauptaugenmerk darauf, die einzelnen Radarscans zu verknüpfen, um so Gewitterzellen möglichst genau in aufeinanderfolgenden Zeitschritten wiederzuerkennen und eine Aussage über die räumlichen und zeitlichen Eigenschaften potentieller Hagelzugbahnen zu erhalten. Diese Informationen standen für Deutschland bisher nicht zur Verfügung. Die hier entwickelten und angewendeten Methoden erlauben es, alle wichtigen Parameter potentieller Hagelzugbahnen als Basis für die stochastische Zugbahnmodellierung zu nutzen. Da Radargeräte die Reflektivität innerhalb eines Volumenscans messen, nicht aber den gegebenenfalls enthaltenen Hagel, wird im Folgenden der Begriff "potentielle Hagelzüge" verwendet. Nicht jede detektierte Zugbahn ist notwendigerweise mit einer hagelproduzierenden Gewitterzelle verbunden.

Zur Bestimmung der historischen potentiellen Hagelzüge muss zunächst der in Kapitel [3.2.1](#page-127-1) vorgestellte Zellverfolgungsalgorithmus TRACE3D an das 3D Radarkomposit des DWD angepasst werden. Anschließend muss TRACE3D dahingehend konfiguriert werden, dass der Algorithmus in der Lage ist, potentielle Hagelzugbahnen bestmöglich zu identifizieren. Es folgt darauf eine Auswertung der räumlichen Verteilung der potentiellen Hagelereignisse und eine Diskussion der zugbahnspezifischen Parameter. Eine kategorische Verifikation (Kapitel [3.2.2\)](#page-140-0) überprüft abschließend die Güte der

identifizierten Zugbahnen in der Detektion von Hagel. Die Ergebnisse bilden anschließend die Grundlage für das Hagelschadenmodell HSCM (Kapitel [5\)](#page-208-0).

# **4.1 Anpassung von TRACE3D an das 3D Radarkomposit des DWD**

Der Zellverfolgungsalgorithmus TRACE3D wurde ursprünglich für die Datenanalyse des Forschungsradars des IMK am KIT entwickelt. Um TRACE3D auf das Radarkomposit des DWD anwenden zu können, war es notwendig, verschiedene Routinen anzupassen oder neu zu programmieren. Die Anforderungen an die neue Version von TRACE3D sind von den Eingabedaten des DWD vorgegeben und lassen sich auf die folgenden Hauptbereiche reduzieren:

- i) Zellverfolgung in einem Radarkomposit,
- ii) Verwendung kartesischer Koordinaten,
- iii) Zellverfolgung mit diskreten Reflektivitätsklassen.

Diese drei Punkte bilden die größten Unterschiede im Vergleich zu der ursprünglichen Nutzung der Zellverfolgung bei einem Einzelradar in Kugelkoordinaten. Die in Kapitel [3.1.1](#page-111-0) beschriebenen 3D PZ-Daten liegen zwar für die einzelnen Radarstationen vor, wurden aber bereits von Kugelkoordinaten  $(r, \theta, \phi)$  in kartesische Koordinaten  $(x, y, z)$  transformiert. Zusätzlich müssen die Detektionskriterien und Definitionen von Zellen an die sechs vorliegenden Reflektivitätsklassen des PZ-Produkts angepasst werden. Dies hat Auswirkungen auf die Identifizierung von Hagelzellen und auch auf die anschließende Zuordnung aufeinanderfolgender Zellen in angrenzenden Zeitschritten. Abbildung [4.1](#page-164-0) zeigt in einem Flussdiagramm einen Überblick über die Programmstruktur von TRACE3D. Aufgeführt sind die Programmteile, auf die sich der Wechsel des Koordinatensystems, die unterschiedliche Dateistruktur, das Kompositformat und die Einteilung in

<span id="page-164-0"></span>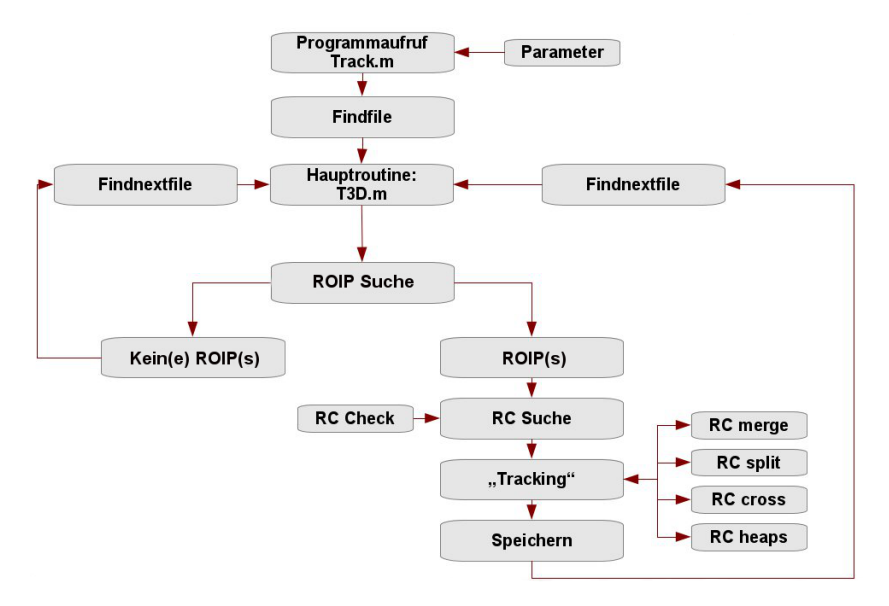

Abbildung 4.1: Flussdiagramm zur Veranschaulichung der Programmstruktur und der Interaktion zwischen den wichtigsten Routinen in TRACE3D.

Reflektivitätsklassen auswirken. Kurze Unterprogramme und Programmteile, für die eine Änderung der Datengrundlage keine Rolle spielt, sind in dem Diagramm nicht dargestellt. Vor allem in den Programmteilen zur Identifizierung der ROIPs, der RCs und der Zellverfolgung spielt der Wechsel auf ein äquidistantes Gitter eine große Rolle. Zusätzlich muss im Zellverfolgungsalgorithmus ein neuer Bezugspunkt zur Orientierung definiert werden. Die folgenden Kapitel beschreiben die Änderungen von TRACE3D von der Originalversion bis zu der final genutzten Version.

## **4.1.1 Anpassung der Programmteile an das neue Koordinatensystem**

TRACE3D benutzt ausschließlich Quellcodes der Scriptsprache Matlab®. Strukturell gliedert sich das System in eine Parameterdatei *track.ini*, in der alle benötigten Pfade, Variablen und Parameter für Zellerkennung und Zellverfolgung sowie Start- und Endzeitpunkt definiert werden. Diese Parameterliste erhält zusätzlich einen Schalter,

DWDRAW=logical(1),

welcher dem Algorithmus mitteilt, dass es sich bei den Eingabedaten um Radardaten des DWD im Kompositformat handelt. Wird die Variable auf null gesetzt, kann der Algorithmus nach wie vor in seiner ursprünglichen Version verwendet werden und damit sowohl für die Verfolgung von Zellen in Einzelradaren in Kugelkoordinaten als auch für das Kompositformat in kartesischen Koordinaten genutzt werden. Weitere Parameter in *track.ini* betreffen sowohl die Dateistruktur als auch die in Kapitel [3.2.1](#page-127-1) beschriebenen Parameter zur Identifizierung der RCs sowie der Parameter, welche zur Zellverfolgung genutzt werden. Nach Start des Algorithmus übergibt dieser die Variable DWDRAW an alle weiteren Routinen, in denen eine Unterscheidung der Koordinatensysteme und des Datenformats von Bedeutung sind.

Die chronologische Steuerung der Abläufe in der Zellverfolgung übernimmt die Hauptroutine *track.m*. Nach der Variablenübergabe aus der Parameterdatei folgt das Einlesen des Volumendatensatzes. Innerhalb dieser Routine werden statt der Kugelkoordinaten  $(r, \theta, \phi)$  die kartesischen Koordinaten  $(x, y, z)$ genutzt. Strukturell speichert TRACE3D den Volumendatensatz mit den folgenden Informationen als Struktur *V* ab:

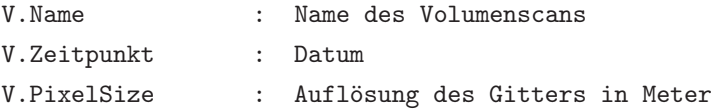

<span id="page-166-0"></span>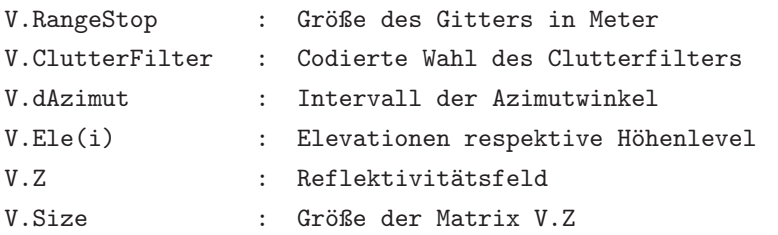

Der Parameter *V.dAzimut* beschreibt in der Version mit Kugelkoordinaten die Intervallbreite der Azimutwinkel. Da diese in kartesischen Koordinaten nicht enthalten sind, bekommt dieser Parameter den Wert −1 zugewiesen; *V.Ele* beinhaltet für das Kompositformat die 12 vertikalen Schichten anstelle der Elevationswinkel. Abbildung [4.2](#page-166-0) verdeutlicht das Prinzip der Speicherung eines Volumenscans im Reflektivitätsfeld *V.Z*. Die Struktur der 3D Matrix bleibt erhalten, die Rangfolge der Einträge sowie die Größe der Matrix sind entsprechend der Parameter *V.Ele*, *V.RangeStop* und *V.PixelSize* an das Komposit angepasst. Das heißt für jede der *z* = [1,...,12] Höhenschichten des DWD Radarkomposits existiert eine Matrix *V.Z*(900,900,z) mit den entsprechenden Reflektivitätswerten.

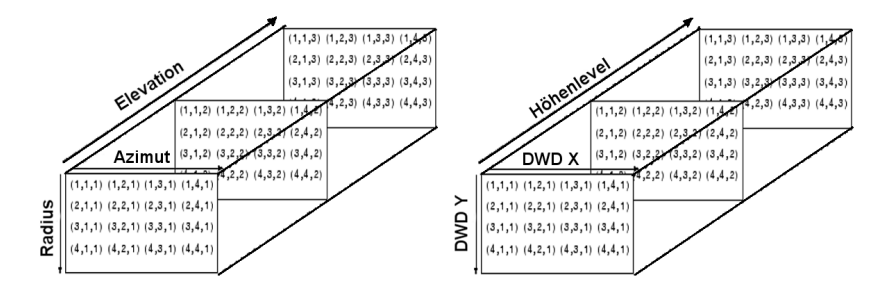

Abbildung 4.2: Schematische Darstellung der gespeicherten Reflektivitäten eines Volumenscans für Kugelkoordinaten (links) und kartesische Koordinaten (rechts).

Die Koordinaten des in Abbildung [3.3](#page-115-0) dargestellten Koordinatensystems entsprechen den Indizes der Matrix *V.Z*. Der Ursprung liegt daher in der linken oberen Ecke des Koordinatensystems.

Nach dem Einlesen des gesamten Radarkomposits zum Zeitpunkt *V.Zeitpunkt* erfolgt die Übergabe des Reflektivitätsfelds an die Routine *mkrc.m* zur Identifizierung der ROIPs und RCs. Ein weiterer wichtiger Punkt ist die Lage des Radarstandortes, der als Bezugspunkt für die Lage der ROIPs sowie der RCs herangezogen wird. Während der Bezugspunkt bei einem Einzelradargerät im Mittelpunkt des Radargebietes definiert ist, setzt sich das Komposit des DWD aus Radarinformationen von 17 Radargeräten an unterschiedlichen Standorten zusammen. Aus diesem Grund dient der Ursprung des kartesischen Koordinatensystems als fiktiver Radarstandort und somit als Referenzpunkt für die weiteren Beschreibungen.

Generell sendet ein Radar in einem bestimmten Elevationswinkel pro Azimutintervall einen Radarstrahl der Länge *r* aus. Für den ersten ausgesendeten Radarstrahl in der ersten Elevation finden sich die im Strahl detektierten Reflektivitäten nach Abbildung [4.2](#page-166-0) in der ersten Spalte der ersten 2D Matrix *V.Z*(:,1,1). TRACE3D sucht also jeden Strahl nach den vordefinierten Grenzwerten ab um mögliche ROIPs zu detektieren. Wird ein Gebiet identifiziert, welches den Schwellenwert *DBZlimit* überschritten hat, sucht TRACE3D in den angrenzenden Matrixelementen nach zugehörigen Schwellenwertüberschreitungen und fügt diese gegebenenfalls zusammen. Um diese Struktur beizubehalten, sucht die neue Kompositversion von TRACE3D ausgehend von der linken oberen Ecke in der untersten Schicht spaltenweise das gesamte  $900 \times 900 \text{ km}^2$  Raster nach Schwellenwertüberschreitungen ab. Wie in der Originalversion werden auch in der Kompositversion die gefunden ROIPs auf benachbarte Elemente hin untersucht. Anstelle von (*r*,θ,φ) speichert TRACE3D nun die (*x*, *y*,*z*) Koordinaten der ROIPs ab.

Nach demselben Muster sucht TRACE3D anschließend jedes identifizierte ROIP nach RCs ab. Diese RCs werden als eigene Struktur *RC* gespeichert. Für das Komposit enthalten diese Strukturen folgende Informationen:

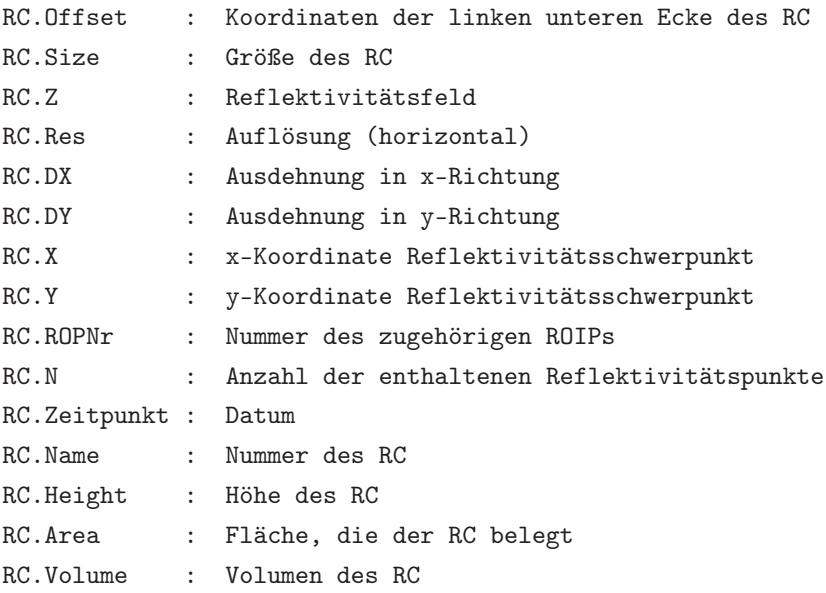

Die Parameter *RC.X* und *RC.Y* bezeichnen dabei nicht die geometrische Lage des Zentrums, sondern die Lage des reflektivitätsgewichteten Schwerpunkts.

Sind alle RCs in einem Volumenscan identifiziert, beginnt TRACE3D zu untersuchen, welche der RCs in zwei aufeinanderfolgenden Volumenscans verknüpft werden müssen. Die Routinen, welche Zellteilung, Zellverschmelzung, Zellkreuzung und Zellhäufung handhaben, bekommen je nach Input der RC Daten über den Schalter *DWDRAW* die Information, ob mit kartesischen Koordinaten oder mit Kugelkoordinaten gerechnet werden muss. Diese Routinen können mit den entsprechend aufbereiteten Informationen auch mit kartesischen Koordinaten problemlos umgehen, müssen allerdings als Rückgabewert ebenfalls Bezugspunkt und Koordinatensystem beibehalten.

Die wesentlichen Änderungen die erforderlich sind, um TRACE3D auf ein gesamtes Radarkomposit in kartesischen Koordinaten anzuwenden, bestehen in einer neuen Beschreibung der Volumendaten und der RC-Daten. Diese müssen sich sowohl auf die neuen Koordinaten beziehen als auch in der Lage sein, sich im kartesischen Gitter an einem neuen, nicht zentral gelegenen Referenzpunkt orientieren zu können. Im nächsten Schritt müssen in den Zellverfolgungsalgorithmus sinnvolle Schwellenwerte zur Detektion der Gewitterzellen implementiert werden (siehe nächstes Kapitel).

## **4.1.2 Bestimmung geeigneter Konfigurationen**

Für die Detektion von potentiellen Hagelzellen mit der neuen Version von TRACE3D muss in der Parameterdatei *track.ini* eine geeignete Definition der Parameter zur Detektion der Zellen und deren Verknüpfung in aufeinanderfolgenden Zeitschritten erfolgen. An dieser Stelle macht sich das Problem der diskreten Reflektivitätsklassen der PZ-Daten, die für die vorliegende Arbeit nur aus maximal sechs unterschiedlichen Werten bestehen, deutlich bemerkbar. Dadurch kann keine Feinabstimmung der Parameter zur Erkennung von RCs vorgenommen werden. Die wichtigsten Größen bei der RC-Erkennung stellen *DBZlimit* und *DBZdi f f* dar. Die Fläche und das Volumen, welches eine Zelle mindestens abdecken muss, um von einem Störsignal unterschieden werden zu können, werden in der Kompositversion ähnlich wie in der Originalversion für Einzelradare verwendet. Auch die Parameter, die für die Entscheidungen einer Zellteilung und für das Verschmelzen von Zellen benötigt werden, müssen auf die horizontale Auflösung angepasst werden.

Das Ziel der Zugbahnerkennung liegt darin, möglichst viele potentielle Hagelzüge zu erkennen und deren Zugbahnen zu extrahieren. Schwache konvektive Ereignisse sind nicht von Interesse und sollten im Idealfall unberücksichtigt bleiben. Eine begrenzte Breite der Zugbahnen erlaubt die Interpretation der Fläche unter der Zugbahn als potentielle Hagelzone. [Puskeiler et al.](#page-268-0) [\(2016\)](#page-268-0) haben den Zusammenhang zwischen dem Hagelkriterium nach [Waldvogel et al.](#page-272-0) [\(1979\)](#page-272-0) und Versicherungsschäden durch Hagel am Boden untersucht. Dabei hat sich gezeigt, dass ein Abstand *HK* = 3,5 km zwischen Nullgradgrenze und der maximalen Höhe der 46 dBZ Reflektivität mit einem Heidke Skill Score *HSS* = 0,71 die beste Detektionsgüte für schadenrelevanten Hagel (Gebäude) liefert. Diese Ergebnisse bilden die Grundlage für die Konfiguration von TRACE3D hinsichtlich der Erkennung möglicher Hagelzugbahnen.

Unter der pragmatischen Annahme, dass in zweidimensionalen Radardaten erst ab einer Reflektivität von 55 dBZ auf Hagel geschlossen werden kann [\(Mason, 1971\)](#page-266-1), liegt die Vermutung nahe, dass in Bezug auf die Reflektivitätsklassen des Radarkomposits lediglich die höchste Reflektivitätsklasse für die Identifikation der Hagelsignale in Frage kommt. Da in der vorliegenden Arbeit auch die vertikale Ausdehnung der Reflektivität mit berücksichtigt wird, muss die zweithöchste Klasse ebenfalls in Betracht gezogen werden, da sich das Hagelkriterium nach [Waldvogel et al.](#page-272-0) [\(1979\)](#page-272-0) an der vertikalen Ausdehnung der 45 dBZ Reflektivität orientiert.

Die wenigen in Frage kommenden Reflektivitätsklassen beschränken die Anzahl der plausiblen Möglichkeiten der Hageldetektion des PZ-Produkts mit TRACE3D. Die drei im Folgenden vorgestellten Konfigurationen müssen zusätzlich zu den Reflektivitätskriterien je eine minimale Fläche von mindestens *NMin* = 4 Radarpixel mit einer Überschreitung von *DBZlimit* + *DBZdi f f* in einem Niveau aufweisen. Nach dieser Grundvoraussetzung, damit im Volumenscan *V*.*Z*. ein RC detektiert werden kann,

gilt für die vertikale Struktur der detektierten RCs, das diese in mindestens einem weiteren angrenzenden Höhenniveau noch eine um den Faktor *DoubleMin* = 0,5-fache Anzahl an Radarpixeln mit derselben Überschreitung von *DBZlimit* + *DBZdi f f* vorweisen müssen. Andernfalls entfernt TRACE3D die RCs wieder. Die unterschiedlichen Konfigurationen starten mit den folgenden Parametern:

- i) S1: Detektion mit *DBZlimit* = 46 dBZ, *DBZdiff* = 10 dBZ; detektiert werden alle RCs der Klasse 50,5 dBZ; die angrenzenden Reflektivitäten der Klasse 41,5 dBZ werden den detektierten RCs hinzugefügt.
- ii) S2: Detektion mit *DBZlimit* = 52 dBZ, *DBZdiff* = 10 dBZ; detektiert werden hier RCs der Klasse 59,5 dBZ; ihnen hinzugefügt werden angrenzende Reflektivitätswerte der Klasse 50,5 dBZ.
- iii) S3: Detektion mit *DBZlimit* = 50 dBZ, *DBZdi f f* = 5 dBZ; detektiert werden hier RCs der Klasse 50,5 dBZ; weitere Reflektivitätswerte werden nicht hinzugefügt, durch *DBZdiff* = 5 dBZ kein weitere Schwellenwert unterschritten wird.

Ein Beispiel für die Zellverfolgung am 11. September 2011 mit den unterschiedlichen Konfigurationen ist in Abbildung [4.3](#page-172-0) dargestellt. Zusätzlich sind in Abbildung [4.3](#page-172-0) (d) die Meldungen aus der ESWD angegeben. Es ist deutlich zu erkennen, dass in einem Streifen vom Saarland bis nach Berlin Hagel beobachtet wurde (grüne Dreiecke). Aufgrund des zu niedrigen Schwellenwertes detektiert Konfiguration S1 eine unrealistische Menge an Zugbahnen an Tagen mit hoher konvektiver Aktivität wie in diesem Beispiel. Dadurch, dass den Zellkernen die nächst kleinere Reflektivitätsklasse hinzugefügt wird (Klasse 41,5 dBZ, das heißt Reflektivitätswerte ab 36 dBZ), können die Zellen dadurch Durchmesser von teilweise über 100 km annehmen. Der Durchmesser von Hagelzugbahnen erreicht allerdings in der Regel nur wenige Kilometer (z.B. [Changnon, 1970;](#page-256-0) [Schiesser, 1990;](#page-269-0) [Schuster et al., 2005a,](#page-269-1) [2006\)](#page-269-2).

<span id="page-172-0"></span>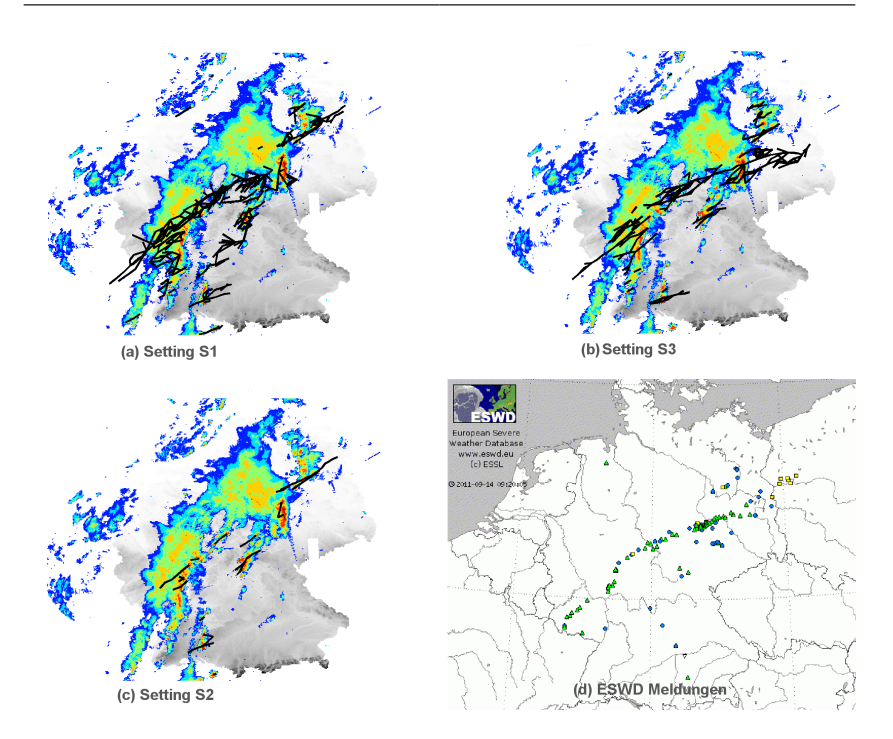

Abbildung 4.3: Unterschiedliche Konfigurationen für die Zugbahnerkennung S1 (a), S2 (c) und S3 (b) für den 11. September 2011 um 16 Uhr. Dargestellt sind alle Zugbahnen der um 16 Uhr in den Radardaten vorhandenen Zellen. Zusätzlich ist jeweils die Reflektivität um 16 Uhr in einer Höhe von 3 km farbig dargestellt. Die Farben spiegeln die 6 Reflektivitätsklassen wider. Ergänzend zeigen die Meldungen aus der ESWD für den 11. September 2011 die Hagelmeldungen (grüne Dreiecke) in Deutschland (d).

Durch diese massive Überschätzung der Zellgröße kommt es zusätzlich zu unrealistischen und unkontrollierten Zellteilungen und Zellverschmelzungen. Dies liegt vor allem daran, dass der Abstand des Zellkerns zum Rand der Zelle größer ist als der Abstand zu einer benachbarten Zelle (Kapitel [3.2.1\)](#page-127-1).

Konfiguration S3 umgeht einige dieser Schwierigkeiten. Die Detektion der Zellkerne erfolgt nach wie vor anhand der Klasse 50,5 dBZ, jedoch werden dem Zellkern keine umliegenden Werte hinzugefügt. Dies führt zum einen dazu, dass die Zellen deutlich kleiner werden als in S1. Daraus resultierend nimmt auch die Anzahl an falschen Zellteilungen und Verschmelzungen ab. Zum anderen fallen vereinzelt kleine Zellen aus dem Raster, da sie die minimale Anforderung für eine Mindestfläche oder Mindestvolumen (*VolMin* und *AreaMin*) nicht erfüllen. Gegenüber S1 ist Konfiguration S3 bereits eine deutliche Verbesserung, zeigt aber aufgrund des relativ geringen Schwellenwertes vor allem Schwächen in der Anzahl der detektierten Zellen. Bei der Zellteilung und der Zellverschmelzung kommt es ebenfalls noch immer häufig zu Unsicherheiten. Da hier lediglich ein Schwellenwert überschritten wird und keine weitere Reflektivitätsklasse dem RC hinzugefügt wird, fehlt TRACE3D die Möglichkeit zwischen unterschiedlichen Zellen ausreichend zu differenzieren. Durch das äquidistante Gitter des PZ-Produktes weisen die detektierten Zellen mit Konfiguration S3 häufig sehr ähnliche Strukturen auf. Aus diesem Grund kommen zu viele benachbarten Zellen für eine Interaktion in Frage.

Konfiguration S2 (Abbildung [4.3c](#page-172-0)) ergibt eine deutliche Reduzierung der Anzahl der Zellen und wenige Zellteilungen oder Zellverschmelzungen. Die Zellen müssen hier die maximale Klasse 59,5 dBZ erreichen um detektiert zu werden. Hinzugefügt werden alle Reflektivitätswerte der Klasse 50,5 dBZ. Somit entspricht die Gesamtgröße der Zellen aus S2 den Zellen aus S3. Da für S2 aber eine deutlich höhere Reflektivität für die Detektion des Zellkerns erreicht werden muss, reduziert sich die Anzahl der Zellen im Konfiguration S2 um ein Vielfaches. Konfiguration S2 detektiert Zugbahnen auf den ersten Blick bereits vielversprechend. Nichtsdestotrotz kommt es in seltenen Fällen vor, dass TRACE3D Fehler bei der Verknüpfung der Zellen in aufeinanderfolgenden Zeitschritten macht. Um diese Fehler nach Möglichkeit zu korrigieren, wurden im Zuge dieser Arbeit für die Auswertung der Zugbahnen zusätzliche Algorithmen zur Fehlerkorrektur implementiert.

<span id="page-174-0"></span>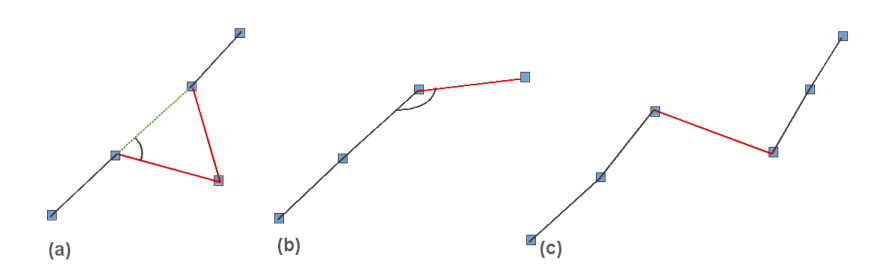

Abbildung 4.4: Darstellung der nachträglichen Korrektur fehlerhafter Zuordnungen aus TRACE3D. Die schwarze Linie beschreibt die Zugbahn der Zelle, die roten Linien stellen die Teile der Zugbahn dar, welche auf fehlerhaften Zuordnungen basieren. Korrekturen der Zugbahnen sind als grün-strichlierte Linien dargestellt (siehe Text).

Die in Abbildung [4.4](#page-174-0) skizzierten häufigsten Fehler bei den Zuordnungen entstehen in der Regel durch Fehler in den Radardaten oder einmaliges Überschreiten der Schwellenwerte nahegelegener Zellen. Durch die Reflektivitätsklassen und das äquidistante Gitter unterscheiden sich die Zellen in manchen Fällen strukturell nur wenig voneinander, so dass TRACE3D aufgrund der korrekten Distanzen und Volumenstrukturen der möglichen Folgezellen falsche Entscheidungen in der Verknüpfung treffen kann. Diese Art von Fehler weist sehr häufig eine markante Änderung der Zugrichtung der Zellen von einem Zeitschritt zum nächsten auf. Da aufgrund der Entwicklung der Zelle und somit durch die Verlagerung des reflektivitätsgewichteten Schwerpunktes innerhalb der Zelle über kurze Distanzen Richtungsänderungen nicht auszuschließen sind, vermeidet ein zweites Kriterium die Entfernung korrekter Verknüpfungen. Daher müssen diese markanten Änderungen der Zugrichtung zusätzlich eine Mindestdistanz aufweisen. Eine Änderung der Zugrichtung von über 45◦ bei einer gleichzeitig zurückgelegten Distanz von mehr als 30 km in 15 min gilt in diesem Fall als fehlerhafte Zuordnung.

Liegt diese falsche Verknüpfung innerhalb einer Zugbahn (Abbildung [4.4a](#page-174-0)), lässt sich der Fehler durch Entfernen des fehlerhaften Zugbahnpunktes beheben. In diesem Fall reduziert sich Dauer der Zugbahn ebenfalls von fünf auf vier Zeitschritte. Die neue Zugbahn verläuft dann entsprechend der Zugrichtung von Punkt 2 zu Punkt 3 (grün-strichlierte Linie). Sollten die nun benachbarten und korrekten Zugbahnpunkte (Punkt 2 und 3) zu weit voneinander entfernt sein, muss überprüft werden, ob es sich um zwei eigenständige Zugbahnen mit einer Mindestdauer von drei Zeitschritten handelt. Ist dies nicht der Fall, werden eine oder beide Zugbahnen entfernt.

Liegt die falsche Zuordnung am Anfang oder am Ende einer Zugbahn (Abbildung [4.4b](#page-174-0)) wird der Zugbahnpunkt gelöscht. In diesem Beispiel reduziert sich die Anzahl der Zeitschritte von 4 auf 3. Sinkt die Anzahl der Zeitschritte durch die Korrektur unter  $n = 3$ , entfernt das Korrekturprogramm die gesamte Zugbahn, da für die Erkennung einer potentiellen Hagelzugbahn eine Mindestdauer von 45 min, also drei Zeitschritte, vorausgesetzt wird.

Resultiert aus der gefundenen Verknüpfung ein Versatz der Zugbahnen (Abbildung [4.4c](#page-174-0)), wird geprüft, ob gegebenenfalls zwei unterschiedliche Zugbahnen vorliegen. Voraussetzung dafür ist, dass sowohl vor, als auch nach dem Versatz der Zugbahn mindestens *n* = 3 Zeitschritte vorliegen. Genügt die Kontrolle diesen Bedingungen, wird die fehlerhafte Verknüpfung entfernt. Bei der schematischen Abbildung [4.4](#page-174-0) (c) folgen aus einer Zugbahn mit *n* = 6 Zeitschritten zwei Zugbahnen mit je *n* = 3 Zeitschritten.

Damit sowohl Zellteilungen als auch Zellverschmelzungen, welche meistens mit einer deutlichen Änderung der Zugrichtung einhergehen, nicht entfernt werden, findet diese Korrektur in diesem Falle nicht statt. Jede Verknüpfung der Zugbahnpunkte erhält eine bit-kodierte Information, ob an dieser Stelle eine Teilung oder Verschmelzung zweier oder mehrere Zellen vorliegt.

<span id="page-176-0"></span>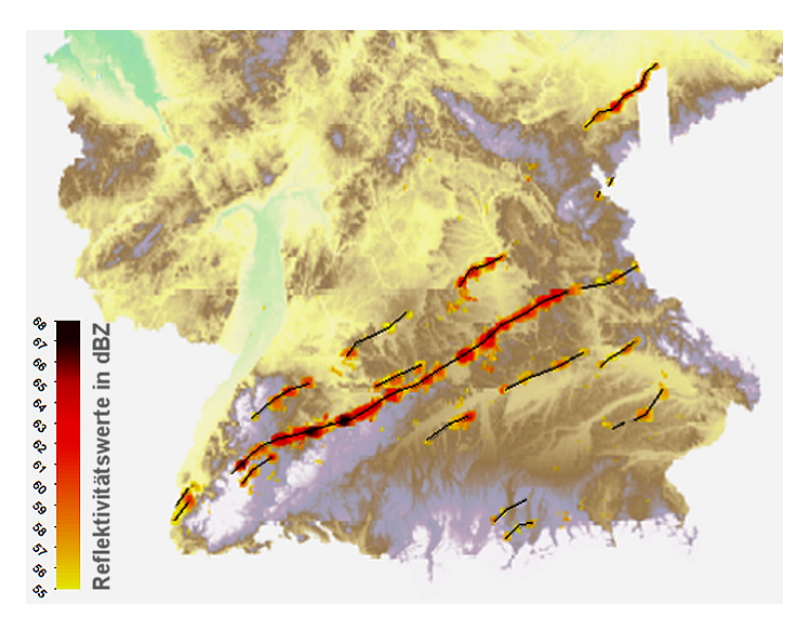

Abbildung 4.5: Korrigierte Zugbahnen am 28. Juli 2013 über Süddeutschland, detektiert von TRACE3D mit Konfiguration S2. Farbig unterlegt sind die Reflektivitätswerte ab 55 dBZ.

Das Ergebnis der Zellverfolgung mit der Konfiguration S2 und anschließender Fehlerkorrektur ist für den 28. Juli 2013 in Abbildung [4.5](#page-176-0) dargestellt. Dieser Tag zeichnet sich besonders südlich des Mains durch erhöhte konvektive Aktivität aus. Besonders stark ausgeprägt war die Superzelle, welche vom Lee des Schwarzwaldes entlang der Schwäbischen Alb über Nürnberg bis nach Tschechien zog. Aus der Abbildung geht hervor, dass TRACE3D die Zugbahnen an diesem Tag sehr gut wiedergeben kann.

Aufgrund der plausiblen Ergebnisse in mehreren unterschiedlichen Testszenarien erfolgt die Auswertung des gesamten – für diese Arbeit zur Verfügung stehenden – Zeitraumes mit der Konfiguration S2.

# **4.2 Langzeitliche Analyse der Hagelereignisse**

Nach der im vorigen Abschnitt beschriebenen Anpassung von TRACE3D an das Radarkomposit des DWD werden nun potentielle Hagelzugbahnen im gesamten vorliegenden Zeitraum von 2005 bis 2015 bestimmt und analysiert. Von Bedeutung ist dabei das Sommerhalbjahr (April bis September), da schadenrelevanter Hagel im Winter in Deutschland kaum auftritt [\(Punge und Kunz, 2016\)](#page-268-1). Im Jahr 2005 liegen für den April keine Daten vor, die Zellverfolgung beginnt erst im Mai.

### **4.2.1 Statistische Verteilungen wichtiger Zugbahnparameter**

Für den gesamten Zeitraum von elf Jahren detektiert TRACE3D insgesamt 9798 potentielle Hagelzugbahnen. Diese Zugbahnen und die damit verbundenen Parameter bilden später die Basis für die stochastische Zugbahnmodellierung (Kapitel [5.1\)](#page-209-0). Besonders wichtig sind Abschätzungen der Längen, der Breiten, der Richtungen, der Dauer und der Verlagerungsgeschwindigkeiten der Zugbahnen, da diese mit Hilfe verschiedener statistischer Verteilungsfunktionen den Input des stochastischen Modells darstellen.

Abbildung [4.6](#page-178-0) zeigt die Histogramme für die Zugrichtungen (links) und die Zugbahnlängen (rechts) aller potentieller Hagelzugbahnen. Das Maximum der Zugrichtungen liegt bei etwa 250◦ , was einer westsüdwestlichen Strömung entspricht. Ein Vergleich der großräumigen atmosphärischen Strömung an allen Hageltagen in Deutschland zeigt deutlich, dass Wetterlagen, welche eine Anströmung aus Südwest aufweisen, dominieren [\(Kapsch et al., 2012;](#page-263-1) [Mohr, 2013;](#page-266-2) [Puskeiler et al., 2016\)](#page-268-0). Insgesamt bewegen sich etwa 61% aller Zugbahnen mit einer Zugrichtung zwischen 200° und 300°, das heißt in einem Sektor von Südwest bis Nordwest. [Kapsch et al.](#page-263-1) [\(2012\)](#page-263-1) zeig-ten mit Hilfe von Simulationen mit dem Klimamodell COSMO-CLM<sup>[1](#page-177-0)</sup>, dass

<span id="page-177-0"></span><sup>1</sup> Klimaversion des operationellen numerischen Wettervorhersagemodells des DWD

<span id="page-178-0"></span>die objektiven Wetterlagen [\(Bissolli und Dittmann, 2001\)](#page-254-0) SWZAF, SWZZF, SWAAF, XXZAF und SOZAT vermehrt zu Hagel in Baden-Württemberg führen. Drei der fünf Wetterlagen gehen den Analysen zufolge einher mit einer südwestlichen Strömung. Diese drei südwestlichen Wetterlagen traten an rund 60% aller Tage mit Hagelschäden auf. Zu ähnlichen Ergebnissen kommt auch Mohr (2013) für Deutschland. Ihren Analysen zufolge kommt Hagel bei den Wetterlagen SWZAF, SWZZF, XXZAF und SWAZF deutlich häufiger vor, während die Wetterlagen NWAAF, NWAAT und XXAAT für Hagel wenig relevant sind. Diese Verteilung der objektiven Wetterlagen spiegelt sich auch in den Verlagerungsrichtungen der Zugbahnen wider.

Die Bedingungen für die Gewitterbildung und die Hagelentstehung sind bei südwestlicher Anströmung besonders günstig, da dadurch häufig feuchtwarme Luftmassen nach Deutschland advehiert werden [\(Piper und Kunz,](#page-267-1) [2017\)](#page-267-1). Abgesehen von der Häufung der Zugbahnen aus südwestlicher und nordwestlicher Richtung, treten auch einige Zugbahnen aus südöstlicher bis südlicher Richtung zwischen 140° und 180° auf. Alle anderen Zugrichtungen sind gleichermaßen selten.

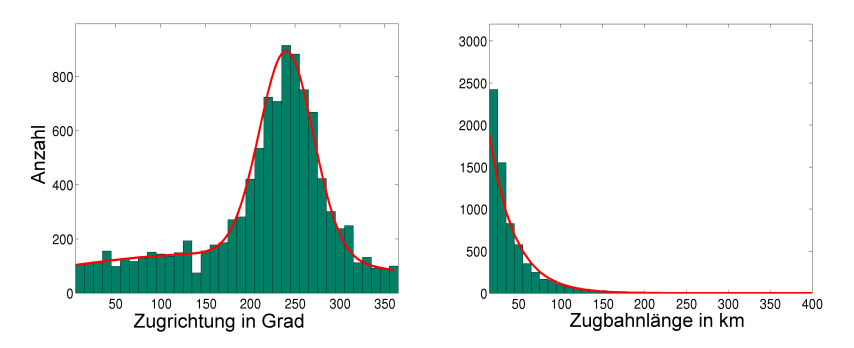

Abbildung 4.6: Histogramm der Zugrichtungen (links) und der Zugbahnlängen (rechts) zwischen [2005 und 2015](#page-266-2) aus TRACE3D.

Mathematisch folgt die Verteilung der Zugrichtungen annährend einer Wahrscheinlichkeitsdichtefunktion 2. Ordnung (Abbildung [4.6](#page-178-0) links, rote Kurve), für die gilt

$$
f(x) = a_1 \cdot exp\left[-\left(\frac{x-b_1}{c_1}\right)^2\right] + a_2 \cdot exp\left[-\left(\frac{x-b_2}{c_2}\right)^2\right] \tag{4.1}
$$

wobei *x* den Zugrichtungen und  $a_1, b_1, c_1, a_2, b_2$  und  $c_2$  den zu bestimmenden Koeffizienten entsprechen. Die Parameter *a<sup>i</sup>* beschreiben dabei die Amplitude, die Parameter *b<sup>i</sup>* die Lage und *c<sup>i</sup>* die Breite der Maxima. Mit Hilfe der Verteilung der Zugrichtungen aus den identifizierten Zugbahnen lässt sich durch geeignetes Anpassen der Koeffizienten die Wahrscheinlichkeitsdichtefunktion bestmöglich an die Beobachtungen annähern. Diese Funktion bildet die Verteilung der Zugrichtungen sehr gut ab, wobei lokale Minima wie beispielsweise um 350◦ durch die Verteilungsfunktion geglättet werden. Mit Hilfe der bestimmten Koeffizienten und der Wahrscheinlichkeitsdichtefunktion lassen sich die Verlagerungsrichtungen im stochastischen Zugbahnenmodell (Kapitel [5.1\)](#page-209-0) abbilden.

Bei den Zugbahnlängen zeigt sich ein exponentiell abnehmender Verlauf der Verteilung (Abbildung [4.6](#page-178-0) rechts). Dabei weisen mit rund 82% die meisten aller von TRACE3D detektierten Zugbahnen nur eine Zugbahnlänge bis maximal 50 km auf. Lediglich 458 Zugbahnen ( $\approx 4.5\%$ ) erreichen eine Länge von über 100 km und nur 85 ( $\approx 0.8\%$ ) Zugbahnen eine Länge von 200 km und mehr. Die längste detektierte Zugbahn hat eine Länge von 518 km und resultiert aus einer langlebigen Zelle, welche sich am Abend des 21. August 2012 über Frankreich gebildet hat. Diese Gewitterzelle zog über 6 Stunden von West nach Ost über das Saarland, Südhessen, Nordbayern bis nach Sachsen und entwickelte sich im Laufe der Zeit zu einem MCS mit mehreren eingelagerten, starken Gewittern. Zugbahnen dieser Länge sind jedoch sehr selten. Bei langen Zugbahnen kann es wie oben beschrieben zu Unterbrechungen der Zugbahnen während der Zellverfolgung kommen.
Bereits bei einer Abschwächung der Reflektivität um wenige dBZ im Zentrum der Zelle kann diese im darauffolgenden Zeitschritt der nächst niedrigen Reflektivitätsklasse zugeordnet und dadurch nicht mehr detektiert werden. Eine solche Abschwächung der Zelle kann der Realität entsprechen, kann aber auch beispielsweise durch den Dämpfungseffekt, hervorgerufen durch weitere Zellen zwischen dem nächstgelegenen Radar und der Hauptzelle, verursacht sein. Die Unterbrechung führt dazu, dass lange Zugbahnen als mehrere kurze detektiert werden. Eine Überschätzung der Anzahl kurzer Zugbahnen unter 50 km und eine (leichte) Unterschätzung der Häufigkeit langer Zugbahnen ist daher sehr wahrscheinlich. Eine plausible Korrektur dieses Effektes wäre nur mit großem Aufwand möglich und ist für das stochastische Modell nicht notwendig. Alle Zugbahnen zusammen erreichen eine durchschnittliche Länge von 33,5 km (Median: 22,5 km).

Die Wahrscheinlichkeitsdichtefunktion für die Zugbahnlängen *x* folgt näherungsweise einer einfachen Exponentialfunktion

$$
f(x) = a \cdot exp(-bx) \tag{4.2}
$$

mit den Koeffizienten *a* und *b* (Abbildung [4.6](#page-178-0) rechts, rote Kurve). Im stochastischen Zugbahnenmodell könnte die Wahrscheinlichkeitsdichtefunktion nach Bestimmung der Koeffizienten verwendet werden, um die Zugbahnlängen entsprechend zu modellieren.

<span id="page-181-1"></span><span id="page-181-0"></span>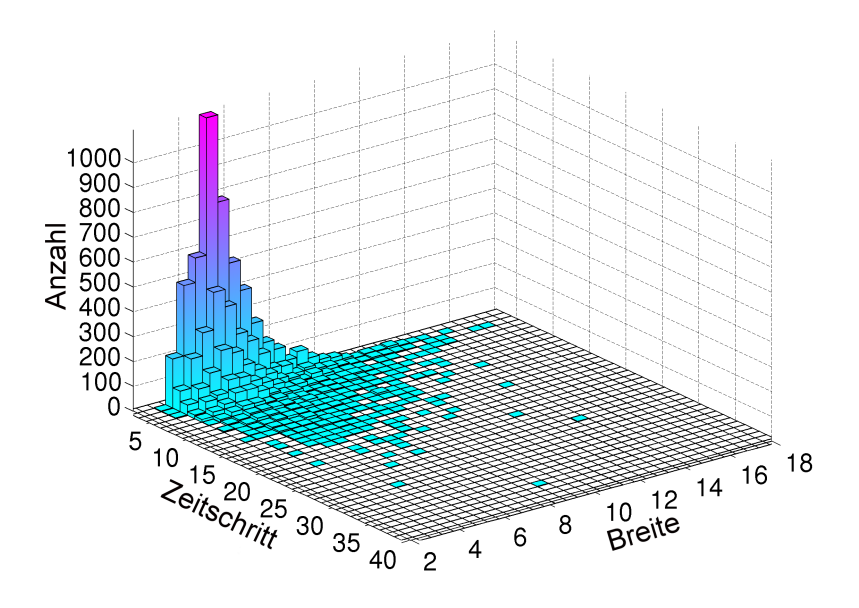

Abbildung 4.7: 3D Histogramm von Zugbahnbreite und zugehöriger Anzahl an Zeitschritten. Ein Zeitschritt entspricht dabei der zeitlichen Auflösung von 15 min der Kompositdaten.

Unter der Annahme, dass die horizontale Ausdehnung einer Zelle mit ihrer Lebensdauer zusammenhängt, erscheint es allerdings sinnvoll, Dauer (und damit verbunden die Länge) und Breite der Zugbahnen mit voneinander abhängigen Verteilungsfunktionen zu modellieren (Abbildung [4.7\)](#page-181-0). Die durchschnittliche Breite jeder Zugbahn

$$
meanRC_{dia} = \frac{\sum_{i=1}^{n} RC_{dia,i}}{n}
$$
\n(4.3)

berechnet sich aus der Summe ∑ *n <sup>i</sup>*=<sup>1</sup> *RCdia*,*<sup>i</sup>* aller Zellbreiten an jedem der fünfzehnminütigen Zeitschritte *n* einer Zugbahn. Der Zugbahnbreite liegt ebenfalls eine vordefinierte Untergrenze durch TRACE3D zugrunde.

Da ein RC mindestens vier aneinander hängende Gitterpunkte aufweisen muss, um als RC detektiert zu werden, kann ein gewisser Mindestdurchmesser nicht unterschritten werden. Zudem muss die Fläche, die ein RC auf eine horizontale Ebene unterhalb projiziert, mindestens 5 km $^2$  betragen. Der Mindestdurchmesser einer potentiellen Hagelzelle beträgt dadurch etwa 2,2 km. Abbildung [4.7](#page-181-0) zeigt die durchschnittlichen Mindestdurchmesser während aller Zeitschritte *n*. Die durchschnittlichen Breiten erreichen Werte zwischen 3 und 17 km. Der Mittelwert aller Zugbahnbreiten liegt bei 5,8 km (Median: 5,4 km).

Mit  $n = 36 \stackrel{\frown}{=} 9$  h) geht die Superzelle, die am 27. Juli 2013 (Tief Andreas) in Norddeutschland mit Hagelkörnern bis 8 cm Durchmesser für schwere Schäden gesorgt hat, als Zugbahn mit der längsten Dauer in die Verteilung ein. Diese Zelle bildete sich an der deutsch-niederländischen Grenze und verlagerte sich im Laufe des Tages weiter in Richtung Osten, bis sie abends die Gegend südlich von Berlin in abgeschwächter Form erreichte. Insgesamt legte sie dabei eine Strecke von etwa 410 km zurück. Ein Vergleich dieser Zelle mit der längsten detektierten Zelle am 21. August 2012 zeigt die großen Unterschiede der Zugbahnen hinsichtlich ihrer Verlagerungsgeschwindigkeiten. So verlagerte sich die Zelle mit der längsten Dauer mit einer durchschnittlichen Geschwindigkeit von 45 km h−<sup>1</sup> , während sich die Zelle mit der längsten Zugbahn mit rund 85 km h<sup>-1</sup> fortbewegte. Neben den in diesen Zellen auftretenden Hagelkorngrößen erhöht eine geringe Verlagerungsgeschwindigkeit die Schadenwirkung einer Zugbahn teilweise erheblich. Die minimale Dauer eines potentiellen Hagelzugs beträgt *n* = 3 Zeitschritte  $($   $\triangle$  45 min). Durch das Kriterium einer Mindestdauer von 45 min werden in den meisten Fällen Einzelzellen – die in der Regel keinen Hagel produzieren – mit einer typischen Lebensdauer von etwa 30 min entfernt (Kapitel [2.2.2\)](#page-58-0). Die durchschnittliche Dauer aller Zugbahnen beträgt 4,5 Zeitschritte (Median: 4,0); dies entspricht etwa einer Lebensdauer von 1 h 10 min. Das Maximum der abhängigen Verteilung findet sich etwa im Bereich von *n* = 3 bis 5 Zeitschritten mit einer zugehörigen Breite von 3 bis 8 km.

#### <span id="page-183-1"></span><span id="page-183-0"></span>**4.2.2 Räumliche Verteilung von Hagelereignissen in Deutschland**

Die im vorangegangenen Kapitel auf ihre charakteristischen Eigenschaften hin analysierten Zugbahnen werden im Folgenden auf ihre räumliche Verteilung hin untersuchen. Für diese Auswertung der Hagelgefährdung in Deutschland werden alle Zugbahnen auf dem  $900 \times 900$  km<sup>2</sup> Raster des DWD dargestellt. Die Kenntnis über Lage, Richtung, Dauer und Breite der Zugbahnen erlaubt es, ein Polygon um jede Zugbahnlinie zu legen. Diese Polygone markieren die Fläche, in der die höchste Reflektivitätsklasse erreicht wird. Abbildung [4.8](#page-184-0) zeigt beispielhaft die resultierenden Zugbahnen als Polygonzüge für den 15. Juli 2005. Innerhalb der Polygone (rote Flächen) liegt für diesen Tag ein Hageltag zugrunde. Überqueren mehrere Hagelzüge denselben Punkt am selben Tag, so gilt der Tag dennoch nur als ein einziger potentieller Hageltag. Es kann aber davon ausgegangen werden, dass nicht in der gesamten Fläche unter dem Polygon Hagel aufgetreten ist. Vielmehr können diese Flächen als Zone mit hoher Wahrscheinlichkeit für das Auftreten von Hagel betrachtet werden. Vor allem die Einteilung der Reflektivitäten in Reflektivitätsklassen und die Interpolation auf ein kartesisches Koordinatensystem tragen dazu bei, dass die Breite der Zugbahnen überschätzt wird. Die so bestimmten Gebiete mit den täglichen Hagelereignissen lassen sich zu einer Gesamtsumme über alle betrachteten Jahre aufaddieren.

Abbildung [4.9](#page-185-0) zeigt das Ergebnis der Summe aller Tage mit Hagelzügen, die als Hagelgefährdung bezeichnet wird. Es ist deutlich zu erkennen, dass innerhalb von Deutschland eine große Variabilität der Hagelgefährdung vorliegt. Insbesondere fallen einige Gebiete mit sehr hoher Hagelgefährdung auf. Ein großes Gebiet befindet sich südöstlich von Stuttgart in Baden-Württemberg entlang der Schwäbischen Alb. Dort treten innerhalb der betrachteten elf Jahre an 25 bis 35 Tagen Hagelzugbahnen auf. Unter der Annahme, dass sich die Zellen näherungsweise mit der großräumigen Strömung verlagern, könnte dieses Maximum aus der Strömungskonvergenz

<span id="page-184-0"></span>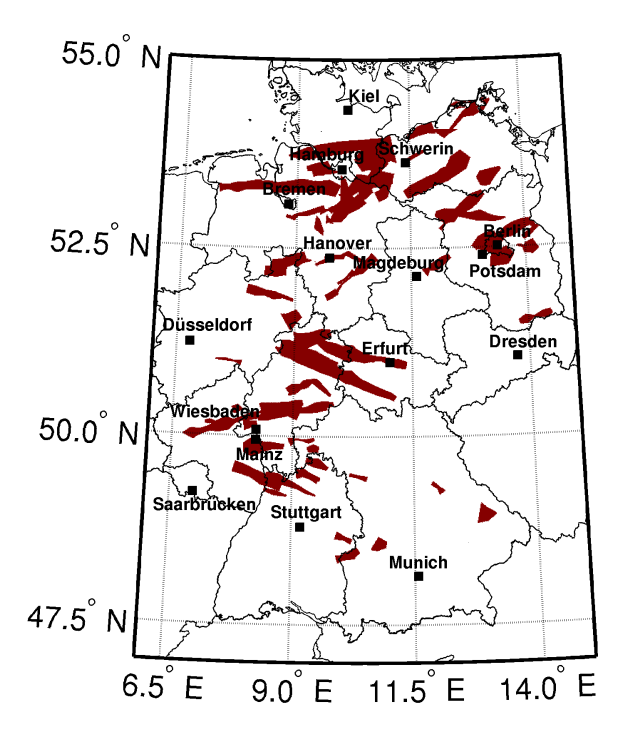

Abbildung 4.8: Darstellung der potentiellen Hagelzugbahnen als Polygonzüge, detektiert von TRACE3D, am 15. Juli 2015.

im Lee des Schwarzwalds resultieren. Da an einem Großteil der Hageltage eine Strömung aus Südwest vorliegt (Kapsch et al., 2012; Mohr, 2013), kommt es bei geringen Froudezahlen (*Fr* < 1) zur Umströmung des Südschwarzwalds, bei großen Froudezahlen ( $Fr \gg 1$ ) [zur Überströmung. I](#page-263-0)[n beiden Fäl](#page-266-0)len folgt eine Modifikation der Strömung leeseitig des Gebirges dahingehend, dass sich bereits gebildete konvektive Zellen verstärken können oder die Auslösung von hochreichender Konvektion begünstigt wird. Eine Umströmung führt leeseitig zur bodennahen Strömungskonvergenz, im Falle der Überströmung bilden sich leeseitig des höchsten Punktes des Gebirges Schwerewellen aus

<span id="page-185-0"></span>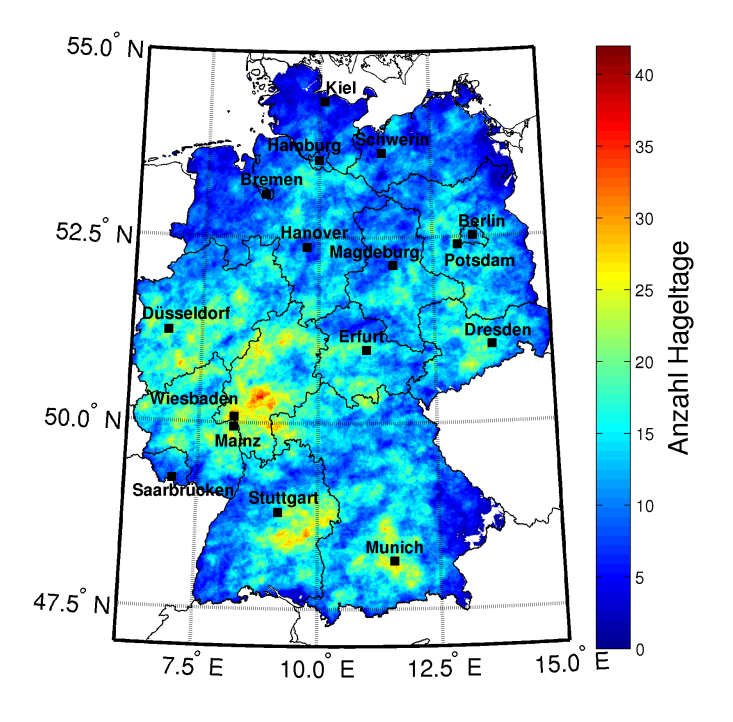

Abbildung 4.9: Hagelgefährdung für Deutschland, resultierend aus den Polygonen der mit TRACE3D erzeugten Hagelzugbahnen im Zeitraum von 2005 bis 2015 (Sommerhalbjahre).

(Kapitel [2.1.3\)](#page-50-0). Eine Berechnung der mittleren Froudezahl im Zeitraum von 2005 bis 2009 basierend auf den Radiosondendaten von Stuttgart ergab eine mittlere Froudezahl an Tagen, an denen Hagel auftrat, von  $Fr = 0.87$  [\(Puskeiler, 2013\)](#page-268-0). Dies deutet darauf hin, dass orografische Hindernisse bei vielen Situationen mit Hagelereignissen tendenziell umströmt werden und das Strömungsfeld in der unteren Troposphäre von der Orografie dementsprechend modifiziert wird. In einer Untersuchung mit einer semi-idealisierten Modellversion von COSMO - DE zeigte [Brombach](#page-255-0) [\(2012\)](#page-255-0) diverse Divergenz- und Konvergenzeffekte im Lee des Südschwarzwalds und entlang der Schwäbischen Alb. Eine Verbindung zwischen diesen Gebieten und dem jeweiligen Strömungsregime an den orografischen Hindernissen konnte aber nicht eindeutig hergestellt werden. Es zeigt sich jedoch die Ausbildung von Leewellen am höchsten Punkt des Südschwarzwalds, welche sich ebenfalls auf die Entstehung oder Intensivierung von konvektiven Zellen im Lee auswirken können. In einer weiteren Modellstudie mit einer semi-idealisierten Modellversion von COSMO - DE hat [Köbele](#page-263-1) [\(2014\)](#page-263-1) jedoch herausgefunden, dass sich bei mittleren vorkonvektiven Bedingungen besonders an den Erhebungen von Nord- und Südschwarzwald verstärkt eine Umströmung des Gebirges einstellt und sich im Lee Strömungs- und Feuchteflusskonvergenzen im bodennahen Windfeld ausbilden.

Ein weiteres ausgeprägtes Maximum der Hagelgefährdung tritt im Süden Hessens in Erscheinung. Dort lassen sich in einem Gebiet von Wiesbaden in Richtung Nordosten über den Taunus hinweg sowie in Richtung Osten bis zum Spessart verbreitet über 25 Tage mit potentiellen Hagelzugbahnen beobachten. Insbesondere der Taunus und – unter der Annahme einer südwestlichen Strömung – das Gebiet stromab des Taunus stechen mit bis zu 40 Hageltagen in elf Jahren deutlich heraus. Es liegt die Vermutung nahe, dass auch hier der Taunus – und weiter stromaufwärts der Hunsrück – als natürliche Hindernisse fungieren und die Strömung möglicherweise konvektionsbegünstigend modifiziert wird. Die hohe Anzahl an Hageltagen im Taunus und im Spessart kann aber auch zum Teil durch die geringe Entfernung zum Radarstandort Offenthal begünstigt sein. Zusätzlich wird dieser Bereich von mehreren Radarstandorten (Neuheilenbach, Flechtdorf) erfasst. Die gute Abdeckung erhöht die Chance, dass eine Zelle ohne Unterbrechung in den aufeinanderfolgenden Zeitschritten detektiert werden kann.

Weitere Maxima in den westdeutschen Mittelgebirgen treten vor allem im nördlichen Teil von Hessen zwischen Westerwald, Rothaargebirge bis nach Kassel, im Siegerland sowie im Hunsrück und stromabwärts der Eifel auf. In diesen Gebieten detektiert TRACE3D an etwa 25 bis 30 Tagen pro  $1 \times 1$  km<sup>2</sup> in elf Jahren Hagelzugbahnen (lokal mehr). Diese Maxima befinden sich alle nicht direkt über den jeweiligen Mittelgebirgen sondern ebenfalls stromabwärts der höchsten Erhebungen. Es kann davon ausgegangen werden, dass das Strömungsregime im Bereich der jeweiligen Mittelgebirgen auch hier Einfluss auf die Variabilität der räumliche Verteilung der Hageltage nimmt.

Im Süden Deutschlands identifiziert TRACE3D auch rund um München und in Richtung Alpen mit etwa 25 bis 30 Hageltagen eine erhöhte Hagelgefährdung. Im Alpenvorland und in den Alpen selbst ist die Situation anders als in den Mittelgebirgen. Nach [Winkler et al.](#page-273-0) [\(2006\)](#page-273-0) führt eine zu den Alpen gerichtete Strömung, ausgelöst durch Dichte- und Temperaturdifferenzen, für Konvergenzbereiche am Alpenrand und im Allgäu. In diesem Bereich bilden sich besonders an Tagen mit hoher Strahlungsintensität häufig Gewitter. [Winkler et al.](#page-273-0) [\(2006\)](#page-273-0) sprechen hierbei vom "Alpinen Pumpen". Dieser Effekt am Alpenrand konnte durch Messungen mit einem Doppler-Lidar und mit Modellsimulationen bestätigt werden [\(Weissmann et al., 2005\)](#page-272-0). Auch anhand von Blitzdaten lässt sich im Alpenvorland, am Alpenrand und Inneralpin eine erhöhte Gewitteraktivität beobachten (z.B. [Damian, 2011;](#page-256-0) [Wapler und](#page-272-1) [James, 2015;](#page-272-1) [Piper und Kunz, 2017\)](#page-267-0), während hagelproduzierende Zellen zumindest Inneralpin sehr selten vorkommen [\(Punge et al., 2014;](#page-268-1) [Nisi](#page-266-1) [et al., 2016\)](#page-266-1). Die Hagelgefährdung aus [Puskeiler et al.](#page-268-2) [\(2016\)](#page-268-2) gibt für das Alpenvorland und vor allem für den Bereich südwestlich von München eine deutlich höhere Anzahl an Hageltagen an. Die Unterschiede können in dieser Region durch die schlechte Radarabdeckung begründet sein (Abbildung [3.4\)](#page-118-0). Der Bereich südlich von München wird bis zur Inbetriebnahme des Radarstandortes Memmingen lediglich vom Radarstandort München erfasst.

Dadurch können sich die bereits diskutierten Effekte wie Radardämpfung und Radarausfälle deutlich stärker auf die Detektion der Zugbahnen auswirken als bei einer entsprechend guten Radarabdeckung im Landesinneren.

Weitere Gebiete mit moderater Hagelgefährdung treten in Sachsen entlang des Erzgebirges sowie in Teilen Thüringens auf. Allgemein zeigt sich im Bereich der Mittelgebirge eine hohe Variabilität der Hagelgefährdung, während diese Variabilität zu den Küsten hin abnimmt und sich eine zunehmend homogene Verteilung einstellt. Generell nimmt die Anzahl der Hageltage zu den Küsten von Nord- und Ostsee hin insgesamt ab. Dieser Nord-Süd-Gradient liegt vor allem in der unterschiedlichen Stabilität begründet. Im nördlichen Teil Deutschlands ist die Atmosphäre bedingt durch den Einfluss des Atlantischen Ozeans und der Ostsee am stabilsten geschichtet [\(Mohr und Kunz, 2013\)](#page-266-2), während sie im Süden häufiger instabil ist. Lediglich ein schmaler Streifen von Hannover nach Hamburg zeigt leicht erhöhte Werte in der Hagelgefährdung. Bei vorausgesetzter südwestlicher Strömung schließt sich dieses Gebiet leeseitig des Weserberglands an. Auch hier kann die Vermutung angestellt werden, dass die Orografie einen Einfluss auf die Entstehung und Intensivierung von konvektiven Zellen hat. Die geringe Höhe des Weserberglands (etwa 500 m ü. NN.) und die nach Norden hin zunehmende Stabilität der Atmosphäre führen jedoch nur zu einer geringen Anzahl an Hageltagen in dieser Region. Da sich die Anzahl der Hageltage im Norden zunehmend homogen verteilt, kann hier ein Zusammenhang zwischen der Verteilung der Hageltage und der zunehmend homogen verlaufenden Orografie vermutet werden.

Sehr selten tritt Hagel im Südosten von Bayern auf. Dieses Minimum kann aber zum einen durch eine schlechte Radarabdeckung in dieser Region erklärt werden (Abbildung [3.4\)](#page-118-0), zum anderen weist der Radarstandort Eisberg (nördlicher Teil des Bayrischen Waldes) mit 265 Tagen im Untersuchungszeitraum relativ viele Ausfalltage auf. Eisberg ist neben München (jetzt Isen) das einzige Radar, das den Südosten von Bayern abdeckt.

Auch sind die geringeren Werte im Schwarzwald und am Bodensee möglicherweise einer mangelnden Radarabdeckung in Kombination mit einer relativ hohen Ausfallquote des Radars Feldberg (rund 190 Tage) geschuldet. Im Falle eines Ausfalls dieses Radares deckt lediglich das Radar in Türkheim südöstlich von Stuttgart den südlichen Teil von Baden-Württemberg ab. Mit einer Entfernung von etwa 150 km zum Südschwarzwald und zum Bodensee kann die Erfassung der dreidimensionalen Strukturen von starken konvektiven Zellen aufgrund der radarspezifischen Fehlerquellen (siehe Kapitel [2.4.2\)](#page-103-0) in diesen Bereichen dadurch schwächer oder gar fehlerhaft sein. Die Inbetriebnahme des Radarstandortes Memmingen im Jahr 2013 führte in Baden-Württemberg und Bayern zu einer signifikanten Verbesserung der Radarabdeckung, die sich in den Ergebnissen der vorliegenden Arbeit aber kaum bemerkbar macht. Jedoch fanden auch [Nisi et al.](#page-266-1) [\(2016\)](#page-266-1) basierend auf dem Hagelkriterium nach [Waldvogel et al.](#page-272-2) [\(1979\)](#page-272-2) eine ebenfalls verminderte Hagelgefährdung in der Region um den Bodensee. Die Erfassung des südlichen Teils von Baden-Württemberg erfolgte bei dieser Studie mit Hilfe des Schweizer Radars Albis (bei Zürich).

Die in Kapitel [4.1.2](#page-169-0) definierte Konfiguration des Zellverfolgungsalgorithmuses TRACE3D resultierte aus den Ergebnissen von [Puskeiler et al.](#page-268-2) [\(2016\)](#page-268-2). Daher wird die rein auf den Zugbahnen von TRACE3D basierende Hagelgefährdung (Abbildung [4.10](#page-190-0) links) mit der Hagelgefährdung basierend auf dem Hagelkriterium nach [Waldvogel et al.](#page-272-2) [\(1979\)](#page-272-2) verglichen (Abbildung [4.10](#page-190-0) rechts). Obwohl die hier angewendeten Methoden zunächst nicht an Versicherungsdaten oder andere Beobachtungen von Hagel angepasst wurden, sind die Ergebnisse beider Methoden sehr ähnlich. Vor allem die Maxima befinden sich in beiden Gefährdungskarten an sehr ähnlichen Positionen. Die Ausprägung der Maxima zeigt allerdings vor allem südlich von Stuttgart und München größere Unterschiede. In der Hagelgefährdung nach [Puskeiler et al.](#page-268-2) [\(2016\)](#page-268-2) befindet sich südlich von Stuttgart ein globales Maximum, welches bei der Auswertung durch TRACE3D deutlich reduziert ist und sich weiter östlich befindet.

<span id="page-190-0"></span>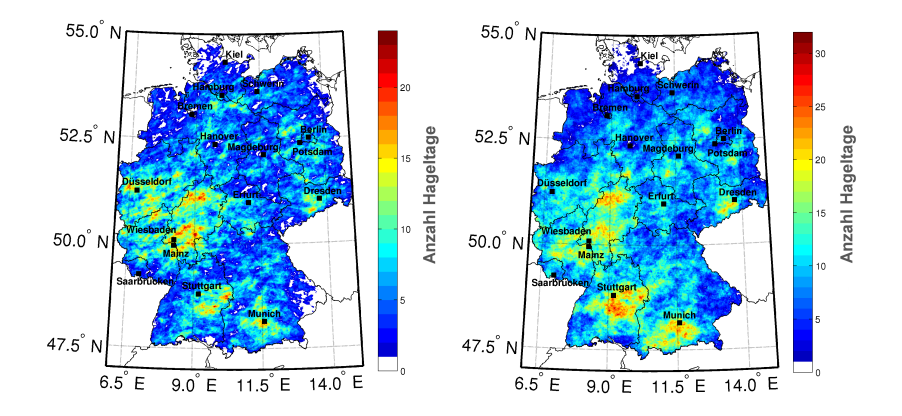

Abbildung 4.10: Hagelgefährdung für Deutschland, resultierend aus den Polygonen der von TRACE3D detektierten Hagelzugbahnen im Zeitraum von 2005 bis 2011 (links) und Hagelgefährdung aus [Puskeiler et al.](#page-268-2) [\(2016\)](#page-268-2) nach dem Kriterium von [Waldvogel et al.](#page-272-2) [\(1979\)](#page-272-2), ebenfalls für 2005 bis 2011 (jeweils Sommerhalbjahre).

Zwar erreichen die Maximalwerte in beiden Fällen über 20 Hageltage, der Bereich mit mehr als 20 Hageltagen ist bei der Gefährdung resultierend aus TRACE3D jedoch deutlich begrenzter.

Ein ähnliches Bild zeigt sich im Bereich von München und in Richtung Alpen. Die Anzahl der durch TRACE3D identifizierten Zugbahnen erreicht zwar vor allem südöstlich von München und im Allgäu eine leicht erhöhte Anzahl an Hageltagen, dennoch liegt die Anzahl dort deutlich unter den Werten, die mittels des Hagelkriteriums bestimmt wurden. Woher diese deutlichen Unterschiede in diesen beiden Bereichen resultieren, ist unklar. Möglicherweise zeigt sich an dieser Stelle, dass die Auswertung der Radardaten mittels Zellverfolgungsalgorithmus deutlich sensitiver auf eine unzureichende Radarabdeckung reagiert. Fällt das Radar bei Stuttgart (Türkheim) oder München für einen oder mehrere aufeinanderfolgende Zeitschritte aus, ist die Chance hoch, dass insbesondere kürzere Zugbahnen nicht detektiert werden.

Ein weiteres Problem resultiert aus der Dämpfung des Radarstrahls mit zunehmender Entfernung vom Radargerät. Reduziert sich dadurch die vom Radargerät empfangene Reflektivität derart, dass ein Zellkern nur noch in die zweithöchste Reflektivitätsklasse eingeordnet wird, kann die Zelle von TRACE3D nicht mehr detektiert werden. Ähnlich wie bei einem Ausfall eines Radargerätes führt dies zum Verlust der gesamten Zugbahn. Da die Auswertung für ein ganzes Zugbahnpolygon erfolgt, hat eine fehlerhafte Detektion oder das Fehlen eines Volumenscans unter Umständen eine signifikante Auswirkung auf die resultierende Hagelgefährdung in diesem Bereich. Der Einfluss durch fehlerhafte Messungen ist bei der Auswertung in [Puskeiler et al.](#page-268-2) [\(2016\)](#page-268-2) geringer, da hier nur einen Bereich von  $5 \times 5$  km<sup>2</sup> betroffen ist, nicht aber eine gesamte Zugbahn.

Eine deutlich bessere Übereinstimmung zwischen beiden Ergebnissen zeigt sich in den Regionen nördlich von Baden-Württemberg und Bayern. Hier ist die Radarabdeckung vor allem im Landesinneren sehr gut. Einige Regionen in Hessen, Nordrhein-Westfalen und Rheinland-Pfalz werden von vier oder mehr verschiedenen Radargeräten erfasst (Abbildung [3.4\)](#page-118-0). Beim Ausfall eines einzelnen Radargerätes kann hier die Zugbahn durch andere Radargeräte fortgeführt werden. Zusätzlich verliert der Effekt der Dämpfung des Radarstrahles durch Streuer zwischen dem Radargerät und der Zelle an Bedeutung, da eine Zelle von mehreren Seiten identifiziert werden kann. Diese Möglichkeit bietet sich an den Rändern des Radarkomposits nicht.

Der größte quantitative Unterschied beider Hagelgefährdungen im Landesinneren befindet sich im Bereich stromabwärts des Harzes. Obwohl die Radarabeckung in diesem Gebiet gut ist, detektiert TRACE3D nur an etwa 8 bis 13 Tagen potentielle Hagelzugbahnen, während über das Hagelkriterium für dieses Gebiet über 20 Hageltage bestimmt werden. Weitere Unterschiede finden sich im Ruhrgebiet in Nordrhein-Westfalen. Hier liegt die Anzahl der

Hageltage basierend auf den Zugbahnen etwas höher als die Anzahl aus der Arbeit von [Puskeiler et al.](#page-268-2) [\(2016\)](#page-268-2).

### **4.2.3 Regionale und zeitliche Variation der Zugbahnen in Deutschland**

Im Folgenden werden für vier Gebiete in Deutschland die Eigenschaften der Zugbahnen zwischen 2005 und 2015 näher untersucht. In Abbildung [4.11](#page-193-0) (d) markieren die schwarzen Linien die Einteilung Deutschlands in die vier Gebiete: Nordwest (NW), Nordost (NO), Südost (SO) und Südwest (SW).

Zu Beginn werden die Zugbahnen bezüglich ihrer Startzeitpunkte untersucht (Abbildung [4.11a](#page-193-0)). Als Startzeitpunkt gilt die Uhrzeit, an der zum ersten Mal die höchste Reflektivitätsklasse erreicht wurde, das heißt der erste Zeitpunkt, an dem potentiell der erste Hagel aufgetreten ist. Dafür werden die Zugbahnen zunächst bezogen auf den Ort der ersten Detektion in die entsprechenden Regionen eingeteilt. Für jede Region geht daher eine unterschiedliche Anzahl von Zugbahnen in die Auswertung ein. Mit 3292 Zugbahnen umfasst das Gebiet SW die größte Stichprobe. Im SO sind 2198 Zugbahnen enthalten, im NO 2204 und im NW 2104. Wegen der unterschiedlichen Anzahl an Hagelzügen in den vier Gebieten erfolgt für die Vergleichbarkeit der Ergebnisse eine Normierung der Stunden- und Dekaden-Werte bezüglich der Gesamtzahl der im Gebiet detektierten Zugbahnen.

Generell liegt der Startzeitpunkt der potentiellen Hagelzüge in ganz Deutschland nahe beieinander. Zwischen 9:00 und 10:00 UTC nimmt die Hagelaktivität in allen vier Gebieten zu. Tendenziell treten die starken konvektiven Zellen im SW etwas früher auf als in den übrigen Regionen. Im SO entwickeln sich anteilig die meisten potentiellen Hagelzugbahnen zwischen 13:00 und 14:00 UTC. In den verbleibenden drei Regionen wird der Höhepunkt der Hagelaktivität zwischen 14:00 und 15:00 UTC erreicht.

<span id="page-193-0"></span>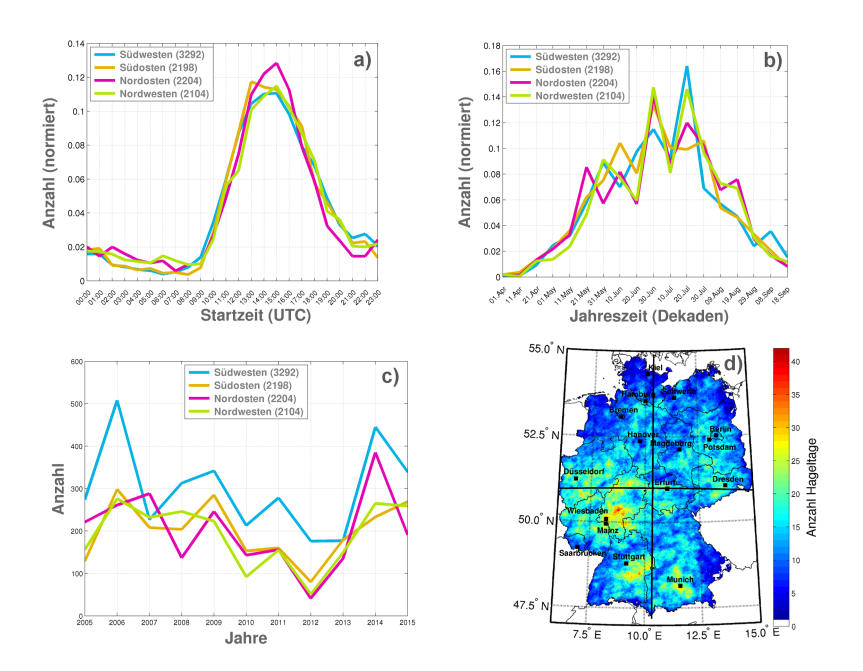

Abbildung 4.11: Darstellung der mittleren normierten, tageszeitlichen (a) und jahreszeitlichen (b) Variation potentieller Hagelzüge in den vier Regionen Nordwest, Nordost, Südost und Südwest in Deutschland im Zeitraum von 2005 bis 2015 sowie die Jahr-zu-Jahr Variabilität der Anzahl an Hagelzugbahnen (c) und die Hagelgefährdung mit der Unterteilung der vier Regionen (d).

Dabei tritt das absolute Maximum in den beiden nördlichen Gebieten etwas später auf als im Süden Deutschlands. Des Weiteren ist zu erkennen, dass die Zeitspanne, in der es zu Hagel kommen kann, im SW knapp zwei Stunden länger andauert als im NO. In den anderen beiden Regionen (NW und SO) verhält sich der Tagesgang ähnlich wie im SW. In den Abendstunden treten im SW potentielle Hagelereignisse tendenziell häufiger auf.

Zusätzlich zu den regionalen Variationen ändert sich die tageszeitliche Entwicklung von Gewitterzellen während der einzelnen Jahreszeiten. So entwickelt sich das Maximum der Gewitteraktivität bezogen auf Blitzdichten im Sommer später als im Frühling [\(Wapler, 2013\)](#page-272-3). Sommergewitter erreichen im Mittel ihr Maximum um 16:00 UTC. In den Frühlingsmonaten ist die Anzahl der Blitze bereits um 15:00 UTC maximal. Zu ähnlichen Ergebnissen kam [Piper](#page-267-1) [\(2017\)](#page-267-1). Er untersuchte die Blitzdichte unter anderem für den Bayrischen Alpenrand und fand dort ein Maximum im Mai zwischen 15:00 und 16:00 UTC und im Juli etwa um 18:00 UTC. Er wies aber auch auf die großen regionalen Unterschiede bei den Tagesgängen der Gewitteraktivität hin.

Für Baden-Württemberg fanden [Nisi et al.](#page-266-1) [\(2016\)](#page-266-1) um 15:30 UTC eine maximale Wahrscheinlichkeit für das Auftreten von Hagel während des Sommerhalbjahres. Eine ähnliche tageszeitliche Entwicklung von Hagelereignissen, ebenfalls analysiert mithilfe von Radardaten, lässt sich in Belgien beobachten [\(Lukach et al., 2017\)](#page-265-0). Das Maximum der Hagelereignisse tritt dort in einem Zeitraum von 14:00 bis 16:00 UTC auf. Dieses Maximum deckt sich auch mit dem Maximum der Blitzaktivität, welches in Belgien zwischen 15:00 und 16:00 UTC [\(Poelman, 2014\)](#page-268-3) erreicht wird. In Polen hingegen wird die höchste Blitzdichte bereits um 14:00 UTC erreicht [\(Taszarek et al., 2015\)](#page-271-0), während Hagel beispielsweise im Jahr 2012 hauptsächlich zwischen 15:00 und 16:00 UTC aufgetreten ist [\(Taszarek und Suwała, 2015\)](#page-271-1).

In Anbetracht der Tatsache, dass in der vorliegenden Arbeit die Startpunkte der Zugbahnen betrachtet werden, lassen sich die Ergebnisse der tageszeitlichen Variation der potentiellen Hagelereignisse sehr gut mit anderen Arbeiten vergleichen. Es ist zu erwarten, dass die Verteilung der Startpunkt der Zellen den Zeitpunkt des Auftretens von Hagel etwas zu früh angeben, da die Zugbahnen bei der ersten Detektion durch TRACE3D im Volumenscan möglicherweise noch keinen Hagel produziert haben, dennoch das Kriterium für die Detektion bereits erfüllen. Diese Annahme begründet sich vor allem durch die in Kapitel [2.3](#page-79-0) aufgeführten mikrophysikalischen Prozesse bei der Ausbildung von Hagel in Gewitterwolken.

In Abbildung [4.11](#page-193-0) (b) ist der Jahresgang der Hagelzugbahnen als gleitendes Mittel von jeweils zehn Tagen (Dekade) normiert für die jeweilige Region dargestellt. Am häufigsten treten potentielle Hagelzugbahnen zwischen dem 20. Juni und dem 30 Juli auf, bevor die Häufigkeit im August besonders im SW deutlich abnimmt. In den beiden nördlichen Regionen ist der Anteil an potentiellen Hagelzügen im August höher als im Süden. Im September ist Hagel in Deutschland (wie auch im April) grundsätzlich nur sehr selten zu beobachten. Lediglich im SW kommt es in der ersten Septemberdekade etwas häufiger zur Detektion von potentiellen Hagelzugbahnen.

[Puskeiler et al.](#page-268-2) [\(2016\)](#page-268-2) kommen über die Auswertung mit dem Hagelkriterium nach [Waldvogel et al.](#page-272-2) [\(1979\)](#page-272-2) zu einem ähnlichen Ergebnis. Den Analysen zufolge tritt Hagel im Süden (bezogen auf den Radarstandort Feldberg) besonders im Juni und Juli auf. Im August nimmt dort die Hagelaktivität bereits stark ab, während sie im Norden (bezogen auf den Radarstandort Hamburg) erst ihr Maximum erreicht. In der vorliegenden Arbeit liegt das Maximum der Zugbahnen in den nördlichen Regionen zwischen Mitte Juni und Mitte Juli. Bis zum Beginn der dritten Augustdekade weist die Anzahl der Hagelzugbahnen dort aber noch erhöhte Werte auf. Im SW konzentriert sich das Maximum der Hagelaktivität auf die zweite und dritte Julidekade und ist stärker ausgeprägt als in den übrigen drei Gebieten.

Die jahreszeitlichen Verteilungen der Blitzaktivität in Deutschland zeigen einen ähnlichen Jahresgang. So erreichte die Blitzhäufigkeit an Stationen im Süden und in der Mitte Deutschlands nach der Analyse von [Wapler](#page-272-3) [\(2013\)](#page-272-3) ihr Maximum zwischen Mitte Juni und Ende Juli. Auch [Piper](#page-267-1) [\(2017\)](#page-267-1) fand ein Maximum der Gewittertage am Bayrische Alpenrand zwischen mitte Juni und Ende Juli. Im Norden tritt das Maximum etwas später auf. Dort erreicht die Gewitterhäufigkeit ihr Maximum zwischen der zweiten Julihälfte und Mitte August [\(Wapler, 2013\)](#page-272-3). Laut [Mohr](#page-266-0) [\(2013\)](#page-266-0) konnten im Bezug auf Gebäudeschäden die meisten Hageltage im Juli registriert werden, während die

Anzahl im August bereits deutlich abgenommen hat. In den Schadendaten der VH treten die meisten Schäden ebenfalls im Juli auf. Im August werden bereits deutlich weniger Meldungen über Schäden registriert [\(Junghänel et al., 2016\)](#page-263-2). Allerdings liegt bei den landwirtschaftlichen Schadenmeldungen eine starke Abhänigkeit von der jahreszeitlichen Entwicklung der landwirtschaftlichen Kulturen und deren Vulnerabilität gegenüber Hagel vor.

Ein Vergleich mit den Jahresgängen starker konvektiver Ereignisse in benachbarten Ländern bestätigt die im Zuge dieser Arbeit gefunden Ergebnisse. Für Belgien ergibt sich nach [Lukach et al.](#page-265-0) [\(2017\)](#page-265-0) eine ähnliche jahreszeitliche Verteilung potentieller Hagelereignisse mit einem absoluten Maximum im Juli. Aber auch im Juni kommt es dort häufig zu konvektiven Ereignissen in Verbindung mit Hagel. [Goudenhoofdt und Delobbe](#page-260-0) [\(2013\)](#page-260-0) fanden heraus, dass die Chance auf mindestens eine Hagelzugbahn pro Tag in Belgien im Juli und August am höchsten ist.

In der Zeitreihe in Abbildung [4.11](#page-193-0) (c) mit der absoluten Anzahl an Hagelzügen in den betrachteten elf Jahren fällt das Maximum im SW im Jahr 2006 auf. Diese hohe Anzahl deckt sich mit den Ergebnissen aus [Piper und Kunz](#page-267-0) [\(2017\)](#page-267-0), die für das Jahr 2006 ebenfalls eine außerordentlich hohe Anzahl an Gewittertagen im Südwesten gefunden haben. Das Jahr 2006 war zudem geprägt von einigen starken Hagelereignissen wie beispielsweise am 28. Juni 2006 in Villingen-Schwenningen [\(Kunz und Puskeiler, 2010;](#page-264-0) [Noppel et al., 2010\)](#page-267-2).

In den Jahre 2012 und 2013 werden dagegen verhältnismäßig wenige potentielle Hagelzugbahnen detektiert. Die Auswertung hinsichtlich Gewittertagen ergibt für Deutschland ein ähnliches Bild [\(Piper und Kunz,](#page-267-0) [2017\)](#page-267-0). Interessanterweise ist 2013 dennoch das Jahr mit dem höchsten versicherten Hagelschaden in der Geschichte der deutschen Versicherer. In 2014 identifiziert TRACE3D wieder eine zunehmende Anzahl an Zugbahnen.

In diesem Jahr kam es besonders am 9. und 10. Juni in Verbindung mit dem Tiefdruckgebiet "Ela" zu einer hohen Anzahl an Zugbahnen.

Die Untersuchung der Zugrichtung für die vier Regionen (Abbildung [4.12\)](#page-198-0) zeigt, dass überall in Deutschland eine Verlagerungsrichtung aus Südwest bis West dominiert. Das Maximum ist in beiden Regionen im Westen Deutschlands (a und c) zwischen 230◦ und 270◦ besonders stark ausgeprägt, während es in den zwei östlichen Gebieten (b und d) etwas weniger dominant ist. Im Nordosten (b) zeigt sich zudem ein kleines, lokales Maximum bei einer Verlagerungsrichtung zwischen 80◦ und 100◦ . Dieses Maximum deutet sich im Nordwesten (a) ebenfalls an, ist aber um etwa 10<sup>°</sup> in Richtung Südosten verschoben und weniger stark ausgeprägt. Zu dem zweiten Maximum im NO lässt sich im Vergleich zu den anderen Gebieten auch eine erhöhte Anzahl an Zugbahnen aus südlichen Richtungen zwischen 160◦ und 200◦ feststellen.

Eine Analyse der Hagelzüge im Jahr 2012 in Polen [\(Taszarek und Suwała,](#page-271-1) [2015\)](#page-271-1) ergab, dass an Tagen, an denen Hagel mit Durchmessern über 4 cm aufgetreten ist, im 500 hPa - Niveau zu 48% eine Anströmrichtungen aus Südwesten und zu 25% aus Süden vorlag, während mit 14% eine Anströmung aus Westen in 2012 deutlich seltener vorkam.

Im SO und SW (a und d) kommen Zugbahnen aus östlichen Richtungen zwischen 0° und 180° sehr selten vor. Zugbahnen aus nordwestlichen Richtungen (270° und 340°) hingegen sind im SO etwas häufiger vorzufinden als in den anderen Gebieten. Lediglich der NW zeigt für diesen Bereich eine leicht erhöhte Anzahl. Im SW dominiert das absolute Maximum zwischen 250◦ und 270◦ deutlich, Zugrichtungen aus anderen Himmelsrichtungen sind gleichermaßen selten. Insgesamt lassen sich für die vier Regionen in Deutschland mehrere geringe Unterschiede in den Zugrichtungen erkennen; die dominante Verlagerungsrichtung der Zugbahnen liegt aber in allen Regionen zwischen 220◦ und 270◦ was sich auch am ähnlichen Median zeigt.

<span id="page-198-0"></span>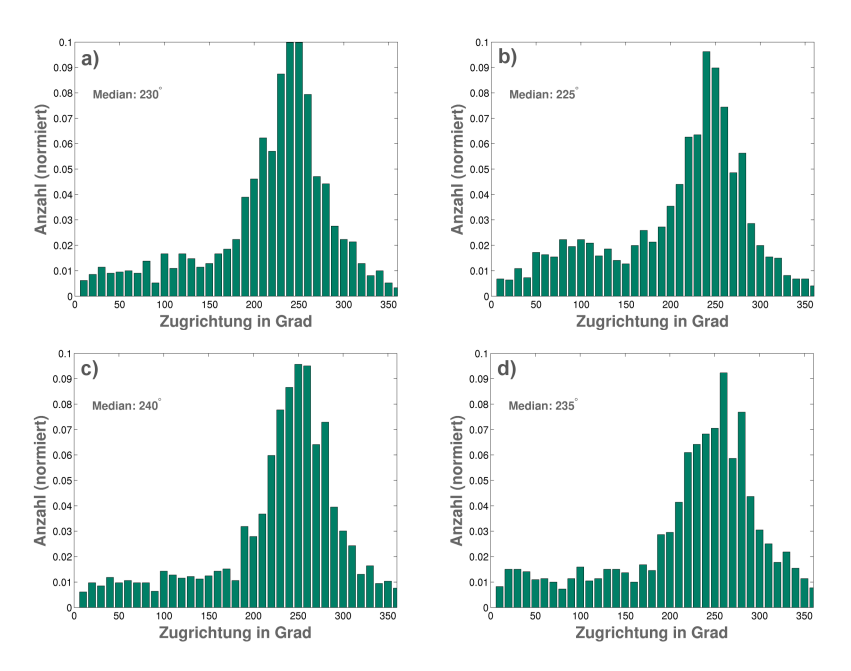

Abbildung 4.12: Verlagerungsrichtungen der potentiellen Hagelzugbahnen im Nordwesten (a), Nordosten (b), Südwesten (c) und Südosten (d), jeweils normiert mit der Anzahl der Zugbahnen in den jeweiligen Regionen.

Lediglich im NO verschiebt sich der Median im Vergleich zum SW leicht hin zu einer erhöhten Anzahl von Zugbahnen aus südlichen Richtungen.

#### **4.2.4 Verifikation der Hagelanalysen**

Die Berechnung der Güte der in dieser Arbeit abgeleiteten Hagelhäufigkeit erfolgt mittels der kategorischen Verifikation mit den Fehler- und Gütemaßen Fehlalarmrate (FAR), Entdeckungswahrscheinlichkeit (POD) und Heidke Skill Score (HSS) (Kapitel [3.2.2\)](#page-140-0). Als Verifikationsdaten werden Schadendaten der Landwirtschaftsversicherung Vereinigte Hagel (VH) und Beobachtungsdaten aus der ESWD (ab der Qualitätsstufe QC+) verwendet.

Die Schadendaten der VH und die Beobachtungsdaten aus der ESWD weisen verschiedene Eigenschaften und Einschränkungen auf. Die ESWD enthält genauere Informationen über die Position des Fundortes eines Hagelkorns einer bestimmten Größe. Für die Verifikation der Zugbahnen ist die Information, ob zu einem detektierten potentiellen Hagelzug eine Meldung über einen Hagelschaden oder eine Beobachtung vorliegt, von Bedeutung. Dabei spielt die genau Korngröße oder die Anzahl der Meldungen keine Rolle. Beobachtungen aus der ESWD können dabei die Datenlücken der VH sinnvoll ergänzen, da Beobachtungen von Hagel vor allem in urbanen Gebieten wahrscheinlich sind, also in Gebieten, in denen der Anteil an Landwirtschaft tendenziell geringer ist als beispielweise im Ruhrgebiet oder in Berlin.

Die räumliche Verifikation gestaltet sich dahingehend schwierig, dass auf der einen Seite potentielle Hagelzugbahnen als flächendeckende Polygone stehen und auf der anderen Seite punktuelle Beobachtungen und Schadenmeldungen. Im Falle einer erfolgreichen Vorhersage einer Zugbahn bedeutet das, dass sich die Güte innerhalb des gesamten Zugbahnpolygons erhöht. Liegt eine Meldung über einen Schaden oder eine Beobachtung an einem Gitterpunkt ohne dazugehörige Zugbahn vor, erhöht sich der Parameter *c* der Kontingenztabelle nur an diesem Punkt, nicht aber in einem vorgegebenen Polygon wie bei den Zugbahnen. Um eine Vergleichbarkeit mit den Zugbahnpolygonen zu wahren, wird für diesen Fall der Parameter *c* nicht nur am Gitterpunkt, sondern auch im Gebiet der Größe  $14 \times 14$  km = 196 km<sup>2</sup> um den Punkt herum erhöht. Diese Fläche entspricht bei einer mittleren Länge aller Zugbahnen von 33,5 km und einer mittleren Breite von 5,8 km etwa dem Flächeninhalt von 194 km<sup>2</sup>, den ein Zugbahnpolygon im Mittel annimmt (Kapitel [4.2.1\)](#page-177-0) .

In Abbildung [4.13](#page-200-0) ist die Anzahl der Beobachtungen in der ESWD (links) und die Anzahl der Schadenmeldungen der VH-Daten (rechts) für den Zeitraum von 2005 bis 2014 dargestellt. Vor allem bei den VH-Daten ist eine deutliche Variation in den Schadenmeldungen zu erkennen.

<span id="page-200-0"></span>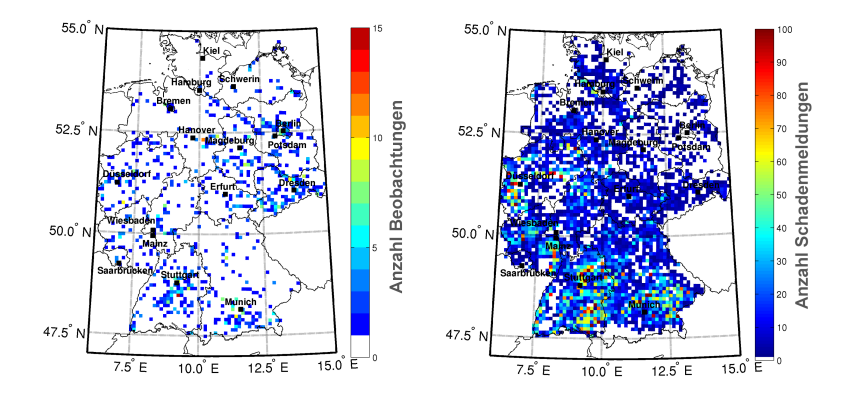

**Abbildung 4.13:** Summe der Beobachtungen innerhalb einer  $10 \times 10 \text{ km}^2$  Fläche aus der ESWD im Zeitraum von 2005 bis 2014 (links) und Summe der Schadenmeldungen ( $10 \times 10 \text{ km}^2$ ) aus den Schadendaten der VH für den gleichen Zeitraum.

Die Bereiche, in denen keine Hagelschäden auftreten, liegen häufig in Gebieten, die wenig landwirtschaftlich genutzt werden (Wald, Gebirge, urbane Gebiete). Vor allem die Bereiche um die Westdeutschen Mittelgebirge (Sauerland und Taunus), am Alpenrand, Schwarzwald, Bayrischer Wald, Erzgebirge und Thüringer Wald treten an dieser Stelle als Minima hervor. Zusätzlich entsteht durch die Änderung der Gemeindeschlüssel in den neuen Bundesländer eine erhebliche Datenlücke (Kapitel [3.1.2\)](#page-121-0). Die Anzahl an Beobachtungen in der ESWD (Abbildung [4.13](#page-200-0) links) ist deutlich geringer als die Anzahl an Schäden in den VH-Daten. Besonders in den neuen Bundesländern bleiben ESWD Beobachtungen mancherorts die einzige Option einen potentiellen Hagelzug zu validieren und können dadurch die VH-Daten hier sinnvoll ergänzen. Es geht aus der Abbildung auch hervor, dass ESWD Beobachtungen in der Nähe von Ballungsgebieten (z.B. Berlin, Bremen, Hamburg, Ruhrgebiet, Frankfurt, Stuttgart und München) häufiger vorkommen als in ländlichen Gebieten (z.B. im nördlichen Teil von Bayern).

Da die Daten der VH nur für den Zeitraum von 2005 bis 2014 vorliegen, umfasst der Verifikationszeitraum für die Zugbahnen nicht den gesamten Zeitraum der in Kapitel [4.2.2](#page-183-0) vorgestellten Hagelgefährdung. Die Verifikation der Zugbahnen erfolgt tageweise, da die Schadendaten der VH keine höhere zeitliche Auflösung aufweisen. Liegen an einem Tag einer oder mehrere potentielle Hagelzüge vor, werden sowohl die VH- als auch die ESWD-Daten auf entsprechende Meldungen hin durchsucht. Liegen Beobachtungen von Hagelkörnern oder eingetragene Schäden durch Hagel vor, muss überprüft werden, ob sich die gefundenen Beobachtungen in der näheren Umgebung eines Hagelzuges befinden. Damit die Zugbahn als verifizierte Hagelzugbahn gilt, muss mindestens eine Meldung innerhalb einer Entfernung von 20 km zur Mittelpunktslinie der Zugbahn vorliegen. Der Suchradius von 20 km begründet sich aus der Umrechnung der VH-Schadendaten von Feldmarkierungen in geographische Koordinaten und der damit verbundenen räumlichen Verlagerung der Ortsangabe der Schadenmeldung in das Zentrum des Postleitzahlengebietes (Kapitel [3.1.2\)](#page-121-0). Findet sich ein Eintrag in einem der beiden Datensätze gilt dieser Hagelzug als Treffer und der Parameter *a* der Kontingenztabelle (Tabelle [3.3\)](#page-141-0) wird in der gesamten Fläche des Polygons auf  $a = a + 1$  erhöht. Andernfalls gilt die Zugbahn als Fehlalarm und entsprechend erhöht sich der Parameter *b* im Bereich des Polygonzugs. Anschließend wird geprüft, ob weitere Beobachtungen von Hagel vorliegen und kontrolliert, ob im Umkreis von 20 km um die Hagelmeldung eine Hagelzugbahn detektiert wurde. Lässt sich kein Hagelzug der Beobachtung zuordnen, erhöht sich der Parameter *c* um eins. In Gebieten, in denen weder ein Hagelzug noch eine Hagelmeldung auftreten, wird der Parameter *d* um eins erhöht (sog. "non-events"). Nach Durchlauf aller 1800 Tage im Zeitraum 2005 bis 2014 muss für jeden Gitterpunkt gelten

$$
sz_{i,j} = a_{i,j} + b_{i,j} + c_{i,j} + d_{i,j} = 1800 \text{ mit den Indizes } \{i,j\} = 1, \cdots 900, \quad (4.4)
$$

wobei *sz* die Größe der Stichprobe an jedem Gitterpunkt angibt.

Im Mittel ergeben sich für die Fehler- und Gütemaße für Deutschland folgende Ergebnisse:  $POD = 0.62$ ,  $FAR = 0.37$  und  $HSS = 0.58$ . Das Ergebnis zeigt, dass die Zugbahnen aus TRACE3D in der Lage sind potentielle Hagelzüge adäquat wiederzugeben. Eine POD von 0,62 zeigt deutlich, dass es trotz schlechter Qualität der Datengrundlage (Reflektivitätsklassen) möglich ist, potentielle Hagelzüge im Radarkomposit des DWD zu detektieren und deren Zugbahn über mehrere Zeitschritte hinweg zu konstruieren. Da Radardaten nur ein Proxy für Hagel darstellen, kommt es aber auch zur Detektion von Zugbahnen, die nicht notwendigerweise mit Hagel verbunden sind. Eine Fehlalarmrate von 0,37 ist in Anbetracht der wenigen Möglichkeiten zur Feinabstimmung in der Zellverfolgung ein gutes Ergebnis. Ein Heidke Skill Score von 0,57 bestätigt, dass die Methoden zur Auswertung der 3D-Radardaten mit Hilfe von TRACE3D es ermöglichen, potentielle Hagelzugbahnen zu detektieren, und daher diese Zugbahnen als Basis für weitere Analysen genutzt werden können.

Alle drei Verifikationsmaße zeigen allerdings auch eine sehr hohe räumliche Variabilität (Abbildung [4.14\)](#page-203-0). Bei der Betrachtung der POD (Abbildung [4.14](#page-203-0) a) fallen besonders zwei Abhängigkeiten auf. Zum einen ist die POD natürlich entsprechend hoch in Gebieten, in denen im Vergleich zu den Zugbahnen nur sehr wenige VH und ESWD-Daten vorliegen (z.B. Alpenrand, Erzgebirge, Schwarzwald, Sauerland und in den neue Bundesländer). In diesen Gebieten wird der Parameter *c* in der Kontingenztabelle (Tabelle [3.3\)](#page-141-0) aufgrund weniger Beobachtungen klein. Können die wenigen Meldungen über Hagel am Boden durch eine Zugbahn bestätigt werden liegt die POD in diesen Regionen, unabhängig von der Anzahl an falschen Zugbahnen, nahe eins.

<span id="page-203-0"></span>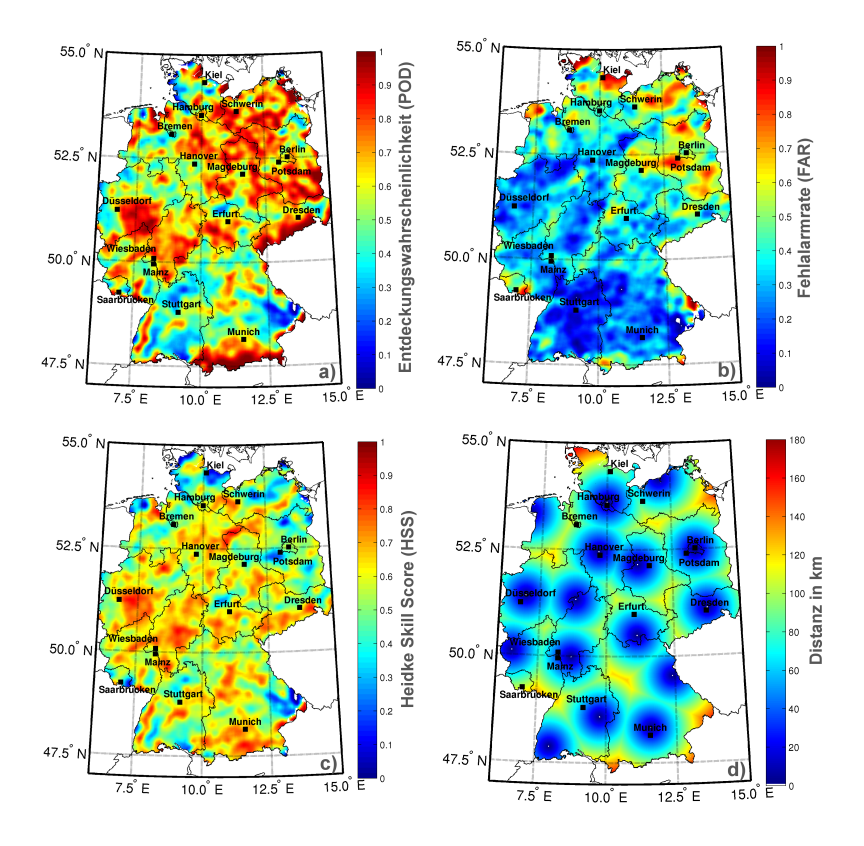

Abbildung 4.14: Verifikation der Ergebnisse aus TRACE3D mit Schadendaten der Vereinigten Hagel (VH) und aus der ESWD für den Zeitraum von 2005 bis 2014. Dargestellt sind POD (a), FAR (b) und HSS (c). Zusätzlich ist der minimale Abstand jedes Rasterpunktes vom nächstgelegenen Radargerät dargestellt (d).

Zum anderen nimmt die POD aufgrund der Dämpfung des Radarstrahls mit zunehmender Entfernung zum nächstgelegenen Radargerät ab (z.B. Bodensee, Südostbayern). In Bundesländern wie Baden-Württemberg ist die POD aus diesem Grund mit Werten zwischen 0,1 und 0,7 eher gering. Die höchsten Werte werden südlich von Stuttgart erreicht. In diesem Gebiet liegen sowohl Beobachtungen aus der ESWD als auch Schadenmeldungen der VH vor.

Zusätzlich ist die Distanz zum Radar in Türkheim mit unter 60 km ausreichend, um Zugbahnen mit TRACE3D adäquat zu identifizieren. In anderen Bundesländern wie beispielsweise Hessen, in denen die Radarabdeckung generell deutlich besser ist und zusätzlich flächendeckend VH-Daten zur Verfügung stehen, erreicht die POD Werte zwischen 0,4 und 0,9.

[Puskeiler et al.](#page-268-2) [\(2016\)](#page-268-2) berechneten im Zeitraum von 2005 bis 2009 unter der Verwendung von VH-Daten ein HSS von 0,55, eine FAR von 0,38 und eine POD von 0,55. Im Vergleich zu dieser Arbeit wurden dort allerdings keine ESWD-Daten als Ergänzung verwendet. Im Mittel für ganz Deutschland erreichen beide Methoden trotz unterschiedlicher Herangehensweise sehr ähnliche Werte in den Fehler- und Gütemaßen.

Die FAR (Abbildung [4.14](#page-203-0) b) verteilt sich deutlich homogener als die POD. In den meisten Teilen Deutschlands erreicht sie Werte zwischen 0,2 und 0,4. In den neuen Bundesländern liegt sie mangels verfügbarer VH-Daten in großen Bereichen über 0,5. In Regionen, in denen vermehrt Beobachtungen der ESWD gefunden werden können, reduziert sich die FAR leicht. Es ist auch zu erkennen, dass besonders in Schleswig-Holstein und Niedersachsen die FAR mit Werten zwischen 0.35 und 0,65 deutlich höher liegt als weiter südlich. Möglicherweise werden im Norden mehr Zellen detektiert, welche zwar die Kriterien für eine Zugbahn erfüllen, dennoch aber keinen Hagel produzieren.

Der HSS (Abbildung [4.14](#page-203-0) c) erreicht besonders niedrige Werte im Bereich des Bodensee, im östlichen Teil von Bayern, in Schleswig-Holstein und im nordöstlichen Teil der neuen Bundesländer. Die große Distanz zu den Radarstandorten wie auch die Änderungen der Gebietsschlüssel führen in diesen Regionen zu einer Abnahme des HSS. In der Bodenseeregion wird auf großen Flächen Obst-, Wein- und Gemüseanbau betrieben, was zu einer erhöhten Dichte an Versicherungsverträgen in der Landwirtschaft führt.

Außerdem weisen die Schadendaten der VH dort eine hohe Anzahl an Schadenmeldungen auf (Abbildung [4.13\)](#page-200-0). In Kombination mit den wenigen detektierten Hageltagen (Abbildung [4.9\)](#page-185-0) ergibt sich hier ein niedriger Wert des HSS. Vor allem in der Mitte Deutschlands steigt der HSS mit Werten zwischen 0,45 und 0,8 deutlich an. Die bessere Radarabdeckung führt dazu, dass Zellen von mehreren Radarstandorten aus detektiert und verfolgt werden können. Das Minimum nördlich von Erfurt resultiert unter anderem aus dem Ausfall des Radarstandortes Neuhaus in Thüringen im Jahr 2011. Durch diesen Ausfall wird ein Gebiet im Norden von Thüringen in 2011 nicht erfasst. Auch südlich des Radarstandortes Neuhaus in Nordbayern kann sich dieser Ausfall des Radars auf die POD und den HSS auswirken. Ein Vergleich des HSS mit der minimalen Entfernung zum nächstgelegenen Radarstandort (Abbildung [4.14](#page-203-0) d) weist generell auf eine hohe Übereinstimmung von Gebieten mit geringem HSS und einer hohen minimalen Distanz zum nächstgelegenen Radargerät auf. Abgesehen von den bereits diskutierten Regionen zeigt sich diese Übereinstimmung auch im südlichen Teil von Rheinland-Pfalz, im nördlichen Teil von Baden-Württemberg bis nach Bayern, zwischen Brandenburg und Mecklenburg-Vorpommern und im Südwesten von Niedersachsen.

Insgesamt liefern die Zugbahnen aus TRACE3D jedoch gute Ergebnisse und bilden die Wahrscheinlichkeit für Hagel trotz der eingeschränkten Datenqualität gut ab. Es zeigt sich bei dieser Methode jedoch eine erhöhte Abhängigkeit der Ergebnisse von der Radarabdeckung gegenüber anderer Methoden zur quantitativen Bestimmung der Hagelgefährdung in Deutschland (z.B. [Puskeiler et al., 2016;](#page-268-2) [Junghänel et al., 2016\)](#page-263-2). Neben den radarspezifischen Einschränkungen wie Dämpfung des Radarstrahles und Einteilung der Daten in Reflektivitätsklassen zeigen die Ergebnisse, dass auch die Validierung der Zugbahnen seitens der Beobachtungen von Hagel nicht trivial ist. Trotz der vielen Unsicherheiten der VH-Daten und der Einschränkungen der ESWD Daten, bieten diese Datensätze die einzige

verfügbare Möglichkeit, um Hagel am Boden annähernd flächendeckend und einigermaßen homogen für ganz Deutschland nachzuweisen. Daten von anderen Versicherungsbranchen wie beispielsweise Gebäudeversicherungen beschränken sich je nach Portfolio in der Regel auf wenige Bundesländer oder noch kleinere Gebiete. Auch Schäden an Kraftfahrzeugen eignen sich nicht, um Hagel am Boden zu identifizieren. Bei diesen Daten ist der Schaden in der Regel auf den Wohnort des Versicherten bezogen und nicht auf den Standort des Objektes.

# **5 Hagelschadenmodell HSCM**

Neben der Anpassung des Zellverfolgungsalgorithmus TRACE3D auf das Radarkomposit des DWD ist der Hauptteil dieser Arbeit die Entwicklung eines neuen Hagelschadenmodells zur Berechnung eines maximal möglichen zweihundertjährigen Schadens (PML200) für ein Portfolio. Aufgrund der nur relativ kurzen Datenbasis von (bisher) elf Jahren besteht hierfür die Notwendigkeit, Hagelzüge stochastisch zu generieren, und dadurch eine Vielzahl von Ereignissen zu erhalten. Die Eigenschaften der stochastisch generierten Hagelzüge sollen dabei den Eigenschaften der historischen, mit TRACE3D detektierten Hagelzüge möglichst ähnlich sein. Auch die in Kapitel [4.2.2](#page-183-0) vorgestellte Hagelklimatologie soll durch beliebig viele, stochastisch gezogenen Hagelzügen widergespiegelt werden. Dazu bedarf es einer sinnvollen Verarbeitung der mit Hilfe von TRACE3D erhaltenen Informationen. Einen detaillierten Überblick über das stochastische Zugbahnmodell gibt Kapitel [5.1.](#page-209-0)

Die anschließende Evaluierung der Ergebnisse des Zugbahnmodells in Kapitel [5.2](#page-221-0) vergleicht die Charakteristika der stochastisch generierten mit den Eigenschaften der historischen Zugbahnen. Anschließend erfolgt eine Verschneidung der stochastischen Ereignisse mit der Vulnerabilität der im Portfolio enthaltenen Objekte, um daraus den möglichen Schaden an den Objekten zu schätzen. Dieses Modul des Hagelschadenmodells HSCM wird in Kapitel [5.3](#page-226-0) vorgestellt.

## <span id="page-209-0"></span>**5.1 Stochastische Zugbahnmodellierung**

Ziel der stochastischen Zugbahnmodellierung ist es, eine umfassende Datenbasis für das Hagelschadenmodell zu schaffen. Für diese Arbeit bezieht sich der Simulationszeitraum von Hagelzügen auf 10 000 Jahre. Dieser beinhaltet 50 Ereignisse über einem wahrscheinlichen Höchstschaden für eine Jährlichkeit von 200 Jahren (PML200) und liefert somit ein robustes Ergebnis unter Berücksichtigung einer moderaten Rechendauer.

Das erste Modul des Modells HSCM generiert zunächst alle Parameter, die benötigt werden, um Hagelzugbahnen zu beschreiben. Besonders wichtig sind dabei die folgenden Eigenschaften:

- 1. Dauer *n*,
- 2. Breite *dx*, *dy*,
- 3. Koordinaten (DWD Gitter) (*X*|*Y*) sowie
- 4. Bereiche der maximalen Reflektivität *ZmaxDX* und *ZmaxDY*.

Um die räumliche Verteilung der Hagelwahrscheinlichkeit innerhalb Deutschlands zu modellieren, benötigt das Modul die Information über die Anzahl der Hageltage pro  $1 \times 1$  km<sup>2</sup> Gitterbox (Abbildung [4.9\)](#page-185-0). Als zusätzlichen Input verwendet das Modul die in Deutschland beobachtete Größenverteilung der Hagelkörner zwischen 2005 und 2015 aus den Daten der ESWD. Über die Gutenberg-Richter-Beziehung (siehe Kapitel [3.2.4\)](#page-146-0) lassen sich diese beiden Größen verbinden. Dafür wird zunächst aus der Hagelklimatologie *N<sub>tot</sub>* die Anzahl an Hagelereignissen pro Jahr *N<sub>jährlich</sub>* für jede Gitterbox berechnet

$$
N_{j\ddot{a}hrlich} = \frac{N_{tot}}{\Delta t_{hist}},\tag{5.1}
$$

wobei ∆*thist* den Zeitraum der verfügbaren historischen Daten angibt. Unter der Annahme, dass jede Hagelkorngröße, die bisher in Deutschland beobachtet wurde, prinzipiell überall in Deutschland auftreten kann, lässt sich aus den Daten der ESWD berechnen, wie groß der Anteil *ai*,*d*>2,5 cm an Hagelereignissen mit Korngrößen über 2,5 cm ist. Die so erhaltene Anzahl an Hagelereignissen repräsentiert den für Gebäude schadenrelevanten Anteil an der Gesamtzahl der Ereignisse. Es ergibt sich somit eine jährliche Wiederkehrperiode von schadenrelevanten Hagelereignissen mit einem Durchmesser ab 2,5 cm von

$$
N_{0, Jahr} = N_{jährich} \frac{\sum_{i}^{k} a_{i,d_{\geq 2,5 \text{ cm}}}}{\sum_{i}^{k} a_{i,d}}
$$
(5.2)

mit der Gesamtzahl der Beobachtungen *k* und der Gesamtzahl der Hagelmeldungen *ai*,*d*. Zusätzlich wird unter der oben getroffenen Annahme eine statistische Verteilungsfunktion an die Beobachtungsdaten der Hagelkorngrößen angepasst. Die Bestimmung der Parameter der Verteilungsfunktion (Kapitel [3.2.4\)](#page-146-0) erfolgt über eine in Matlab implementierte Routine zum iterativen Annähern an die Daten. Mit dem so berechneten Verteilungsparameter *b* stehen alle benötigten Größen zur Verfügung, um für jede  $1 \times 1$  km<sup>2</sup> Gitterbox einen variablen und charakterisierenden Gefährdungsparameter *a* zu berechnen. Gemäß Gleichung [\(3.19\)](#page-148-0) folgt für *a*:

$$
a = \log(N_{0, Jahr}) + b \cdot d_{H_{\geq 2,5 \text{ cm}}}
$$
\n(5.3)

mit einem Durchmesser für Hagel von  $d_H \geq 2.5$  cm.

Ein Vergleich der Verteilung des Parameters *a* (Abbildung [5.1\)](#page-211-0) mit der Hagelklimatologie in Deutschland (Abbildung [4.9\)](#page-185-0) zeigt, dass die Bereiche mit hohen Werten für *a* räumlich ähnliche Gebiete abdecken wie die Bereiche mit erhöhter Hagelgefährdung, wobei erstgenannte räumlich ausgedehnter sind.

<span id="page-211-0"></span>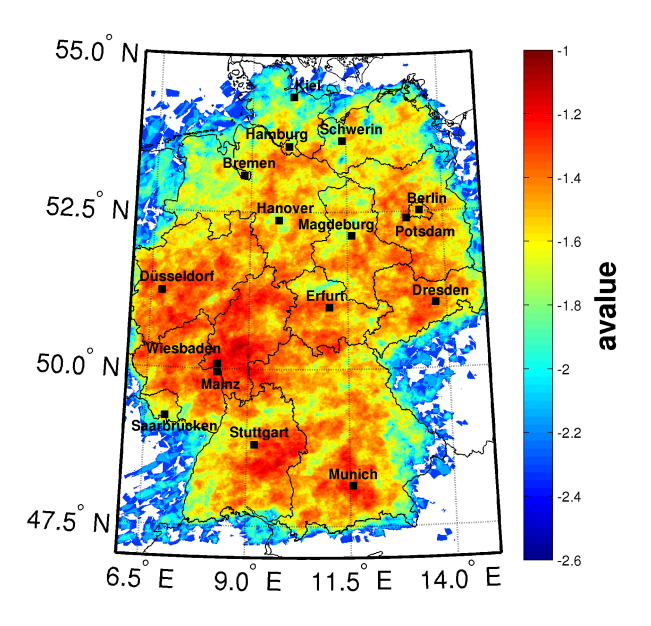

Abbildung 5.1: Räumliche Verteilung des Gefährdungsparameters *a* berechnet durch eine Kombination der Jährlichkeit von Hagelereignissen und der Verteilung bisher beobachteter Hagelkorngrößen (ESWD) im Zeitraum 2005 bis 2015.

Es sei an dieser Stelle erwähnt, dass die für das Modell relevanten Felder nicht auf Deutschland zugeschnitten sind, da sich auch außerhalb von Deutschland Hagelzüge bilden und weiter nach Deutschland ziehen können. Aus diesem Grund umfassen die für die Modellierung benötigten Felder den gesamten Bereich des Radarkomposits des DWD.

Der Gefährdungsparameter *a* nimmt also Einfluss auf die Hagelkorngrößenverteilung in jeder Gitterbox. Dadurch sollen später durch die stochastischen Ziehungen die unterschiedlich gefährdeten Bereiche und die Jährlichkeiten der Hagelereignisse über die Ziehung der Hagelkorngrößen abgebildet werden.

<span id="page-212-0"></span>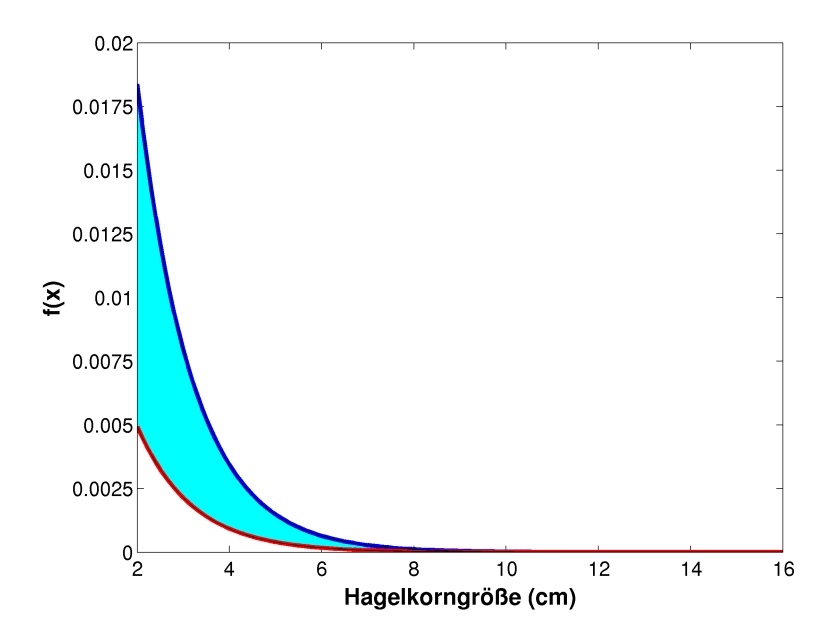

Abbildung 5.2: Variationen der Hagelkorngrößenverteilungen innerhalb der  $1 \times 1$  km<sup>2</sup> Gitterboxen in Deutschland. Dabei geht die Variation in *f*(*d<sup>H</sup>* ) = 10*a*−*b*·*d<sup>H</sup>* über die Variation des *a* - Parameters ein.

Abbildung [5.2](#page-212-0) zeigt den Bereich, in dem die Korngrößenverteilungen durch die Variation des Verteilungsparameters *a* variieren. Es ist zu erkennen, dass große Hagelkorngrößen mit einem Durchmesser von *d<sup>H</sup>* > 8 cm überall gleichermaßen vorkommen können. In Anbetracht der Tatsache, dass Superzellen überall in Deutschland auftreten können, ist es sinnvoll, die großen Korngrößen innerhalb Deutschlands gleich zu verteilen. Hinzu kommt, dass es in Deutschland zu wenige Beobachtungen von Hagel dieser Größe gibt, um daraus eine räumlich differenzierte Verteilung großer Hagelkörner abzuleiten.

Zu den kleineren Korngrößen hin nimmt in Bereichen mit hohem *a* - Parameter die Anzahl an schadenrelevanten Hagelereignissen zu. Dadurch treten solche Ereignisse in den gefährdeten Gebieten (Kapitel [4.2.2\)](#page-183-1) häufiger auf.

Für eine robuste Bestimmung des PML200 Ereignisses ist es wichtig, dass eine maximale Korngröße für die Verteilung definiert wird. Im vorliegenden Modell liegt die Obergrenze des maximalen Durchmessers bei 16 cm. Die Definition basiert auf den Beobachtungen in der ESWD und dem bisher beobachteten Maximum von 14,1 cm. Eine Sensitivitätsstudie hat allerdings gezeigt, dass eine Variation der maximalen Hagelkorngröße zwischen 15 cm und 20 cm nach einer Simulationszeit von 2 000 Jahren nur wenig Einfluss auf das Ergebnis hat und die Abweichung sich im Bereich von wenigen Prozent bewegt. Außerdem lässt sich die Abweichung nicht eindeutig auf die maximale Korngröße zurückführen. Rein physikalisch ist die Definition einer maximalen Korngröße von 16 cm für Mitteleuropa plausibel.

Im nächsten Schritt gehen die restlichen zugbahnspezifischen Parameter der historischen Ereignisse in das Modell ein. Zusätzlich zu den Verteilungen der Breite, Dauer, Länge, Korngröße und Zugrichtung berechnet das Modul eine durchschnittliche Zuggeschwindigkeit für alle historischen Zellen. Für die Berechnung wird zunächst die Zuggeschwindigkeit jeder Zelle im Intervall eines Radarscans  $n = 15$  min berechnet. Daraus ergibt sich eine mittlere Zuggeschwindigkeit für jeden historischen Hagelzug. Aus diesem folgt eine durchschnittliche Zuggeschwindigkeit aller Zellen und deren Standardabweichung von

$$
|v_{Zelle}| = |v_{mean}| + |v_{std}| = 35 \text{ km h}^{-1} \pm 20 \text{ km h}^{-1}. \tag{5.4}
$$

Dieser Wert für die mittlere Zuggeschwindigkeit deckt sich mit Ergebnissen aus anderen Arbeiten wie beispielweise [Changnon](#page-256-1) ([1970\)](#page-256-1) oder [Wapler und](#page-272-4) [James \(2015\)](#page-272-4). Dabei variieren die Werte für die Zuggeschwindigkeiten aus

TRACE3D etwa von 5 bis 120 km h−<sup>1</sup> , wobei der obere Wert etwas zu hoch erscheint[. Goudenhoofdt und Delobbe \(2013\)](#page-260-1) haben für Belgien mit dem Zellverfolgungsalgorithmus TITAN Verlagerungsgeschwindigkeiten von 5 bis 100 km h−<sup>1</sup> gefunden, wobei die mittlere Verlagerungsgeschwindigkeit etwa bei 30 km h−<sup>1</sup> lag. Die Anzahl der Ausreißer mit Werten über 100 km h−<sup>1</sup> kann in dieser Arbeit mit etwa 0,05% anteilig an allen Zugbahnen allerdings als vernachlässigbar klein angesehen werden.

Um die Abhängigkeit der Verteilungen von Breite und Dauer der Zugbahnen (Kapitel [4.2.1,](#page-177-1) Abbildung [4.7\)](#page-181-1) beizubehalten, kommt die in Kapitel [3.2.3](#page-143-0) vorgestellte t-Copula zum Einsatz. Dazu wird für jede abhängige Verteilung eine Kerndichteschätzung der kumulativen Verteilungsfunktionen vorgenommen. Die resultierenden Werte liegen zwischen 0 und 1 und geben den Wert der Wahrscheinlichkeitsdichte der Verteilungsfunktion an. Diese Werte auf der Copula-Skala erlauben es, eine t - Copula für die abhängigen Verteilungsfunktionen zu bestimmen. Über die Pseudo-Likelihood-Methode können die Copula-Parameter ν und *P* abgeschätzt und damit die *t*-Copula bestimmt werden. Mit Hilfe der inversen Wahrscheinlichkeitsdichtefunktion lässt sich anschließend über die *t*-Copula eine beliebig große Stichprobe von abhängigen Wertepaaren (Breite und Zeitschritt) berechnen, deren Verteilungen wieder den ursprünglichen abhängigen Verteilungen folgen (Abbildung [4.7\)](#page-181-1).

Die so bestimmten Verteilungsfunktionen für die Zugbahnparameter (Zugrichtung, Geschwindigkeit, Dauer und Breite) und die Hagelkorngrößen ermöglichen es im Folgenden, basierend auf der räumlichen Verteilung der historischen Zugbahnen, eine beliebige Anzahl an stochastisch generierten Hagelzugbahnen zu erstellen. Die Grundlage der Ziehungen liefert das  $900 \times 900$  km<sup>2</sup> Raster, mit den Mittelpunkten der historischen Zugbahnen (Abbildung [5.3\)](#page-215-0).

<span id="page-215-0"></span>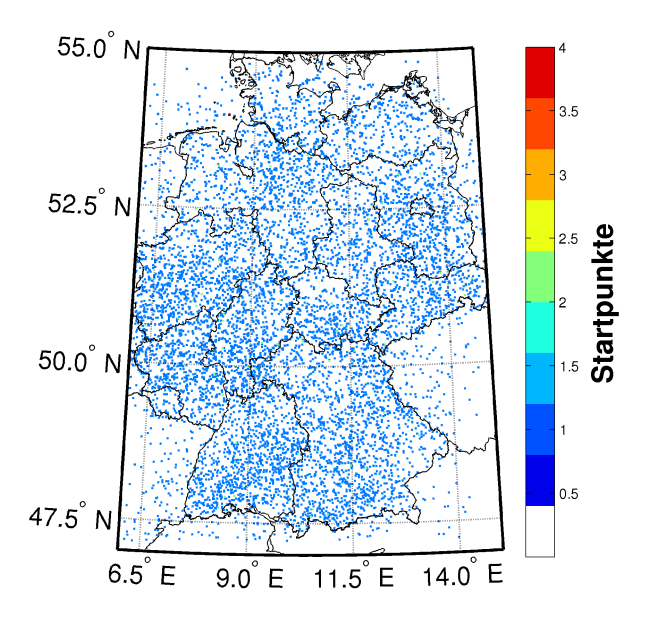

Abbildung 5.3: Schematische Darstellung der räumlichen Verteilung der Zugbahnmittelpunkte aller historischen Zugbahnen aus TRACE3D in Deutschland. Die Punkte in den  $1 \times 1$  km<sup>2</sup> Gitterboxen sind für die bessere Sichtbarkeit vergrößert dargestellt.

Eine Ziehung stochastischer Zugbahnen basierend auf der Hagelgefährdung (Abbildung [4.9\)](#page-185-0) würde zu einer massiven Überschätzung der Anzahl von generierten Hagelzugbahnen führen, da diese die flächendeckende Anzahl der Hageltage unter den gesamten Polygonzügen widerspiegelt und nicht die räumliche Verteilung der einzelnen Zugbahnen. Es gilt daher, die Anzahl an Startpunkten auf die Zugbahnmittelpunkte zu reduzieren, um eine adäquate Ziehung zu erreichen. Findet sich ein solcher historischer Zugbahnmittelpunkt innerhalb einer Gitterbox, beginnt das Modell entsprechend der gewünschten Anzahl an Jahren eine Ziehung von Hagelkorngrößen vorzunehmen. Finden sich beispielweise zwei historische Zugbahnmittelpunkte resultierend aus den
beobachteten elf Jahren innerhalb einer Gitterbox, wäre die zu erwartende Anzahl an Zugbahnen nach 10 000 Jahren

$$
N_{10000} = \frac{2}{11} \cdot 10000 = 1818. \tag{5.5}
$$

Gemäß der historischen Verteilung der Hagelkorngrößen aus der ESWD und den berechneten *a* - Parametern für die unterschiedlichen Zonen lassen sich entsprechend der Anzahl an Simulationsjahren Hagelkörner berechnen. Gemäß Gleichung [\(5.3\)](#page-210-0) folgt für die Korngrößen in der Gitterbox

$$
d_{stoch}(x, y) = \frac{a(x, y) - \log(c_{rnd}(1, ..., N_{10000}))}{b}
$$
\n(5.6)

mit einem Vektor der Länge *N*<sup>10000</sup> an zufallsgenerierten Zahlen *crnd*.

Da dieses Modell Schäden an Gebäuden untersuchen soll, sind für das Modell lediglich gezogene Hagelkorngrößen mit einem Durchmesser von *dstoch* > 2,5 cm relevant. Aus diesem Grund werden Hagelzüge, deren simulierte Korngröße unter 2,5 cm liegt, direkt entfernt. Entsprechend der Anzahl der übrigen Hagelzugbahnen beginnt die Ziehung der übrigen Zugbahnparameter. Auf Grundlage der in Kapitel [4.2.2](#page-183-0) bestimmten Verteilungsfunktionen für die Zugrichtung sowie den berechneten Copula-Parametern für die t-Copula werden jedem gültigen Hagelzug die relevanten Zugbahnparameter zugelost. Basierend auf der angepassten Wahrscheinlichkeitsdichtefunktion der Verlagerungsrichtung (Gleichung [4.1\)](#page-179-0) werden dafür kumulative Wahrscheinlichkeiten für jede Zugrichtung im Intervall von 2◦ berechnet. Aus diesen kumulativen Wahrscheinlichkeiten lässt sich eine beliebig große Stichprobe von Zugrichtungen erstellen, deren Verteilung den Ergebnissen aus den historischen Zugbahnen genügt.

Das Zugbahnenmodell generiert somit eine Liste mit Hagelzugbahnen, denen folgende Parameter zugeordnet sind:

- 1. Zugbahnnummer,
- 2. maximale Hagelkorngröße,
- 3. x-Koordinate (UTM) in m,
- 4. y-Koordinate (UTM) in m,
- 5. Dauer *n* in 15 min Zeitschritten,
- 6. Zuggeschwindigkeit in km  $h^{-1}$ ,
- 7. Zugrichtung in Grad,
- 8. Breite in km,
- 9. UTM Zone.

Da das Radarkomposit des DWD insgesamt in sechs verschiedenen UTM Zonen liegt, wird ebenfalls die UTM Zone übergeben. Dies ist wichtig für den Skalierungsfaktor bei der Umrechnung von UTM in geographische Kugelkoordinaten, da es andernfalls zu leichten Verzerrungen der Positionen der einzelnen Gitterpunkte kommen würde. Die Zuggeschwindigkeit der Zellen resultiert aus der mittleren Zuggeschwindigkeit und deren Standardabweichung unter der Annahme einer Normalverteilung. Alle Informationen aus der Parameterliste sind in dem jeweiligen Zugbahnmittelpunkt gespeichert (entspricht Punkt "S" in Abbildung [5.4](#page-218-0) links).

Die stochastisch generierten Zugbahnen bestehen bisher also nur aus einem Punkt und einer Zuordnung von zugbahnspezifischen Parametern zu diesem Punkt. Im nächsten Schritt generiert das Zugbahnmodell mit Hilfe der Breite der Zugbahn einen zugehörigen Polygonzug, der den Zugbahnpolygonen der Hagelzüge aus TRACE3D möglichst ähnlich sein soll.

<span id="page-218-0"></span>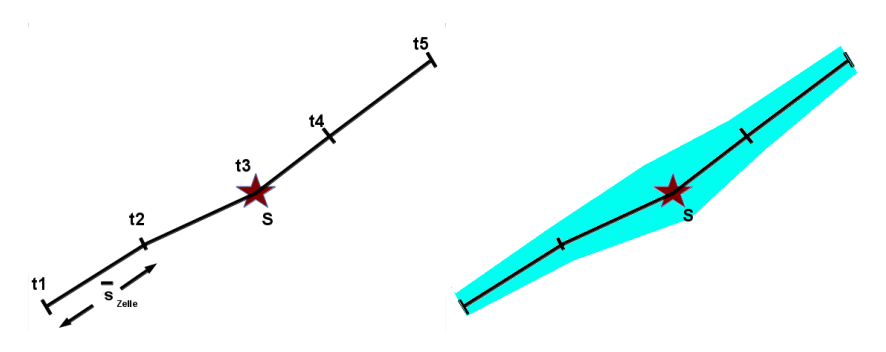

Abbildung 5.4: Schematische Darstellung der Zugbahngenerierung aus der Parameterdatei des stochastischen Zugbahnmodells, exemplarisch für eine Zugbahn der Länge *n* = 5 gezeigt. S stellt den Zugbahnmittelpunkt dar, dem die Parameter zugelost wurden.  $\bar{s}_{Zelle} = |v_{Zelle}| \cdot 0.25$  h beschreibt die mittlere Strecke, die eine Zelle zwischen zwei Zeitschritten zurücklegt (links). Zugbahn mit dem dazugehörigen Polygon (blauer Bereich) als hagelgefährdete Zone (rechts).

Diese Polygone markieren im weiteren Verlauf den Bereich, in dem Hagel angenommen wird. In diesem Bereich erfolgt durch das Unterlegen eines Portfolios später die Schadenberechnung.

Abbildung [5.4](#page-218-0) (links) zeigt schematisch das Prinzip der Zugbahngenerierung aus der Parameterliste, aus welcher die Informationen über die Dauer, die Zugrichtung und die Zuggeschwindigkeit ausgewertet werden. Die mittlere Strecke  $\bar{s}_{Zell} = |v_{Zell}| \cdot 0.25$  h, die eine Zelle pro Zeitschritt zurücklegt, resultiert aus der Dauer und der mittlere Zuggeschwindigkeit der stochastischen Zelle. Die zugeloste Zugrichtung bekommt zusätzlich eine natürliche normalverteilte Variation um ±2 ◦ für jeden Zeitschritt *n* aufgeprägt. Dies simuliert die natürliche Variation der Zugrichtung einer Zelle zwischen den Zeitschritten in TRACE3D. Außerdem erfolgt die Ziehung der Verlagerungsrichtungen im Intervall von 2◦ . Die zufällige Variation verteilt die Zugrichtungen über das Intervall gleichermaßen. Mit Hilfe von Zugrichtung und mittlerer Strecke  $\bar{s}_{Zell}$  werden – ausgehend vom Startpunkt S – neue Koordinaten für *n*/2 Zeitschritte in Zugrichtung berechnet.

<span id="page-219-0"></span>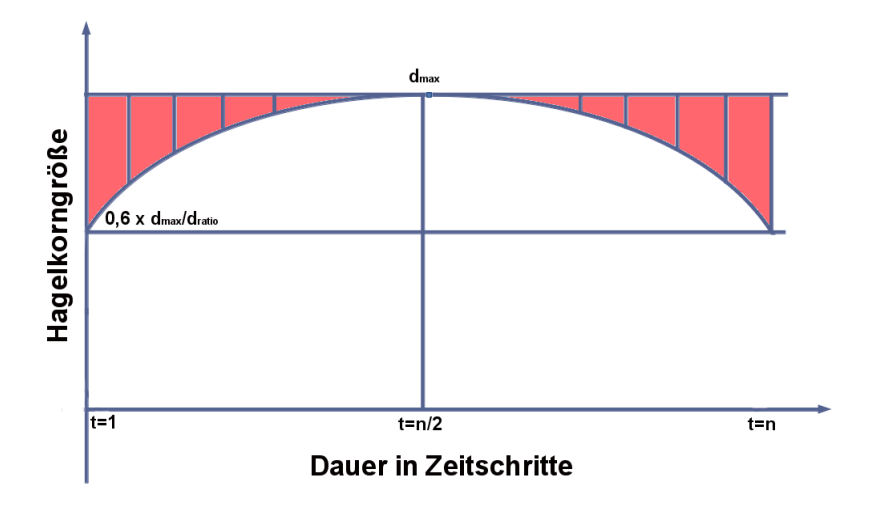

Abbildung 5.5: Skizzierte Abnahme der Hagelkorngrößen vom Mittelpunkt der Zugbahn hin zu den Rändern. Der rot markierte Bereich gibt den zufälligen Variationsbereich der Hagelkorndurchmesser an (Erklärung im Text).

Da der Startpunkt S der stochastischen Zugbahn ursprünglich den Zellmittelpunkt der Zugbahnen in TRACE3D markiert, berechnet das Modell die neuen Koordinaten der Zelle ausgehend vom Startpunkt um *n*/2 in Zugrichtung und um *n*/2 entgegen der Zugrichtung. Dadurch wird gewährleistet, dass der neue Zugmittelpunkt des stochastischen Hagelzuges mit dem Zugmittelpunkt aus den historischen Ereignissen übereinstimmt und die gezogenen Zugbahnen nicht um *n*/2 in Zugrichtung verschoben werden.

Im nächsten Schritt wird die dem Mittelpunkt S zugeloste maximale Hagelkorngröße entlang der neu entstandenen Zugbahn verteilt. Die Methode der Verteilung ist in Abbildung [5.5](#page-219-0) schematisch dargestellt. Die maximale Korngröße *dmax* befindet sich im Mittelpunkt der Zugbahn zum Zeitpunkt  $t = n/2$ . Zu den Rändern  $t = 1$  und  $t = n$  hin nimmt die Korngröße ab.

Diese Annahme liegt im natürlichen Lebenszyklus der Gewitterzellen und dem Hagelwachstum innerhalb der Zellen begründet. Über die Verteilung der Hagelkorngrößen innerhalb eines Hagelzuges gibt es nur wenige bis keine Beobachtungen, um der Verteilung von Korngrößen entlang einer Zugbahn eine statistische Grundlage zu unterlegen. Da die Schwankung der Korngrößen nicht zu stark ausfallen soll, hängt die Abnahme zum Rand von der Länge der Zugbahn und der maximalen Hagelkorngröße ab. Dies soll verhindern, dass einem maximalen Hagelkorn bei einer kurzen Zugbahn zu kleine Hagelkörner in nächster Umgebung hinzugefügt werden. Die wenigen Hagelzüge, zu denen in der ESWD mehrere Meldungen von Hagelkörnern vorliegen, zeigen, dass die Korngrößen entlang des Hagelzuges stark variieren. Diese Variation kann allerdings zum Teil auf die wenig systematischen Beobachtungen zurückgeführt werden. Weiterhin bekommt die quadratische Abnahme des Hagelkorndurchmessers zu den Rändern hin einen zufälligen Zuschlag aufgeprägt. Diese Abnahme folgt unter den genannten Annahmen der quadratischen Beziehung

<span id="page-220-0"></span>
$$
d_c(t) = -0, 4 \frac{d_{\text{max}}}{\left(n - \frac{n}{2}\right)^2} \left(t - \frac{n}{2}\right)^2 + d_{\text{max}} + a_{\text{rnd}} \left[d_{\text{max}} - d_{\text{neu}}\right],\tag{5.7}
$$

wobei *dc*(*t*) den Hagelkorndurchmesser in cm zum 15 - minütigen Zeitpunkt *t* auf der zentrierten Zugbahnlinie und  $a_{\text{rnd}}$  einen Zufallskoeffizienten mit Werten zwischen 0 und 1 darstellt. Die resultierenden Korngrößen befinden sich in Abbildung [5.5](#page-219-0) im rot markierten Bereich. Die Korngrößen nehmen also zum Beginn des Hagelzuges bei *t* = 1 und zum Ende (dem Zerfall der Zelle) bei *t* = *n* hin ab. Die Zufallskomponente steigt mit wachsendem Abstand zum Zellmittelpunkt bei *n*/2. Es können somit am Anfang und zum Ende der Zugbahn ebenfalls zufällig größere Hagelkörner generiert werden. Genauso ist es möglich, dass der Durchmesser der Körner zum Rand hin mehr oder weniger konstant abnnimmt und dort nur noch kleine Hagelkörner vorkommen.

Dadurch entsteht eine plausible Verteilung der Hagelkörner mit natürlichen Variationen entlang der Zugbahn.

Um einen stochastischen Hagelzug fertigzustellen, generiert das Modell zuletzt das Polygon um die Zugbahnlinie (Abbildung [5.4](#page-218-0) rechts). Über die Kenntnis der Zugrichtung zu jedem Zeitpunkt und einer dem Punkt S zugelosten maximalen Breite können die Polygonpunkte mittels trigonometrischer Beziehungen links und rechts der Zugbahn zu jedem Zeitpunkt bestimmt werden. Da sowohl hagelproduzierende Multizellen als auch Superzellen von Zeit zu Zeit in ihrer lateralen Ausdehnung variieren, bekommt eine stochastisch generierte Zugbahn eine zufällige Variation der Breite aufgeprägt. Die maximale Breite *dx*(*n*/2) ist dann wieder die im Zugbahnmittelpunkt S. Für jeden anderen Zeitschritt *t* folgt für die Breite

$$
dx(t) = dx\left(\frac{n}{2}\right) - 0, 5 \cdot a_{rnd} \cdot dx\left(\frac{n}{2}\right) \tag{5.8}
$$

mit dem Zufallskoeffizienten *arnd*, der einen zufälligen Wert zwischen 0 und 1 annimmt. Dadurch variiert die Breite zwischen  $0, 5 \cdot dx(n/2)$  und der maximalen Breite *dx*(*n*/2). Durch Verbinden der berechneten Polygonpunkte lässt sich das gewünschte Polygon, in dem Hagel auftritt, bilden (Abbildung [5.4](#page-218-0) rechts, blaue Fläche).

## **5.2 Ergebnisse des stochastischen Zugbahnmodells**

Ein fiktiver Simulationszeitraum von 10 000 Jahren liefert in der Summe etwa 750 000 Hagelzugbahnen mit einem Hagelkorndurchmesser von über 2,5 cm. Dies entspricht einer mittleren Anzahl von 75 Hagelzügen pro Jahr, die mit Schäden durch Hagel verbunden sind. TRACE3D registrierte etwa 77 schadensträchtige Zugbahnen pro Jahr und liegt somit leicht über den Ergebnissen der stochastischen Modellierung.

<span id="page-222-0"></span>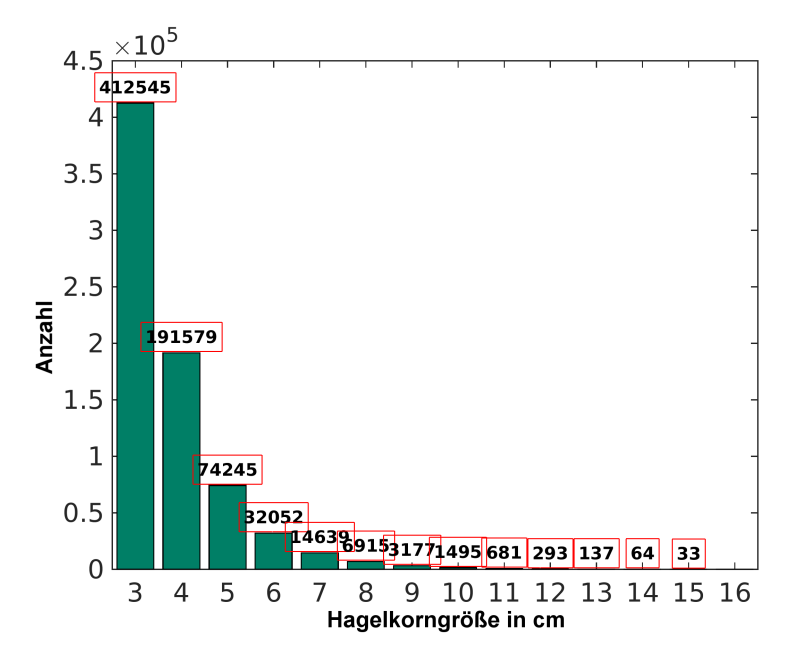

Abbildung 5.6: Verteilung der Hagelkorngrößen im Modell HSCM nach einer Ziehung über einen fiktiven Zeitraum von 10 000 Jahren.

Da das Modell im ersten Schritt die Hagelkorngrößen basierend auf dem Gefährdungsparameter *a* auslost, sind in Abbildung [5.6](#page-222-0) zunächst die Durchmesser der Hagelkörner im Modell HSCM dargestellt. Ein Vergleich mit den Durchmessern aus den Beobachtungsdaten der ESWD (Abbildung [3.6\)](#page-127-0) zeigt, dass die Verteilung der historischen Hagelkorngrößen durch die stochastische Ziehung in Abhängigkeit der jährlichen Wiederkehrperioden ein sehr gutes Ergebnis liefert. Lediglich die Korngrößen ab einem Durchmesser von  $d_H = 5$  cm werden im stochastischen Zugbahnmodell mit einem Anteil von etwa 18% etwas überschätzt. In den Beobachtungen erreichen diese Korngrößen nur einen Anteil von etwa 11%. Da beobachteter Hagel unter 2cm in der ESWD als Hagel der Größe 0 cm dokumentiert wird,

<span id="page-223-0"></span>umfasst das Histogrammintervall von 1,5cm bis 2,5 cm nur eine Intervallbreite von 0,5 cm während das Intervall von 2,5 cm bis 3,5 cm eine Breite von 1 cm umfasst. Dadurch wird die Anzahl der Hagelkörner im Intervall von 2 cm unterschätzt. Dies führt zu einer flacheren Abnahme der logarithmischen Wahrscheinlichkeitsdichtefunktion (Gleichung [3.17\)](#page-147-0) und dadurch zu einer Überschätzung vor allem bei den Durchmessern 4 und 5 cm. Bei den besonders schadenträchtigen Korngrößen ab 8 cm löst sich dieser Einfluss aber auf. Hier liegt das Ergebnis aus der stochastischen Modellierung mit einem Anteil von etwa 1,7% nahe bei dem Ergebnis aus den Beobachtungen (1,4%).

Die Zugrichtungen aus den modellierten Zugbahnen sind in Abbildung [5.7](#page-223-0) (rechts) im Vergleich zu den historischen (links) dargestellt. Zu erkennen ist die Glättung der kleinen lokalen Minima und Maxima. Die stochastische Ziehung repräsentiert die Hauptzugrichtung mit dem Maximum um 250◦ sehr gut. Mit zunehmender Anzahl an historischen Zugbahnen wird erwartet, dass kleinere Minima und Maxima in der historischen Verteilung ebenfalls zunehmend geglättet werden.

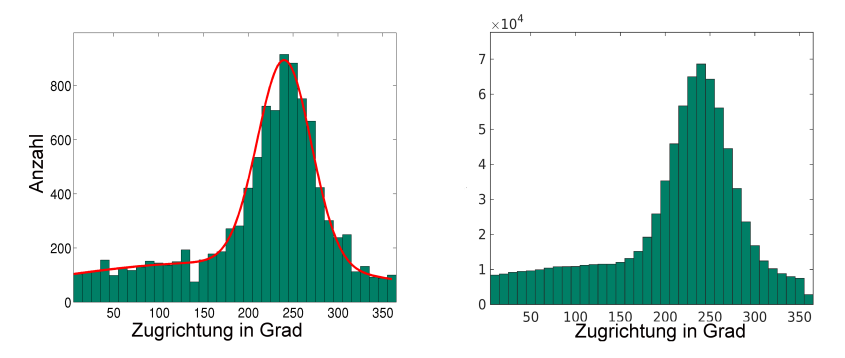

Abbildung 5.7: Vergleich zwischen den Zugrichtungen der Zugbahnen aus TRACE3D (links) und den Zugbahnen aus dem stochastischen Zugbahnmodell (rechts) nach einer Ziehung über einen fiktiven Zeitraum von 10000 Jahren.

<span id="page-224-0"></span>Ein Vergleich der von den Zeitschritten abhängigen Breite der Zugbahnen ist in Abbildung [5.8](#page-224-0) gezeigt. Es ist deutlich zu erkennen, dass sowohl die einzelnen Verteilungen von Zeitschritten und Breiten als auch die Abhängigkeitsstruktur sehr gut wiedergegeben wird.

Die Auswertung der stochastischen Zugbahnen mit ihren charakteristischen Parametern hinsichtlich der räumlichen Verteilungen der Polygonzüge führt zu dem in Abbildung [5.9](#page-225-0) (rechts) dargestellten Ergebnis. Der Vergleich der Verteilung der Gebiete mit der höchsten Hagelgefährdung aus TRACE3D (Abbildung [5.9](#page-225-0) links) zeigt eine sehr gute Übereinstimmung. Es sei darauf hingewiesen, dass das stochastische Zugbahnmodell kein genaues Datum innerhalb der 10 000 Jahre simuliert und aus diesem Grund die Anzahl der Hagelereignisse, nicht aber die Anzahl der Hageltage dargestellt ist. Somit lässt sich ein quantitativer Vergleich hier nicht anstellen. Zusätzlich beinhalten die historischen Hagelzugbahnen auch potenziellen Hagelzüge mit kleinen Hagelkörnern oder Ereignisse ohne Hagel (siehe FAR = 0,37, Abbildung [4.14\)](#page-203-0).

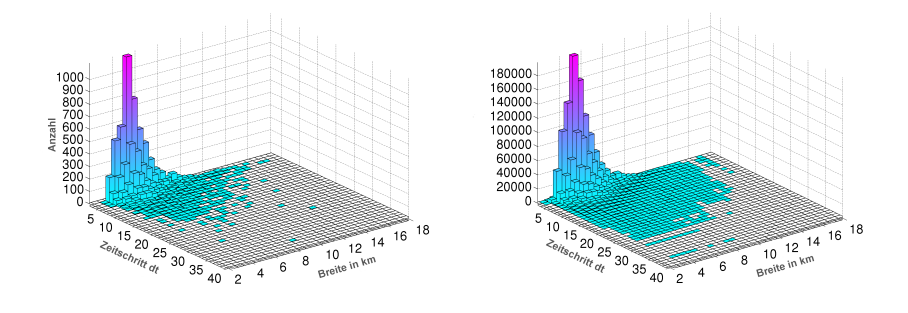

Abbildung 5.8: Darstellung der voneinander abhängigen Größen *Breite* und *Zeitschritte* aus den mit TRACE3D detektierten Zugbahnen (links) und der abhängigen Verteilung, modelliert über eine t-Copula, nach einer Ziehung über einen fiktiven Zeitraum von 10 000 Jahren mit dem stochastischen Zugbahnmodell (rechts).

<span id="page-225-0"></span>Die markannten, in Kapitel [4.2.2](#page-183-0) diskutierten Gebiete mit hoher Hagelgefährdung werden vom stochastischen Zugbahnmodell sehr gut wiedergegeben. Sowohl die Maxima mit den höchsten Werten entlang der Schwäbischen Alb und im südlichen Hessen als auch die kleineren lokalen Maxima wie die in der Eifel, den westdeutschen Mittelgebirgen, in Nordhessen westlich von Kassel, im Süden von Thüringen und um München werden in ihren Positionen sehr gut abgebildet. Die nur leicht erhöhte Hagelgefährdung zwischen Hannover und Hamburg gibt das stochastische Modell ebenfalls adäquat wieder.

Zu erkennen in der räumlichen Verteilung der stochastisch modellierten Zugbahnen ist ebenfalls ein leichtes Verwischen der Ergebnisse von Südwest nach Nordost. Dies resultiert aus der Verteilung der am häufigsten vorkommenden Zugrichtungen um 250◦ (Kapitel [4.2.1\)](#page-177-0). Je höher die Anzahl an Zugbahnen ist, desto stärker bildet sich die Hauptzugrichtung in der Klimatologie heraus.

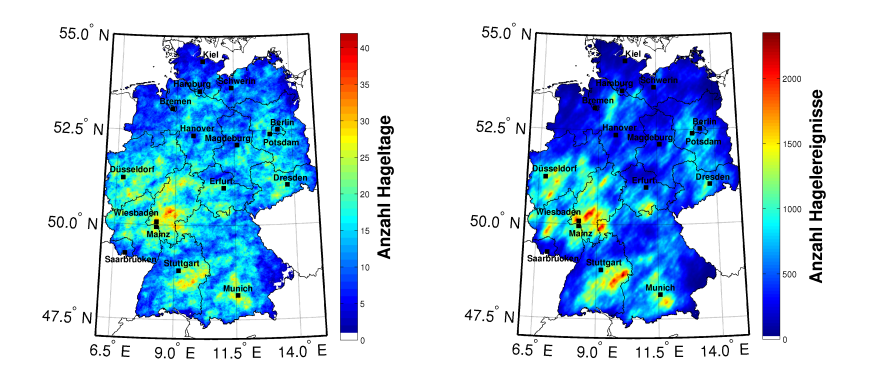

Abbildung 5.9: Hagelgefährdung aus TRACE3D (links) und Gefährdung aus der stochastischen Ziehung von Zugbahnen über einen fiktiven Zeitraum von 10 000 Jahren (rechts). Dabei sind links die Anzahl aller Hageltage und rechts die Anzahl an Hagelereignissen mit einer Korngröße von  $d_H \geq 2,5$  cm dargestellt.

## **5.3 Berechnung des Objektschadens**

Nachdem mit dem ersten Teil des Modells stochastisch eine beliebig große Anzahl an Zugbahnen generiert werden, berechnet der zweite Teil des Modells die daraus resultierenden Hagelschäden. Nach der in Kapitel [5.1](#page-209-0) beschriebenen Zugbahngenerierung besteht ein Hagelzug aus einem Polygon – welches von nun an als Hagelzone betrachtet wird – und einer Zugbahn (diese entspricht der Mittelpunktslinie des Polygons), auf der die Hagelkorngrößen zu jedem Zeitschritt *t* längs der Zugbahn verteilt werden. Die Hagelkörner sind dabei die alleinigen Faktoren für die Schäden an Gebäuden. Ein weiterer Einfluss durch Starkwindböen (horizontale und vertikal) und Dichteunterschiede werden in der Gefährdung nicht berücksichtigt.

Zunächst muss dafür gesorgt werden, dass die Hagelkorngrößen nicht nur entlang der Mittelpunktslinie des Polygons, sondern in der gesamten Hagelzone verteilt werden. Daher wird angenommen, dass die Korngröße zum linken und rechten Rand der Zugbahn abnimmt. Abbildung [5.10](#page-227-0) zeigt die Modellierung der Korngrößen innerhalb der Hagelgefährdungszone schematisch. Dazu wird zunächst das zu betrachtende Portfolio unter das Polygon gelegt und die minimale Distanz von jedem im Portfolio enthaltenen Objekt (in diesem Fall gegen Elementarschäden versicherte Gebäude) zum Zentrum der Zugbahn berechnet. Dort befindet sich je nach Zeitschritt (Abbildung [5.7\)](#page-223-0) die maximale Korngröße *dc*(*t*). Über die Entfernung *x* des Objektes (Abbildung [5.10,](#page-227-0) rechts) erfolgt eine quadratische Abnahme. Diese Abnahme folgt der negativen quadratischen Funktion

$$
d_{Obj}(x,t) = -b \cdot \underbrace{\frac{d_c(t)}{\frac{1}{2}x_{poly}}x^2 + d_c(t)}_{d_{\text{neu}}} + 0.4 \cdot a_{\text{rnd}} \left[ d_c(t) - d_{\text{neu}} \right] \tag{5.9}
$$

mit einem Koeffizienten *b* für eine Feinjustierung der Abnahme und dem Abstand *x* des Gebäudes vom Zentrum des Polygons mit der Breite *xpoly*.

<span id="page-227-0"></span>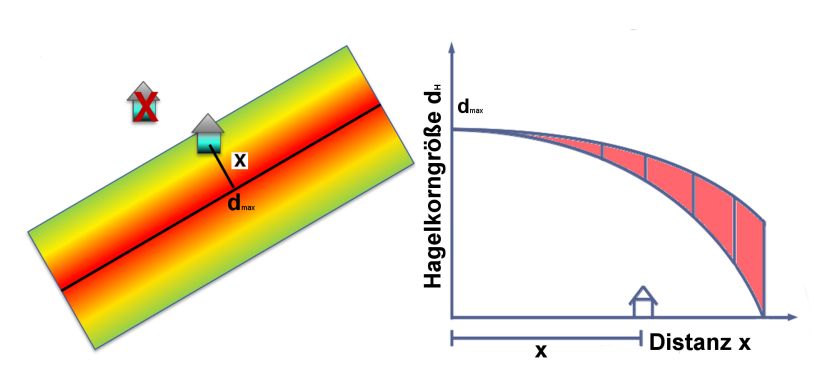

Abbildung 5.10: Schematische Darstellung eines Polygons der Hagelgefährdung im Schadenmodul des Hagelschadenmodells (links). Die unterschiedlichen Farben skizzieren die von innen nach außen abnehmende Hagelkorngröße und damit die abnehmende Gefährdung. Über die Distanz *x* zu einem im Polygon liegenden Objekt berechnet das Modell für jedes Objekt eine wirkende Hagelkorngröße. Die Abnahme der Hagelkorngröße zum Rand hin inklusive dem zufälligen Variationsbereich (rot schattiert) ist rechts schematisch skizziert.

Die Abnahme des Hagelkorndurchmessers zum Rand hin bekommt eine natürliche Variation aufgeprägt. Dazu addiert sich auf die quadratische Abnahme, ähnlich wie in Gleichung [\(5.7\)](#page-220-0) für die Abnahme zum Anfang und Ende hin, ein zufälliger Wert zwischen der maximalen und der am Ort *x* errechneten Korngröße  $d_{\text{neu}}$ . Diese Hagelkorngröße  $d_{Obj}(x,t)$  am Objekt ist also abhängig vom Zeitschritt und der Distanz vom Zentrum der Zugbahn. Da die Abnahme zum Rand hin strenger gegen Null geht als entlang der Zugbahn, ist der zufällige Zuschlag um den Faktor 0,4 limitiert. Dadurch soll der mögliche Transport größerer Hagelkörner in den Randbereich in Folge von horizontaler Drift mit dem Horizontalwind statistisch berücksichtigt werden (z.B. [Schiesser, 1990;](#page-269-0) [Schuster et al., 2005b\)](#page-269-1). Der Vorfaktor  $d_{\text{max}}/(\frac{1}{2} \cdot x_{\text{poly}})$ sorgt dafür, dass die Korngröße bei schmalen Hagelzügen zum Rand hin schneller abnimmt als bei breiten Hagelzügen. Dadurch erhalten schmale Hagelzüge ein geringeres Gefahrenpotential zugewiesen als breite Zugbahnen.

<span id="page-228-0"></span>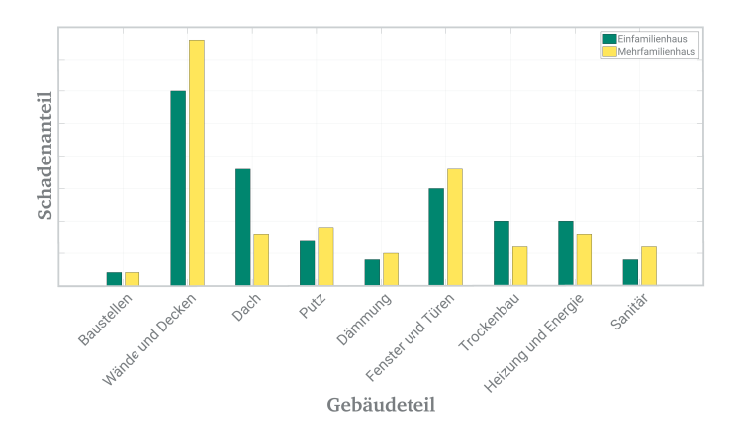

Abbildung 5.11: Schematische Darstellung einer Analyse von Hagelschäden an Gebäuden. Dargestellt sind die Schäden unterschiedlicher externer Gebäudeteile als prozentualer Anteil am Gesamtschaden durch Hagel am Gebäude. Die grünen Balken zeigen die anteiligen Schäden für Gebäude mit 1-2 Stockwerken (Einfamilienhäuser), die gelben Balken für Gebäude mit 3-4 Stockwerken (Mehrfamilienhäuser).

Die Kenntnis der Hagelkorngröße  $d_c(t)$  erlaubt es im Folgenden, über eine Schadenfunktion (Kapitel [3.3\)](#page-149-0) Gefährdung und Vulnerabilität der im Portfolio enthaltenen Objekte zum Risiko zu verbinden. Die Verknüpfung von Vulnerabilität und Gefährdung benötigt zunächst einige Untersuchungen, um die Schadenmuster an Gebäuden zu beschreiben. Dazu wird untersucht, welche Teile eines Gebäudes von Hagel wie stark betroffen sind.

Eine solche Analyse der Vulnerabilität von Gebäuden gegenüber Hagel ist exemplarisch in Abbildung 5.11 dargestellt. Die grünen Balken repräsentieren den Anteil der durch Ha[gel](#page-228-0) [ve](#page-228-0)rursachten Schäden an den entsprechenden Gebäudeteilen für Einfamilienhäuser, die gelben Balken zeigen die Verteilung der Schäden für Mehrfamilienhäuser. Die Summe aller grünen und aller gelben Balken ergibt jeweils 100%, also den Gesamtschaden des betrachteten Objekts. Diese Art von Analyse ist wichtig, um die Unterschiede bestimmter

Gebäudeklassen heraus zu arbeiten und darauf aufbauend Gebäudeklassen zu definieren, welche ähnliche Schadeneigenschaften aufweisen. So geht beispielsweise aus Abbildung [5.11](#page-228-0) hervor, dass die meisten Schäden durch Hagel an exponierten Gebäudeteilen wie den Außenwänden, an Dächern oder an Fenstern (incl. Rollläden und Storen) und Türen entstehen. Schäden an Wärmedämmungen und den darüberliegenden, dünnen Putzschichten haben in den letzten Jahren im Zuge der Modernisierungen ebenfalls zugenommen. Gemessen am Gesamtschaden fallen Schäden am Dach von Einfamilienhäusern prozentual höher aus, da der Anteil der Dachfläche an der gesamten Außenhülle bei Einfamilienhäuser größer ist als bei Mehrfamilienhäuser. Diese weisen aufgrund der höheren Anzahl von Stockwerken eine größere Außenwandfläche und auch eine höhere Anzahl von Fenster und Türen auf als Einfamilienhäuser. Entsprechend fällt der Schaden an den genannten Bauteilen bei Mehrfamilienhäuser gemessen am Gesamtschaden höher aus. Für solche Analysen können direkt Daten von Versicherungen verwendet werden, da diese aber in der Regel nicht vorliegen, können als Grundlage ebenfalls Daten aus dem Baukosteninformationszentrum benutzt werden. Zusätzlich fließen Informationen über die Normalherstellungskosten in die Statistik ein. Informationen über Wärmedämmungen und andere Modernisierungen im Zuge der Energieeinsparverordnung (ENEV) ergänzen die Beschreibung der Gebäudehülle verschiedener Nutzungsklassen.

Führt man diese Analyse weiter, ergeben sich ähnliche Zusammensetzungen von Hagelschäden für bestimmte Gebäudetypen. Diese lassen sich Anhand der Schadenbilder (Abbildung [5.11\)](#page-228-0) in bestimmte Nutzungsartklassen einteilen. Aus der Zusammensetzung der Schäden kann auch der maximale Schaden an der Außenhülle durch Hagel gemessen am Gesamtwert für jede dieser Nutzungsartklassen bestimmt werden. Allgemein nimmt der Anteil des Hagelschaden gemessen am Gesamtwert des Gebäudes mit zunehmender Größe des Gebäudes ab (Abbildung [5.12\)](#page-230-0). Je kleiner ein Objekt, desto höher kann der Anteil des Hagelschadens an der Außenhülle vom Gesamtwert des

<span id="page-230-0"></span>Gebäudes ausfallen. Im Umkehrschluss heißt das, dass bei größeren Gebäuden der Schaden nur dann (teilweise massiv) ansteigt, wenn die Außenhülle derart beschädigt wird, dass es auch innerhalb des Gebäudes zu Schäden kommen kann. Insbesondere bei Industriegebäuden kann der Hagelschaden deutlich ansteigen, wenn das Eindringen von Wasser in Folge von Schäden am Dach zu Schäden an Maschinen oder gar zu Produktionsausfällen führt.

Der Schaden, den Hagel der Korngröße  $d_{Ohi}(x,t)$  an einem Gebäude verrichtet, hängt also von der Beschaffenheit und der Nutzungsart des Gebäudes sowie den unterschiedlichen Bauteilen der Objekte ab. Da unterschiedliche Teile des Gebäudes (beispielweise Wärmedämmungen und Dachflächen) unterschiedlich resistent gegenüber Hagel sind (siehe Elementarschutzregister Hagel, [Stucki und Egli, 2007\)](#page-270-0) müssen die Vulnerabilitätskurven für alle Nutzungsartklassen in Abhängigkeit von der Hagelkorngröße dargestellt werden.

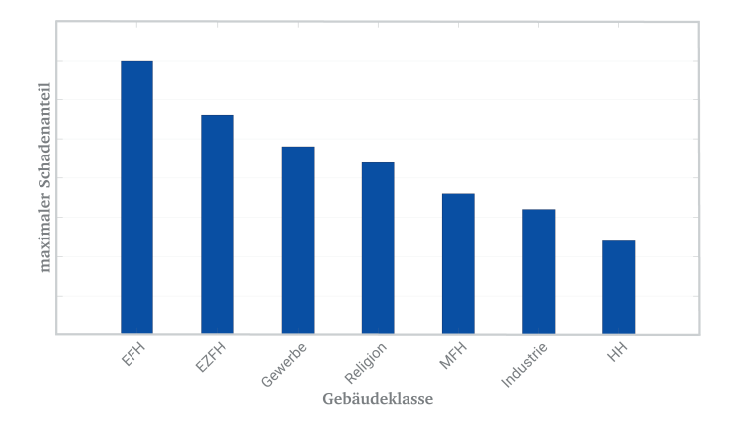

Abbildung 5.12: Maximaler Schadengrad anteilig am Gesamtwert eines Gebäudes durch Beschädigung der Außenhülle von Gebäuden bei unterschiedlichen Nutzungsarten zur Illustration schematisch dargestellt. Abgebildet sind folgende Nutzungsarten: EFH = Einfamilienhaus, EZFH = Ein-Zweifamilienhaus (z.B. Doppelhaus), Gewerbe, REL = Kirchen, Kathedralen etc.,  $MFH = Mehrfamilienhaus$ . Industrie und  $HH = Hochhaus$ .

Durch die Berechnung der mittleren Schadenverhältnisse aller Objekte innerhalb einer Nutzungsartklasse werden die unterschiedlichen Unterklassen (wie Banken, Schulen etc.) sowie unterschiedliche Bausubstanzen und Baujahre statistisch modelliert, da sich für alle Gebäude eine mittlere Schadenklasse ergibt. So verursachen Hagelkörner an einem Einfamilienhaus mit Wärmedämmung einen höheren Schaden als Hagelkörner an einem Einfamilienhaus ohne Wärmedämmung. Ebenfalls berücksichtig das mittlere Schadenverhältnis die Tatsache, dass die gleichen Materialien durch mikroskopische Mängel unterschiedlich resistent gegenüber Hagel sind. Unter diesen Mängel fallen beispielsweise mikroskopische Risse, die bei der Herstellung und Verarbeitung von baugleichen Dachziegeln entstehen können. Diese Mängel können dann beim Einwirken der Hagelkörner dazu führen, dass einzelne Dachziegel bereits bei Korngrößen von *d<sup>H</sup>* = 5 cm Schaden nehmen oder gar zerstört werden. Es können also gleiche Baumaterialien verschieden vulnerabel gegenüber Hagel sein. Auch die für den Schaden relevante Dichte der Hagelkörner wird über das mittlere Schadenverhältnis berücksichtig. Bei geringer Dichte besteht eine höhere Wahrscheinlichkeit, dass das Hagelkorn mit Durchmesser von 5 cm beim Aufprall zerbricht und keinen oder nur geringen Schaden verursachen.

Für ein Mehrfamilienhaus mit Vulnerabilitätswert *V* und Hagelkörnern der Größe  $d_{Ohi}(x,t) = 3$  cm könnte daraus eine Wahrscheinlichkeitsverteilung für einen bestimmten Schaden, wie in Abbildung [5.13](#page-232-0) dargestellt, resultieren. Entsprechend der Einteilung der Schadengrade nach Tabelle [\(3.4\)](#page-152-0) folgt eine hohe Wahrscheinlichkeit, dass die Hagelkörner keinen Schaden (DS0) oder nur sehr leichten Schaden (DS1) anrichten. Aus dieser Wahrscheinlichkeitsfunktion lässt sich das mittlere Schadenverhältnis *MDR* berechnen.

<span id="page-232-0"></span>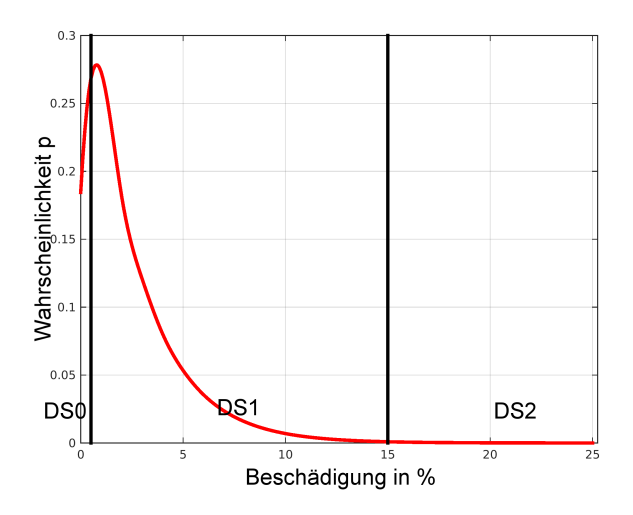

Abbildung 5.13: Beispiel für eine Wahrscheinlichkeitsverteilung für den Schadengrad mit mittlerem Schadenverhältnis *MDR* für einen stochastisch generierten Hagelzug mit einer Hagelkorngröße von  $d_{Obj}(x,t) = 3$  cm und einem Vulnerabilitätswert von *V*.

Eine Analyse aller Nutzungsarten für das gesamte Spektrum der Hagelkorngröße liefert eine Vulnerabilitätsfunktion für jede Nutzungsartklasse. In Abbildung [5.14](#page-233-0) ist die Vulnerabilitätsfunktion für ein Einfamilienhaus dargestellt. Dabei beschreiben mehrere Kurven den Verlauf des Schadenverhältnisses in Abhängigkeit von der am Gebäude wirkenden Hagelkorngröße. Die rote Kurve zeigt das Ergebnis einer ersten Version des Hagelschadenmodells. Die Vulnerabilitätsfunktion der Version v2.0 besteht lediglich aus einer Funktion zur Beschreibung des Schadens am gesamten Objekt. Des Weiteren geht aus der Abbildung hervor, dass die maximale Korngröße in Modellversion v2.0 ab einem Durchmesser von 13 cm bereits den maximalen Schaden veruarsacht. Dadurch lässt sich erklären, dass das Modell auf eine Änderung der maximalen Korngröße nur wenig sensitiv reagiert (Kapitel [5.1\)](#page-209-0).

<span id="page-233-0"></span>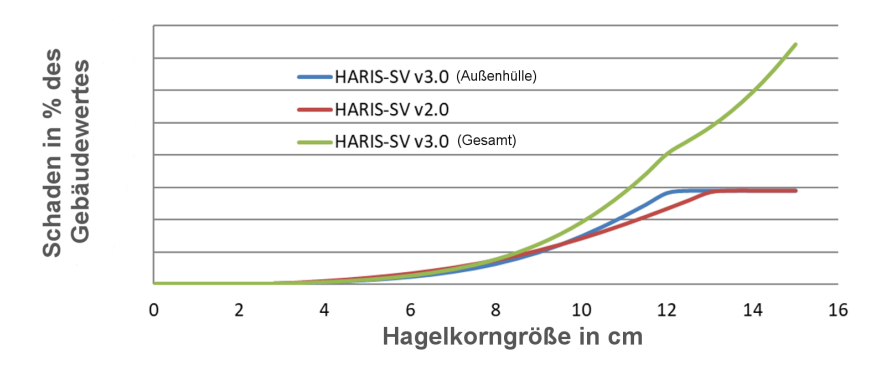

Abbildung 5.14: Vulnerabilitätsfunktionen exemplarisch für ein Einfamilienhaus gegenüber dem gesamten Spektrum an Hagelkorngrößen. Die rote Kurve zeigt den Gesamtschaden am EFH aus Modellversion v2.0, die blaue Kurve gibt den Verlauf der Funktion für die Außenhülle für die neue Modellversion v3.0 wieder und die grüne Kurve zeigt das Ergebnis für den Gesamtschaden nach der Implementierung einer zweiten Vulnerabilitätsfunktion für Schäden die am Dach entstehen [\(Daniell, 2017\)](#page-256-0).

Wie sich bei dem schweren Hagelsturm bei Reutlingen am 28. Juli 2013 gezeigt hat, kann der Schaden nicht auf maximal 30% des Gebäudewertes beschränkt werden. Zerstörte Dächer und nachfolgendes Eindringen von Wasser in die Gebäude kann zu Kernsanierungen mit einem Schadenwert von nahezu 100% des Gebäudewertes führen. Zusätzlich hat die Analyse des Reutlinger Hagelzugs gezeigt, dass im Modell zu viele kleine Schäden gegenüber den regulierten Schäden auftreten. Das Modell v2.0 überschätzt demnach Schäden im Bereich von Korngrößen zwischen 2,5 cm und 5 cm. Die blaue Kurve in Abbildung [5.14](#page-233-0) zeigt die Vulnerabilitätsfunktion für die Außenhülle eines Einfamilienhauses in der neuen Modellversion v3.0. Es ist zu erkennen, dass die Schäden bei kleinen Hagelkorngrößen etwas geringer ausfallen als bei Version v2.0. Bei einer Korngröße von knapp 12 cm erreicht der Schaden an der Außenhülle mit 30% des Gesamtwertes aber bereits füher das Maximum als die Vulnerabilitätsfunktion in Modell v2.0.

Da sich gezeigt hat, dass vor allem Schäden an Dächern zu einer immensen Zunahme des Gesamtschadens führen können, berücksichtigt eine zweite Vulnerabilitätsfunktion in Version v3.0 diesen Effekt. Die zweite Vulnerabilitätskurve für Schäden an Dächern fügt dem Modell v3.0 über einen Dachparameter die unterschiedliche Beschaffenheit der Dächer (z.B. die Art der Ziegel) sowie die unterschiedlichen Konstruktionsarten (Giebeldach, Flachdach etc.) hinzu. Ab einer Korngröße von 5 cm addieren sich die Vulnerabilitätsfunktion für die Außenhülle und die Funktion für das Dach inklusive dem Inneren des Gebäudes zu einer gesamten Schadenkurve, dargestellt durch die grüne Kurve in Abbildung [5.14.](#page-233-0) Diese steigt ab einem Hagelkorndurchmesser von 8 cm deutlich steiler an als die Schadenfunktion der Außenhülle (blaue Kurve). Ab einer Korngröße von 12 cm nimmt der Gesamtschaden nur noch durch weitere Schäden am Dach und im Inneren des Gebäudes zu, da die Außenhülle bereits den maximal möglichen Schaden erlitten hat. Bei der maximalen Hagelkorngröße von 16 cm, die im Modell HSCM berücksichtigt wird, erreicht der Gesamtschaden entsprechend 100% des Gebäudewertes.

Mit den so bestimmten Werten für die Vulnerabilität einer bestimmten Nutzungsklasse und den Hagelkorngrößen an einem bestimmten Objekt in Abhängigkeit von der Distanz zur Mittelpunktslinie des Hagelzuges lässt sich für jedes Objekt im Portfolio ein mittleres Schadenverhältnis

$$
MDR = MDR_{Hille} + MDR_{Dach} \tag{5.10}
$$

bestimmen, welches sich aus der Summe aus dem mittleren Schadenverhältnis für die Außenhülle und für das Dach ergibt. Dieses mittlere Schadenverhältnis wird nun auf eine kumulative Verteilungsfunktion übertragen. Es folgt für jedes Objekt eine kumulative Schadensfunktion

$$
S_{cdf,Obj} = 1 - exp\left[\frac{x}{MDR}\right] \qquad x \in [0;1].
$$
 (5.11)

Bei einem mittleren Schadenverhältnis von *MDR* = 0,0035 beispielsweise ergibt sich eine Chance von 76,3%, dass Hagelkörner der Größe  $d<sub>H</sub> = 3,6$  cm keinen Schaden am Gebäude mit einer Vulnerabilität von 0,7 anrichtet. Zusätzlich besteht eine Chance von 22,4% auf einen Schaden von 1% des Gebäudewertes und eine Chance von 1,3% für ein Gebäudeschaden von 2% des Gebäudewertes. Mit dieser kumulativen Verteilung der Wahrscheinlichkeiten *Scd f*,*Ob j* für Schäden der Höhe *x* in Prozent des Gesamtwertes des Objektes lässt sich der absolute, zu erwartende Schaden an einem Objekt durch Hagelkörner der Größe *d<sup>H</sup>* berechnen als

$$
S_{Obj} = \sum_{x=0}^{1} (S_{cdf,Obj} \cdot BKI \cdot RF)
$$
\n(5.12)

mit dem Gesamtwert des Gebäudes nach dem Baukostenindex *BKI* (oder – wenn vorhanden – der Versicherungswert) sowie dem Regionalfaktor *RF* (Kapitel [3.3\)](#page-149-0).

Abschließend gilt es die allgemein getroffenen Annahmen bezüglich der Gebäudeschäden für das vorgegebene Portfolio zu validieren. Die kalibrierten Vulnerabilitätsfunktionen müssen für eine robuste Risikoabschätzung nach der Berechnung aller Schäden korrekt widergespiegelt werden. Hierfür wird der Schadengrad für jede Nutzungsartklasse nach der Berechnung der Schäden für den Hagelzug "Andreas" basierend auf Daten der GV analysiert. Ein Vergleich der Ergebnisse aus dem Modell mit den zuvor analysierten maximalen Schäden für die jeweiligen Nutzungsartklassen (Abbildung [5.12\)](#page-230-0) zeigt, dass die getroffenen Annahmen über die Verteilungen der Schäden auf die Gebäudeteile sowie der prozentuale Gesamtschaden der Gebäude für das vorgegebene Portfolio ebenfalls gültig sind. So fällt der prozentuale Schaden durch Hagel am Gesamtwert des Gebäudes bei Einfamilienhäuser am höchsten aus, während er für die anderen Nutzungsartklassen bis hin zu den Industriegebäuden abnimmt. Das Modell gibt das mittlere

Schadenverhältnis in Abhängigkeit von der Hagelkorngröße für die jeweilige Nutzungsartklasse mit festem Vulnerabilitätswert *V* korrekt wieder (aus Diskretionsgründen kann hier keine Abbildung gezeigt werden). Ebenfalls geht aus der Validierung hervor, dass die Ergebnisse bei abnehmender Anzahl von Schadenfällen unsicherer werden. Dies resultiert aus den Unsicherheiten bezüglich der räumlichen Verteilung der Hagelkorngrößen innerhalb der generierten Hagelzone sowie den unterschiedlichen Gebäudearten innerhalb einer Nutzungsklasse, repräsentiert durch das mittlere Schadenverhältnis. Vor allem die Nutzungsartklasse "Industrie" zeigt mit einer abnehmenden Anzahl von betroffenen Gebäuden größere Schwankungen. Hier kann der Schaden je nach Korngröße bei den wenigen betroffenen Objekten sehr stärker variieren.

## **5.4 Ergebnis für den wahrscheinlichen Höchstschaden**

Das in den vorangegangenen Kapiteln beschriebene Zugbahnmodell erlaubt es, eine hinreichend große Anzahl an Hagelzugbahnen zu simulieren, um mit dem Schadenmodul auch den wahrscheinlichen Höchstschaden (PML) für große Wiederkehrperioden wie zum Beispiel von 200 Jahren (PML200) für ein vorgegebenes Portfolio zu schätzen.

Über die bestimmten Vulnerabilitätsfunktionen für jede Nutzungsartklasse der Vulnerabilität *V* und den dazugehörigen Funktionen aus den analysierten historischen Ereignissen kann für alle stochastischen Hagelzüge über einen fiktiven Zeitraum – wie hier – von 10 000 Jahren zu jedem Hagelzug ein möglicher Schaden berechnet werden. Somit ergibt sich für jeden der rund 750 000 schadenrelevanten Hagelereignisse ein Schadenwert in Euro. Der Gesamtschaden *Sges*,*track* eines Hagelzuges berechnet sich aus der Summe aller Schäden *Si*,*Ob j* der im Portfolio enthaltenen Gebäude *n* zu

$$
S_{ges, track}^{0} = \sum_{i=1}^{n} S_{i,Obj}.
$$
\n(5.13)

Da in der Regel für alle betroffenen Objekte im Portfolio unterschiedliche Vertragsbedingungen vorherrschen, muss entsprechend des vertraglichen Umfanges eine maximale Verischerungssumme sowie der Selbstbehalt des zugehörigen Objektes *SBi*,*Ob j* berücksichtigt werden. Der Selbstbehalt muss dabei bereits in der kumulativen Wahrscheinlichkeitsdichtefunktion für die prozentuale Anteile des Schadens am Gebäudewert mit einbezogen werden und entsprechend der Verteilungsfunktion auf den jeweiligen Prozentsatz des Schadenswertes umgelegt werden. Entsprechend zum Gebäudeschaden gilt für den Selbstbehalt

$$
SB_{Obj} = \sum_{x=0}^{1} (SB_{cdf,Obj}).
$$
\n(5.14)

Für den Gesamtschaden des Hagelereignisses gilt dann

$$
S_{ges, track} = \sum_{i=1}^{n} (S_{i,Obj} - SB_{i,Obj}).
$$
\n(5.15)

Besonders bei kleinen Hagelkörnern sorgt der Selbstbehalt dafür, dass die Summe aller Objektschäden *Sges*,*track* = 0 sein kann. Bei kleinen oder nur kosmetischen Schäden wie beispielsweise an Blechteilen (z.B. Dachrinnen) resultiert häufig ein Wiederherstellungswert, der unter dem Wert des Selbstbehaltes liegt und somit kein Schaden für die Versicherung entsteht. Im Falle eines somit resultierenden negativen Schadenwertes *Sges*,*ob j* = *SOb j* − *SBOb j* < 0 folgt im Modell für das Objekt daraus ein Schadenwert von  $S_{ges, obj} = 0$ .

Sind die Schäden für alle stochastischen Hagelzüge berechnet, lässt sich das Ergebnis in Abhängigkeit von der Auftretenswahrscheinlichkeit (oder Wiederkehrperiode) darstellen. Da in einem Simulationszeitraum von 10 000 Jahren das Ergebnis ab einer Wiederkehrperiode von etwa 1 000 Jahren aufgrund der abnehmenden Anzahl von enthaltenen Ereignissen zunehmend instabil wird,

können diese schweren Einzelereignisse zunehmend als zufällige Ereignisse angesehen werden. Über mehrere Simulationen stabil sind die Ergebnisse für Wiederkehrperiode bis etwa 500 Jahren (20 Ereignisse).

Durch die Regulierungsvorschrift Solvency II [\(European Commission, 2016\)](#page-258-0) für Versicherungen ist das PML200 Ereignis (99,5% Perzentil) von besonderer Bedeutung. Dieses Ereignis kommt im Simulationszeitraum von 10 000 Jahren  $10000/200 = 50$  mal vor. Vor dem Hintergrund der verhältnismäßig geringen Datengrundlage (11 Jahre Radardaten) kann mit Hilfe dieses entwickelten Modells also für ein beliebiges Portfolio eine robuste PML-Berechnung für Wiederkehrperioden von bis zu 200 Jahren durchgeführt werden. Dabei beruht vor allem die Gefährdungsanalyse in diesem Modell rein auf einer meteorologischen Beschreibung der Naturgefahr und ist unabhängig von der Entwicklung vergangener Schäden. Eine genaue Vulnerabilitätsanalyse der im Portfolio enthalten Objekte ist allerdings unumgänglich.

Zugbahnen, deren Schäden sehr hohe Wiederkehrperiode haben, zeichnen sich in der Regel durch eine lange Dauer und eine überdurchschnittliche Breite aus. Die Hagelkorngrößen liegen bei diesen Ereignissen mit hohem Schadenpotential zumeist im Bereich von 7 bis 10 cm. Die höchsten Schäden entstehen aber nicht notwendigerweise durch die größten Hagelkorndurchmesser. Vielmehr spielt die Kombination aus Hagelzug und Exposition des Portfolios eine entscheidende Rolle. Vor allem eine hohe Versicherungsdichte und hohe versicherte Werte erhöhen den Schaden in Kombination mit den zugbahnspezifischen Parameter erheblich. Ähnliches lässt sich in der Realität ebenfalls beobachten. So zog am 6. August 2013 ein schweres Hagelereignis südlich von Reutlingen in Richtung der Schwäbischen Alb mit Hagelkörnern bis 14 cm. Der Gesamtschaden dieses Ereignisses erreicht allerdings nur eine relativ geringen Wiederkehrperiode und lag somit deutlich unter dem Schaden am 28. Juli 2013 nahe Reutlingen bei einer maximalen Korngröße von 8 cm. Zum einen war die Zugbahn am 6. August nur wenige 10 km lang, zum anderen

waren nur wenige kleinere Dörfer auf der Schwäbischen Alb vom Hagel betroffen. Dadurch fiel der Gesamtschaden trotz des Hageldurchmessers von 14 cm verhältnismäßig gering aus.

# **5.5 HSCM zur Schadenschätzung für aktuelle Ereignisse**

Das entwickelte Modell HSCM kann nicht nur als PML-Version betrieben werden. Im Zuge der Arbeit entstand eine sogenannte "near-realtime" Version zur Schadenschätzung von Hagelereignissen näherungsweise in Echtzeit. Diese Version ist nicht auf die stochastische Zugbahngenerierung angewiesen. Voraussetzung für den Betrieb dieser Version sind lediglich Angaben über die Koordinaten der Mittelpunkte der konvektiven Zellen zu jedem Zeitpunkt (z.B. aus aktuellen Radarbildern), die Breite des Bereiches mit den stärksten Reflektivitäten und Informationen über die Hagelkorngrößen, die sich als problematisch gestalten. Hierfür könnten in Zukunft Fotodokumentationen aus sozialen Netzwerken hilfreich sein, um einen ersten Überblick über maximale Korngrößen zu erhalten. Liegen keine Informationen zur Hagelkorngröße vor, kann ein Ensemble an Simulationen erstellt werden, um einen Bereich mit zu erwartenden Schäden in Abhängigkeit von der maximalen Hagelkorngrößen von beispielsweise  $d_H = 3$  cm bis  $d_H = 10$  cm und einem Intervall von 0,5 cm anzugeben.

Sind die Eingabegrößen definiert, kann diese Modellversion einen möglichen Schaden für einen einzelnen, realen Hagelzug schätzen. Ein Beispiel ist in Abbilung [5.15](#page-240-0) (links) für den Hagelzug Andreas am 28. Juli 2013 entlang der Schwäbischen Alb dargestellt. Für diesen Hagelzug liegt die maximale Korngröße bei 8 cm (aus der ESWD). Die Koordinaten resultieren aus Radarbildern des DWD. Die maximale Breite des Hagelzugs wird auf 10 km geschätzt.

<span id="page-240-0"></span>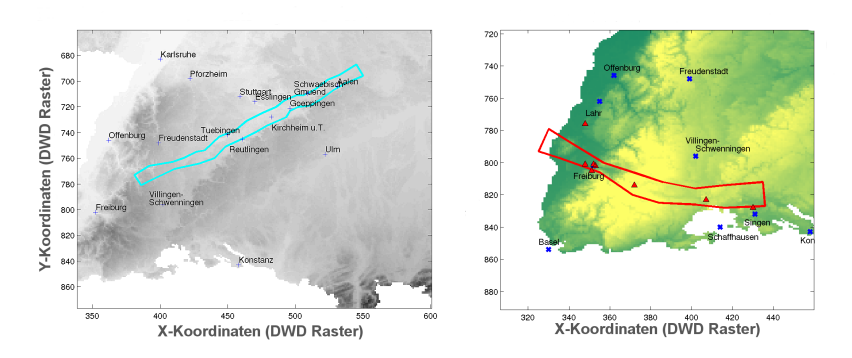

Abbildung 5.15: Links: Schadenschätzung für den Hagelzug Andreas am 28. Juli 2013 entlang der Schwäbischen Alb. Das Polygon stellt die Zone mit der Wahrscheinlichkeit auf Hagel dar. Rechts: Schadenschätzung für einen Hagelzug am 13. Mai 2015 über Freiburg. Die roten Dreiecke repräsentieren die Meldungen über Hagelkörner aus der ESWD, das Polygon entsprechend die Hagelgefährdungszone.

Mit Hilfe des Modells (Modellversion v2.0) konnte wenige Stunden nach dem Ereignis eine erste Schadenprognose abgegeben werden. Nachdem alle Schäden seitens der Versicherung abgewickelt und ausbezahlt wurden, zeigte sich, dass die Prognose des Modells lediglich um etwa 10% vom realen Schaden abgewichen ist.

Bei der Modellversion v2.0 wird ausschließlich die Vulnerabilitätsfunktion verwendet, um den den Schaden der Außenhülle zu berechnen. Außerdem ist der maximale Schaden für alle Nutzungsklassen in gleichem Maße gedeckelt. Diese Modellversion liegt zwar in diesem Fall mit der Höhe der Schätzung nahe an der Realität, die Zusammensetzung der Schäden setzt sich allerdings anders zusammen als die Realität es widerspiegelt. So überschätzt das Modell die Anzahl an beschädigten Gebäuden deutlich bei gleichzeitig einem zu geringen durchschnittlichen Schaden aller Gebäude. Diese Problematik zeigt sich deutlich bei einer Schadenschätzung für einen Hagelzuge, der am 13 Mai 2015 mit einer maximalen Korngröße von 5 cm über Freiburg hinweg

zog (Abbildung [5.15,](#page-240-0) rechts). Das Modell v2.0 errechnete für diesen Hagelzug ein Schaden, der etwa 200% zu hoch liegt. Auch hier teilte sich der Schaden auf zu viele Gebäude auf. Besonders kleinere Schäden bei Körngrößen zwischen 2,5 und 4 cm treten zu häufig und zu hoch auf. In der Realität kam es in und um Freiburg nur zu verhältnismäßig geringen Schäden.

Beide Fälle zeigen, dass die Beschreibung eines Objektes durch eine einzelne Vulnerabilitätsfunktion die Schäden durch kleine Hagelkörner überschätzt und gleichzeitig die Schäden durch große Hagelkörner unterschätzt. Diese Problematik verdeutlicht die Notwendigkeit einer zweiten Vulnerabilitätsfunktion für Dachflächen und Schäden infolge von zerstörten Dächern bei Hagelkörnern mit einem Durchmesser von über 6 cm.

Die Simulation des Hagelzuges Andreas am 28. Juli mit der neuen Modellversion v3.0 und integrierter Vulnerabilitätsfunktionen für die Dächer der Objekte liegt mit einer Abweichung von nur noch 4% noch etwas näher am tatsächlichen Schadenwert. Gegenüber der alten Version steigt der Durchschnittsschaden leicht an bei gleichzeitiger Abnahme der Anzahl der beschädigten Gebäude. Neben einer Verbesserung der Schadenschätzung zeigt sich auch eine Verbesserung in der Zusammensetzung der Schäden durch die neue Modellversion. Dies ist auch beim Hagelzug über Freiburg der Fall. Der entstandene Schaden wird zwar für diesen Hagelzug noch immer überschätzt, liegt mit einer Überschätzung von 50% aber deutlich näher an der Realität gegenüber der Schätzung mit v2.0. Besonders die Hagelkörner mit Durchmessern von 5 bis 6 cm können dem Modell Schwierigkeiten bereiten. Tests an Dachziegel, wie sie im Zuge der Erstellung des Elementarschutzregister Hagel [\(Stucki und Egli, 2007\)](#page-270-0) durchgeführt wurden, zeigen, dass Dachziegel einer Korngröße von 5 cm standhalten müssten. Somit markiert der Bereich einer Korngröße um 5 cm den Grenzbereich, ab dem Dächer beschädigt werden. Dieser Bereich ist im Modell sehr schwer abzubilden,

da letztlich die Anzahl der Körner, die auf ein Dach auftreffen und die Dichte der Hagelkörner entscheidend sind, ob ein Dach einen signifikanten Schaden erleidet oder nicht.

Neben dem großen Vorteil einer robusten, zeitnahnen Schadenschätzung liefert diese Modellversion dauerhaft eine Möglichkeit, das Modell zu testen, zu kalibrieren, und gegebenenfalls Verbesserungen zu implementieren. Zusätzlich lässt sich das Modell auch verwenden, um Untersuchungen hinsichtlich der Plausibilität der Ergebnisse durchzuführen. So lassen sich starke Ereignisse wie beispielsweise der Hagelzug Andreas entlang der Schwäbischen Alb einordnen und bestimmen, wie häufig mit Schäden in dieser Höhe im betrachteten Portfolio zu rechnen ist. Dieser Hagelzug, verursacht durch eine Superzelle [\(Kunz et al., 2017\)](#page-264-0), zeichnet sich vor allem durch seine Länge und einer – über eine große Distanz hinweg – großen Zugbahnbreite aus. Zusätzlich traten mit einem Durchmesser von maximal 8 cm relativ große Hagelkörner auf. Unter Berücksichtigung der in Kapitel [3.2.4](#page-146-0) getroffenen Annahme, dass die Verteilung der Hagelkorngrößen für ganz Deutschland gleichermaßen gültig ist, könnte ein Hagelzug wie Andreas überall in Deutschland entstehen.

Eine weitere Anwendung des Modells findet sich in der Analyse solcher "worst case" Szenarien. So lassen sich reale historische Zugbahnen rekonstruieren und anschließend beliebig verschieben um für ein beliebiges Portfolio die Änderung der Schadensummen zu analysieren und Schadenspitzen zu identizifizieren. Beispielsweise kann der Hagelzug am 27. Juli 2013 über Norddeutschland im Modell Hannover, den Fuhrpark der VolkswagenAG bei Wolfsburg und Wolfsburg selbst treffen. Dadurch lässt sich ein Ensemble an Zugbahnen mit dazugehörigen Schadensummen erstellen. Somit können vergangene, reale Gefährdungen analysiert und das resultierende Risko neu bewertet werden.

# **6 Zusammenfassung und Diskussion der Ergebnisse**

Im Zuge dieser Arbeit wurde ein umfassendes Hagelschadenmodell entwickelt, mit dem es möglich ist, basierend auf einem bisher einzigartigen Ereigniskatalog potentieller Hagelzugbahnen und einer detaillierten Vulnerabilitätsanalyse das Risiko für ein vorgegebenes Portfolio zu quantifizieren.

Aufgrund von fehlenden flächendeckenden Hagelmessungen in Deutschland wurden in dieser Arbeit Radardaten als Proxy für die Detektion von Hagel verwendet. Basierend auf den Ergebnissen von [Puskeiler et al.](#page-268-0) [\(2016\)](#page-268-0) zeigte sich, dass sich die 3D-Radardaten gut als Proxy eignen, um Hagel über bestimmte Signaturen in den Radardaten zu detektieren. Die Datensätze umfassten für diese Arbeit im Zeitraum von 2005 bis 2015 jeweils die Monate April bis September an den 16 Einzelradarstationen (ab 2013 ergänzte der neue Radarstandort Memmingen das Komposit). Die Datensätze weisen eine zeitliche Auflösung von 15 min und eine horizontale Auflösung von 2 km auf. Die Daten der Einzelradarstationen wurden zu einem Gesamtkomposit der Größe  $900 \times 900$  km<sup>2</sup> mit einer horizontalen Auflösung von  $1 \times 1$  km<sup>2</sup> zusammengefügt. Für die Bereiche, in denen sich die Radarabtastung benachbarter Station überdeckte, wurde der jeweils maximale Wert der beteiligen Radargeräte am entsprechenden Gitterpunkt in das Komposit übernommen.

Im ersten Schritt erfolgte die Anpassung des Zellverfolgungsalgorithmus TRACE3D an das Radarkomposit des DWD. Der Algorithmus wurde bisher ausschließlich für die Zellverfolgung im Bereich eines Einzelradars in Kugelkoordinaten verwendet. Dabei lag das Hauptaugenmerk darauf,

die Zellverfolgung anhand von Reflektivitätsklassen in kartesischen Koordinaten und unter Einführung eines neuen Bezugspunkts in die bereits vorhandenen Routinen von TRACE3D zu implementieren. Nach einer Testphase mit unterschiedlichen Konfigurationen für die Detektion potentieller Hagelzellen konnte die am besten geeignete Konfiguration bestimmt werden. Diese Konfiguration setzt voraus, dass ein Zellkern die höchste Reflektivitätsklasse von 59,5 dBZ in mindestens zwei Höhenniveaus erreichen muss und fügte dem detektierten Zellkern die zweithöchste Reflektivitätsklasse 50,5 dBZ hinzu. Um fehlerhafte Radarpixel auszuschließen, musste diese Schwellenwertüberschreitung an mindesten vier angrenzenden Gitterpunkten erreicht werden. Die gesamte potentielle Hagelzelle setzte sich somit aus einem Zellkern mit Reflektivitätswerten über 55 dBZ über eine vertikale Ausdehnung von mindestens einem Kilometer und Reflektivitätswerten ab 46 dBZ zusammen, welche den Zellkern umgeben. Auf diese Art und Weise gelang es TRACE3D, trotz der ungenauen Datengrundlage schwere konvektive Ereignisse zufriedenstellend zu detektieren und die Signaturen der Zellen in aufeinanderfolgenden Zeitschritten wiederzufinden. Nach der Korrektur weiterer kleinerer Fehler bei der Zugbahnerkennung konnte die Zellverfolgung erfolgreich für das Radarkomposit des DWD durchgeführt werden.

Darauf aufbauend wurden mit TRACED3D während des Untersuchungszeitraums von elf Jahren insgesamt 9798 potentielle Hagelzugbahnen detektiert. Diese Zugbahnen wiesen eine mittlere Dauer von etwa 70 min (Median: 60 min), eine mittlere Breite von 5,8 km (Median: 5,4 km) und eine mittlere Länge von 33,5 km (Median: 22,5 km) auf. Die Verlagerungsrichtung der Zellen zeigt ein Maximum um West-Südwest (250◦ ). Aufgeteilt in die vier Regionen Nordwest (NW), Nordost (NO), Südost (SO) und Südwest (SW) ergaben sich in der Verlagerungsrichtung geringe Unterschiede. Im NO beispielsweise kommen neben der Hauptzugrichtung aus westlichen und südwestlichen Richtungen auch einige Zellen aus südlichen und südöstlichen Richtungen. Im NW konnte dieses zweite Maximum ebenfalls identifiziert werden, lag in seiner Ausprägung aber unter dem Maximum im NO. Des Weiteren ist im SW die Persistenz der potentiellen Hagelzellen etwa 2 h länger gegenüber dem NO. Zu den anderen zwei Regionen ist dieser Unterschied geringer. Eine Betrachtung der jahreszeitlichen Variation zeigte, dass die meisten potentiellen Hagelzüge zwischen Mitte Juni und Ende Juli auftreten. Zum August hin verlagert sich die konvektive Aktivität in Richtung Norden. Anteilig an der Gesamtzahl aller Zugbahnen in den jeweiligen Regionen liegt die Zahl der Zugbahnen im Norden in der zweiten und dritten Augustdekade über der Anzahl der Zugbahnen im Süden. In der Jahr zu Jahr Variabilität detektierte TRACE3D im SW 2006 ein Maximum an Zugbahnen. Im Jahr 2014 treten im SW und NO viele Zugbahnen auf. In den Jahre 2012 und 2013 konnten die wenigsten potentiellen Hagelzugbahnen gefunden werden. Interessanterweise ist 2013 das Jahr mit dem höchsten versicherten Hagelschaden in der Geschichte der deutschen Versicherer während die Schäden durch Hagel in 2014 verhältnismäßig gering waren.

Die räumliche Verteilung der Zugbahnen in Deutschland ergab viele Übereinstimmungen mit bereits existierenden Gefährdungskarten. So resultierten durch die räumliche Auswertung der Zugbahnen im Lee von Taunus, Eifel, Hunsrück, Westerwald und Rothaargebirge Maxima mit 30 bis 40 Hageltagen pro  $1 \times 1$  km<sup>2</sup> Gitterbox in elf Jahren. Auch im Lee des Schwarzwalds sowie entlang der Schwäbischen Alb konnte ein Maximum der Hageltage festgestellt werden. Dieses ist allerdings geringer Ausgeprägt als das Maximum, welches [Puskeiler et al.](#page-268-0) [\(2016\)](#page-268-0) dort identifizierten. Es festigte sich auch hier die These, dass die Lage der Maxima leeseitig von Mittelgebirgen in Kombination mit der Verlagerungsrichtung um 250◦ mit einer Modifikation der Strömung durch die orographischen Hindernisse zusammenhängt. Ebenfalls zeigt sich südlich von München eine größere Diskrepanz zwischen diesen beiden Gefährdungsanalysen. Als möglicher Grund für diese Unterschiede in Baden-Württemberg und Bayern wurde die stärkere Abhängigkeit der Zellverfolgung von Dämpfungseffekten der Radarstrahlen diskutiert. Möglicherweise liegt die

vergleichsweise geringe Gefährdung in Süddeutschland in der Kombination aus einer unzureichenden Radarabdeckung und der Radardämpfung begründet. Die unzureichende Radarabdeckung führt im Falle des Ausfalls eines Radars zudem dazu, dass manche Gebiete nicht abgetastet werden. Besonders deutlich zeigt sich der Effekt durch die mangelnde Radarabdeckung im Osten von Bayern, wo praktisch keine Hageltage detektiert wurden.

Die Verifikation der Zugbahnen mit Hilfe von Versicherungsdaten aus der Landwirtschaft (VH) und Beobachtungen (ESWD) ergab im Mittel eine Entdeckungswahrscheinlichkeit (POD) von 0,62 eine Fehlalarmrate (FAR) von 0,37 und einen Heidke Skill Score (HSS) von 0,58. Diese im Mittel zufriedenstellenden Ergebnisse variierten innerhalb von Deutschland jedoch stark. Zum einen lagen in einigen Regionen Deutschlands nur wenig Validierungsdaten vor, zum anderen nahm der HSS mit zunehmender Entfernung der Gebiete zum nächstgelegenen Radargerät ab. Gegenüber punktuellen Auswertungen wirkt sich die Unterschreitung der Radarreflektivität in einem Zeitschritt unter Umständen für die gesamte Zugbahn aus. Reduziert sich die Zugbahndauer durch die Unterschreitung des Detektionskriterium unter die geforderte Mindestanzahl von drei Zeitschritten, entfernt TRACE3D die Verknüpfungen. Dadurch konnte gegebenenfalls unter dem gesamten Polygon kein Hageltag registriert werden. Regionen, die von mehreren Radargeräten abgedeckt werden (z.B. Taunus und weitere westdeutsche Mittelgebirge), zeigten einen deutlich höheren HSS als beispielsweise große Teile von Baden-Württemberg und Bayern. Die FAR lag vor allem in den neuen Bundesländern sehr hoch, da hier durch die Einführung neuer Gemeindenummern die Feldmarkierungen in den VH-Daten häufig keiner Postleitzahl zugeordnet werden konnten.

Basierend auf den mit TRACE3D erzielten Ergebnissen wurde anschließend ein stochastisches Zugbahnenmodell entwickelt. Über die logarithmische Gutenberg-Richter-Verteilung wurde für jede  $1 \times 1$  km<sup>2</sup> Gitterbox ein Gefähr-

dungsparameter berechnet, basierend auf der Wiederkehrperiode historischer Hagelereignisse und der Verteilung bisher in Deutschland beobachteter Hagelkorngrößen (ESWD). Dadurch regulierte sich die Anzahl der Zugbahnen je Gitterbox anhand der unterschiedlichen Verteilungsparameter dahingehend, dass durch die über den Gefährdungsparameter variierten Verteilungsfunktionen eine unterschiedliche Anzahl von Zugbahnen pro Gitterbox gezogen wurde. Aus den stochastisch generierten Zugbahnmittelpunkten konnte mit Hilfe der zugelosten Parameter Breite, Dauer, Verlagerungsgeschwindigkeit und Verlagerungsrichtung ein Zugbahnpolygon konstruiert werden. Dieses Zugbahnpolygon repräsentierte die Gefährdungszone für Hagel im Modell. Die Verteilungen der stochastisch genierten Zugbahnen über einen fiktiven Zeitraum von 10 000 Jahren folgen dabei den Verteilungen der jeweiligen Parameter der historischen Zugbahnen. Für diesen Zeitraum berechnete das Modell 750 000 (75 schadenrelevante Zugbahnen pro Jahr) stochastische Hagelzüge, die an Gebäuden potentiell Schäden anrichten können  $(d_H > 2.5$  cm). TRACE3D detektierte für den Untersuchungzeitraum etwa 77 schadenrelevanten Zugbahnen pro Jahr. Für den Simulationszeitraum von 10 000 Jahren bildete das Zugbahnmodell die räumliche Verteilung der Hagelgefährdung hinsichtlich der Minima und Maxima sehr gut ab. Es zeigt sich aber aufgrund der Verteilung der historischen Zugrichtungen von Südwest nach Nordost eine bevorzugte Ausrichtung der Gefährdung entsprechend dieser Verteilung.

Nachdem die Gefährdung mittels stochastischer Modellierung gut beschrieben werden konnte, erfolgte eine Analyse der Vulnerabilität der im Portfolio enthaltenen Objekte. Zunächst schloss sich eine Auswertung der Verteilung der Schäden auf bestimmte Gebäudeteile an. Daraus ging hervor, dass vor allem die Außenhülle (Außenwände, Wärmedämmungen, Fenster und Rollläden sowie Türen) und Dachflächen am häufigsten von Hagel betroffen sind und den größten Anteil der partiellen Schäden an Gebäuden anteilig am Gebäudewert ausmachen. Anhand der Schadenbilder konnten unterschiedliche

Nutzungsartklassen mit entsprechenden Gebäudetypen definiert werden. Aus der Analyse historischer Zugbahnen wie beispielsweise am 28. Juli 2013 in Reutlingen ging des Weiteren hervor, dass es für Hagel (ähnlich wie bei Sturm) sinnvoll ist, zwei Vulnerabilitätsfunktionen zu verwenden, eine für die Außenhülle und eine für die Dachflächen. Die Vulnerabilitätsfunktion für Schäden an der Außenhülle repräsentierte den maximal möglichen Schadengrad je Nutzungsartklasse am Gesamtwert des Gebäudes. In Abhängigkeit der jeweiligen Nutzungsartklassen variiert der Schaden an der Außenhülle anteilig am Gesamtschaden eines Gebäudes je nach Gebäudetyp beziehungsweise Nutzungsartklasse. Die zweite Vulnerabilitätsfunktion für Dachflächen erhöht dieses maximal mögliche, mittlere Schadenverhältnis ab einer Korngröße von 5 cm, mit zunehmendem Durchmesser teilweise drastisch. Diese Annahme ist notwendig, da durch Eindringen von Wasser in Folge von beschädigter Dachflächen Häuser nahezu komplett durch Hagel zerstört werden können. Der Schaden bezieht sich dabei nicht nur auf den Wert des Dachss, sondern auch auf das durch Wasser zerstörte Innere des Objektss. Je nach Hagelkorngrößen konnten so Schadenverhältnisse bis 100% plausibel in das Modell implementiert werden.

Durch die Zusammenführung von Gefährdung und Vulnerabilität konnte anschließend das Risiko über das Schadenmodul für das vorliegende Portfolio quantifiziert werden. Dabei wurde der mittlere Schadengrad für jedes Objekt unter der Einwirkung einer berechneten Korngröße mittels kumulativer Wahrscheinlichkeitsdichtefunktion anteilig auf den Gebäudewert umgelegt um Unsicherheiten bei den Baumaterialien sowie Unterschiede in der Dichte der Hagelkörner statistisch zu berücksichtigen. Somit ergab sich für jede der rund 750 000 potentiellen Hagelzugbahnen in einem fiktiven Simulationszeitraum von 10 000 Jahren ein zu erwartender Schadenwert. Anhand des 99,5% Perzentils konnte so ein maximaler Höchstschaden mit einer Wiederkehrperiode von 200 Jahre ermittelt werden. Neben neuen wissenschaftlichen Erkenntnissen wie die Charakteristika

zugbahnspezifischer Parameter sowie die Wirkung von Hagelkörnern an Gebäuden ermöglicht das Modell HSCM eine robuste und wissenschaftlich fundierte Möglichkeit den Wert eines maximal möglichen Schadens mit einer Wiederkehrperiode von 200 Jahren zu schätzen. Dadurch hat dieses Modell einen großen Mehrwert für die Versicherungsbranche, die aufgrund von Solvency II [\(European Commission, 2016\)](#page-258-0) darauf angewiesen ist, diesen Wert basierend auf einer robusten Methode möglichst genau zu beschreiben.

Während der Entwicklung des Hagelschadenmodells HSCM entstand eine weitere Version zur Schadenschätzung aktueller Hagelereignisse. Diese Version brachte zwei zusätzliche Vorteile mit sich. Zum einen lässt sich unmittelbar nach einem Hagelereignis eine schnelle Schadenschätzung abgegeben. Diese Art der Anwendung läuft bereits seit einiger Zeit operationell, um im Schadenfall den Zugriff auf zusätzliche, detaillierte Informationen bezüglich der potentiell entstandenen Schäden zu ermöglichen. Zum anderen konnten durch die Analyse unterschiedlicher historischer Zugbahnen Schwierigkeiten in der Schadenschätzung festgestellt, analysiert und zum größten Teil behoben werden. Als Beispiel hierfür wurde der Hagelzug vom 28. Juli 2013 bei Reutlingen diskutiert, für den sowohl die Modellversion HSCM v2.0 als auch die neue Modellversion v3.0 eine sehr gute Schadenschätzung erzielten. Der Hagelzug über Freiburg am 13. Mai 2015 zeigte hingegen die Schwierigkeiten insbesondere in einem Bereich auf, in dem durch Hagelkörner erhebliche Schäden an Dächern resultieren können ( $d_H \geq 5$  cm), tatsächlich aber dennoch nur wenige Schäden entstehen. Über die Kombination der beiden Vulnerabilitätsfunktionen konnte dieser Effekt deutlich verbessert werden. In diesem Grenzbereich zeigen sich aber weiterhin Unsicherheiten in der Schadenentwicklung.

Am Ende der Arbeit wurde diskutiert, wie sich der Schaden von extremen Hagelereignissen wie beispielsweise der Hagelzug vom 28 Juli 2013 entwickelt, wenn dieser über anderes Gebiet gezogen wäre, das heißt andere

versicherte Werte betroffen wären. Da diese extremen Ereignisse im Zuge einer Superzelle überall in Deutschland entstehen können, müssen solche Extremfälle unbedingt berücksichtigt werden. Da viele Modelle den maximal möglichen Schaden auf bestimmte maximale Schadensummen begrenzen, müssen diese Modelle bezüglich ihrerer Robustheit neu überdacht werden.

Zukünftige Arbeiten könnten vor allem Modellerweiterungen im Bereich der Gefährdungsbeschreibung beinhalten. So wie für die seismischen Zonen bei der stochastischen Erdbebenmodellierung spezifische seismologische Größen in die Berechnung der Gefährdung der Zonen einfließen, wäre es denkbar zusätzlich zur Wiederkehrperiode historischer Ereignisse ebenfalls konvektionsrelevante Größen wie beispielsweise die CAPE in die Berechnung des Gefährdungsparameters innerhalb jeder  $1\times1$   $\text{km}^2$  Gitterbox zu integrieren. Dadurch könnte beispielsweise der Nord-Süd-Gradient in der Hagelgefährdung noch besser herausgearbeitet werden. Da der DWD die 3D Radardaten seit 2013 nicht mehr ausschließlich in Reflektivitätsklassen abspeichert, sondern Zugriff auf genauere und detailliertere Datensätze gewährleistet, können zukünftig genauere Detektionskriterien für Hagel für den Zellverfolgungsalgorithmus definiert werden. Der Austausch der Radargeräte des DWD durch Dual-Pol Radargeräte bietet zudem die Möglichkeit, die Detektion von Hagelzugbahnen in Zukunft zu verbessern.

Um die Quantifizierung des Risikos mit Hagelschadenmodellen allgemein zu verbessern, müssen vor allem mehr und genauere Daten über Hagel gesammelt werden. Ähnlich zu den in wenigen Regionen genutzten Hagelplatten [\(Long et al., 1980\)](#page-265-0) wären vor allem möglichst flächendeckende und automatisierte Messungen für die Wissenschaft von großem Nutzen. Sowohl die automatisierte Bestimmung von Gewicht und Durchmesser einzelner Hagelkörner als auch die Bestimmung des Spektrums von Korngrößen an einem festen Orten würden helfen, die Methoden der Hageldetektion durch Fernerkundungsdaten zu verbessern. Das IMK hat im Zuge der laufenden
Hagelforschung bereits zehn neuartige Hagelsensoren in besonders gefährdeten Gebieten in Baden-Württemberg platziert. Mit Hilfe dieser Daten könnten weitere Studien über das Einwirken von Hagelkörnern auf bestimmte Baumaterialien und Gebäudeteile angefertigt werden. Neben dem in der Arbeit diskutierten Effekt der Dichte eines Hagelkorns auf den Schaden an Gebäuden, sind die Schäden auch vom Spektrum der Hagelkörner abhängig. Da ein auftreffendes Hagelkorn ein Bauteil mit bestimmter Elastizität in Schwingung versetzt, kann der Impulsübertrag der nachfolgend auftreffenden Körner entsprechend der Schwingungsphase verstärkt oder abgeschwächt werden. Die Stärke der Schwingung hängt vom Gewicht des Hagelkorns und dem betrachteten Material ab.

Das entwickelte Modell HSCM wird sowohl als PML-Modell als auch als Modell zur schnellen Schadenschätzung bereits angewendet. Besonders das Modell zur Schadenschätzung aktueller Ereignisse kann in Zukunft für mehrere Anwendungen genutzt werden. Es wäre auch denkbar, ein Schadenmodul direkt an die Routinen eines numerischen Wettervorhersagemodells zu koppeln, um Schadenprognosen zu erstellen.

# **Literaturverzeichnis**

- AMS, 2000: Glossary of Meteorology. Second Edition. American Meteorological Society, Bosten, USA, 855 S.
- Andrews, K. E. und R. J. Blong, 1997: March 1990 hailstorm damage in Sydney, Australia. *Nat. Hazards*, 16, 113–125.
- Auer, A. H., 1972: Distribution of graupel and hail with size. *Mon. Wea. Rev.*, 100, 325–328.
- Bartels, H., 2005: Projekt RADVOR-OP: Radargestützte, zeitnahe Niederschlagsvorhersage für den operationellen Einsatz (Niederschlag-Nowcasting-System), Abschlussbericht. Deutscher Wetterdienst (DWD), Offenbach, Deutschland, 123 S.
- Beheng, K. D., 2005: Dynamik der Atmosphäre. Skriptum zur Vorlesung WiSe 2005/06. Institut für Meteorologie und Klimaforschung (IMK), Universität Karlsruhe (TH), Karlsruhe, Deutschland, 238 S.
- ———, 2006: Thermodynamik und Statik der Atmosphäre. Skriptum zur Vorlesung SoSe 2006. Institut für Meteorologie und Klimaforschung (IMK), Universität Karlsruhe (TH), Karlsruhe, Deutschland, 164 S.
- Bissolli, P. und E. Dittmann, 2001: The objective weather type classification of the German Weather Service and its possibilities of application to environmental and meteorological investigations. *Meteorol. Z.*, 10, 253–260.
- Bjerknes, J., 1938: Saturated-adiabatic ascent of air through dry-adiabatically descending environment. *Quart. J. Roy. Meteor. Soc.*, 64, 325–330.
- Blahak, U., 2005: Analyse des Extinktionseffektes bei Niederschlagsmessungen mit einem C-Band Radar anhand von Simulationen und Messungen. Doktorarbeit am Institut für Meteorologie und Klimaforschung (IMK) an der Universität Karlsruhe (TH), Karlsruhe, Deutschland, 309 S.
- Blaikie, P., T. Cannon, I. Davis, und B. Wisner, 2014: At risk: Natural hazards, people's vulnerability and disasters. Routledge, London, Vereinigtes Königreich.
- Bluestein, H. B. und M. H. Jain, 1985: Formation of mesoscale lines of precipitation: Severe squall lines in Oklahoma during the spring. *J. Atmos. Sci*, 42, 1711–1732.
- Bluestein, H. B., G. T. Marx, und M. H. Jain, 1987: Formation of mesoscale lines of precipitation: Nonsevere squall lines in Oklahoma during the spring. *Mon. Wea. Rev.*, 115, 2719–2727.
- Bluestein, H. B., E. W. McCaul Jr, G. P. Byrd, und G. R. Woodall, 1988: Mobile sounding observations of a tornadic storm near the dryline: The Canadian, Texas storm of 7 May 1986. *Mon. Wea. Rev.*, 116, 1790–1804.
- Bluestein, H. B. und C. R. Parks, 1983: A synoptic and photographic climatology of low-precipitation severe thunderstorms in the southern plains. *Mon. Wea. Rev.*, 111, 2034–2046.
- Bolton, D., 1980: The computation of equivalent potentail temperature. *Mon. Wea. Rev.*, 108, 1046–1053.
- Brombach, J., 2012: Modifikation der Strömung über Mittelgebirgen und die Auswirkungen auf das Auftreten hochreichender Konvektion. Diplomarbeit am Institut für Meteorologie und Klimaforschung (IMK) des Karlsruher Instituts für Technologie (KIT), Karlsruhe, Deutschland. 100 S.
- Browning, K. A. und G. B. Foote, 1976: Airflow and hail growth in supercell storms and some implications for hail suppression. *Quart. J. Roy. Meteor. Soc.*, 102, 499–533.
- Browning, K. A. und F. H. Ludlam, 1962: Airflow in convective storms. *Quart. J. Roy. Meteor. Soc.*, 88, 117–135.
- Browning, K. A., F. H. Ludlam, und W. C. Macklin, 1963: The density and structure of hailstones. *Quart. J. Roy. Meteor. Soc.*, 89, 75–84.
- Bryan, G. H. und M. J. Fritsch, 2000: Moist absolute instability: The sixth static stability state. *Bull. Amer. Meteor. Soc.*, 81, 1207–1230.
- Byers, H. R. und R. R. Braham, 1949: The thunderstorm: Report of the Thunderstorm Project. U.S. Weather Bureau, Dept. of Commerce, Washington D.C.,USA, 272 S.
- Changnon, S. A., 1970: Hailstreaks. *J. Atmos. Sci.*, 27, 109–125.

———, 1977: The scale of hail. *J. Appl. Meteorol.*, 16, 626–648.

- Cober, S. G. und R. List, 1993: Measurements of the heat and mass transfer parameters characterizing conical graupel growth. *J. Atmos. Sci.*, 50, 1591–1609.
- Damian, T., 2011: Blitzdichte im Zusammenhang mit Hagelereignissen in Deutschland und Baden–Württemberg. Seminararbeit am Institut für Meteorologie und Klimaforschung (IMK) des Karlsruher Instituts für Technologie (KIT), Karlsruhe, Deutschland, 65 S.
- Daniell, J. E., 2017: Persönliche Kommunikation vom 5. Oktober 2017, Karlsruhe, Deutschland.
- David, F. und C. Kottmeier, 1986: Ein Beispiel für eine Hügelüberströmung mit nahezu kritischer Froudezahl. *Meteorol. Rundschau*, 39, 133–138.
- Davies-Jones, R., 1984: Streamwise vorticity: The origin of updraft rotation in supercell storms. *J. Atmos. Sci.*, 41, 2991–3006.
- Davis, C. A. und S. B. Trier, 2007: Mesoscale convective vortices observed during BAMEX. Part I: Kinematic and thermodynamic structure. *Mon. Wea. Rev.*, 135, 2029–2049.
- Dechent, J., 2006: Zur Entwicklung eines Baukostenindex. Statistisches Bundesamt - Wirtschaft und Statistik, Wiesbaden, Deutschland, 172–181.
- Demarta, S. und A. J. McNeil, 2005: The t-copula and related copulas. *Int. Stat. Rev.*, 73, 111–129.
- DeMott, P. J., Y. Chen, S. M. Kreidenweis, D. C. Rogers, und D. E. Sherman, 1999: Ice formation by black carbon particles. *Geophys. Res. Lett.*, 26, 2429–2432.
- DeMott, P. J., K. Sassen, M. R. Poellot, D. Baumgardner, D. C. Rogers, S. D. Brooks, A. J. Prenni, und S. M. Kreidenweis, 2003: African dust aerosols as atmospheric ice nuclei. *Geophys. Res. Lett.*, 30, 1732–1735.
- Dessens, J., C. Berthet, und J. L. Sanchez, 2007: A point hailfall classification based on hailpad measurements: The ANELFA scale. *Atmos. Res.*, 83, 132–139.
- Diehl, K., C. Quick, S. Matthias-Maser, S. K. Mitra, und R. Jaenicke, 2001: The ice nucleating ability of pollen: Part I: Laboratory studies in deposition and condensation freezing modes. *Atmos. Res.*, 58, 75–87.
- Dixon, M. und G. Wiener, 1993: TITAN: Thunderstorm identification, tracking, analysis, and nowcasting – a radar-based methodology. *J. Atmos. Ocean Tech.*, 10, 785–797.
- Doswell III, C. A., 1985: The Operational Meteorology of Convective Weather. Volume 2. Storm Scale Analysis. NOAA Tech. Memo. ERL ESG-15, Boulder, USA, 254 S.

———, 1996: What is a supercell? *Preprints, 19th Conf. on Severe Local Storms*, San Francisco, USA.

- Doswell III, C. A. und J. S. Evans, 2003: Proximity sounding analysis for derechos and supercells: An assessment of similarities and differences. *Atmos. Res.*, 67, 117–133.
- Doswell III, C. A. und P. M. Markowski, 2004: Is buoyancy a relative quantity? *Mon. Wea. Rev.*, 132, 853–863.
- Dotzek, N., 2001: Tornadoes in Germany. *Atmos. Res.*, 56, 233–251.
- Dotzek, N., P. Groenemeijer, B. Feuerstein, und A. M. Holzer, 2009: Overview of ESSL's severe convective storms research using the European Severe Weather Database ESWD. *Atmos. Res.*, 93, 575–586.
- DWD, 2016a: Radarverbund. Deutscher Wetterdienst (DWD), http://www.dwd.de/DE/derdwd/messnetz/atmosphaerenbeobachtung/ \_functions/Teasergroup/radarverbund\_teaser5.html?nn=452870 [Zugegriffen am 07.12.2016].
- ———, 2016b: Wetterradar. Deutscher Wetterdienst (DWD), http://www.dwd.de/DE/forschung/atmosphaerenbeob/wetterradar/ wetterradar\_node.html [Zugegriffen am 07.12.2016].
- DWD, 2016: RADOLAN/RADVOR: Beschreibung des Kompositformats Version 2.4., Deutscher Wetterdienst (DWD), Offenbach, Deutschland.
- European Commission, 2016: Solvency II. http://ec.europa.eu/finance/ insurance/solvency/solvency2/index\_en.htm [Zugegriffen am 07.10.2016].
- Federer, B. und A. Waldvogel, 1975: Hail and raindrop size distributions from a Swiss multicell storm. *J. Appl. Meteorol.*, 14, 91–97.
- Filliben, J. J., K. Gurley, J.-P. Pinelli, E. Simiu, und C. Subramanian, 2002: Fragility curves, damage matrices, and wind induced loss estimation. *WIT Trans. Model. Sim.*, 31, 119–126.
- Fluck, E., 2017: Hail potential over Western Europe. Doktorarbeit am Institut für Meteorologie und Klimaforschung (IMK) des Karlsruher Instituts für Technologie (KIT), Karlsruhe, Deutschland. 147 S.
- Foss, S., D. Korshunov und S. Zachary, 2013: An introduction to heavytailed and subexponential distributions (Second Edition). Springer-Verlag, New York, USA, 157 S.
- Fovell, R. G. und P.-H. Tan, 1998: The temporal behavior of numerically simulated multicell-type storms. Part II: The convective cell life cycle and cell regeneration. *Mon. Wea. Rev.*, 126, 551–577.
- Gartung, J., K. Gütter, H. Müller, K. Scholz, H. Wiederhold, U. Bertz, und W. Kleiber, 2001: Normalherstellungskosten 2000 (NHK 2000) für landwirtschaftliche Betriebsgebäude. *Grundstücksmarkt und Grundstückswert GuG*, Wolters Kluwer, Köln, Deutschland, 286–275.
- Gegler, A., 2015: Persönliche Kommunikation vom 3. Februar 2015, Stuttgart, Deutschland.
- Genest, C., K. Ghoudi, und L.-P. Rivest, 1995: A semiparametric estimation procedure of dependence parameters in multivariate families of distributions. *Biometrika*, 82, 543–552.
- GDV, 2016: Naturgefahrenreport 2016. Gesamtverband der Deutschen Versicherungswirtschaft e.V. (GDV), Berlin, Deutschland, 56 S.
- Giovinazzi, S., 2005: The vulnerability assessment and the damage scenario in seismic risk analysis. Doktorarbeit an der Fakultät Bauingenieurwesen der Universität Braunschweig, Braunschweig, Deutschland, 222 S.
- Giovinazzi, S., I. Kongarb, G. M. Bocchinic, und D. Ottonellid, 2014: Damage to buildings: Modeling. In: *Encyclopedia of Earthquake Engineering*, Springer-Verlag, Berlin, Deutschland, 1-20.
- Goudenhoofdt, E. und L. Delobbe, 2013: Statistical characteristics of convective storms in Belgium derived from volumetric weather radar observations. *J. Appl. Meteorol. Clim.*, 52, 918–934.
- Groenemeijer, P., 2009: Convective storm development in contrasting thermodynamic and kinematic environments. Doktorarbeit am Institut für Meteorologie und Klimaforschung (IMK) des Karlsruher Instituts für Technologie (KIT), Karlsruhe, Deutschland. 98 S.
- Groenemeijer, P., T. Púčik, A. M. Holzer, B. Antonescu, K. Riemann-Campe, D. M. Schultz, T. Kühne, B. Feuerstein, H. E. Brooks, C. A. Doswell III, et al., 2017: Severe convective storms in Europe: Ten years of research at the European Severe Storms Laboratory. *Bull. Amer. Meteor. Soc.*, DOI:10.1175/BAMS-D-16-0067.1.
- Gutenberg, B. und C. F. Richter, 1944: Frequency of earthquakes in California. *B. Seismol. Soc. Am.*, 34, 185–188.
- Handwerker, J., 2002: Cell tracking with TRACE3D a new algorithm. *Atmos. Res.*, 61, 15–34.
- Hannesen, R., 1998: Analyse konvektiver Niederschlagssysteme mit einem C-Band Dopplerradar in orographisch gegliedertem Gelände. Doktorarbeit am Institut für Meteorologie und Klimaforschung (IMK) an der Universität Karlsruhe (TH), Karlsruhe, Deutschland. 126 S.
- Hasel, M., 2006: Strukturmerkmale und Modelldarstellung der Konvektion über Mittelgebirgen. Doktorarbeit am Institut für Meteorologie und Klimaforschung (IMK) an der Universität Karlsruhe (TH), Karlsruhe, Deutschland, 190 S.
- Heidke, P., 1926: Berechnung des Erfolges und der Güte der Windstärkenvorhersage im Sturmwarnungsdienst. *Geogr. Ann.*, 8, 310–349.
- Helmert, K., P. Tracksdorf, J. Steinert, M. Werner, M. Frech, N. Rathmann, T. Hengstebeck, M. Mott, S. Schumann, und T. Mammen, 2014: DWDs new radar network and post-processing algorithm chain. In: *8th Europ. Conf. on Radar in Meteorology and Hydrology*, Garmisch-Partenkirchen, Deutschland, 1–6.
- Heymsfield, A. und C. Westbrook, 2010: Advances in the estimation of ice particle fall speeds using laboratory and field measurements. *J. Atmos. Sci.*, 67, 2469–2482.
- Heymsfield, A. und R. Wright, 2014: Graupel and hail terminal velocities: Does a "supercritical" Reynolds number apply? *J. Atmos. Sci.*, 71, 3392–3403.
- Heymsfield, A. J., I. M. Giammanco, und R. Wright, 2014: Terminal velocities and kinetic energies of natural hailstones. *Geophys. Res. Lett.*, 41, 8666–8672.
- Heymsfield, A. J., A. R. Jameson, und H. W. Frank, 1980: Hail growth mechanisms in a Colorado storm: Part II: Hail formation processes. *J. Atmos. Sci.*, 37, 1779–1807.
- Hohl, R., H. H. Schiesser, und D. Aller, 2002a: Hailfall: The relationship between radar-derived hail kinetic energy and hail damage to buildings. *Atmos. Res.*, 63, 177–207.
- Hohl, R., H. H. Schiesser, und I. Knepper, 2002b: The use of weather radars to estimate hail damage to automobiles: An exploratory study in Switzerland. *Atmos. Res.*, 61, 215–238.
- Holton, J. R., 2004: An introduction to dynamic meteorology (Vol. 88). Academic Press, San Diego, USA, 535 S.
- Hoose, C. und O. Möhler, 2012: Heterogeneous ice nucleation on atmospheric aerosols: A review of results from laboratory experiments. *Atmos. Chem. Phys. Discuss.*, 12, 12 531–12 621.
- Houze, R. A., 2014: Cloud Dynamics (2nd Ed.). Elsevier Inc., Oxford, Vereinigtes Königreich, 570 S.
- Houze, R. A., S. A. Rutledge, M. I. Biggerstaff, und B. F. Smull, 1989: Interpretation of doppler weather radar displays of midlatitude mesoscale convective systems. *Bull. Amer. Meteor. Soc.*, 70, 608–619.
- Houze, R. A., W. Schmid, R. G. Fovell, und H. H. Schiesser, 1993: Hailstorms in Switzerland: Left movers, right movers, and false hooks. *Mon. Wea. Rev.*, 121, 3345–3370.
- Htwe, Y. M. M. und S. WenBin, 2009: Gutenberg-Richter recurrence law to seismicity analysis of southern segment of the Sagaing fault and its associate components. *World Acad. Sci. Eng. Technol.*, 50, 1026–1029.
- Iribarne, J. V. und W. L. Godson, 1981: Atmospheric Thermodynamics. Reidel Publishing Company, Dordrecht, Niederlande, 259 S.
- Jaworski, P., F. Durante, W. K. Hardle, und T. Rychlik, 2010: Copula theory and its applications. In: *Lect. Notes Stat. Ser.*, 198, Springer-Verlag, New York, USA.
- Joe, H. und J. J. Xu, 1996: The estimation method of inference functions for margins for multivariate models. *Faculty Research and Publications* der Universität Vancouver, Vancouver, Kanada, DOI:http://dx.doi.org/10.14288/1.0225985.
- Johns, R. H. und C. Doswell III, 1992: Severe local storms forecasting. *Weather Forecast.*, 7, 588–612.
- Junghänel, T., C. Brendel, T. Winterrath und A. Walter, 2016: Towards a radarand observation-based hail climatology for Germany. *Meteorol. Z.*, 25, 435–445.
- Kapsch, M. L., M. Kunz, R. Vitolo, und T. Economou, 2012: Long-term variability of hail-related weather types in an ensemble of regional climate models. *J. Geophys. Res.*, 117, 1984–2012.
- Kleist, L., A. H. Thieken, P. Köhler, M. Müller, I. Seifert, D. Borst, und U. Werner, 2006: Estimation of the regional stock of residential buildings as a basis for a comparative risk assessment in Germany. *Nat. Hazards Earth Syst. Sci.*, 6, 541–552.
- Klemp, J. B., 1987: Dynamics of tornadic thunderstorms. *Ann. Rev. Fluid Mech.*, 19, 369–402.
- Knight, C. A. und N. C. Knight, 2001: Kap. Hailstorms, In: *Severe convective ctorms*, Vol. 28, Meteor. Monogr., American Meteorological Society, Boston, USA, 223–248.
- Knight, D. und N. Knight, 2003: Kap. Hail and Hailstorms, In: *Encyclopedia of Atmospheric Sciences*, Academic Pr. Inc., USA, 924–929.
- Köbele, D., 2014: Analyse von Konvergenzbereichen bei Hagelereignissen stromab von Mittelgebirgen anhand von COSMO-Modellsimulationen. Diplomarbeit am Institut für Meteorologie und Klimaforschung (IMK) des Karlsruher Instituts für Technologie (KIT), Karlsruhe, Deutschland, 93 S.
- Kober, K. und A. Tafferner, 2009: Tracking and nowcasting of convective cells using remote sensing data from radar and satellite. *Meteorol. Z.*, 18, 75–84.
- Koehler, K. A., P. J. DeMott, S. M. Kreidenweis, O. B. Popovicheva, M. D. Petters, C. M. Carrico, E. D. Kireeva, T. D. Khokhlova, und N. K. Shonija, 2009: Cloud condensation nuclei and ice nucleation activity of hydrophobic and hydrophilic soot particles. *Phys. Chem. Chem. Phys.*, 11, 7906–7920.
- Krause, T. und B. Ulke, 2016: Zahlentafeln für den Baubetrieb. Springer Fachmedien, Wiesbaden, Deutschland, 1669 S.
- Kunz, M., 2007: The skill of convective parameters and indices to predict isolated and severe thunderstorms. *Nat. Hazards Earth Syst. Sci.*, 7, 327–342.
- ———, 2011: Amplification of atmospheric processes over low mountain ranges and their relevance for severe weather events. Habilitationsschrift am Karlsruher Institut für Technologie (KIT), Karlsruhe, Deutschland.
- ———, 2016: Meteorologische Naturgefahren. Skript zur Vorlesung SoSe 2016. Institut für Meteorologie und Klimaforschung (IMK) des Karlsruher Instituts für Technologie (KIT), Karlsruhe, Deutschland, 136 S.
- Kunz, M., U. Blahak, J. Handwerker, M. Schmidberger, H. Punge, S. Mohr, E. Fluck, und K. Bedka, 2017: The severe hailstorm in SW Germany on 28 July 2013: Characteristics, impacts, and meteorological conditions. *Quart. J. Roy. Meteor. Soc.*, DOI:10.1002/qj.3197
- Kunz, M. und P. I. S. Kugel, 2015: Detection of hail signatures from singlepolarization C-band radar reflectivity. *Atmos. Res.*, 153, 565–577.
- Kunz, M. und M. Puskeiler, 2010: High-resolution assessment of the hail hazard over complex terrain from radar and insurance data. *Meteorol. Z.*, 19, 427–439.
- Lesins, G. B. und R. List, 1986: Sponginess and drop shedding of gyrating hailstones in a pressure-controlled icing wind tunnel. *J. Atmos. Sci.*, 43, 2813–2825.
- Levin, Z. und S. A. Yankofsky, 1983: Contact versus immersion freezing of freely suspended droplets by bacterial ice nuclei. *J. Clim. Appl. Meteorol.*, 22, 1964–1966.
- Li, L., W. Schmid, und J. Joss, 1995: Nowcasting of motion and growth of precipitation with radar over a complex orography. *J. Appl. Meteorol.*, 34, 1286–1300.
- Lin, Y. L., R. L. Deal, und M. S. Kulie, 1998: Mechanisms of cell regeneration, development, and propagation within a two-dimensional multicell storm. *J. Atmos. Sci.*, 55, 1867–1886.
- Lin, Y. L. und L. E. Joyce, 2001: A further study of the mechanisms of cell regeneration, propagation, and development within two-dimensional multicell storms. *J. Atmos. Sci.*, 58, 2957–2988.
- Long, A. B., R. J. Matson, und E. L. Crow, 1980: The hailpad: Materials, data reduction and calibration. *J. Appl. Meteorol.*, 19, 1300–1313.
- Lukach, M., L. Foresti, O. Giot, und L. Delobbe, 2017: Estimating the occurrence and severity of hail based on 10 years of observations from weather radar in Belgium. *Meteorol. Appl.*, 24, 250–259.
- Maddox, R. A., 1983: Large-scale meteorological conditions associated with midlatitude, mesoscale convective complexes. *Mon. Wea. Rev.*, 111, 1475–1493.
- Maddox, R. A., K. W. Howard, D. L. Bartels, und D. M. Rodgers, 1986: Mesoscale convective complexes in the middle latitudes. In: *Mesoscale meteorology and forecasting*, American Meteorological Society, Boston, USA, 390–413.
- Markowski, P. und Y. Richardson, 2010: Mesoscale meteorology in midlatitudes. John Wiley & Sons, Chichester, Vereinigtes Königreich, 407 S.
- Markowski, P. M. und N. Dotzek, 2011: A numerical study of the effects of orography on supercells. *Atmos. Res.*, 100, 457–478.
- Marshall, J. S. und W. M. K. Palmer, 1948: The distribution of raindrops with size. *J. Meteorol.*, 5, 165–166.
- Mason, B., 1960: Ice-nucleating properties of clay minerals and stony meteorites. *Quart. J. Roy. Meteor. Soc.*, 86, 552–556.
- ———, 1971: The physics of cloud. Oxford University Press, Oxford, Vereinigtes Königreich, 540 S.
- Möhler, O., P. Field, P. Connolly, S. Benz, H. Saathoff, M. Schnaiter, R. Wagner, R. Cotton, M. Krämer, A. Mangold, et al., 2006: Efficiency of the deposition mode ice nucleation on mineral dust particles. *Atmos. Chem. Phys.*, 6, 3007–3021.
- Mohr, S., 2013: Änderung des Gewitter- und Hagelpotentials im Klimawandel. Wiss. Berichte d. Instituts für Meteorologie und Klimaforschung (IMK) des Karlsruher Instituts für Technologie (KIT) Nr. 58, KIT Scientific Publishing, Karlsruhe, Deutschland, 243 S.
- Mohr, S. und M. Kunz, 2013: Recent trends and variabilities of convective parameters relevant for hail events in Germany and Europe. *Atmos. Res.*, 123, 211–228.
- Moller, A. R., C. A. Doswell III, M. P. Foster, und G. R. Woodall, 1994: The operational recognition of supercell thunderstorm environments and storm structures. *Weather Forecast.*, 9, 327–347.
- Nathanson, F. E. und J. P. Reilly, 1968: Radar Precipitation Echoes Experiments on Temporal, Spatial, and Frequency Correlation. *IEEE Trans. Aerosp. Electron. Syst.*, AES-4, 505–514.
- Nelsen, R. B., 2007: An introduction to copulas. Springer Science & Business Media, New York, USA.
- Nisi, L., O. Martius, A. Hering, M. Kunz, und U. Germann, 2016: Spatial and temporal distribution of hailstorms in the Alpine region: a long-term, high resolution, radar-based analysis. *Quart. J. Roy. Meteor. Soc.*, 142, 1590–1604.
- NOAA, 2017: National Weather Service, Record Setting Hail Event in Vivian, South Dakota on July 23, 2010. https://www.weather.gov/abr/vivianhailstone [Zugegriffen am 10.12.2017].
- Noppel, H., U. Blahak, A. Seifert, und K. D. Beheng, 2010: Simulations of a hailstorm and the impact of CCN using an advanced two-moment cloud microphysical scheme. *Atmos. Res.*, 96, 286–301.
- Normand, C. W. B., 1938: On instability from water vapour. *Quart. J. Roy. Meteor. Soc.*, 64, 47–70.
- Peters, T., 2008: Ableitung einer Beziehung zwischen der Radarreflektivität, der Niederschlagsrate und weiteren aus Radardaten abgeleiteten Parametern unter Verwendung von Methoden der multivariaten Statistik. Doktorarbeit am Institut für Meteorologie und Klimaforschung (IMK) an der Universität Karlsruhe (TH), Karlsruhe, Deutschland. 187 S.
- Petty, S. E., 2013: Forensic engineering: Damage assessments for residential and commercial structures. CRC Press, Boca Raton, USA, 790 S.
- Pichler, H., 1997: Dynamik der Atmosphäre, 3. Auflage. Spektrum Akademischer Verlag, Heidelberg, Deutschland, 572 S.
- Piper, D.A. und M. Kunz, 2017: Spatiotemporal variability of lightning activity in Europe and the relation to the North Atlantic oscillation teleconnection pattern. *Nat. Hazards Earth Syst. Sci.*, 17, 1319.
- Piper, D.A, 2017: Untersuchung der Gewitteraktivität und der relevanten großräumigen Steuerungsmechanismen über Mittel- und Westeuropa. Wiss. Berichte d. Instituts für Meteorologie und Klimaforschung (IMK) des Karlsruher Instituts für Technologie (KIT) Nr. 73, KIT Scientific Publishing, Karlsruhe, Deutschland, 298 S.
- Poelman, D. R., 2014: A 10-year study on the characteristics of thunderstorms in Belgium based on cloud-to-ground lightning data. *Mon. Wea. Rev.*, 142, 4839–4849.
- Pruppacher, H. R. und J. D. Klett, 2010: Microphysics of clouds and precipitation, Vol. 18. Kluwer Academic Publishers, Dordrecht, Niederlande, 954 S.
- Punge, H. J., K. M. Bedka, M. Kunz, und A. Werner, 2014: A new physically based stochastic event catalog for hail in Europe. *Nat. Hazards*, 73, 1625–1645.
- Punge, H. J. und M. Kunz, 2016: Hail observations and hailstorm characteristics in Europe: A review. *Atmos. Res.*, 176, 159–184.
- Puskeiler, M., 2013: Radarbasierte Analyse der Hagelgefährdung in Deutschland. Wiss. Berichte d. Instituts für Meteorologie und Klimaforschung (IMK) des Karlsruher Instituts für Technologie (KIT) Nr. 59, KIT Scientific Publishing, Karlsruhe, Deutschland, 202 S.
- Puskeiler, M., M. Kunz, und M. Schmidberger, 2016: Hail statistics over Germany derived from single-polarization radar data. *Atmos. Res.*, 178, 459–470.
- Rinehart, R. und E. Garvey, 1978: Three-dimensional storm motion detection by conventional weather radar. *Nature*, 273, 287–289
- Rödel, W., 2000: Physik unserer Umwelt die Atmosphäre. Springer-Verlag, Berlin, Deutschland, 498 S.
- Rotunno, R. und J. Klemp, 1982: The influence of the shear-induced pressure gradient on thunderstorm motion. *Mon. Wea. Rev.*, 110, 136–151.
- Rotunno, R. und J. B. Klemp, 1985: On the rotation and propagation of simulated supercell thunderstorms. *J. Atmos. Sci.*, 42, 271–292.
- Sauvageot, H., 1992: Radar meteorology. Artech House Publishers, Norwood, USA, 366 S.
- Scaillet, O., A. Charpentier, und J.-D. Fermanian, 2007: The estimation of copulas: theory and practice. In *Copulas: From theory to application in finance*, Risk Books, London, Vereinigtes Königreich, 35–64.
- Schiesser, H., 1990: Hailfall: the relationship between radar measurements and crop damage. *Atmos. Res.*, 25, 559–582.
- Schiesser, H., R. Hohl, und W. Schmid, 1999: Über die Beziehung Hagelfall-Gebäudeschäden: Fallstudie Luzern-Hagelsturm vom 21. Juli 1998. Technischer Bericht, Atmospheric Science ETH Zürich, Schweiz, 37 S.
- Schuster, S., R. Blong, R. Leigh, und K. McAneney, 2005a: Characteristics of the 14 April 1999 Sydney hailstorm based on ground observations, weather radar, insurance data and emergency calls. *Nat. Hazards Earth Syst. Sci.*, 5, 613–620.
- Schuster, S. S., R. J. Blong, und K. J. McAneney, 2006: Relationship between radar-derived hail kinetic energy and damage to insured buildings for severe hailstorms in Eastern Australia. *Atmos. Res.*, 81, 215–235.
- Schuster, S. S., R. J. Blong, und M. S. Speer, 2005b: A hail climatology of the greater Sydney area and New South Wales, Australia. *Int. J. Climatol.*, 25, 1633–1650.
- Sekhon, R. und R. Srivastava, 1970: Snow size spectra and radar reflectivity. *J. Atmos. Sci.*, 27, 299–307.
- Sekhon, R. S. und R. Srivastava, 1971: Doppler radar observations of drop-size distributions in a thunderstorm. *J. Atmos. Sci.*, 28, 983–994.
- Simpson, R. H., 1978: On the computation of equivalent potential temperature. *Mon. Wea. Rev.*, 106, 124–130.
- Smith, R. B., 1979: The influence of mountains on the atmosphere. *Adv. Geophys.*, 21, 87–230.
- ———, 1989: Hydrostatic airflow over mountains. *Adv. Geophys.*, 31, 1–41.
- Smolarkiewicz, P. K. und R. Rotunno, 1989: Low Froude number flow past three-dimensional obstacles. Part I: Baroclinically generated lee vortices. *J. Atmos. Sci.*, 46, 1154–1164.
- Snyder, W. H., R. S. Thompson, R. E. Eskridge, R. E. Lawson, I. P. Castro, J. Lee, J. C. Hunt, und Y. Ogawa, 1985: The structure of strongly stratified flow over hills: dividing-streamline concept. *J. Fluid Mech.*, 152, 249–288.
- Straub, W., 2008: Der Einfluss von Gebirgswellen auf die Initiierung und Entwicklung konvektiver Wolken. Wiss. Berichte d. Instituts für Meteorologie und Klimaforschung (IMK) des Karlsruher Instituts für Technologie (KIT) Nr. 41, KIT Scientific Publishing, Karlsruhe, Deutschland, 288 S.
- Stucki, M. und T. Egli, 2007: *Elementarschutzregister Hagel: Untersuchungen zur Hagelgefahr und zum Widerstand der Gebäudehülle*. Synthesebericht, Präventionsstiftung der kantonalen Gebäudeversicherungen, Bern, Schweiz.
- Sun, J. und P. A. Ariya, 2006: Atmospheric organic and bio-aerosols as cloud condensation nuclei (CCN): A review. *Atmos. Environ.*, 40, 795–820.
- Svabik, O., V. Meyer, L. Tüchler, und G. Zenkl, 2013: Hail risk areas in Austria, on the basis of reports 1971 – 2011 and weather radar images 2002 – 2011. *7th Eur. Conf. on Severe Storms (ECSS 2013)*, 3–7 Juni 2013, Helsinki, Finnland.
- Svensson, E. A., C. Delval, P. v. Hessberg, M. S. Johnson, und J. B. Pettersson, 2009: Freezing of water droplets colliding with kaolinite particles. *Atmos. Chem. Phys.*, 9, 4295–4300.
- SwissRe, 2014: Sigma: Natural catastrophes and man-made disasters in 2013. Technischer Bericht, SwissRe Economic Research and Consulting, Zürich, Schweiz.
- Taszarek, M., B. Czernecki, und A. Kozioł, 2015: A cloud-to-ground lightning climatology for Poland. *Mon. Wea. Rev.*, 143, 4285–4304.
- Taszarek, M. und K. Suwała, 2015: Large hail in Poland in 2012. *Quaest. Geo.*, 34, 75–84.
- Trapp, R. J., 2013: Mesoscale-convective Processes in the Atmosphere. Cambridge University Press, New York, USA.
- Trapp, R. J., D. M. Wheatley, N. T. Atkins, R. W. Przybylinski, und R. Wolf, 2006: Buyer beware: Some words of caution on the use of severe wind reports in postevent assessment and research. *Weather Forecast.*, 21, 408–415.
- Tripoli, G. J. und W. R. Cotton, 1989: Numerical study of an observed orogenic mesoscale convective system. Part 1: Simulated genesis and comparison with observations. *Mon. Wea. Rev.*, 117, 273–304.
- Unanwa, C., J. McDonald, K. Mehta, und D. Smith, 2000: The development of wind damage bands for buildings. *J. Wind Eng. Ind. Aerod.*, 84, 119 – 149.
- Vivekanandan, J., S. Ellis, R. Oye, D. Zrnic, A. Ryzhkov, und J. Straka, 1999: Cloud microphysics retrieval using S-band dual-polarization radar measurements. *Bull. Amer. Meteor. Soc.*, 80, 381–388.
- Vonnegut, B., 1947: The nucleation of ice formation by silver iodide. *J. Appl. Phys.*, 18, 593–595.
- Waldteufel, P. und H. Corbin, 1979: On the analysis of single-Doppler radar data. *J. Appl. Meteorol.*, 18, 532–542.
- Waldvogel, A., B. Federer, und P. Grimm, 1979: Criteria for the detection of hail cells. *J. Appl. Meteorol.*, 18, 1521–1525.
- Waldvogel, A., B. Federer, W. Schmid, und J. Mezeix, 1978a: The kinetic energy of hailfalls. Part II: Radar and hailpads. *J. Appl. Meteorol.*, 17, 1680– 1693.
- Waldvogel, A., W. Schmid, und B. Federer, 1978b: The kinetic energy of hailfalls. Part I: Hailstone spectra. *J. Appl. Meteorol.*, 17, 515–520.
- Wapler, K., 2013: High-resolution climatology of lightning characteristics within central europe. *Meteorol. Atmos. Phys.*, 122, 175–184.
- Wapler, K. und P. James, 2015: Thunderstorm occurrence and characteristics in central Europe under different synoptic conditions. *Atmos. Res.*, 158, 231–244.
- Webb, J. D. C., D. M. Elsom, und G. T. Meaden, 1986: The TORRO hailstorm intensity scale. *J. Meteor.*, 11, 337–339.
- Weisman, M. L. und J. B. Klemp, 1982: The dependence of numerically simulated convective storms on vertical wind shear and buoyancy. *Mon. Wea. Rev.*, 110, 504–520.
- Weisman, M. L. und J. B. Klemp, 1984: The structure and classification of numerically simulated convective storms in directionally varying wind shears. *Mon. Wea. Rev.*, 110, 2479–2498.
- Weissmann, M., F. J. Braun, L. Gantner, G. J. Mayr, S. Rahm, und O. Reitebuch, 2005: The Alpine mountain-plain circulation: Airborne Doppler lidar measurements and numerical simulations. *Mon. Wea. Rev.*, 133, 3095–3109.
- Wilks, D. S., 2006: Statistical Methods in the Atmospheric Sciences: Second Edition. Academie Press, San Diego, USA, 486 S.
- Winkler, P., M. Lugauer, und O. Reitebuch, 2006: Alpine Pumping. *promet*, 32, 34–42.
- Witt, A., M. D. Eilts, G. J. Stumpf, J. Johnson, E. D. W. Mitchell, und K. W. Thomas, 1998: An enhanced hail detection algorithm for the WSR-88D. *Weather Forecast.*, 13, 286–303.
- World Meteorological Organization, 1975: *International Cloud: Manual on the observation of clouds and other meteors.* WMO-No. 407. World Meteorological Organization (WMO), Genf, Schweiz.
- Zdunkowski, W. und A. Bott, 2004: Thermodynamics of the atmosphere: a course in theoretical meteorology. Cambridge University Press, Cambridge, Vereinigtes Königreich, 251 S.
- Zeldovich, J., 1942: Theory of nucleation and condensation. *Sov. Phys. JETP.*, englische Übersetzung. 12, 525 S.
- Ziegler, C. L., P. S. Ray, und N. C. Knight, 1983: Hail growth in an Oklahoma multicell storm. *J. Atmos. Sci.*, 40, 1768–1791.
- Zinner, T., H. Mannstein, und A. Tafferner, 2008: Cb-TRAM: Tracking and monitoring severe convection from onset over rapid development to mature phase using multi-channel Meteosat-8 SEVIRI data. *Meteorol. Atmos. Phys.*, 101, 191–210.

# **Danksagung**

Zum Ende dieser Arbeit möchte ich mich herzlich bei allen Menschen bedanken, die mich während der letzten Jahre tatkräftig unterstützt haben. Allen voran gilt mein Dank meinem Betreuer und Referenten Prof. Dr. Michael Kunz, der mir nicht nur in fachlichen und inhaltlichen Fragen zur Seite gestanden ist, sondern mich zunächst erstmal ermutigt hat, eine Promotion anzustreben. Er schenkte mir stets das nötige Vertrauen, um selbständig Ideen in die Entwicklung des Modells einfließen lassen zu können und Ideen im Rahmen des vorgegebenen Projektes zu verfolgen. Darüber hinaus schafft Michael eine warme und persönliche Atmosphäre innerhalb der Arbeitsgruppe, wodurch sich die letzten Jahre sehr angenehm gestalteten. Nach meinem Skiunfall stand mir Michael sowohl auf dem Weg ins Krankenhaus als auch bei organisatorischen beruflichen Angelegenheit zur Seite. Dadurch konnte ich mich voll auf meine Genesung und Rehabilitation konzentrieren. Vielen Dank für alles!

Herrn Prof. Dr. Christoph Kottmeier möchte ich für die Übernahme des Korreferats danken. Herr Kottmeier hat mich in meiner Zeit als wissenschaftlicher Mitarbeiter ebenfalls erfolgreich davon überzeugt, meine Arbeit zu vertiefen und eine Promotion anzustreben. Die persönlichen Gespräche mit Herrn Kottmeier waren sehr hilfreich und er konnte mir viele Tipps für die Promotion geben. Vielen Dank!

Ein ganz besonderer Dank gilt James Daniell. Ohne ihn wäre die Entwicklung des Modells nicht möglich gewesen, da er seine Expertise zur Schadenmodellierung teilte und mir in vielen Diskussionen und Gespräche geduldig die Grundlagen der Schadenmodellierung und Modellentwicklung verständlich machte. James hat einen großen Beitrag zur Vulnerabilitätsanylse geleistet und verfügt über ein erstaunliches und einzigartiges Fachwissen in der Risikomodellierung. Wenn irgendwo auf der Welt ein Gebäude (oder eine Weinrebe) durch eine Naturgefahr beschädigt wird, James weiß wo, wieso und wie :-)! Vielen Dank!

Den Kollegen von der Gebäudeversicherung danke ich herzlich für die Zusammenarbeit während des Projekts und die Anregungen für die nötigen Verbesserungen des Modells. Ich danke ebenfalls allen verantwortlichen Personen der Gebäudeversicherung, durch die die Kooperation entstanden ist. Der Austausch der Daten und die Zusammenarbeit verliefen stets reibungslos und in einer guten Atmosphäre.

Mein Dank gilt auch dem Deutschen Wetterdienst in Offenbach, namentlich Herrn Heiko Schmack und Herrn Walter Koelschtzky, für die Bereitstellung der Radardaten. Ohne diese Datensätze wäre diese Arbeit gar nicht möglich gewesen. Der Landwirtschaftsversicherung Vereinigte Hagel danke ich, dass sie bereit waren, Datensätze mit Hagelschäden zur Verfügung zu stellen.

Jan Handwerker bin ich sehr dankbar dafür, dass er mir es ermöglichte, TRACE3D für dieses Projekt zu nutzen und mir in allen Fragen bezüglich Radardaten, Matlab, Linux und natürlich TRACE3D geholfen hat. Es stellte sich heraus, dass es sehr vorteilhaft ist, wenn der Entwickler des Zellverfolgungsalgorithmus nur unweit des eigenen Arbeitsplatzes seiner Tätigkeit nachgeht.

Gabi Klink und Gerhard Brückel danke ich herzlichst für die Unterstützung bei allen Fragen und Schwierigkeiten bezüglich diverser IT Probleme sowie Nutzung diverser Raidsysteme.

Ich bedanke mich auch herzlich bei Doris, Rosi, Frau Schönbein und Frau Deckert für die Hilfe bei allen organisatorischen Sachen, die zugegebenermaßen nicht zu meiner Paradedisziplin gehören. Vielen Dank!

Der Arbeitsgruppe Atmosphärische Risiken möchte ich für die tolle, produktive und unkomplizierte Arbeitsatmosphäre danken. Die alle ein bis zwei Wochen stattfindenden Besprechungen innerhalb der Arbeitsgruppe boten eine gute Möglichkeit zum Austausch und zur Diskussion vorläufiger Ergebnisse und waren stets eine Anregung für weitere Vorgehensweisen. Danke an Sanna, Heinz-Jürgen, Bernhard, Florian, Elody, David, sowie an die Diplomanden der Arbeitsgruppe Jan und Markus und an die HiWi's, allen voran Carmen Höhne, die mir bei der Aufbereitung der Zugbahnen geholfen hat. Auch den ehemaligen Kollegen, vor allem Marc Puskeiler, danke ich sehr für die Atmosphäre und die ausgezeichnete Arbeit auf dem Gebiet der atmosphärischen Risiken.

Im speziellen gilt meine Dank meiner Bürokollegin und Teeexpertin Susanna Mohr für das Bereitstellen hunderter Teesorten (auch wenn einige sich durch Ingwer selbst disqualifizieren!), für eine angenehme Atmosphäre im Büro, zahlreiche Diskussionen, Unterhaltungen, Anregungen und Verbesserungsvorschläge sowie für die Korrektur diverser Raffinessen dieser Arbeit. Zusätzlich danke ich Dir dafür, dass du mich bei Bedarf mit dem Auto zur Arbeit mitgenommen hast. Heinz-Jürgen Punge danke ich für zahlreiche bilaterale Diskussionen über Ideen, Ergebnisse und Möglichkeiten bei der Auswertung von Proxydaten im Hinblick auf Hagel sowie für die zahlreichen Besuche während des Krankenstands. Bernhard Mühr danke ich für die Hilfe in spezifischen meteorologischen Fragen sowie ebenfalls für die Korrektur

sprachlicher Fauxpas meinerseits. Ich danke euch generell für die Hilfe nach dem Unfall und die Besuche während des Krankenstands. Es ist alles andere als selbstverständlich, dass die Bürokollegin auch mal für einen kocht, damit man ab und an was Frisches zu essen bekommt, oder der Chef mal alkoholfreies Weißbier vorbei bringt! :-)

Ich danke allen Kolleginnen und Kollegen des IMK für eine tolle Arbeitsatmosphäre. Vor allem möchte ich allen Kollegen herzlich danken, die mich in meiner langen Abwesenheit besucht haben und mich nicht vergessen haben! Auch danke ich den aktuellen und ehemaligen Kolleginnen und Kollegen der Skifahrgruppe, die sich jährlich zum traditionellen Skifahren einfindet. Auch wenn der Skiurlaub zuletzt für mich weniger erfolgreich verlaufen ist, waren die Ausflüge doch jedes Jahr ein Highlight und ich würde mich freuen, wenn diese Tradition noch lange fortbesteht.

Ein riesen Dank geht auch an meine Freundinnen und Freunden, die mir sowohl bei der Korrektur der Arbeit geholfen haben, also auch mir sehr unterstützend nach meinem Unfall zur Seite standen. Ohne euch wäre das alles so nicht möglich gewesen. Denn auch nach langer Krankheit gilt, aufgeschoben ist nicht aufgehoben. Somit war ich für jede Hilfe dankbar um den Wiedereinstieg in die Arbeit, die aufgeschobene Projektarbeit, Rehabilitation sowie Dissertation irgendwie unter einen Hut zu bekommen. Wobei es zunächst letztlich sogar an der Selbstversorgung scheiterte. Dass dies alles funktionierte, daran habt ihr einen großen Anteil. Danke Maggi, Michi, Hedy, Thomas, Christina, Johannes, Nadine, Tim, Vroni, Mathias.

Zuletzt möchte ich meiner Tante und meiner Familie danken. Ich danke meiner Schwester und meinen Eltern, die mich auf meinem Weg immer Unterstützt haben. Ohne meine Eltern wäre der Weg vom Abi bis zur Promotion so nicht möglich gewesen. Meiner Meinung nach wäre das Abi schon fraglich gewesen ;-) Ich bin euch auch sehr dankbar für die viele Hilfe nach dem Unfall und

die Besuche im Krankenhaus in Kufstein, was für euch ein großen Aufwand bedeutete, den ihr nicht gescheut habt!

Meiner Tante Marianne danke ich, für ihre Unterstützung bereits während des Studiums und auch während der Promotion. Sie hat meine akademische Laufbahn stehts verfolgt, gefördert und befürwortet.

Vielen Dank!

# **Wissenschaftliche Berichte des Instituts für Meteorologie und Klimaforschung des Karlsruher Instituts für Technologie (0179-5619)**

Bisher erschienen:

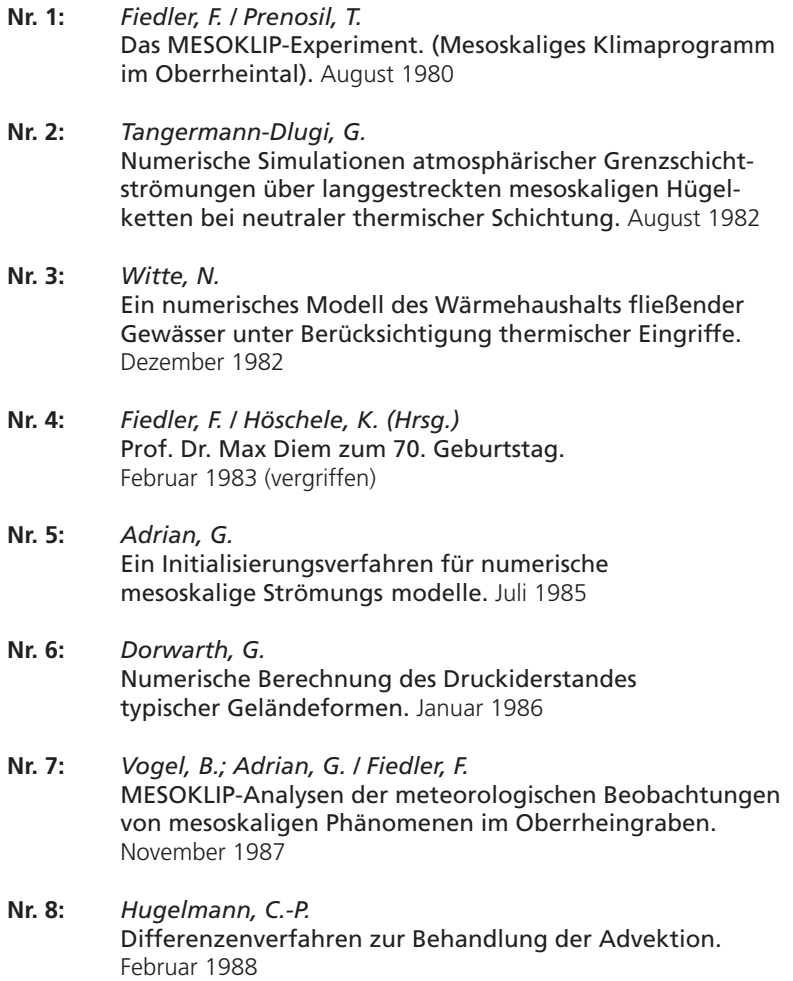

- **Nr. 9:** *Hafner, T.* Experimentelle Untersuchung zum Druckwiderstand der Alpen. April 1988
- **Nr. 10:** *Corsmeier, U.* Analyse turbulenter Bewegungsvorgänge in der maritimen atmosphärischen Grenzschicht. Mai 1988
- **Nr. 11:** *Walk, O. / Wieringa, J.(eds)* Tsumeb Studies of the Tropical Boundary-Layer Climate. Juli 1988
- **Nr. 12:** *Degrazia, G. A.* Anwendung von Ähnlichkeitsverfahren auf die turbulente Diffusion in der konvektiven und stabilen Grenzschicht. Januar 1989
- **Nr. 13:** *Schädler, G.* Numerische Simulationen zur Wechselwirkung zwischen Landoberflächen und atmophärischer Grenzschicht. November 1990
- **Nr. 14:** *Heldt, K.* Untersuchungen zur Überströmung eines mikroskaligen Hindernisses in der Atmosphäre. Juli 1991
- **Nr. 15:** *Vogel, H.* Verteilungen reaktiver Luftbeimengungen im Lee einer Stadt – Numerische Untersuchungen der relevanten Prozesse. Juli 1991
- **Nr. 16:** *Höschele, K.(ed.)* Planning Applications of Urban and Building Climatology – Proceedings of the IFHP / CIB-Symposium Berlin, October 14-15, 1991. März 1992
- **Nr. 17:** *Frank, H. P.* Grenzschichtstruktur in Fronten. März 1992
- **Nr. 18:** *Müller, A.* Parallelisierung numerischer Verfahren zur Beschreibung von Ausbreitungs- und chemischen Umwandlungsprozessen in der atmosphärischen Grenzschicht. Februar 1996
- **Nr. 19:** *Lenz, C.-J.* Energieumsetzungen an der Erdoberfläche in gegliedertem Gelände. Juni 1996

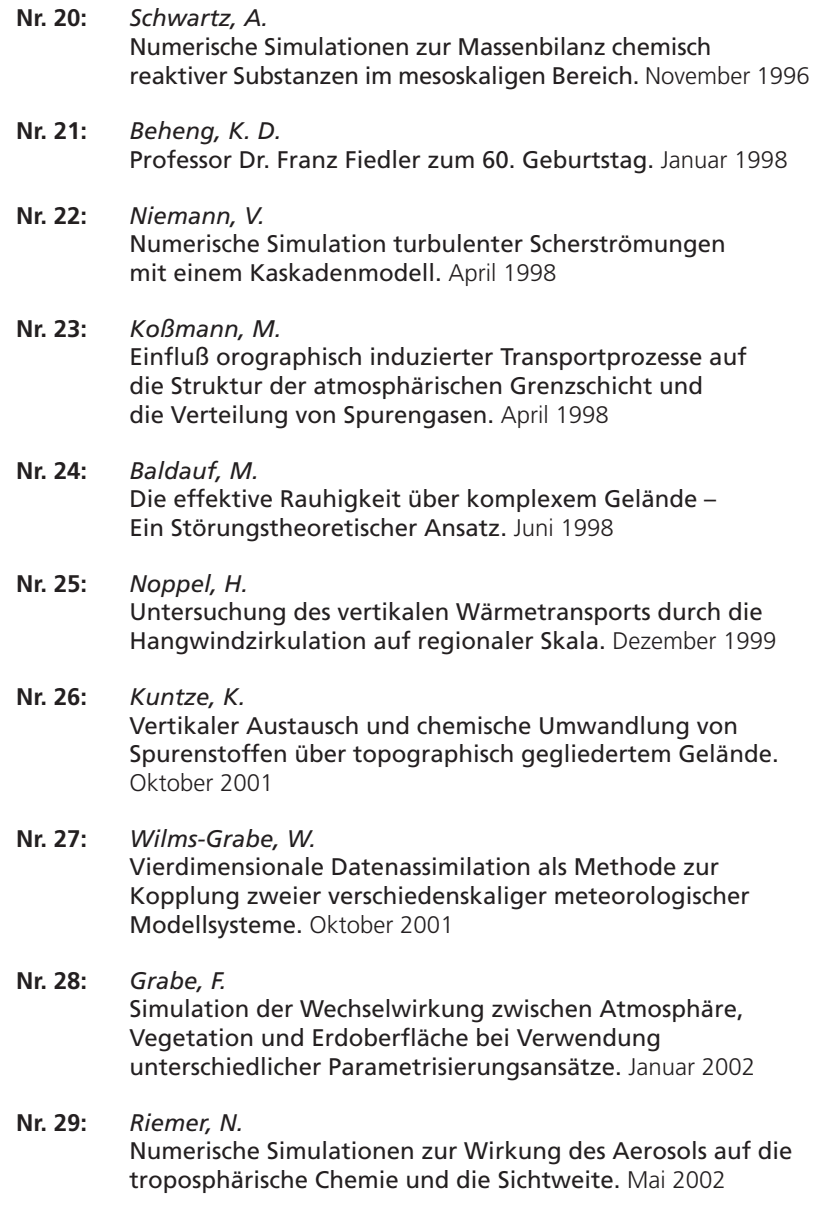

- **Nr. 30:** *Braun, F. J.* Mesoskalige Modellierung der Bodenhydrologie. Dezember 2002
- **Nr. 31:** *Kunz, M.* Simulation von Starkniederschlägen mit langer Andauer über Mittelgebirgen. März 2003
- **Nr. 32:** *Bäumer, D.*

Transport und chemische Umwandlung von Luftschadstoffen im Nahbereich von Autobahnen – numerische Simulationen. Juni 2003

- **Nr. 33:** *Barthlott, C.* Kohärente Wirbelstrukturen in der atmosphärischen Grenzschicht. Juni 2003
- **Nr. 34:** *Wieser, A.* Messung turbulenter Spurengasflüsse vom Flugzeug aus. Januar 2005
- **Nr. 35:** *Blahak, U.* Analyse des Extinktionseffektes bei Niederschlagsmessungen mit einem C-Band Radar anhand von Simulation und Messung. Februar 2005
- **Nr. 36:** *Bertram, I.* Bestimmung der Wasser- und Eismasse hochreichender konvektiver Wolken anhand von Radardaten, Modellergebnissen und konzeptioneller Betrachtungen. Mai 2005

### **Nr. 37:** *Schmoeckel, J.* Orographischer Einfluss auf die Strömung abgeleitet aus Sturmschäden im Schwarzwald während des Orkans "Lothar". Mai 2006

- **Nr. 38:** *Schmitt, C.* Interannual Variability in Antarctic Sea Ice Motion: Interannuelle Variabilität antarktischer Meereis-Drift. Mai 2006
- **Nr. 39:** *Hasel, M.* Strukturmerkmale und Modelldarstellung der Konvektion über Mittelgebirgen. Juli 2006

Ab Band 40 erscheinen die Wissenschaftlichen Berichte des Instituts für Meteorologie und Klimaforschung bei KIT Scientific Publishing (ISSN 0179-5619). Die Bände sind unter www.ksp.kit.edu als PDF frei verfügbar oder als Druckausgabe bestellbar.

**Nr. 40:** *Lux, R.* Modellsimulationen zur Strömungsverstärkung von orographischen Grundstrukturen bei Sturmsituationen ISBN 978-3-86644-140-8

**Nr. 41:** *Straub, W.* Der Einfluss von Gebirgswellen auf die Initiierung und Entwicklung konvektiver Wolken ISBN 978-3-86644-226-9

- **Nr. 42:** *Meißner, C.* High-resolution sensitivity studies with the regional climate model COSMO-CLM ISBN 978-3-86644-228-3
- **Nr. 43:** *Höpfner, M.* Charakterisierung polarer stratosphärischer Wolken mittels hochauflösender Infrarotspektroskopie ISBN 978-3-86644-294-8
- **Nr. 44:** *Rings, J.* Monitoring the water content evolution of dikes ISBN 978-3-86644-321-1
- **Nr. 45:** *Riemer, M.* Außertropische Umwandlung tropischer Wirbelstürme: Einfluss auf das Strömungsmuster in den mittleren Breiten ISBN 978-3-86644-766-0
- **Nr. 46:** Nicht erschienen.
- **Nr. 47:** Nicht erschienen.
- **Nr. 48:** Nicht erschienen.

**Nr. 49:** *Peters, T.*

 Ableitung einer Beziehung zwischen der Radarreflektivität, der Niederschlagsrate und weiteren aus Radardaten abgeleiteten Parametern unter Verwendung von Methoden der multivariaten Statistik ISBN 978-3-86644-323-5

#### **Nr. 50:** *Khodayar Pardo, S.* High-resolution analysis of the initiation of deep convection forced by boundary-layer processes ISBN 978-3-86644-770-7

**Nr. 51:** *Träumner, K.* Einmischprozesse am Oberrand der konvektiven atmosphärischen Grenzschicht ISBN 978-3-86644-771-4

- **Nr. 52:** Nicht erschienen.
- **Nr. 53:** *Lundgren, K.* Direct Radiative Effects of Sea Salt on the Regional Scale ISBN 978-3-86644-773-8

### **Nr. 54:** *Sasse, R.* Analyse des regionalen atmosphärischen Wasserhaushalts unter Verwendung von COSMO-Simulationen und GPS-Beobachtungen ISBN 978-3-86644-774-5

- **Nr. 55:** *Grenzhäuser, J.* Entwicklung neuartiger Mess- und Auswertungsstrategien für ein scannendes Wolkenradar und deren Anwendungsbereiche ISBN 978-3-86644-775-2
- **Nr. 56:** *Grams, C.* Quantification of the downstream impact of extratropical transition for Typhoon Jangmi and other case studies ISBN 978-3-86644-776-9

**Nr. 57:** *Keller, J.* Diagnosing the Downstream Impact of Extratropical Transition Using Multimodel Operational Ensemble Prediction Systems ISBN 978-3-86644-984-8

**Nr. 58:** *Mohr, S.* Änderung des Gewitter- und Hagelpotentials im Klimawandel ISBN 978-3-86644-994-7

- **Nr. 59:** *Puskeiler, M.* Radarbasierte Analyse der Hagelgefährdung in Deutschland ISBN 978-3-7315-0028-5
- **Nr. 60:** *Zeng, Y.* Efficient Radar Forward Operator for Operational Data Assimilation within the COSMO-model ISBN 978-3-7315-0128-2
- **Nr. 61:** Nicht erschienen.
- **Nr. 62:** *Jerger, D.*

 Radar Forward Operator for Verification of Cloud Resolving Simulations within the COSMO Model ISBN 978-3-7315-0172-5

## **Nr. 63:** *Maurer, V.*

Vorhersagbarkeit konvektiver Niederschläge : Hochauflösende Ensemblesimulationen für Westafrika ISBN 978-3-7315-0189-3

### **Nr. 64:** *Stawiarski, C.*

 Optimizing Dual-Doppler Lidar Measurements of Surface Layer Coherent Structures with Large-Eddy Simulations ISBN 978-3-7315-0197-8

## **Nr. 65:** *Mahlke, H.*

Mechanismen der Auslösung hochreichender Konvektion im südwestdeutschen Mittelgebirgsraum ISBN 978-3-7315-0203-6

**Nr. 66:** *Fosser, G.*

Precipitation statistics from regional climate model at resolutions relevant for soil erosion ISBN 978-3-7315-0227-2

# **Nr. 67:** *Adler, B.* Boundary-Layer Processes Producing Mesoscale

Water-Vapour Variability over a Mountainous Island ISBN 978-3-7315-0247-0

- **Nr. 68:** *Kraut, I.* Separating the Aerosol Effect in Case of a "Medicane" ISBN 978-3-7315-0405-4
- **Nr. 69:** *Breil, M.* Einfluss der Boden-Vegetation-Atmosphären Wechselwirkungen auf die dekadische Vorhersagbarkeit des Westafrikanischen Monsuns ISBN 978-3-7315-0420-7

**Nr. 70:** *Lott, F. F.* Wind Systems in the Dead Sea and Footprints in Seismic Records ISBN 978-3-7315-0596-9

- **Nr. 71:** *Rieger, D.* Der Einfluss von natürlichem Aerosol auf Wolken über Mitteleuropa ISBN 978-3-7315-0672-0
- **Nr. 72:** *Loewe, K.* Arctic mixed-phase clouds. Macro- and microphysical insights with a numerical model ISBN 978-3-7315-0686-7

# **Nr. 73:** *Piper, D. A.*

Untersuchung der Gewitteraktivität und der relevanten großräumigen Steuerungsmechanismen über Mittel- und Westeuropa ISBN 978-3-7315-0701-7

- **Nr. 74:** *Metzger, J.* Wind Systems and Energy Balance in the Dead Sea Valley ISBN 978-3-7315-0699-7
- **Nr. 75:** *Deetz, K.* Assessing the Aerosol Impact on Southern West African Clouds and Atmospheric Dynamics ISBN 978-3-7315-0744-4

### **Nr. 76:** *Ehmele, F. T.* Stochastische Simulation großflächiger, hochwasserrelevanter Niederschlagsereignisse. ISBN 978-3-7315-0761-1
- **Nr. 77:** *Hackenbruch, J.* Anpassungsrelevante Klimaänderungen für städtische Baustrukturen und Wohnquartiere ISBN 978-3-7315-0771-0
- **Nr. 78:** *Schmidberger, M.* Hagelgefährdung und Hagelrisiko in Deutschland basierend auf einer Kombination von Radardaten und Versicherungsdaten. ISBN 978-3-7315-0846-5

## 78

## MANUEL SCHMIDBERGER

## **Hagelgefährdung und Hagelrisiko in Deutschland basierend auf einer Kombination von Radardaten und Versicherungsdaten**

In der vorliegenden Arbeit wird ein neues Hagelschadenmodell zur Quantifizierung des Hagelrisikos für Gebäudeschäden mit hohen Wiederkehrperioden entwickelt. Zur Beschreibung der Gefährdung werden dreidimensionale Radardaten im Zeitraum von 2005 bis 2015 (jeweils von April bis September) mit Hilfe des Zellverfolgungsalgorithmus TRACE3D hinsichtlich bestimmter Hagelsignaturen ausgewertet. Die Ergebnisse aus den Zugbahnen dienen als Basis für ein neu entwickeltes stochastisches Zugbahnenmodell. Für die Quantifizierung des Risikos wird eine detaillierte Vulnerabilitätsanalyse für verschiedene Gebäudetypen zur Bestimmung der Schadenfunktionen durchgeführt. Diese Funktionen verknüpfen die Gefährdung mit der Vulnerabilität zu einem Schadenverhältnis. Dadurch kann für eine beliebige Anzahl an stochastischen Hagelzugbahnen der zu erwartende Schaden berechnet und das Risiko für Schäden mit hohen Wiederkehrperioden für ein bestimmtes Portfolio abgeschätzt werden.

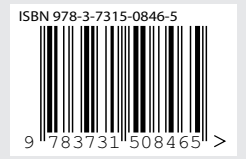

ISSN 0179-5619 ISBN 978-3-7315-0846-5

Gedruckt auf FSC-zertifiziertem Papier